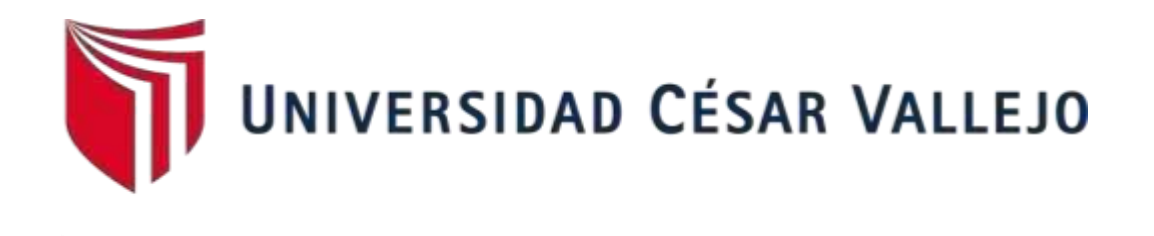

# FACULTAD DE INGENIERÍA Y ARQUITECTURA ESCUELA PROFESIONAL DE INGENIERÍA INDUSTRIAL

Aplicación de las 5S para mejorar la productividad en el área de almacén del Grupo Codise S.A.C SMP, 2023

**TESIS PARA OBTERNER EL TÍTULO PROFESIONAL DE:**

Ingeniero Industrial

**AUTOR:** 

Campos Castro, Crhisti[am \(orcid.org/0000-0003-0506-4620\)](https://orcid.org/0000-0003-0506-4620)  Palomino Aguilar, Johan Man[uel \(orcid.org/0000-0003-4017-4083\)](https://orcid.org/0000-0003-4017-4083)

**ASESOR:** 

Mgtr. Montoya Cardenas, Gustavo Adolfo (orcid.org/0000-0001-7188-119X)

**LÍNEA DE INVESTIGACIÓN:**  Gestión Empresarial y Productiva

# **LÍNEA DE RESPONSABILIDAD SOCIAL UNIVERSITARIA:**

Desarrollo económico, empleo y emprendimiento

LIMA – PERÚ 2023

#### **DEDICATORIA**

La presente investigación la dedicamos en primer lugar a Dios por darnos la fortaleza para seguir a pesar de las dificultades, y a nuestros padres y a nuestro docente por ser nuestro apoyo en el desarrollo de esta investigación.

### **AGRADECIMIENTO**

Agradecemos a Dios por la vida y las fuerzas para el desarrollo de investigación, está a nuestros padres y a nuestra docente por guiarnos en la realización de la presente investigación.

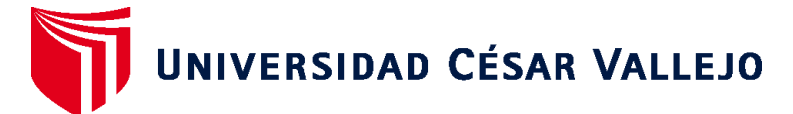

# **FACULTAD DE INGENIERÍA Y ARQUITECTURA ESCUELA PROFESIONAL DE INGENIERÍA INDUSTRIAL**

# **Declaratoria de Autenticidad del Asesor**

Yo, MONTOYA CARDENAS GUSTAVO ADOLFO, docente de la FACULTAD DE INGENIERÍA Y ARQUITECTURA de la escuela profesional de INGENIERÍA INDUSTRIAL de la UNIVERSIDAD CÉSAR VALLEJO SAC - LIMA NORTE, asesor de Tesis titulada: "Aplicación de las 5S para mejorar la productividad en el área de almacén del Grupo Codise S.A.C SMP, 2023", cuyos autores son PALOMINO AGUILAR JOHAN MANUEL, CAMPOS CASTRO CRHISTIAM, constato que la investigación tiene un índice de similitud de 18.00%, verificable en el reporte de originalidad del programa Turnitin, el cual ha sido realizado sin filtros, ni exclusiones.

He revisado dicho reporte y concluyo que cada una de las coincidencias detectadas no constituyen plagio. A mi leal saber y entender la Tesis cumple con todas las normas para el uso de citas y referencias establecidas por la Universidad César Vallejo.

En tal sentido, asumo la responsabilidad que corresponda ante cualquier falsedad, ocultamiento u omisión tanto de los documentos como de información aportada, por lo cual me someto a lo dispuesto en las normas académicas vigentes de la Universidad César Vallejo.

LIMA, 25 de Noviembre del 2023

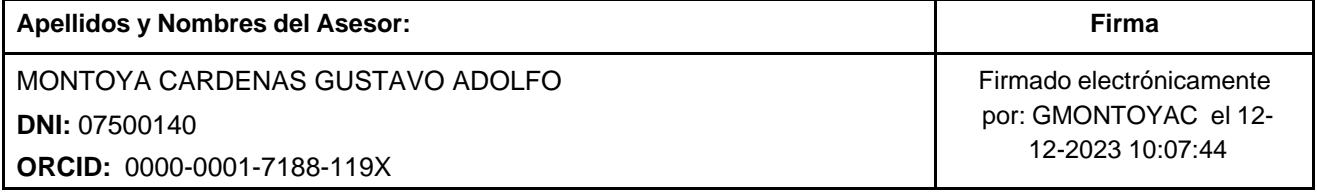

Código documento Trilce: TRI - 0665069

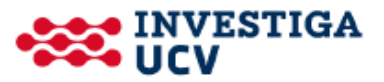

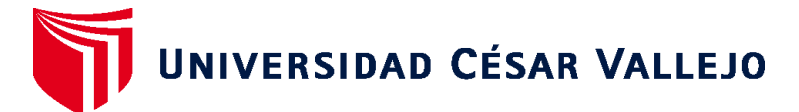

# **FACULTAD DE INGENIERÍA Y ARQUITECTURA ESCUELA PROFESIONAL DE INGENIERÍA INDUSTRIAL**

# **Declaratoria de Originalidad de los Autores**

Nosotros, CAMPOS CASTRO CRHISTIAM, PALOMINO AGUILAR JOHAN MANUEL estudiantes de la FACULTAD DE INGENIERÍA Y ARQUITECTURA de la escuela profesional de INGENIERÍA INDUSTRIAL de la UNIVERSIDAD CÉSAR VALLEJO SAC - LIMA NORTE, declaramos bajo juramento que todos los datos e información que acompa ñan la Tesis titulada: "Aplicación de las 5S para mejorar la productividad en el área de almacén del Grupo Codise S.A.C SMP, 2023", es de nuestra autoría, por lo tanto, declaramos que la Tesis:

- 1. No ha sido plagiada ni total, ni parcialmente.
- 2. Hemos mencionado todas las fuentes empleadas, identificando correctamente toda cita textual o de paráfrasis proveniente de otras fuentes.
- 3. No ha sido publicada, ni presentada anteriormente para la obtención de otro grado académico o título profesional.
- 4. Los datos presentados en los resultados no han sido falseados, ni duplicados, ni copiados.

En tal sentido asumimos la responsabilidad que corresponda ante cualquier falsedad, ocultamiento u omisión tanto de los documentos como de la información aportada, por lo cual nos sometemos a lo dispuesto en las normas académicas vigentes de la Universidad César Vallejo.

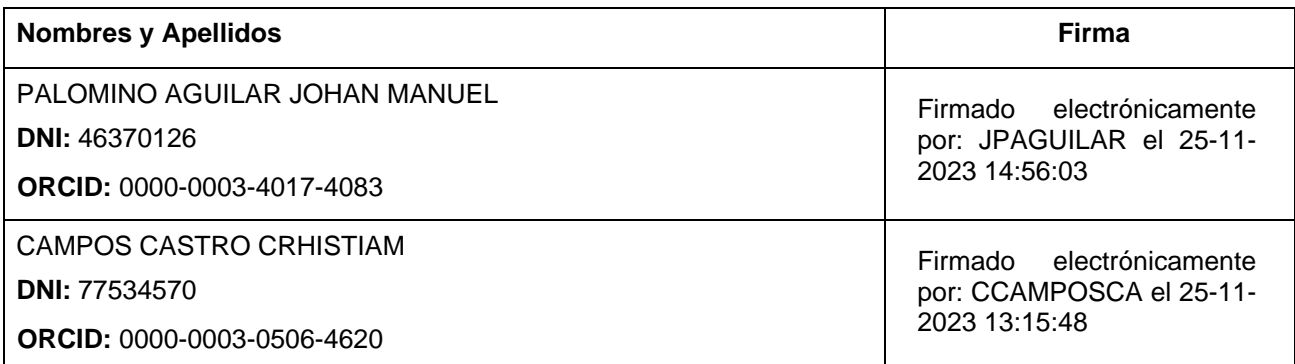

Código documento Trilce: INV - 1400739

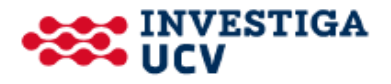

# ÍNDICE DE CONTENIDOS

<span id="page-5-0"></span>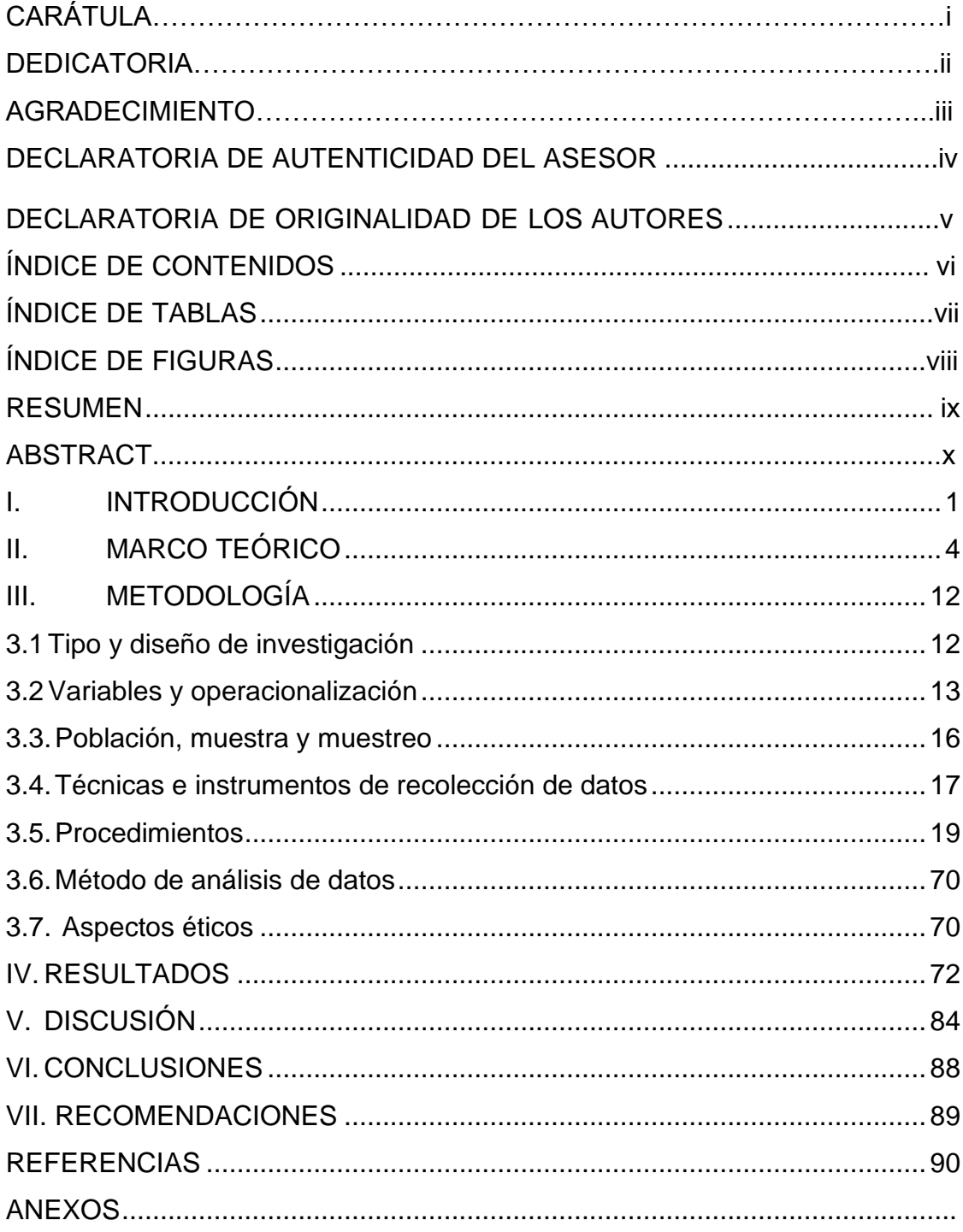

# **ÍNDICE DE TABLAS**

<span id="page-6-0"></span>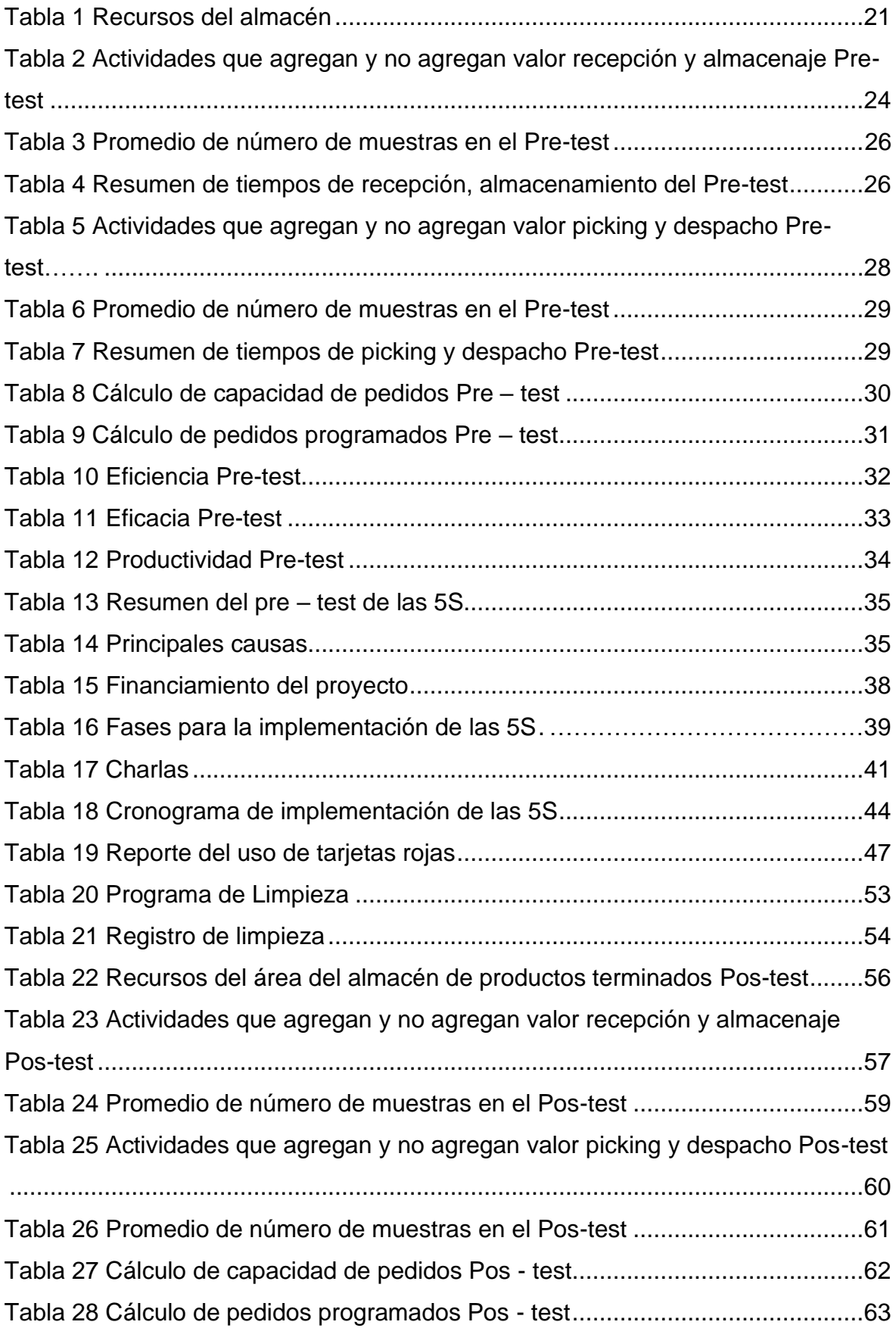

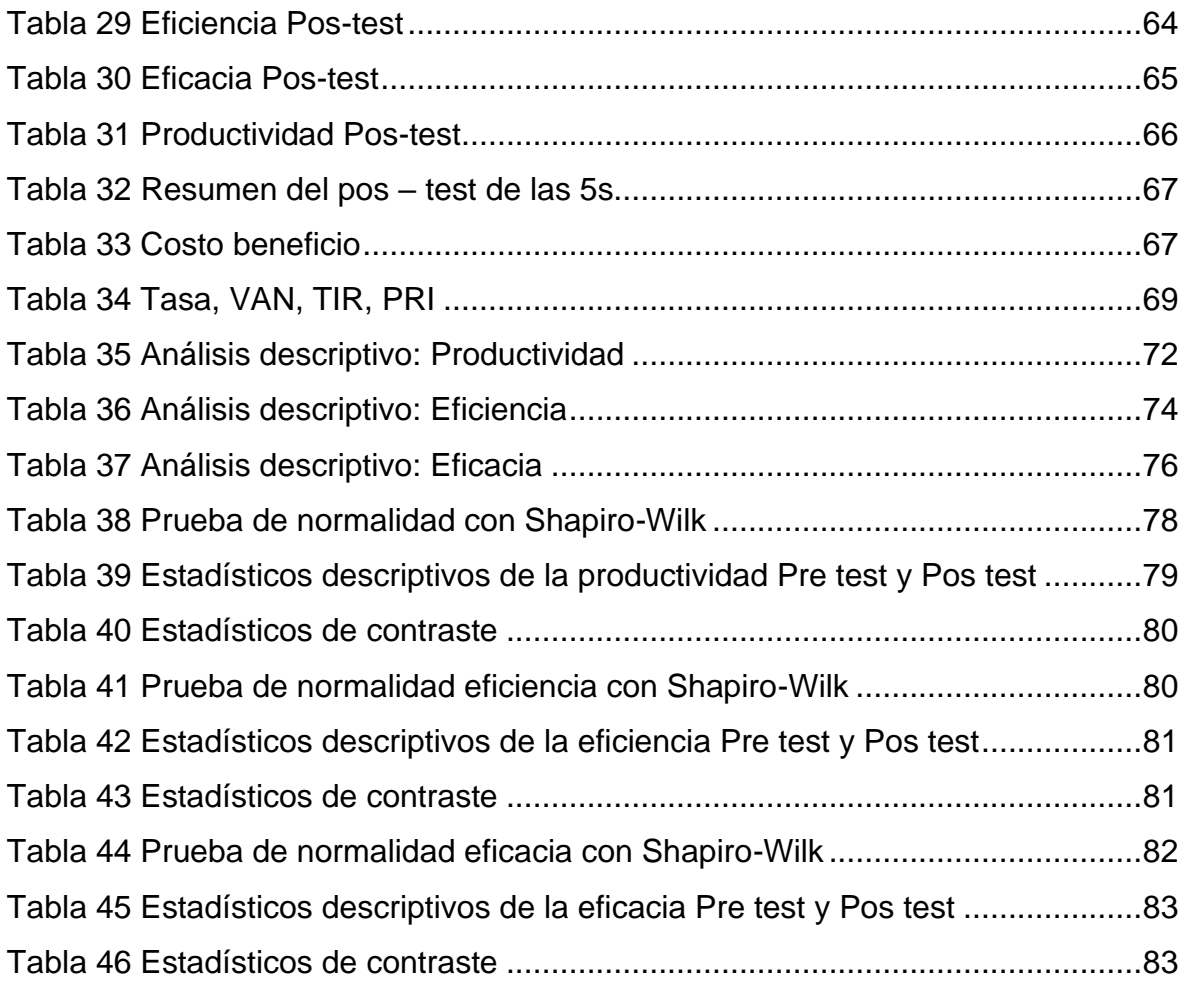

# **ÍNDICE DE FIGURAS**

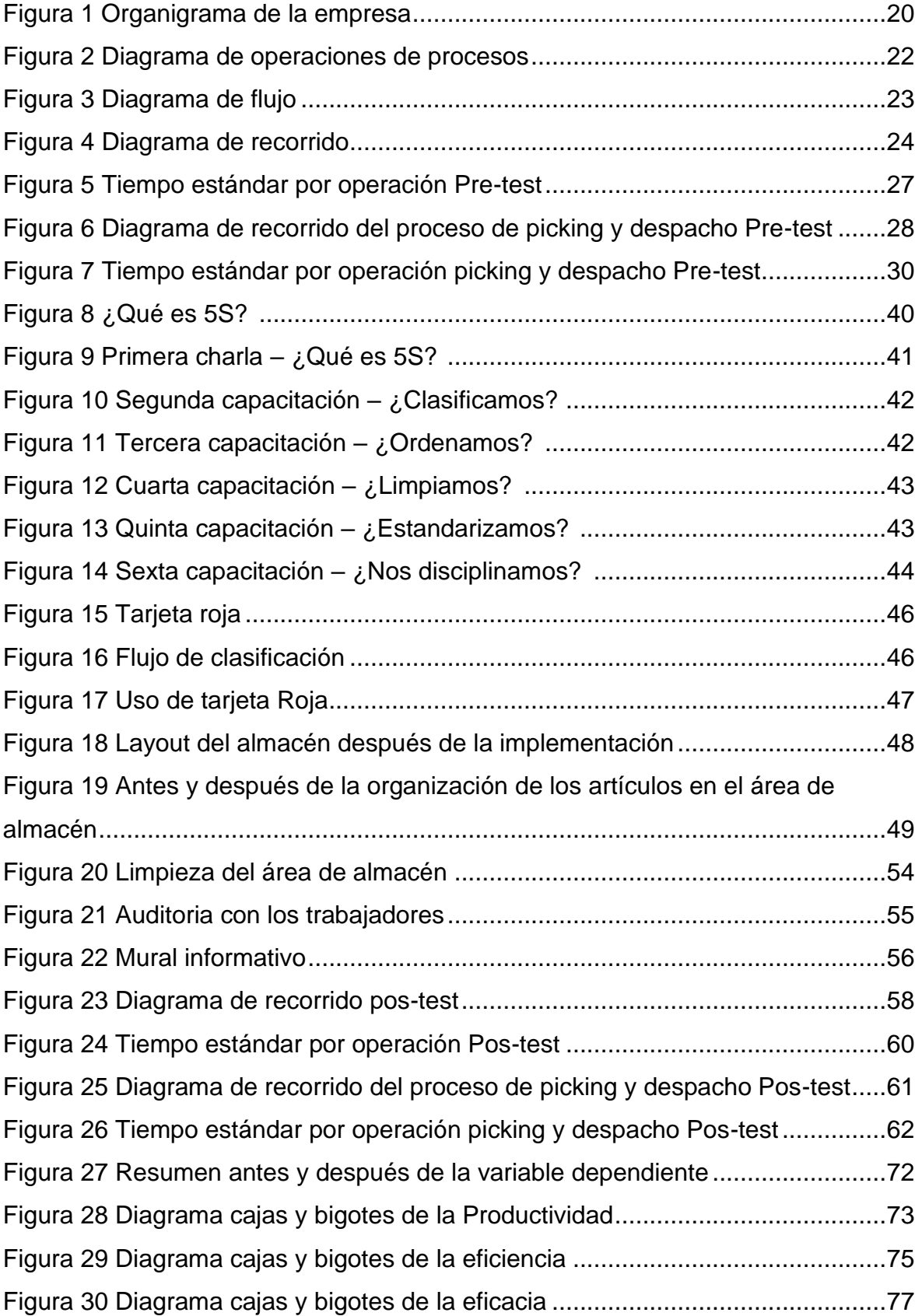

#### **RESUMEN**

<span id="page-9-0"></span>Este estudio se enfocó en una población y muestra constituida exclusivamente por pedidos que incluyen un total de 4 ítems. El propósito principal de este estudio es el siguiente: "Determinar que la aplicación de las 5S incrementa la productividad en el área del almacén del Grupo Codise S.A.C". Este estudio siguió una metodología aplicada con un enfoque cuantitativo, a nivel explicativo y diseño de tipo Experimental - Pre experimental. Para recopilar datos, se recurrió a la técnica de observación, y un análisis detallado de las actividades en el almacén. Se utilizaron varios instrumentos, como el DAP, el Diagrama de Ishikawa y listas de verificación (checklists). Además, se realizaron validaciones del instrumento y el uso de cronómetro, se consideró la confiabilidad del instrumento Los datos cuantitativos recolectados se gestionaron en Microsoft Excel y se analizaron utilizando el software SPSS, donde se evaluaron la hipótesis general y específicas. Revelando que la implementación de las 5S generó un incremento del 12.62% en la productividad. Además, se observaron mejoras en la eficiencia en un 4%, y en la eficacia del 8.4%. En resumen, los hallazgos subrayan el impacto positivo de la metodología 5S, mejorando tanto la eficiencia como la eficacia de las operaciones.

Palabras clave: 5S, eficiencia, eficacia, productividad.

#### **ABSTRACT**

<span id="page-10-0"></span>This study focuses on a population and sample consisting exclusively of orders that include a total of 4 items. The main purpose of this study is as follows: "To determine whether the implementation of the 5S methodology increases productivity in the warehouse area of Grupo Codise S.A.C." This study followed an applied methodology with a quantitative approach, at an explanatory level, and had an Experimental - Pre-experimental design. To collect data, the observation technique was used to conduct a detailed analysis of activities in the warehouse. Various instruments were employed, such as the Process Affinity Diagram (DAP), the Ishikawa Diagram, and checklists. Instrument validation and the use of a stopwatch were carried out, considering instrument reliability.

The collected quantitative data was managed in Microsoft Excel and analyzed using the SPSS software, where both the general and specific hypotheses were evaluated. This analysis revealed that the implementation of the 5S methodology resulted in a 12.62% increase in productivity. Furthermore, improvements in efficiency of 4% and effectiveness of 8.4% were observed. In summary, the findings highlight the positive impact of the 5S methodology, enhancing both efficiency and effectiveness of operations.

<span id="page-10-1"></span>Keywords: 5S, efficiency, effectiveness, productivity.

#### **I. INTRODUCCIÓN**

La actualidad nos muestra la gran competencia que existe en los diferentes rubros de negocios, es por ello que las organizaciones investigan como ser competitivas, para posicionarse en el mercado optimizando sus procesos e incrementando su productividad, reduciendo pérdidas de tiempo, demoras, reducción de materiales innecesarios. En este sentido, Chanchari y Guevara (2023) nos dice que a nivel mundial muy pocas empresas pueden establecerse en un entorno tan competitivo,y las empresas que pueden sobrevivir a este entorno buscan mejorar continuamente su productividad, obteniendo de esta manera mejorar su rentabilidad, brindando productos de calidad y obteniendo gran participación en el mercado. Sin embargo, cada empresa desarrolla e implementa diferentes herramientas de mejora continua (p.60). A nivel global según El Economista (2023, p.1) nos muestra que en México el PIB de los productos ferreteros y material paraconstrucción en el año 2022 creció un 9.5%, y sus ventas en un 7.4% mostrando un incremento de la productividad en el sector ferretero de un 16%. A su vez en el Perú el Ministerio De Producción (2021, p.1) nos indica que las ventas de actividad de ferreterías aumentaron en 28.4%, el cual es explicado por la demanda del sector construcción, haciendo que la productividad de los almacenes en relación a las ventas del sector ferretero se encuentra en un 82.9% (Ver [anexo 59\)](#page-173-0). la empresa Grupo Codise S.A. C., dedicada a la venta de productos ferreteros y distribución al por mayor, fue inaugurada en el año 2016 como persona jurídica con la finalidad de expandirse y posicionar en el mercado ferretero y de construcción. Desde su inicio hasta la actualidad, la ferretería ha presentado inconvenientes en la clasificación y orden, en el ambiente de almacén de mercancías para construcción, así como mantener un control adecuado de sus materiales, debido a esto y bajo una evaluación de datos se mostró que en el año 2023 tuvo una eficiencia del 77.8% y una eficacia del 80%, dándonos una productividad del 62.2% (ver [anexo 8\)](#page-124-0). En tal sentido y con los datos recabados se pudo deducir que existieron dificultades en el almacén evidenciando una inadecuada gestión, así como el orden y la coordinación en la operación y manipulación de la mercadería generando retrasos en el picking y despacho de productos en el área de almacén. Para analizar las causas se planteó el Diagrama de Ishikawa (ver [anexo 9\)](#page-124-1) las circunstancias más relevantes del problema de la baja productividad, teniendo estos datos ya establecidos se realizó la matriz de correlación (ver [anexo 10\)](#page-125-0) dándonos como resultados los problemas de mayor relevancia, se utilizó los valores de Pareto para realizar un análisis (ver anexo [11\)](#page-125-1) y elaboró de esta manera el diagrama de Pareto (ver **anexo 12)** al cual se evaluó con la regla del 80-20, teniendo como causa de mayor relevancia al C16(Desordenen el área) y de menor relevancia a la C5(falta de iluminación). Por medio de la información recolectada y con la matriz de estratificación (ver [anexo](#page-126-1) 13) y priorización (ver [anexo](#page-126-2) 14), tomando los establecimientos de almacén, administración y mantenimiento, siendo el área de almacén la más crítica con un 43%, se tomó la decisión de aplicar la herramienta de las 5S. Se procedió a investigar las variables: variable independiente: 5S y variable dependiente: Productividad. Con lo cual se busca respuestas a la consiguiente problemática general, ¿De qué manera la aplicación de las 5S incrementara la productividad enel área del almacén del Grupo Codise S.A.C.?, de esta manera determinamos las dimensiones de la variable dependiente las cuales serían: Eficiencia y Eficacia, planteando los subsecuentes problemas específicos; ¿De qué manera la aplicación de las 5S incrementará la eficiencia en el área del almacén del Grupo Codise S.A.C.?,: ¿De qué manera la aplicación de las 5S incrementará la eficaciaen el área del almacén del Grupo Codise S.A.C.?. Por otro lado, Álvarez (2020, p.2) nos dice que la justificación práctica describe de qué manera los resultados obtenidos aportan al cambio de la realidad problemática, dando beneficios y aportando estrategias para la solución, es por ello que la actual investigación se fundamentó en la implementación de las 5S para dar solución a los problemas del área de almacén y sus procesos para mejorar la productividad en la operación. En la justificación metodológica Arias y Covinos (2021 p.24) nos menciona que toda recopilación de la información del tema brinda un enfoque nuevo brindando conocimientos y estrategias a favor del investigador, nuestra investigación aportó en la realización de procedimientos para establecer y estandarizar el proceso. Para la Justificación económica Fernández (2020, p.72) menciona que cada proceso que se realice tiene un gasto o inversión que justifica el desarrollo del mismo, en este sentido

nuestra investigación ayudó a reducir los gastos económicos producidos por la improductividad como lo es el coste de mano de obra. En este sentido se obtendrá como objetivo general: Determinar que la aplicación de las 5S incrementa la productividad en el área del almacén del Grupo Codise S.A.C. De la misma manera tendremos los objetivos específicos: Determinar que la aplicación de las 5S incrementa la eficiencia en el área del almacén del Grupo Codise S.A.C., Determinar que la aplicación de las 5S incrementa la eficacia en el área del almacén del Grupo Codise S.A.C. Pero para poder validar los objetivos se plantean la siguiente hipótesis general: La aplicación de las 5S incrementa la productividad en el área del almacén del Grupo Codise S.A.C. y las hipótesis específicas: La aplicación de las 5S incrementa la eficiencia en el área del almacén del Grupo Codise S.A.C. La aplicación de las 5S incrementa la eficacia en el área del almacén del Grupo Codise S.A.C. Mostrando en detalle la matriz de coherencia (ver [anexo](#page-121-0) 6)

### <span id="page-14-0"></span>**II. MARCO TEÓRICO**

Al momento de determinar el tema de investigación se realizó una recopilación de fuentes nacionales, así como también fuentes internacionales con respecto a la metodología y estudio de la herramienta de las 5S y la productividad, cada autor establece diferentes dimensiones para cumplir sus objetivos en las investigaciones, por tal sentido dentro del entorno internacional Gomes, B. [et. al] (2022) en su artículo cientifico "Continuous Improvement of Logistics Processes in an area of Electric Bus Chassis Production". Tiene como objetivo reducir el tiempo de la operación logística y el tiempo de abastecimiento de materiales en los procesos logísticos existentes utilizando herramientas Lean, como las 5S. Siendo un estudio aplicado, cuantitativo y de diseño experimental, y su población está compuesta por los trabajadores del área de planeamiento y abastecimiento. Se realizó un diagnóstico y se hizo un mapeó del estado en el que se encontraban los procesos logísticos iniciales de la línea de los chasis eléctricos, para identificar de esta manera los problemas existentes, posteriormente se realizó una toma de tiempo general para evaluar las actividades que no aportan valor a la operación, así como se clasifico las herramientas y material necesario, también se realizó un check list para poder seguir evaluando posteriormente que las mejoras se mantengan. Las herramientas para lograr el objetivo fueron el trabajo estándar, filosofía kaizen, y las 5S. Se tuvieron como resultados después de la implementación de las metodologías Lean una reducción del 44,6% del tiempo en la operación, y para el tiempo de abastecimiento de material a la línea de producción de chasis eléctricos, se redujo en un 18,4%. Se concluyó que la aplicación de las metodologías Lean y sus herramientas como las 5S, resultó serbeneficiosa ya que, se obtuvo una reducción de tiempos en la operación logística y para el tiempo de abastecimiento de materiales, facilitando el inicio de la operación. Así mismo Daniyan, I. [et. al] (2022) en su artículo llamado "Execution of the Lean Six Sigma methodology using its DMAIC approach for the improvement of bogie assembly processes in the automotive sector". El cual tiene como finalidad la mejora de la eficiencia, tiempos de entrega y tiempos que apliquen valor a la operación con la aplicación de las metodologías Lean. Este fue un estudio

aplicado, cuantitativo y de diseño experimental. Su población está compuesta por los trabajadores del área operativa y a su vez los requerimientos de ensamblaje de los vehículos automotores. Para lo que se usaron las herramientas SMED, las 5S y se realizó un pre diagnóstico el que mostró una eficiencia baja por la generación de desechos. De esta manera se realizó una separación de actividades directas e indirectas, evaluando a su vez los materiales que eran importantes para la operación como parte de la clasificación de las 5S, se realizó una evaluación de las actividades no relevantes, así como el material no aportan a la operación fueron marcados con tarjeta roja y se realizaron check list. Para los resultados el mejoramiento de la eficiencia en el período de producción llegó a un 66,7 %, el cual estuvo inicialmente en un 19.9% representando de manera general un incremento del 46,8% % de mejora en la eficiencia del montaje del ciclo de proceso y muestra una reducción del 27,94% en el tiempo de entrega, siendo inicialmente un total de 623519,97 min a 449280 min logrando de esta manera un acrecentamiento en la productividad y la eficiencia, disminución significativa de los tiempos que no agregan valor de 497691.17 min a aproximadamente 139680 min. En conclusión, la ejecución de la metodología Lean, SMED y las 5S, fue beneficiosa ya que hubo una mejora en la eficiencia del proceso en un 46,8 %, mediante la implementación de mejora y una disminución del 27,9 % en el tiempo de entrega, así también un aumento del 59,3 % en el período de valor agregado y un descenso del 71,9 % en el período sin costo agregado. Del mismo modo en la investigación de Zondo, Robert (2021) en su artículo llamado ""Effectiveness of the cleaning methodology on productivity in the company to manufacture automobile parts in South Africa"". Teniendo como objetivo incrementar la productividad mediante la aplicación de la filosofía 5S. Fue un estudio aplicado, cuantitativo, y dediseño experimental. La población del estudio estuvo compuesta por los empleados del área de producción y los requerimientos de producción de piezas de automóviles. Los instrumentos empleados fueron Statistical Package for Social Sciences (SPSS) Y Ordinary Least Squares (OLS). Para lograr el objetivo se realizó checklist de cada etapa de las 5S realizando un pretest y un postest, utilizaron un Software de evaluación de 5S, colocaron tarjetas rojas a las máquinas, materialen desuso, posteriormente se ordenó las áreas de trabajo delimitados por layout, se realiza una programación de limpieza y actividades. Asimismo, en los resultados, se tuvo que la productividad inicial se encontraba en 60% pasando posteriormente a incrementar a 72%, se concluye que se logró un aumento de la productividad en un 20%, así mismo se recomienda hacer un análisis de los mantenimientos de las máquinas para prevenir su inactividad y evitar demoras en la producción. Podemos ver por parte de Teplica, K. [et. al] (2021) en su artículo llamado "Distribution design on jobs using the 5s method in the quality management system department". Tiene como objetivo minorar tiempos de inactividad, y reducirlos costos generales bajo la metodología de las 5S. Fue un estudio aplicado, cuantitativo y de diseño experimental, la población estuvo compuesta por los trabajadores del área de gestión de calidad. Se utilizó la herramienta de las 5S, y su uso en los procesos de fabricación. Para alcanzar los objetivos propuestos se realizó una evaluación colocando tarjetas rojas a los materiales en desuso, se realizaron check list para las evaluaciones, cronograma de limpieza, así mismo se realizó una tomade tiempo de las actividades indirectas. El resultado alcanzado fue la reducción de un 37 % para el tiempo de inactividad, reducción del 40 % de los errores, reducción del 60% en movimientos o traslados del lugar de trabajo. Se concluyó que aplicar las 5S fue beneficioso para el incremento de la productividad y el cumplimiento en la fabricación, logrando finalmente una reducción del 20% en costos generales. Adicionalmente dentro del entorno internacional Kusrini, E. [et. al] (2020) en su artículo llamado " Improving Productivity in Unit Terminal Containers Through Arranged Supply Chain Management and Single Minute Die Exchange (SMED): Research Conducted at the Port of Semarang in indonesia". Teniendo como objetivo incrementar la eficiencia mediante la aplicación de SMED, 5S y VSM. Fue un estudio aplicado, cuantitativo y de diseño experimental, la población estuvo compuesta por los trabajadores del área de carga y los requerimientos de contenedores de terminales unitarios. Para alcanzar los objetivos se realizó una separación de las tareas externas e internas, se evaluó qué actividades no aportan valor, se realizó un flujo de valor para analizar el tiempo requerido de las actividades involucradas, así como la aplicación de las etapas de las 5S como realizar tarjetas rojas para la clasificación, check list para evaluación. En los resultados se mostró inicialmente un 18.6% de tiempo en movimientos

innecesarios, y un 18% de tiempo invertidos en traslado de documentación, para ellos se aplicó las herramientas de mejora, concluyendo en un resultado en el incremento de la eficiencia del 60,81 % al 70,20 % al utilizar el método SMED, 5S y VSM. De esta manera revisaremos antecedentes nacionales para establecer la relación que existe en dentro del país como en el extranjero; En este entorno Ramos, E. [et. al] (2022) en su artículo llamado " Apply the Innovative Proposal toimprove the Service Level in an organization that sells Spare Parts". Teniendo como objetivo incrementar la productividad bajando tiempos de selección, y manejando una correcta demanda en una empresa de ventas de repuestos para el sector minero. Fue un estudio aplicado, cuantitativo y de diseño experimental, la población estuvo compuesta por los trabajadores del área de almacén y las ordenes de pedidos. Para el desarrollo se tomaron como herramientas las 5S, la planificación sistemática del diseño, el pronóstico de la demanda, también se usan tarjetas rojas, checklist para evaluar el estado de la operación, y se realizó un cronograma de limpieza. Para los resultados se realizó también un pre análisis que determinó una productividad del 66.1%. Concluyéndose que bajo la ejecución de las herramientas de las 5S y la planificación sistemática del diseño se redujo los tiempos de selección en un 36,70%, un incremento en la precisión del pronóstico de la demanda en un 13,45% y un incremento en la precisión del registro de inventario (IRA) en un 5,42%, incrementando así mismo su productividad en un 85.9%. Así también, Quiroz, J. [et. al] (2022) en su artículo llamado: "Verification of the Lean Manufacturing model in production management from the perspective of preventive maintenance to improve its efficiency in the mypes of the plastic sector''. El cual tiene como objetivo incrementar la eficiencia, reduciendo los tiempos de preparación. Fue un estudio aplicado, cuantitativo y de diseño experimental, la población estuvo compuesta por los trabajadores del área de producción y las ordenes de producción de plásticos. Se escogieron como herramientas las 5s, el SMED y el TPM. Para realizar esta implementación, se clasifico y ordeno las herramientas y materiales que se usan y las que no, por medio de tarjetas rojas, también se evaluó las actividades externas realizadas por las máquinas, para el aprovechamiento de ese tiempo en tareas directas por el personal, adicionalmentese realizó una programación de mantenimientos para

las máquinas de la operación.Los resultados nos muestran que Inicialmente se tenía una eficiencia del 82.3%, concluyendo finalmente que después de la aplicación del método 5S, SMED y TPM logró una reducción en los tiempos de preparación hasta de un 48%, aumentando la eficiencia en un 12% alcanzando un 92% de eficiencia. También nos menciona Silvestre, S. [et. al] (2022) en su artículo llamado " application of a system oriented in Lean Manufacturing and SLP for a footwear organization". Teniendo como objetivo incrementar la productividad y reducir los productos con defectos para satisfacer a sus clientes y lograr su fidelización. Fue un estudio aplicado, cuantitativo y de diseño experimental, y la población estuvo compuesta por los trabajadores del área de producción y las ordenes de pedidos de calzados. Teniendo como principal problema la tasa de incumplimiento de los pedidos se utilizaron las herramientas 5S, estudio de tiempos, simulador arena, realizando la simulación para detectar los tiempos en cola y los errores resultantes, se realizó una toma de tiempos para realizar la comparación y se aplicó las fases de las 5S, clasificando con las tarjetas rojas y evaluando bajo su check list. Para evaluar los resultados se realizó un análisis inicial donde se contaba con un total del 6.22% de productos defectuosos y una productividad inicial del 62%. El resultado alcanzado al utilizar el método 5S y con ayuda del sistema de simulación arena, el indicador de los productos con defectos se logró reducir en un 3,13% y la productividad final fue del 85%. Se concluyó que aplicar las 5S es conveniente para la mejora de la productividad en un 37%, permitiendo alcanzar mayor cantidad de productosterminados y cumplir de esta manera con los pedidos programados. Así mismo Baca, J. [et. al] (2021) en su artículo llamado " Restoration of productivity in organizationsof a furniture cluster in the wood sector in Peru''. Teniendo como objetivo aumentar las unidades producidas, incrementando la eficiencia y su productividad. Fue una tesis aplicada, cuantitativa con un diseño experimental, siendo la población los trabajadores del área de producción y las ordenes de pedidos de muebles. Teniendo como causa la inactividad por el desorden, retrasos debido al inadecuado trabajo, y falta de materiales. Se utilizaron las herramientas de las 5S, definición de layout SLP, estandarización de trabajo. En este proceso se utilizaron tarjetas rojas, checklist, definición de flujo de trabajo, creación de procedimiento y definición de layout,

en los resultados vemos que inicialmente teníamos retrasos por desorden de un 42%, retrasos por el mal método de trabajo del 37% y una escasez de materiales del 21%, ocasionando que la eficiencia se encontrara en un 50%. Se concluye que al emplear la herramienta de las 5S para perfeccionar el ambiente de trabajo se logra el incremento de la eficiencia al 71%, y las unidades a producir aumentan en un 25.6%, incrementando 20 unidades producidas (de 78 a 98 muebles tapizados), debido a la metodología de las 5S se logra incrementar la eficiencia en un 42% y la productividad incrementa en un 10.75%. También Landa, J. [et. al] (2020) en su artículo llamado "Reduce delivery times in an organization of the metal-mechanic sector in Perú". Teniendo como objetivo reducirel tiempo de fabricación de los tableros electrónicos. Fue un estudio aplicado, cuantitativo de diseño experimental, y la población estuvo compuesta por los trabajadores del área de producción y las ordenes de pedidos. Se aplicó el método de observaciones y las herramientas como estudio métodos y de tiempos, VSM y las 5S, se investigó los factores limitantes de la productividad en fabricación de tableros eléctricos, para alcanzar el objetivo se realizó el flujo de valor y se analizó el proceso y las etapas que lo componen, además se realizó una clasificación con ayuda de las tarjetas rojas, checklist para evaluarlos y se elaboró el procedimiento del proceso de fabricación. El resultado alcanzado al utilizar el método VSM y las 5S resultó en la mejora del desempeño, con una reducción de hasta 15,74% en el tiempo total del ciclo de fabricación de tableros electrónicos. Finalmente llegaron a la conclusión que aplicarlos métodos de LEAN como la VSM y las 5S resultó ser beneficiosa para el mejoramiento de su productividad, logrando principalmente la reducción en el tiempo del ciclo de producción en el estudio. Consecutivamente se realizó una investigación acerca de las teorías de las variables en estudio, realizando consultasde diferentes libros y autores para entender las variables, así como sus definicionespara un mejor análisis. Para la variable independiente Gutiérrez (2014, p. 110), nos dice que la metodología de las 5s involucra a cada persona que se encuentra laborando en la empresa de tal maneraque se deben mantener los áreas organizadas, limpias, ordenadas, para formar unentorno seguro y cómodo; para que exista calidad debe existir orden, limpieza y seguir una disciplina, y esta metodología tiene las siguientes herramientas SEIRI (Clasificación), SEITON (Orden), SEISO

(Limpieza), SEIKETSU (Estandarización) y SHITSUKE (Disciplina). En este sentido Saarinen (2017, p.7) En su investigación determina la primera herramienta de las 5S: Clasificar o también conocida como Seiri su propósito principal es distinguir los recursos innecesarios para la operacióno el trabajo por ejemplo herramientas en desuso, materiales deteriorados de tal manera que se pueda clasificar lo que realmente es necesario. Es decir, en esta primera fase se identifican los materiales mal clasificados, o innecesarios, para posteriormente clasificarlos, ordenarlos o eliminarlos, de esta manera viene la segunda fase que es ordenar en este sentido Saarinen (2017, p.8) El Seiton el cuales ordenar priorizar el orden de las herramientas, materiales, o artículos de ventasde tal manera que tenga un correcto sistema de ubicación, permitiendo facilitar el encontrarlos. En este sentido corresponde hablar de la tercera fase la cual es la limpieza en esta fase Saarinen (2017, p.9) después de haber ordenado y clasificado corresponde realizar una limpieza a todas las áreas relacionadas, de esta manera se eliminará la suciedad y además los artículos innecesarios, evaluando si hay alguna observación o problema adicional. Posteriormente debemos estandarizar las áreas en consecuencia de las 3S o 3 fases anteriores, por tal motivo Pérez (2017,p.415) menciona que es necesario optimizar los tiempo en el cumplimiento de los procesos, y el cumplimiento de las 5S manteniendo la mejora en el tiempo de sus procesos gracias a la implementación y aplicación de las 3 primeras fases ode las 3S, para finalizar con las etapas cabe mencionar la disciplina o Shitsuke que puede describirse como el hábito de cumplimiento de las S´ anteriores en este aspecto Chafloque y Salsavilca (2020,p.31) nos dice que esta etapa empieza a formar parte siempre que exista un trabajo de forma organizada o esté ya en formación, con la intención de contribuir y mantener la mejora de las 4s ya aplicadas. En cuanto a la variable dependiente: La productividad Quiroz (2021,p.5) define que la productividad ayuda a estar informado sobre los impactos que se tiene de los recursos utilizados como los materiales, la mano de obra, inversión contra la producción. En tal sentido Rojas [et. al] (2018, p.11), indica que la eficiencia es realizar las tareas de manera adecuada, cumpliendo de forma detallada las actividades y alcanzar las metas con el mínimo importe de recursos. A su vez López [et. al] (2020, p.398) añade que la eficacia está basada en lograr objetivos propuestos

considerando la calidad y el bienestar del cliente. Para los enfoques conceptuales Rocha (2018, p.1) nos dice que un almacén es una instalación o un espacio donde regularmente se guardaalgún tipo de mercadería, pero también cumple la función de acondicionar productos determinados y en relación a una actividad o negocio. También definiremos la productividad para lo que Juez (2020, p.2) nos dice que es la capacidad de lograr una meta con la menor cantidad de recursos posibles. Tenemos de esta manera diferentes tipos de productividad como la productividad total donde Alamar y Guijarro (2018, p.7) nos menciona que se debe conocer el impacto de todos los recursos utilizados en la producción, como mano de obra, materiales, capital, energía y otros gastos, y asegurarse de que la producción total sea mayor a 1, proporcionando a la organización una comprensión de la eficiencia y la rentabilidad de sus operaciones. Así mismo Quiroz (2021, p.6) nos menciona que la productividad parcial permite a las organizaciones comprender el desempeño de un factor de insumo específico en relación con la producción total. Esto facilita la identificación de áreas de mejora y la implementación de estrategias enfocadas en maximizar la eficiencia y el rendimiento de ese factor en particular. Y por último sobre las 5S, Pérez (2017, p.414) dice que es el método más óptimo y utilizado para lograr los primeros y más significativos cambios dentro de la empresa.

### <span id="page-22-0"></span>**III. METODOLOGÍA**

# <span id="page-22-1"></span>**3.1 Tipo y diseño de investigación 3.1.1 Tipo de investigación:**

El tipo de estudio fue aplicado, tuvo como objetivo dar soluciones en base a conocimientos teóricos, dando solución al problema del bajo rendimiento de la productividad, aplicando la herramienta de las 5s de forma adecuada.

En este sentido CONCYTEC (2018) nos menciona que cuando el tipo de investigación es aplicada si los trabajos buscan adquirir nuevos conocimientos con la finalidad de lograr objetivos prácticos y específicos considerando conocimientos reales y actuales, profundizando en ellos.

La investigación se centró en el enfoque cuantitativo, ya que estudió aspectos de la realidad que se muestran a través de valores numéricos comoestadísticas y niveles de la productividad. En este sentido Sánchez (2019, p.50) dice que una investigación es cuantitativa cuando estudia fenómenos que se pueden medir, a través de técnicas para análisis de datos y estadísticas.

Este estudio se encontró en el nivel explicativo proponiendo una relación entre las variables de investigación, dando una síntesis sobre la informacióny brindar un posible resultado. Por este motivo Hernández y Mendoza (2018,p.95) indican que una investigación es explicativa cuando tiene una estructura y está basada en información detallada para explicar las causas, problemas y comportamientos que brindan una relación entre las variables.

#### **3.1.2 Diseño de investigación:**

Las investigaciones de tipo experimental se encargan de medir una variable según sus indicadores con la finalidad de comprobar una Hipótesis, en este sentido Zurita [et. al] (2020) nos dice que un estudio experimental se utiliza para evaluar indicadores como la eficiencia y eficacia (p.178). En este aspecto Ramos (2021, p. 4), nos menciona que la investigación de diseño pre experimental. Es un enfoque de

investigación empleado para analizar la conexión que existe entre una variable que no depende de otras (independiente) y una variable que está influenciada por la variable independiente (dependiente). La variable independiente pertenece a un conjunto de estudio experimental, lo que significa que se manipula o se modifica para observar el impacto que tiene en la variable dependiente. Se lleva a cabo una evaluación o medición de la variable dependiente en dos momentos diferentes utilizando un instrumento de evaluación. Estos momentos son conocidos como pretest y postest. la variable independiente se modifica o interviene en un momento denominado "pretest", antes de aplicar la mejora, y el "postest" se lleva a cabo después de implementar la modificación. En este sentido nuestra investigación será de diseño experimental y de tipo preexperimental.

#### <span id="page-23-0"></span>**3.2 Variables y operacionalización:**

Variable independiente: 5S

#### Definición conceptual:

Piñero (2018, p.99) Menciona que implementar las 5S es un procedimiento de solución recomendable que puede obtener cambios demostrativos en lasáreas de investigación de un entorno adecuado adentro de la compañía, manteniendo orden suficiente de los recursos en el área, limpieza, teniendo estandarizado todo y ordenado, es posible lograr una creciente productividaden las compañías. La aplicación de 5S asegura resultados óptimos en cada etapa del campo de investigación, lo que aumenta la productividad del campo.

### Definición operacional:

La medición de la variable 5s se hará operativa en base a la medición y aplicación de las dimensiones: SEIRI (Clasificación), SEITON (Orden), SEISO (Limpieza), SEIKETSU (Estandarización) y SHITSUKE (Disciplina).

Para la variable de las 5S se tendrá 3 dimensiones:

Primera dimensión:

Clasificación y orden: Descalzi (2019, p.19) nos dice ordenar y clasificar

es priorizar y dar el correcto orden de las herramientas, materiales, o artículos de ventas de tal manera que tenga un correcto sistema de ubicación,permitiendo facilitar el encontrarlos. La cual será utilizada para separar material en desuso y ordenar los productos del almacén, de tal manera que podamos medir la cantidad de productos correctamente clasificados sobre elnúmero total de productos.

$$
C = (NPC/TPA) * 100\%
$$

Dónde:

NPC= Cantidad de productos clasificados

TPA= Cantidad de productos en almacén

Segunda dimensión:

Limpieza: Para Berganzo (2016, p.1) es fundamental tener un programa y realizar la limpieza a todas las áreas relacionadas, de esta manera se eliminará la suciedad y además los artículos innecesarios, para de esta manera reducir posibles accidentes y mejorar el flujo de trabajo. En este sentido se medirá en base a la cantidad de programas de limpieza completados sobre la cantidad total de programas de limpieza.

L=(NPLC/TPL) \*100%

Dónde:

NPLC= Cantidad de programa de limpieza completados TPL= Cantidad total de programa de limpieza

Tercera dimensión:

Estandarización y Disciplina: Chafloque y Salsavilca (2020, p.31) nos dice que esta etapa empieza a formar parte siempre que exista un trabajo de forma organizada o esté ya en formación, con la intención de contribuir y mantener la mejora de las 4s ya aplicadas. Para que se cumpla se realizará auditorías, el cual se podrá medir en base a la puntuación obtenida sobre elpuntaje total de la auditoría.

$$
ED=(PAR/TPA)*100\%
$$

Dónde:

PAR= Puntuación de auditoría realizada

TPA= Total puntaje de auditoría

Variable dependiente: productividad.

Definición conceptual:

Juez (2020, p.2) nos dice que es la capacidad de lograr una meta con la menor cantidad de recursos posibles, mide las actividades realizadas con respecto a los avances de las actividades.

Definición operacional:

La productividad se hace operativa al medir las dimensiones de la eficiencia, la eficacia, es decir será el usar los recursos existentes de manera eficiente y eficaz buscando reducir costes de mano de obra con el cumplimento de los objetivos.

Para la variable de productividad contaremos con 2 dimensiones.

Primera dimensión:

Eficiencia: Rojas [et. al] (2018, p.11), indica que el realizar las tareas de manera adecuada, cumpliendo de forma detallada las actividades cumpliendo con los recursos programados o con la menor cantidad de recursos eso es eficiencia. Esta dimensión se medirá tomando las horas trabajadas sobre las horas programadas de la jornada laboral del almacén.

$$
E = (HTA/HTP) * 100\%
$$

Dónde:

Eficiencia= (Horas trabajadas de la jornada laboral del almacén /horas programadas de la jornada laboral del almacén) \*100%

Segunda dimensión:

Eficacia: López [et. al] (2020, p.398) La eficacia se fundamenta en el cumplimiento de los objetivos establecidos, teniendo en cuenta tanto la calidad del servicio como la satisfacción del cliente. Para evaluar esta dimensión, se calculará la proporción de pedidos entregados con respecto al total de pedidos programados.

. E= (OPE/OPP) \*100%

Dónde:

Eficacia= (Órdenes de pedidos entregados/ órdenes de pedidos programadas) \*100%

Belloso (2010, p.46) nos dice que la escala de razón es el nivel más completode medición, debido a que posee las características que tiene la de intervalos, además con la escala de razón se puede realizar las operaciones lógicas y aritméticas, como distancias, costos o precios, ingresos o gastos, tiempos, cualidades, entre otros. En este sentido se tomará como escala demedición la escala de razón.

#### <span id="page-26-0"></span>**3.3. Población, muestra y muestreo**

#### **3.3.1. Población:**

Arias y Covinos (2021 p.113) menciona a la población como un conjunto de elementos con características similares puede ser finito o infinito que son usados para un estudio con el propósito de conseguir resultados parala investigación. En este contexto, la población que abordamos incluye los pedidos gestionados en el departamento de almacén, junto con las horas laboradas por los empleados asignados a dicho departamento en la organización Codise SAC.

Criterios de inclusión: Para la tesis se consideró los días hábiles trabajados, dentro de su horario laboral de 8 am a 5pm.

Criterios de exclusión: Los feriados y domingos no se consideraron.

#### **3.3.2. Muestra:**

UMAIRD (2018, p. 3) Delimita la muestra como una sección de la población, y ha sido apartada para el estudio. Para la presente investigación se tuvo como muestra los pedidos del área de almacén en el periodo de 2 meses, 1 mes para el pretest y 1 mes para el postest de la organización Codise SAC, así como las horas trabajadas de manera diaria dentro de los mismos meses. Se tomó en consideración 25 días del mes que es la cantidad de días laborados.

#### **3.3.3. Muestreo:**

Para Arias y Covinos (2021 p.114) El muestreo es un enfoque que se

emplea para investigar a través de una muestra, y en este caso, se utiliza específicamente el muestreo no probabilístico. Este método de selección se basa en las características particulares de la población y en el criterio subjetivo del investigador. Por consiguiente, la tesis objeto de estudio utilizó un muestreo no probabilístico basado en la conveniencia.

#### **3.3.4. Unidad de análisis:**

Arias y Covinos (2021 p.118) La unidad de análisis es el centro a estudiary del que saldrá la información para realizar el análisis. Para este estudio la unidad de análisis fue una orden de pedido del área de almacén de la compañía Codise SAC.

### <span id="page-27-0"></span>**3.4. Técnicas e instrumentos de recolección de datos**

#### **3.4.1. Técnicas**

Arias y Covinos (2021 p.90) Define a una técnica de investigación como un procedimiento o enfoque particular que se emplea para adquirir y examinar datos con el propósito de abordar las interrogantes de la investigación y alcanzar los objetivos establecidos en el estudio.

Se utilizó la técnica de la observación porque de esta manera se examinarán todas las actividades realizadas en el almacén del grupo Codise SAC, recolectando de esta manera la información necesaria para la investigación. Adicionalmente se utilizó el análisis para determinar maquinarias, materiales, actividades no necesarias para la operación.

### **3.4.2. Instrumentos para la recolección de datos**

Sánchez [et. al] (2021, p.119) nos dice que el instrumento es la forma en la que se recopila la información ya habiendo aplicado alguna técnica, loscuales ayudarán a la investigación. En este sentido los instrumentos que se usaron fueron los archivos, registros, formatos de la empresa, así como el uso de checklist para las evaluaciones y ficha de observación. En este sentido Arias y Covinos (2021, p.88) nos hablan que la ficha de observación nos permite analizar y evaluar un objetivo en específico con indicadores y criterios establecidos. Así mismo se usó el Cronometro digital para obtener el tiempo usado en las actividades rutinarias involucradas en el área de la investigación. (Ver **anexo 16**).

La validez del instrumento nos brinda la seguridad de que la información recolectada será confiable, en este sentido Hernández (2014, p.174) nos dice que un instrumento debe ser confiable para que pueda dar resultados coherentes y verdaderos, teniendo la capacidad de medir de forma precisa.

Para la validez del contenido Galicia [et. al] (2017, p.993) nos indica que la validez del contenido de un instrumento consiste en que el contenido del instrumento de medición sea representativo y de relevancia para la variable o constructo que se está evaluando. Para evaluar la validez del contenido, los expertos en el campo revisan y juzgan la adecuación y pertinencia del contenido de las preguntas, ítems o elementos del instrumento en relación con el fenómeno que se está estudiando. Esto implica asegurarse de que el instrumento abarque todas las dimensiones relevantes del fenómeno y que las preguntas sean claras y comprensibles para los participantes. Por esta razón los instrumentos utilizados fueron validados por parte de 3 expertos, quienes son ingenieros industriales, colegiados y expertos en temas de investigación quienes tomaron en cuenta la pertinencia, relevancia y claridad como criterios de evaluación. (Ver [anexo](#page-119-0) 4)

<span id="page-28-0"></span>Confiabilidad del instrumento: Para evaluar la confiabilidad de los instrumentos utilizados en la recolección de datos e información, se aplicaron criterios que se basaron en la recopilación de datos provenientes de la empresa Grupo Codise S.A.C. Estos datos se sometieron a un proceso de validación a través del uso del sistema SPSS, que involucró el análisis de datos numéricos para garantizar su fiabilidad. (ver [anexo 15\)](#page-127-0).

### **3.5. Procedimientos**

Para que el estudio hecho su propuesta, debió conocer la realidad de la empresa Grupo Codise SAC. enfocándose en su área de almacén de productos terminados y de esta manera realizó las acciones correctivas adecuadas para lograr incrementar la productividad mediante la herramienta de las 5S.

Grupo Codise S.A. C. dedicada a la venta de productos ferreteros y distribución al por mayor, fue inaugurada en el año 2016 como persona jurídica con la finalidad de expandirse y posicionar en el mercado ferretero yde construcción.

Datos:

- Razón social: Grupo Codise SAC.
- RUC: 20600896190
- Tipo de entidad: Sociedad Anónima Cerrada
- Condición: Estado Activo
- CIIU: 4663
- Dirección legal: Av. Canta Callao Mz. B Lt. 19 (ver [anexo 17\)](#page-128-1)
- Distrito: San Martin De Porres, Lima, Perú

### Misión de Grupo Codise SAC:

"Ofrecer a todos nuestros clientes que pertenecen a la industria del sector construcción nuestros productos y servicios en una excelente calidad. Nos esforzamos por ser una empresa rentable que respalda el crecimiento de nuestros asociados y socios comerciales. Además, nos comprometemos a crear un entorno laboral que satisfaga los estándares más exigentes en términos de seguridad y confiabilidad, y disponga de un equipo técnico y personal altamente competente. De esta manera, contribuimos activamente al desarrollo de nuestra comunidad."

### Visión de Grupo Codise SAC:

"Convertirnos en una empresa que lídere a nivel nacional todo el mercado de la construcción y la industria en general. Buscamos alcanzar este éxito a travésdel desarrollo de negocios profesionales y éticos, lo cual nos permitirá expandirnos y participar en mercados internacionales." Valores de Grupo Codise SAC:

Los valores que determinan a la empresa son:

- Responsabilidad: El personal encargado de diversas funciones sonresponsables en su cumplimiento.
- Honestidad: Se trabaja y se atiende siempre con honestidad, brindando el servicio lo más transparente posible.
- Respeto: Se respeta a todos los trabajadores y clientes, brindando siempre el mejor trato posible.
- Trabajo en equipo: Los trabajadores se apoyan mutuamente para elcumplimiento de los objetivos.

Organigrama de la empresa

Se presenta de manera gráfica como está organizada la empresa Grupo Codise SAC, enfocándose la presente investigación en el área de almacén.

Figura 1 Organigrama de la empresa.

<span id="page-30-0"></span>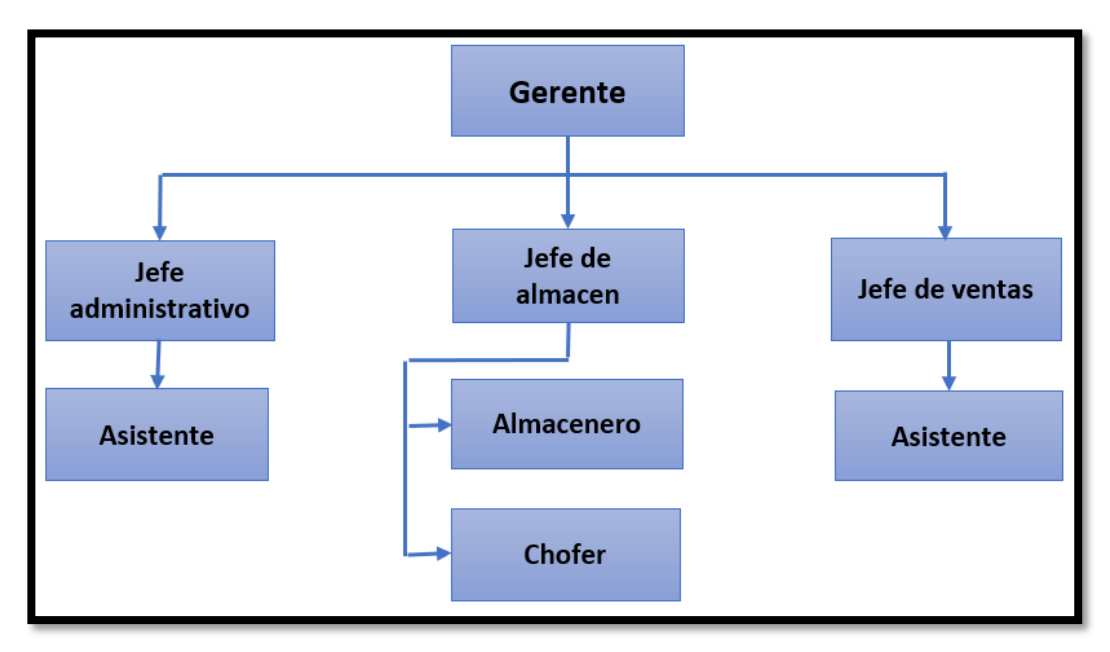

Fuente: Elaboración propia.

Para conocer el área de almacén se detalló los recursos que esta presenta de manera general.

Tabla 1 Recursos del almacén

<span id="page-31-0"></span>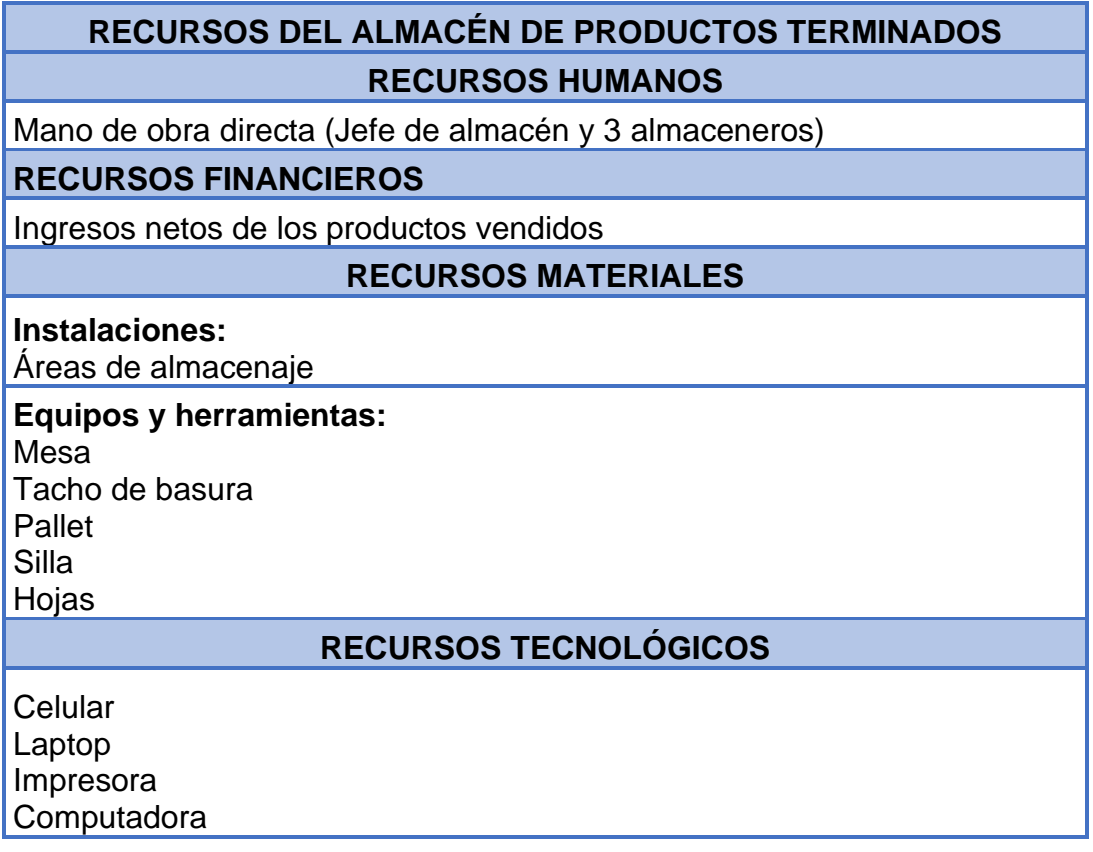

Fuente: Elaboración propia

La empresa comercializa productos ferreteros y de construcción como tubos, cementos, ladrillos, arena, piedras, entre otros, en los diferentes pedidos que reciben son estos productos los que los componen, para lo que se requiere unacorrecta organización para facilitar la operación.

# **Descripción de los procesos del área de almacén.**

Se detalló los procesos que se desarrollan con el diagrama de operaciones (DOP), en donde se observó los procesos más sustanciales, para posteriormente sean explicados con el diagrama de actividades (DAP).

<span id="page-32-0"></span>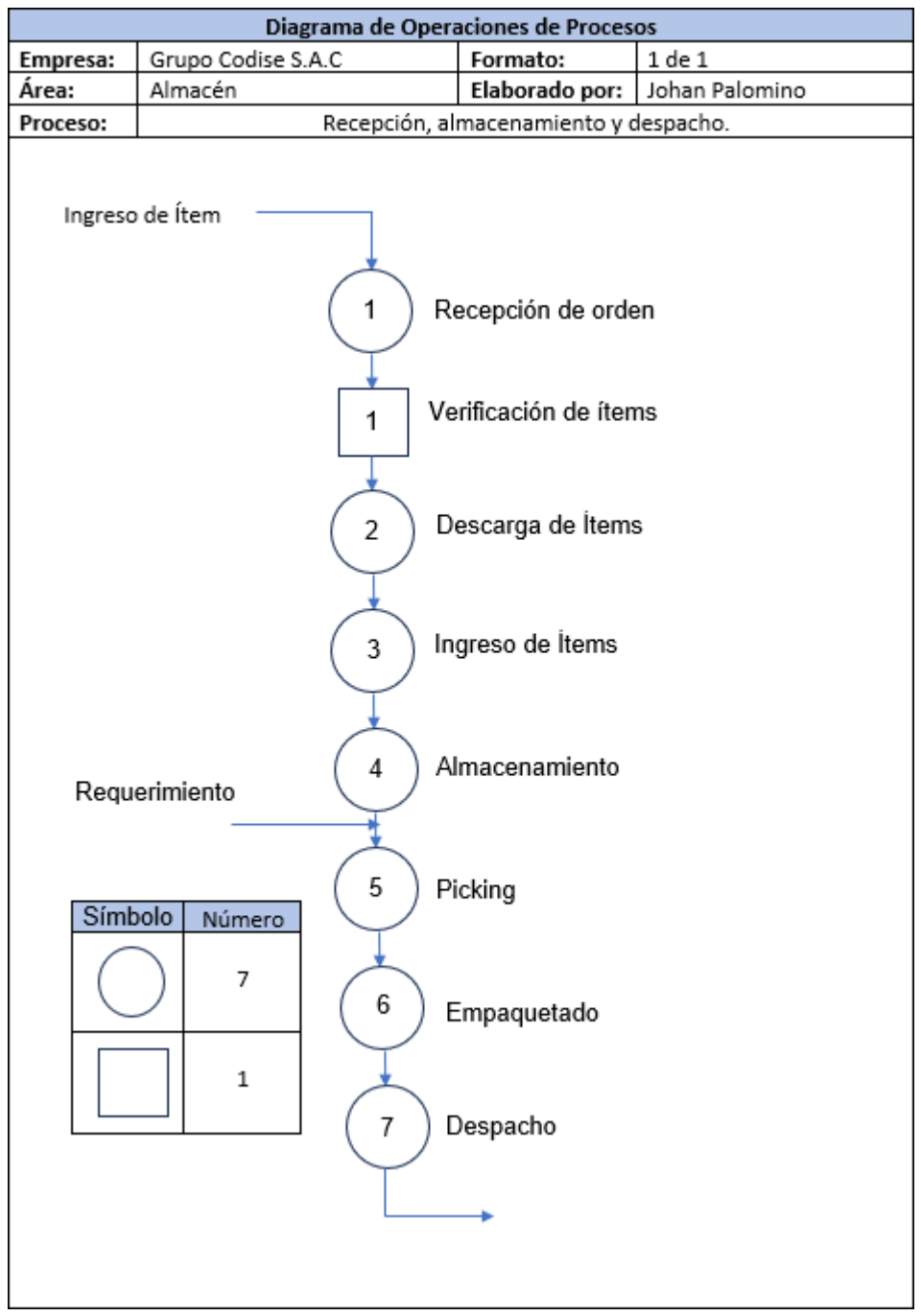

# Figura 2 Diagrama de operaciones de procesos.

# **Proceso de recepción y almacenaje**

### **Recepción de orden:**

Se recibió la orden de compra o la guía, se revisará que cumplan las cantidades, y posteriormente se adjuntará el documento.

# **Descarga de ítems:**

Se procede a descargar la mercadería correspondiente a la orden de compra,esta operación se realiza en la parte externa.

# **Ingreso de ítems:**

Se procede a ingresar los ítems o materiales a su base de datos para su control.

# **Almacenamiento:**

Se procede a ingresar al almacén y ubicarlos según tipo.

Se definió el flujo, para lo que se realizó un diagrama de flujo de manera quese pueda comprender.

Figura 3 Diagrama de flujo.

<span id="page-33-0"></span>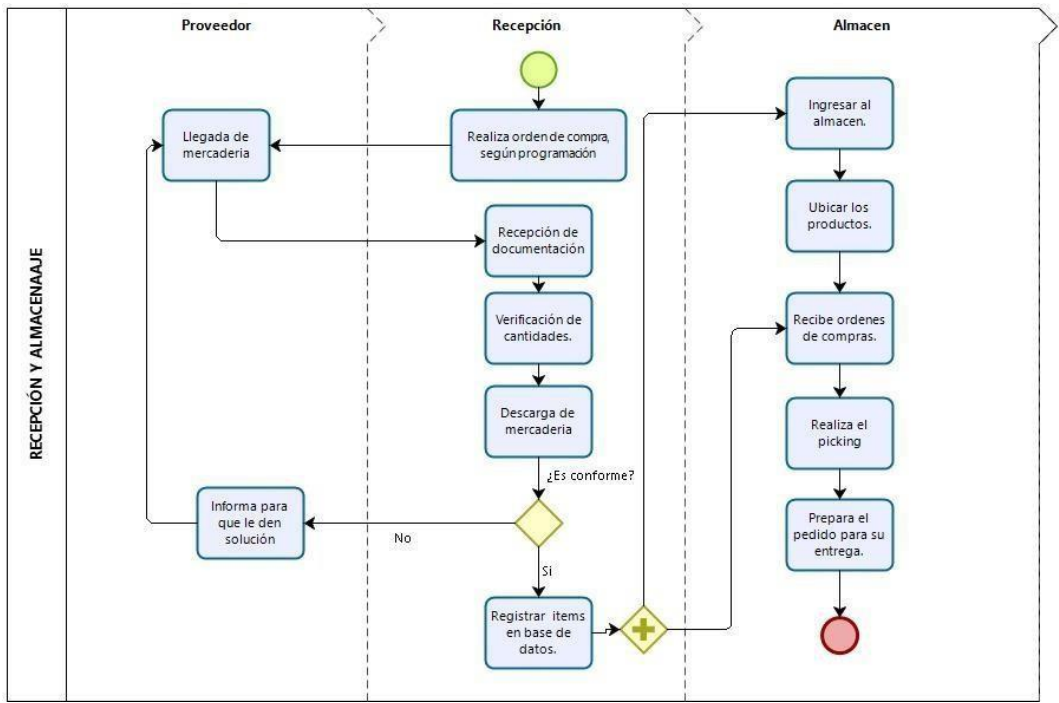

Fuente: Elaboración propia

# **Diagrama de análisis del proceso:**

Para la toma de tiempos se utilizó un cronometro calibrado (Ver [anexo 7\)](#page-122-0). Por consiguiente se realizó el DAP del proceso de recepción y almacenaje para el Pre-test detallando el proceso y la actividad que representa, Examinando las actividades que aportan valor y aquellas que no lo hacen. [\(Anexo 45\)](#page-162-0).

<span id="page-34-0"></span>Tabla 2 Actividades que agregan y no agregan valor recepción y almacenaje Pre-test

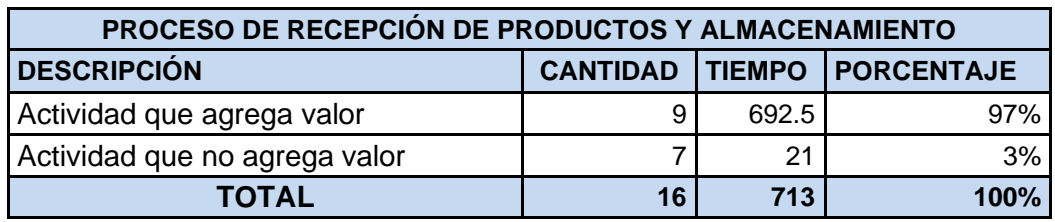

Fuente: Elaboración propia.

Se pudo observar un total de 7 actividades que no aportan valor a la operación teniendo un porcentaje de participación en tiempo del 3%, los que son considerados tiempos no productivos del proceso.

Se analizo y desarrolló el diagrama de recorrido del proceso de recepción, almacenaje en donde se observa las actividades a realizar.

<span id="page-34-1"></span>Figura 4 Diagrama de recorrido.

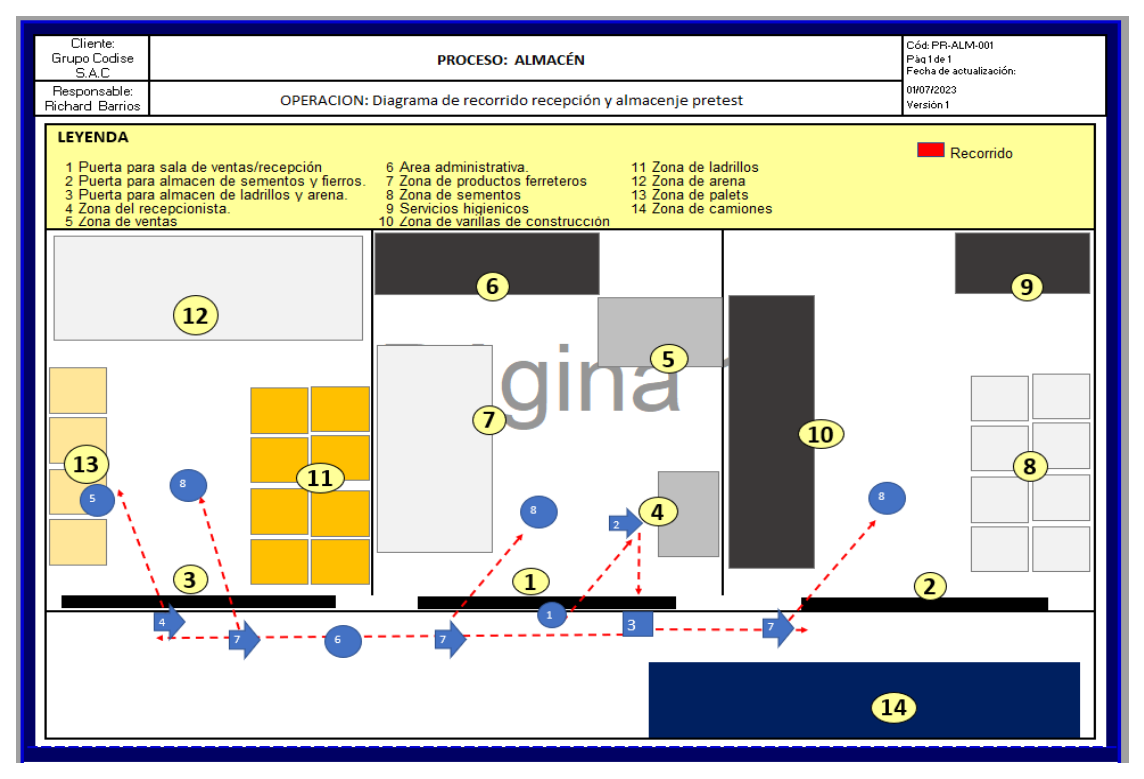

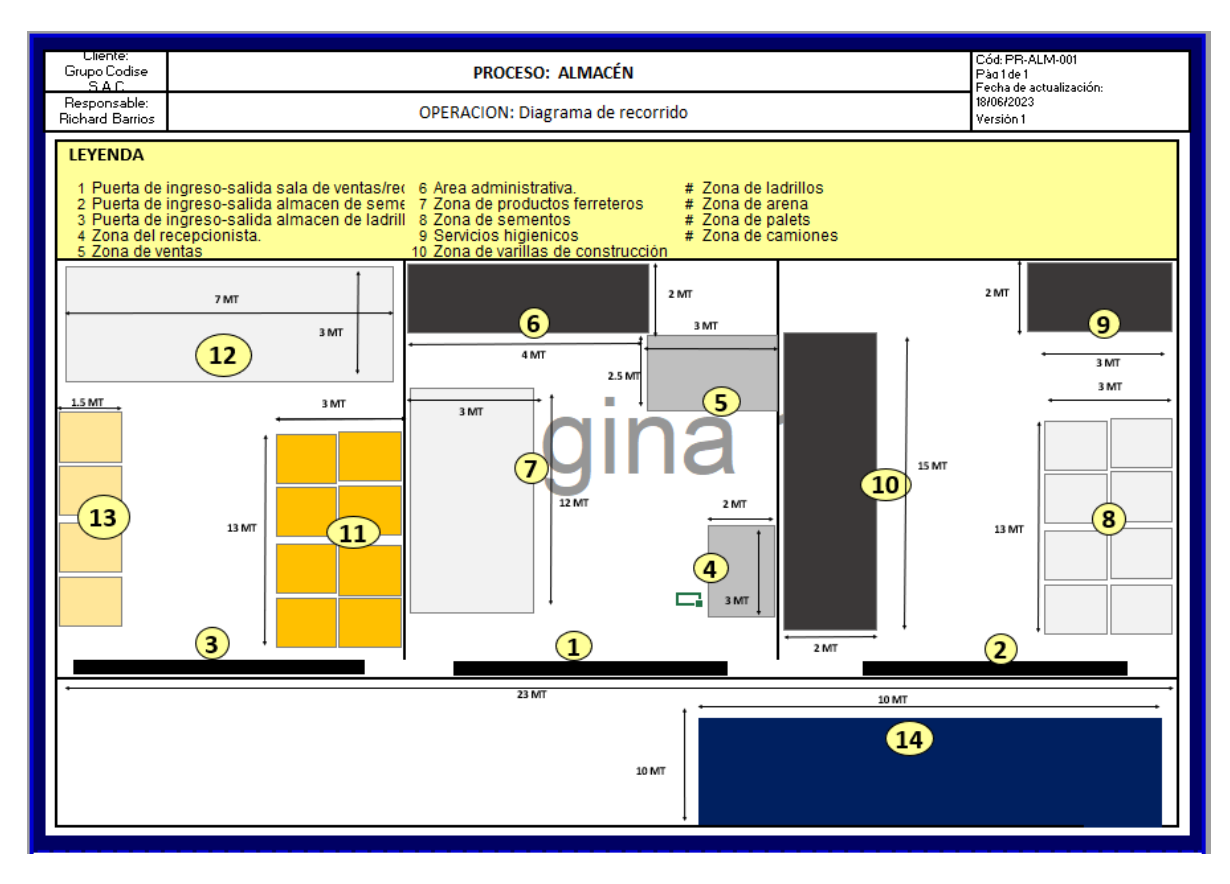

Fuente: Elaboración propia.

La medición de tiempos en el pre-test, realizada durante el mes de mayo, se basó en un total promedio de 40 órdenes de compra, de las cuales 25 correspondieron a pedidos que contenían 5 ítems. (Ver **anexo 29**) para luego seleccionar 25 órdenes de compras e identificar el tiempo estándar en el proceso de almacenamiento.

De acuerdo con los datos recolectados en la toma inicial de tiempos en los procesos de recepción, almacenamiento de los ítems en el mes de mayo se obtiene un promedio de 714 min para todo el proceso de recepción y almacenamiento (Ver [anexo 37\)](#page-156-0).

<span id="page-35-0"></span>Se empleó la fórmula de Kanawaty como un método para calcular la cantidad de muestras requeridas, permitiendo así determinar el tiempo estándar para cada fase del proceso, desde la recepción de compras hasta la etapa de despacho de ítems. Este enfoque estadístico se utilizó para obtener estimaciones precisas y confiables de los tiempos requeridos en cada operación [\(Anexo 64\)](#page-175-0).
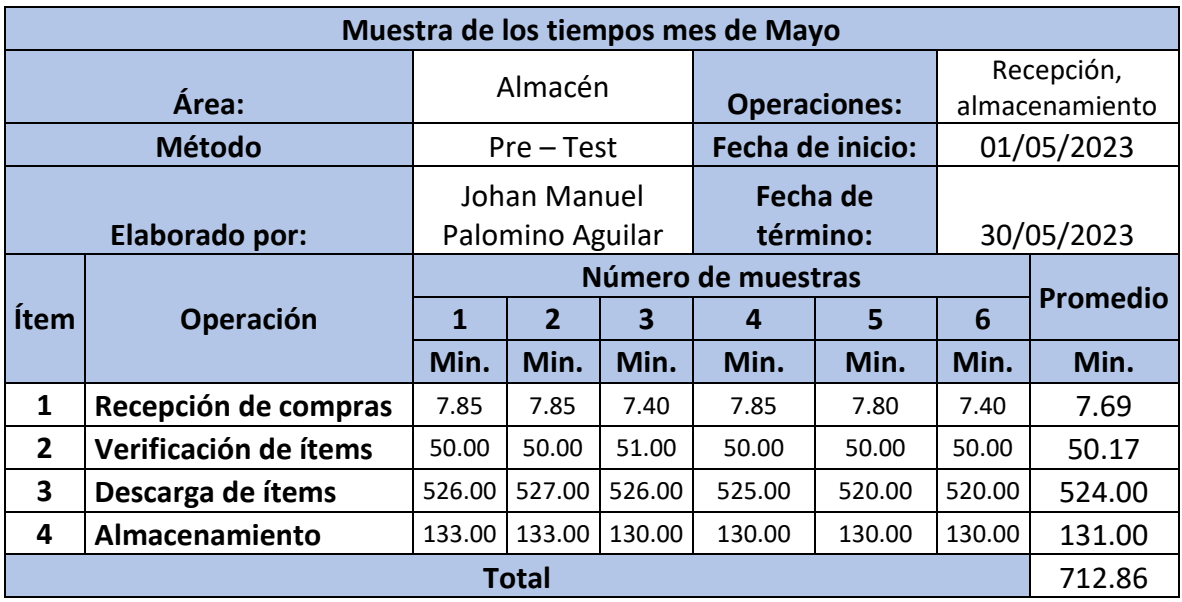

Tabla 3 Promedio de número de muestras en el Pre-test

Fuente: Elaboración propia.

En la tabla 3, Se determinó el promedio de los tiempos de acuerdo con el número de muestras recopiladas siguiendo el método de Kanawaty con ello podremos obtenerel tiempo normal, el tiempo suplemento y finalmente el tiempo estándar.

De acuerdo con los datos obtenidos sobre habilidad, esfuerzo, condiciones y consistencia para obtener el valor de valoración con la Tabla de Westinghouse [\(Anexo 38\)](#page-156-0) y los suplementos (Anexo 39) para obtener el total de complementos, el tiempo estándar resultante fue de 7.91 minutos para la recepción de órdenes de compra, 51.59 minutos para la verificación de ítems, 562.67 minutos para la descarga de ítems y 140.67 minutos para el almacenamiento de los ítems [\(Anexo 60\)](#page-174-0)

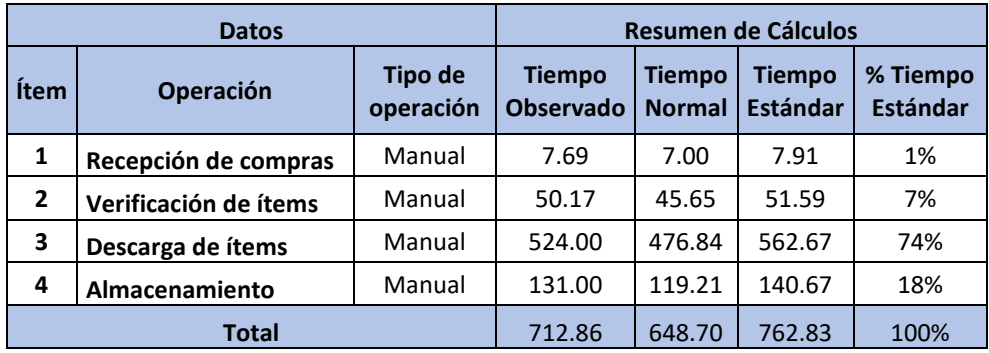

Tabla 4 Resumen de tiempos de recepción, almacenamiento Pre-test*.*

Fuente: Elaboración propia.

En la tabla 4, Es evidente que la operación que requiere más tiempo, con un tiempo estándar de 562.67 minutos, es la de la descarga de ítems, representando el 74% del tiempo total de operación.

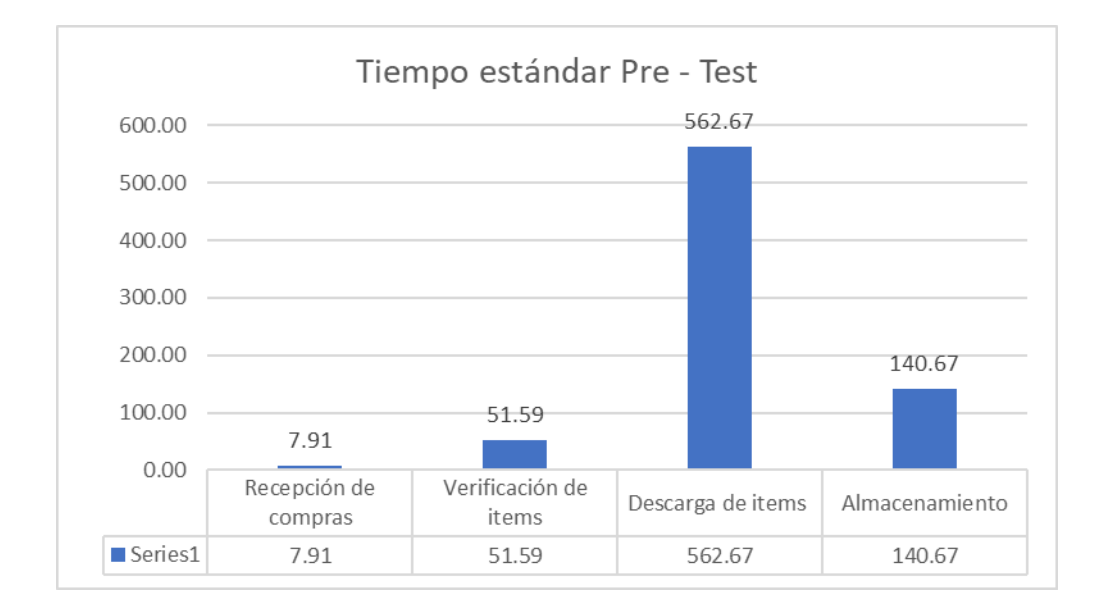

Figura 5 Tiempo estándar por operación Pre-test.

Fuente: Elaboración propia.

Para el proceso de picking y despacho el operario se encarga de verificar, buscar, armar y entregar los pedidos solicitados, pero debido a la mala ubicación, clasificación, desorden entre otros factores, estos procesos tienen demoras en las entregas a despacho, para la verificación y entrega final al cliente. Para la toma de tiempos se elaboró el detalle de los pedidos en los últimos meses con la cantidad de ítems regulares en los pedidos. (ver [anexo 29\)](#page-132-0).

Se tomó tiempos a los pedidos regulares con 4 ítems (ver [anexo 30\)](#page-133-0)

Se desarrolló el diagrama de análisis de proceso de picking y despacho, detallando las actividades que se realizan.

Se realizó el DAP del proceso de picking y despacho para el Pre-test detallando el proceso y la actividad que representa, analizando las actividades que agregan valor y las que no [\(Anexo 46\)](#page-163-0).

Se elaboró el resumen de actividades que agregan y no valor al proceso.

Tabla 5 Actividades que agregan y no agregan valor picking y despacho Pretest

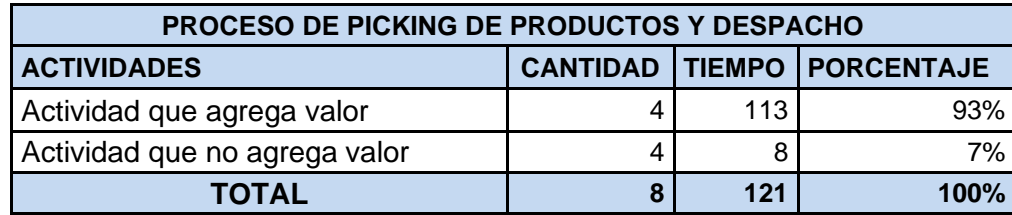

Se pudo observar un total de 4 actividades que no aportan valor a la operación teniendo un porcentaje de participación en tiempo del 7%, los que son considerados tiempos pocos productivos del proceso.

Se analizó y de realizó el diagrama de recorrido del proceso de picking y despacho en donde se observa las actividades a realizar.

Figura 6 Diagrama de recorrido del proceso de picking y despacho Pre-test.

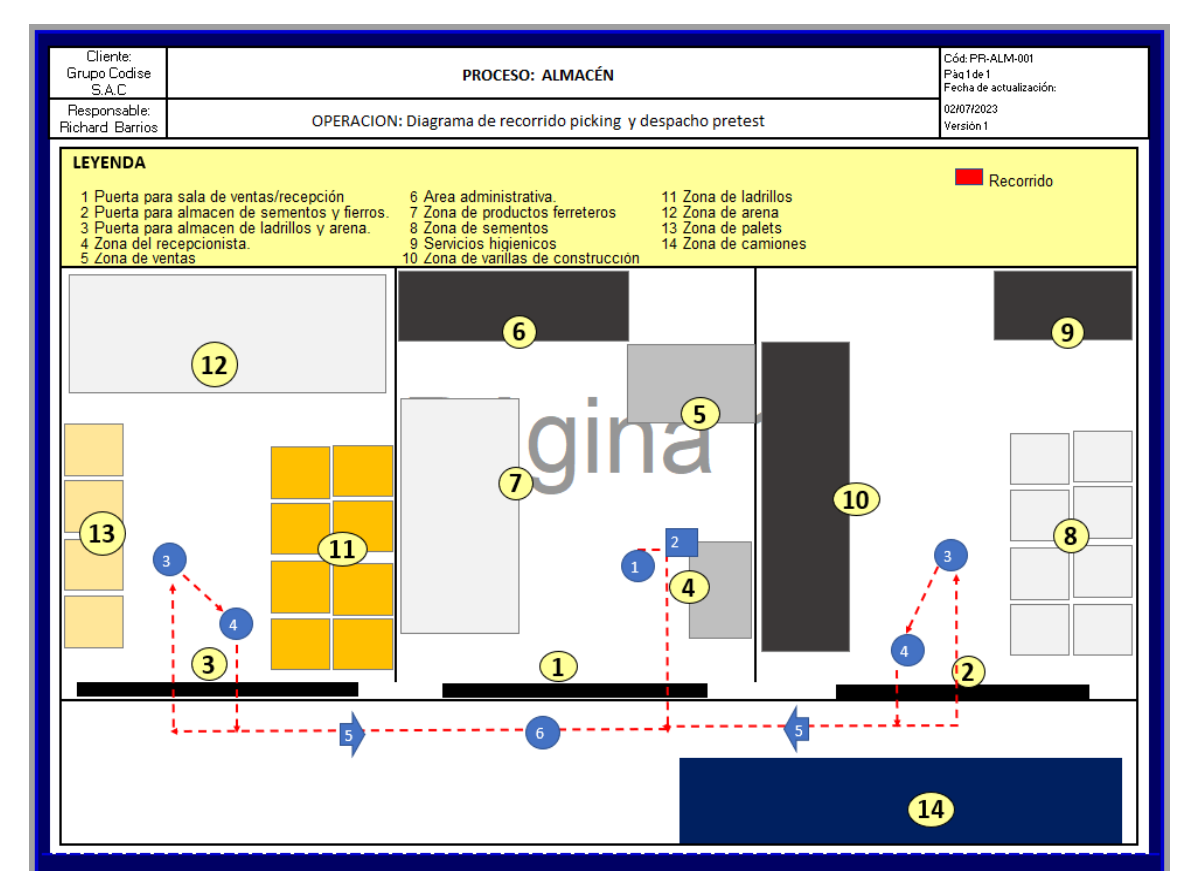

En el mes de mayo se recibieron un total de 212 pedidos de las que 135 son pedidos de 4 ítems (ver [anexo 29\),](#page-132-0) tomando 25 tiempos del picking y despacho de estos pedidos, con la finalidad de obtener el tiempo promedio e identificar el tiempo estándar para estos procesos.

De acuerdo con los datos recolectados, se obtiene los tiempos iniciales el proceso

de picking y despacho de los ítems en mayo obteniendo como promedio 172 min [\(Anexo 40\)](#page-158-0).

Utilizamos la fórmula de Kanawaty para determinar la cantidad de muestras necesarias para determinar el tiempo estándar del picking y despacho [\(Anexo 65\)](#page-175-0).

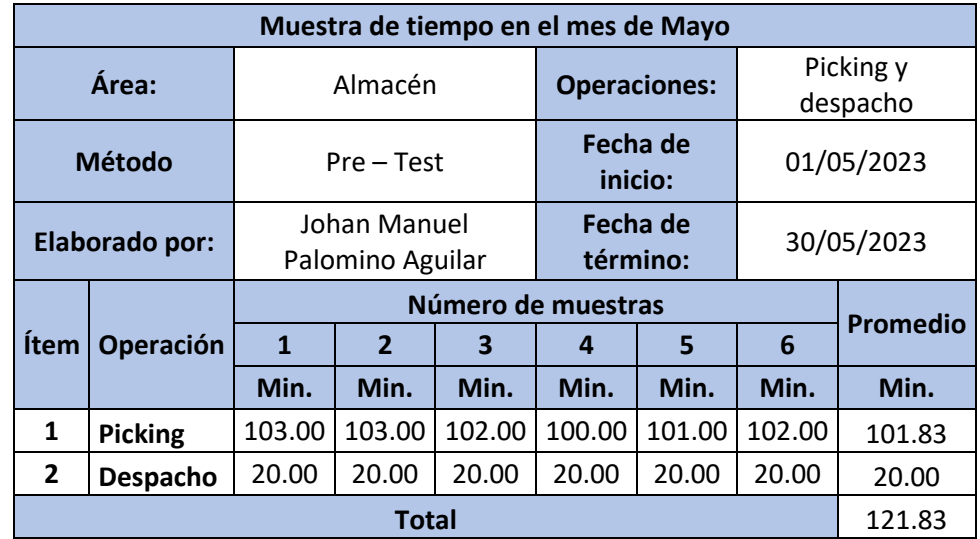

Tabla 6 Promedio de número de muestras en el Pre-test

La Tabla 6 presenta los promedios de los tiempos registrados junto con el número de muestras recolectadas.

En relación a los datos resultantes sobre habilidad, esfuerzo, condiciones y consistencia para obtener el valor de valoración y los suplementos para obtener el total de complementos, se evaluó el tiempo estándar de 109.35 minutos para el picking y 20.57 minutos el proceso de despacho [\(Anexo 61\)](#page-174-1).

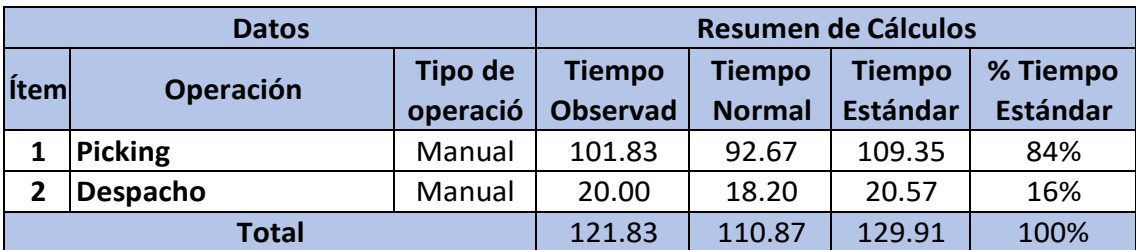

Tabla 7 Resumen de tiempos de picking y despacho Pre-test*.*

La tabla 7, muestra la operación con mayor tiempo estándares el proceso de picking con 109.35 minutos y presentando el 84% de la operación.

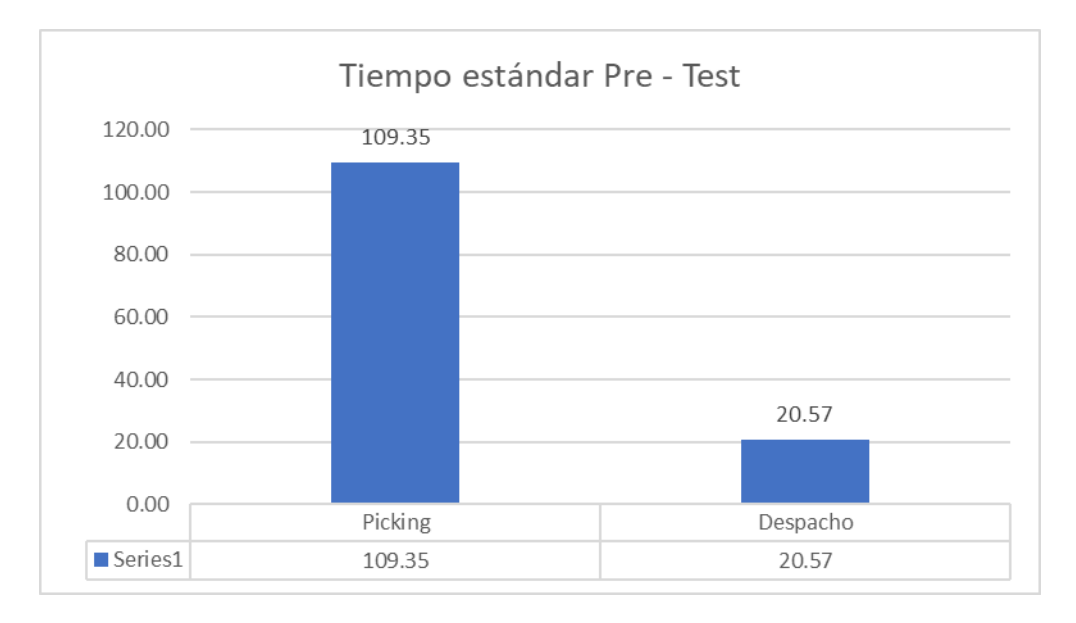

Figura 7 Tiempo estándar por operación picking y despacho Pre-test.

Se procede a evaluar la variable dependiente, que implica calcular la capacidad de procesamiento de los pedidos una vez que se ha establecido el tiempo estándar. Esto se llevó a cabo con el propósito de analizar la productividad y sus diferentes aspectos.

Donde:

Capacidad de pedidos= ((N° Trabajadores\*Tiempo de trabajo) – tiempo estándar de recepción y almacenaje) / Tiempo estándar de picking y despacho.

Tabla 8 Cálculo de capacidad de pedidos Pre – test.

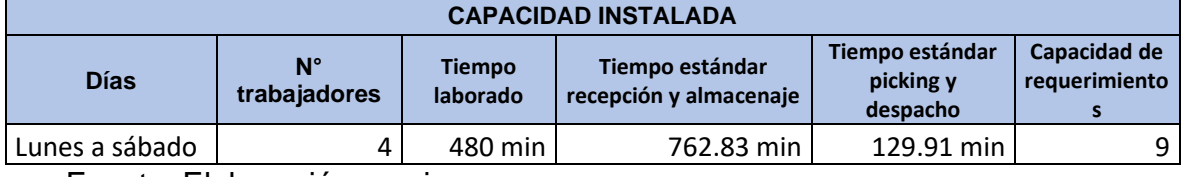

Fuente: Elaboración propia.

Siendo la capacidad de pedidos de 9, se tomará como valor de lacapacidad de pedidos que se pueden programar, para lo que se utilizó lasiguiente formula:

Pedidos programados= Capacidad de pedidos \* Factor de valoración.

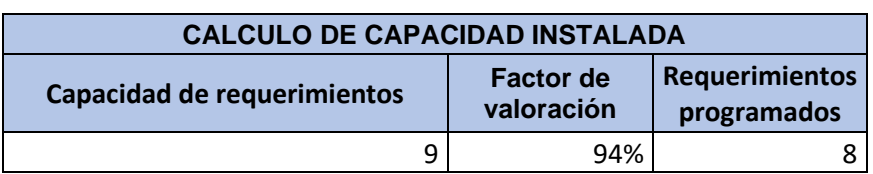

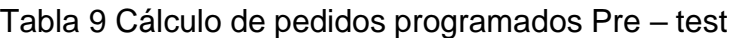

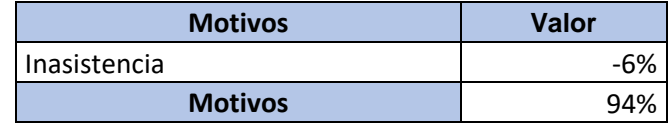

Fuente: Elaboración propia.

Al realizar esta evaluación justificamos la cantidad programada de pedidos que tiene como resultado 8 pedidos, dándole un factor de valoración de 94%, con este valor se realiza el cálculo de nuestra productividad en relación al área de almacén.

Para realizar el cálculo de la eficiencia se multiplica la cantidad de personal en almacén (4 trabajadores) por el tiempo laborado (8 horas diarias), dando como resultado las horas programadas, para las horas trabajadas reales se tomará en consideración las tardanzas e inasistencias que provoca ineficiencia en la operación (Ver [anexo 31\)](#page-134-0).

# Tabla 10 Eficiencia Pre-test.

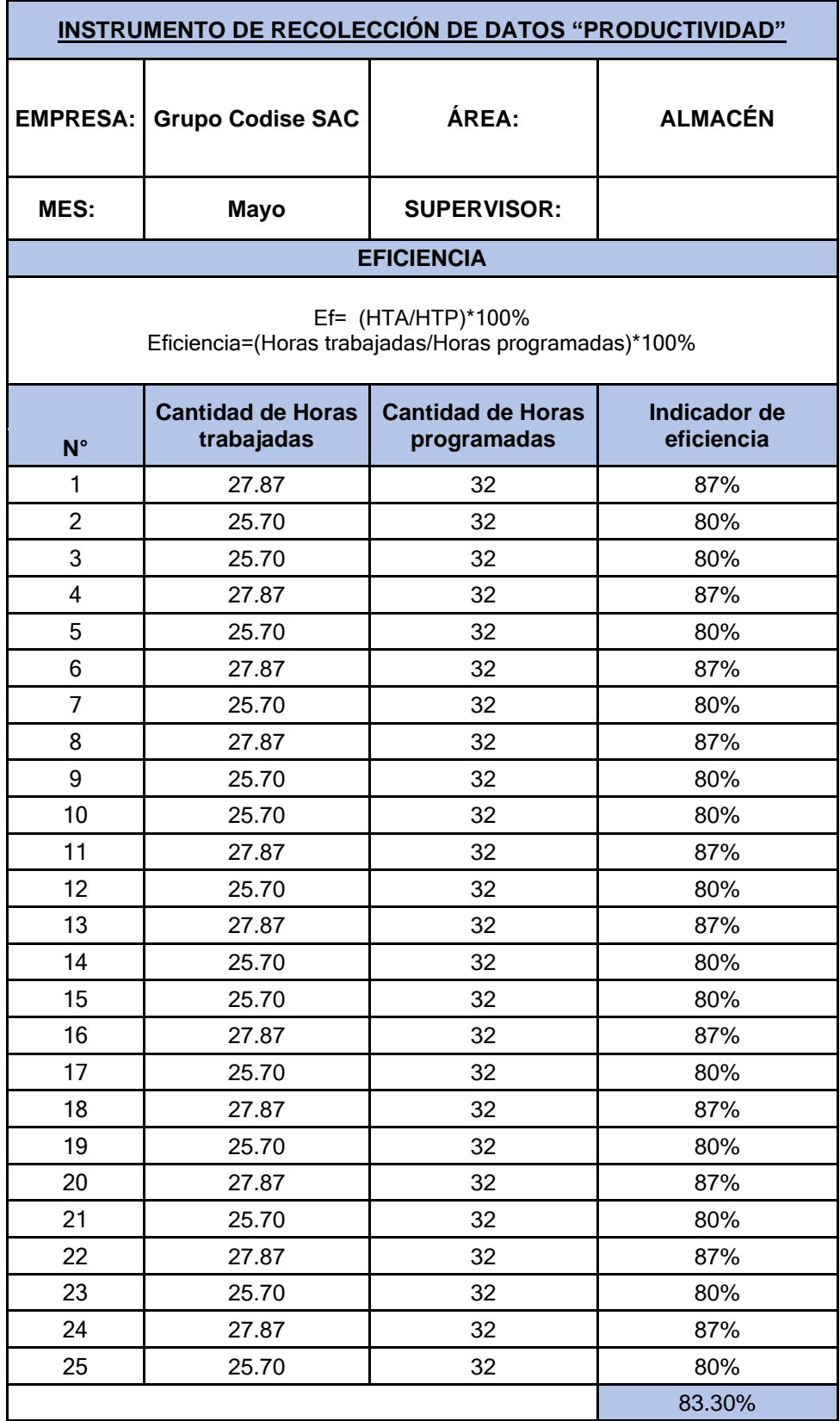

Tabla 11 Eficacia Pre-test.

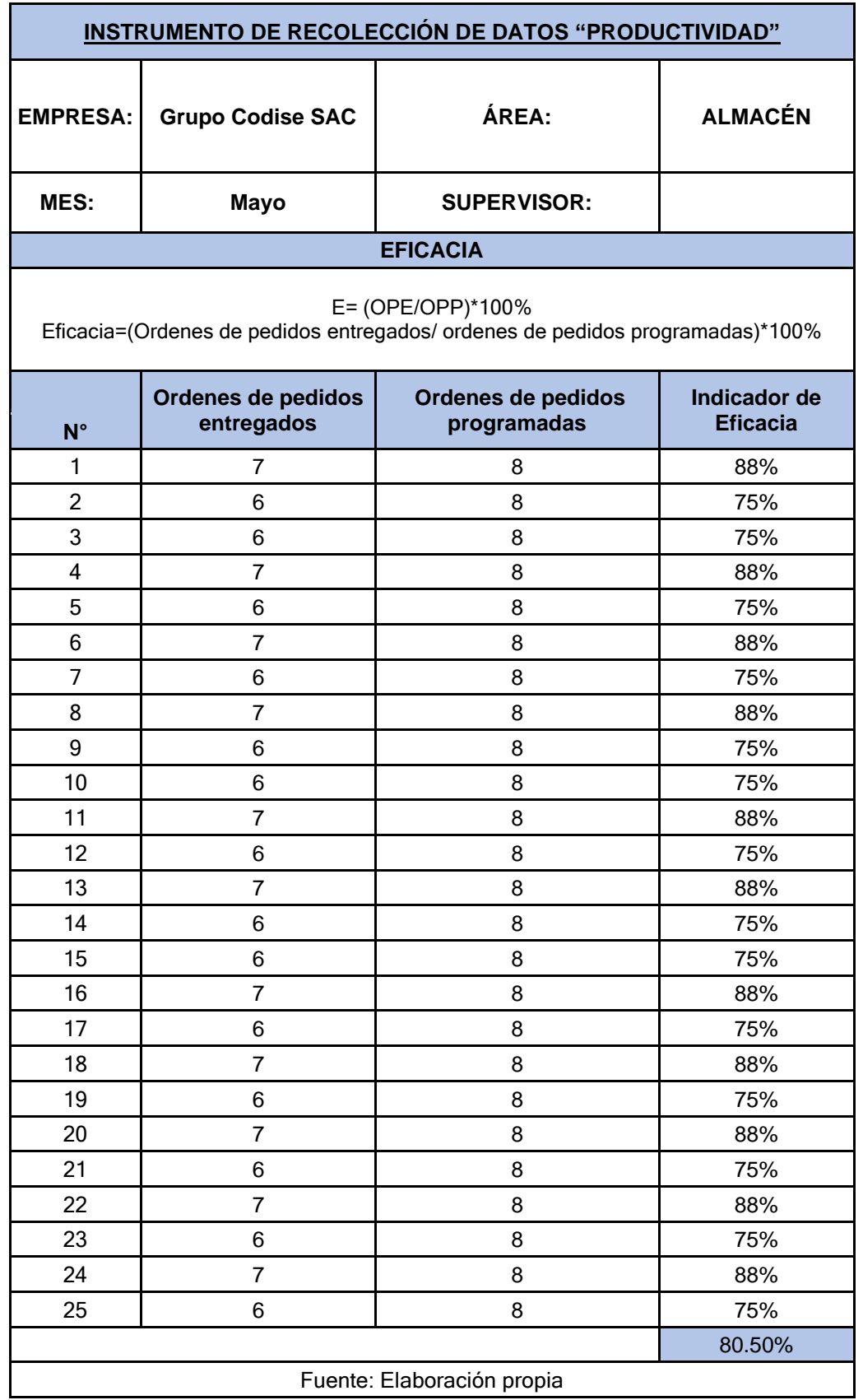

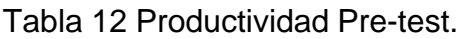

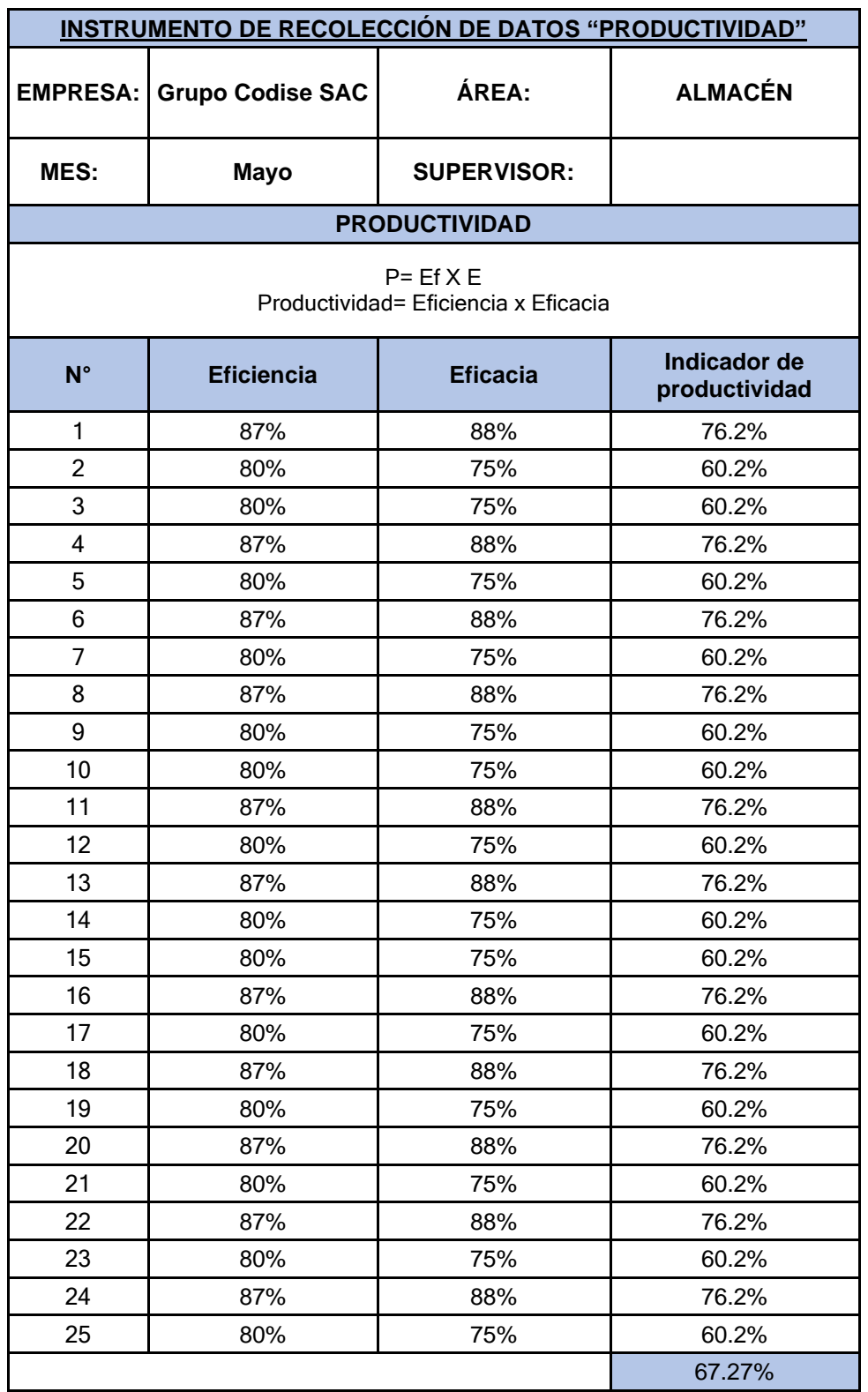

Se visualiza en las tablas la eficiencia del 83.30%, eficacia del 80.50% dando como resultado una productividad del 67.27%.

## **Evaluación de la variable independiente 5S.**

Se realizó un control de la 1era y 2da S para identificar el estado inicial de la empresa, en lo que los resultados arrojaron un 44% de orden y clasificación (Anexo [41\)](#page-158-1). Para la evaluación de limpieza, no se contaba con una programación, ni se habían definido responsabilidades por lo que el resultado fue del 6% [\(Anexo 42\)](#page-159-0). Se realizó una auditoria general mediante un check list [\(Anexo 43\)](#page-160-0).

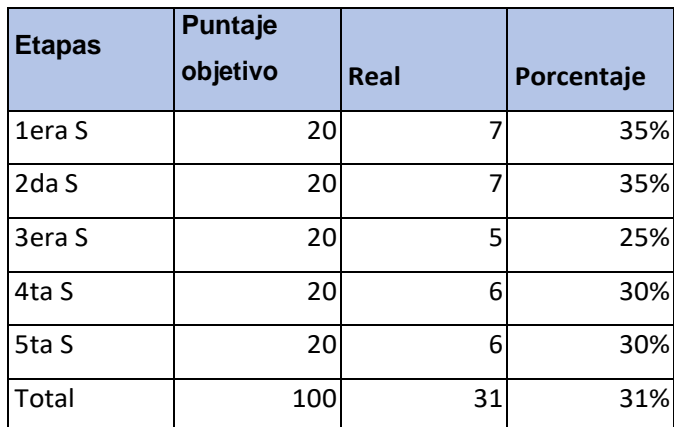

Tabla 13 Resumen del pre – test de las 5s*.*

Fuente: Elaboración propia.

Al realizar el pre – test con respecto a las 5s se logró un porcentaje del 31%

## **Análisis de las principales causas del área del almacén**

Al realizar el diagrama de Pareto se puede observar las principales causas, para lo que se realizó el análisis del 80%-20%, describiendo la condición en la que se halló la zona.

Tabla 14 Principales causas.

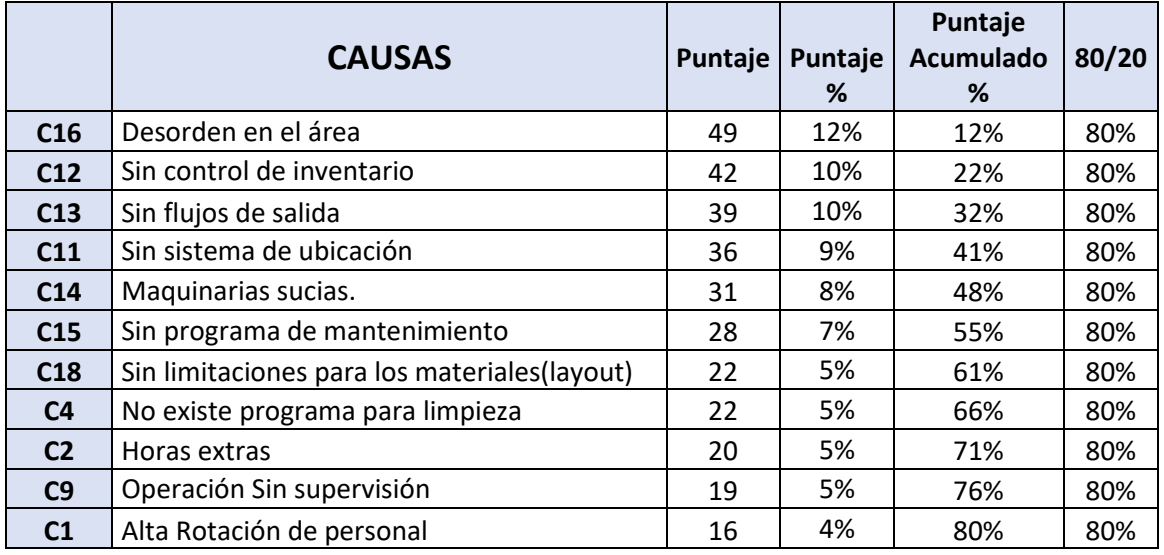

Fuente: Elaboración propia.

C16 Desorden en el área: Se muestra como los artículos de limpieza, repuestos, epps, entre otros no tenían un lugar definido, lo que ocasionaba que estos artículos se encuentren por cualquier espacio, ocasionando que sea difícil localizarlos y en ocasiones provocaba demoras en la operación, teniendo un 74 % de equipos generales en desorden (ver [anexo 18\)](#page-129-0)

C12 Sin control de inventario: La falta de formatos, registros, base de datos, ocasionaba que no se lleve el control adecuado del stock actual, lo que ocasionaba faltantes en pedidos, mala programación de compras, y errores en la programación diaria de pedidos presentando en promedio una desviación de un 1.21% de ítems en el control de inventarios. Para lo que realizaron controles sobre la cantidad de productos seleccionados en tres fechas (Ver [anexo 19\)](#page-129-1)

C13 Sin flujos de salida: En el almacén no se encontraban definidos los flujos de salida, lo que ocasionaba obstrucciones con los productos, ocasionando demoras en la entrega y carga de camiones, ineficiencia operativa ya que se ocasionaba cuellos de botellas impidiendo que el personal pueda ingresar para acceder a los productos necesarios, también provocaba riesgos de accidentes, falta de visibilidad mostrando una cantidad de 98 problemas de estos tipos, teniendo como problema principal el error en el control de inventario con un 46% de participación. (ver [anexo 20\)](#page-130-0)

C11 Sin sistema de ubicaciones: No existía una correcta distribución y clasificación de los productos en el almacén, lo que ocasionaba errores en el control de inventario, se seleccionó 13 productos para determinar si están ubicados correctamente, se mostró que el 69% de esos productos no están organizados ocasionando desorden en el área. (Ver [anexo 21\)](#page-130-1)

C14 Maquinarias sucias: No existía un programa de limpieza, lo que ocasionaba que ocurran fallas en los circuitos o demoras en el encendido de estos, llevando a retrasos operativos, cumpliendo solo con el 27% de la programación de limpieza por semana (ver **anexo 22)**.

C15 Sin programa de mantenimiento: No existían programas de mantenimiento preventivos, lo que ocasionaba mayores demoras y gastos mayores, generando así una cantidad de 14 problemas mensuales, teniendo como principal problema el desgaste frecuente de los componentes de las maquinas. (ver [anexo 23\)](#page-131-0)

C18 Sin limitaciones para los materiales (layout): No existía un layout para los materiales, lo que ocasionaba que coloquen los artículos en cualquier zona, provocando mal control de inventario, dificultad para encontrar las cosas, mala coordinación, en lo que se observó un total de 50 ítems mal ubicados, teniendo 30 unidades de ladrillos mal ubicadas (ver [anexo 24\)](#page-131-1).

C4 Sin programa de limpieza: No existía una programación con un responsable y nadie asumía la responsabilidad, teniendo un cumplimiento del 25% de la limpieza rutinaria esperada. (ver [anexo 25\)](#page-131-2)

C2 Horas extras: No cerraban un pedido, y se veían en la necesidad de utilizar horas extras, esto también se debía por las tardanzas o faltas de los trabajadores, se obtuvo en promedio un 13% de utilización de horas extras de los trabajadores (ver [anexo 26\)](#page-132-1)

C9 Operación Sin supervisión: Como no se tenía una supervisión controlada de las operaciones realizadas por el operario, ocasionaba demoras y distracciones de estos, siendo un factor para el incumplimiento de los objetivos, como se muestra en la cantidad de pedidos programados y la cantidad alcanzada en el mes de mayo, teniendo solo un 80% de cumplimiento. (ver [anexo 27\)](#page-132-2).

C1 Alta Rotación de personal: Debido al poco control de horas de trabajo,y una organización adecuada, el personal estaba desmotivado y renunciaban por lo cual se tenía que buscar su reemplazo, en el mes de 4 empleados renuncia 1 por lo que un 25% de personal era rotado mensualmente (ver [anexo 28\)](#page-132-3).

Después de detallar las principales razones se elaboró un cuadro donde se propuso la mejora en base a las 5S sobre cada una de ellas [\(Anexo 44\)](#page-161-0).

#### **Recursos y Presupuesto**

En este punto se muestra aquellos gastos relacionados con la inversión necesaria para implementar la metodología 5S en el departamento de almacenamiento de la empresa por lo cual se muestran los siguientes costos monetarios y no monetarios.

Para el Presupuesto monetario – Materiales e insumos – gastos operativos se obtuvo que el costo de los materiales e insumos es de S/. 344.00,

asimismo el costo del gasto operativo fue de S/. 1099.50. Finalmente, el costo total del aporte monetario es de S/. 1,443.50 soles [\(Anexo 47\)](#page-164-0).

Para el Presupuesto no monetario de materiales e insumos se obtuvo que el aporte no monetario de los materiales e insumos utilizados para la implementación de la herramienta 5S es de S/. 5,790.00 soles [\(Anexo 48\)](#page-165-0).

Para el Presupuesto no monetario se obtuvo un monto de S/. 322.79 soles para los recursos humanos, el presupuesto no monetario de recursos humanos del tesista es de S/. 2,109.13 soles, y el presupuesto no monetario de los estudios UCV es de S/. 4300 soles. En total el presupuesto no monetario de recursos humanos es un total de S/. 6,731.92 soles [\(Anexo](#page-165-1)  [49\)](#page-165-1).

## **Financiamiento**

El financiamiento del proyecto de investigación fue patrocinado por la empresa ferretera y por los autores, por lo cual se detalló en la siguiente tabla sobre financiamiento para el proyecto.

Tabla 15 Financiamiento del proyecto

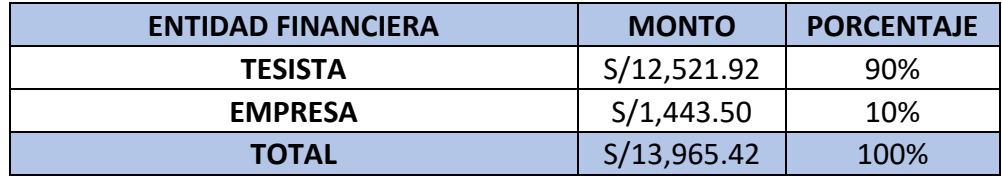

En la tabla 15, se pudo observar sobre el financiamiento del proyecto por parte de los tesistas es de S/. 12,521.92 soles, el cual representa el 90% de aporte, y el financiamiento por parte de la empresa es de S/.1,443.50 soles que representa el 10% del aporte.

#### **Cronograma de Ejecución**

Se analizó el tiempo de implementación desarrollando el cronograma de las actividades detallando las fechas para cada actividad que se desarrolló para el cumplimiento del desarrollo de esta investigación [\(Anexo 50\)](#page-166-0).

## **Implementación:**

Para llevar a cabo la ejecución, se siguió las etapas de la metodología 5S según Barreto y Tudela (2008, p.5) quienes desarrollan el proceso en 6 pasos, M1 entrenamiento y capacitación, M2 SEIRI – Clasifiquemos, M3 SEITON – ordenamos, M4 SEISO – limpiamos, M5 SEIKETSU – mantenemos y M6 SHITSUKE – disciplinamos.

En este sentido para cada etapa se realizaron 3 actividades:

Capacitación: Se programó y organizó con el responsable de la empresa, se presentó el plan de acción y se evaluó los logros anteriores.

Implementación: Se realizó grupos de trabajos con la finalidad de realizar las acciones respectivas para cada proceso.

Evaluación: Mediante los instrumentos escogidos se evaluó el progreso.

Adicionalmente se manejó un periódico mural, al que le denominamos "Mural informativo" el cual tuvo por finalidad facilitar información de la metodología, desempeño, indicadores, entre otros.

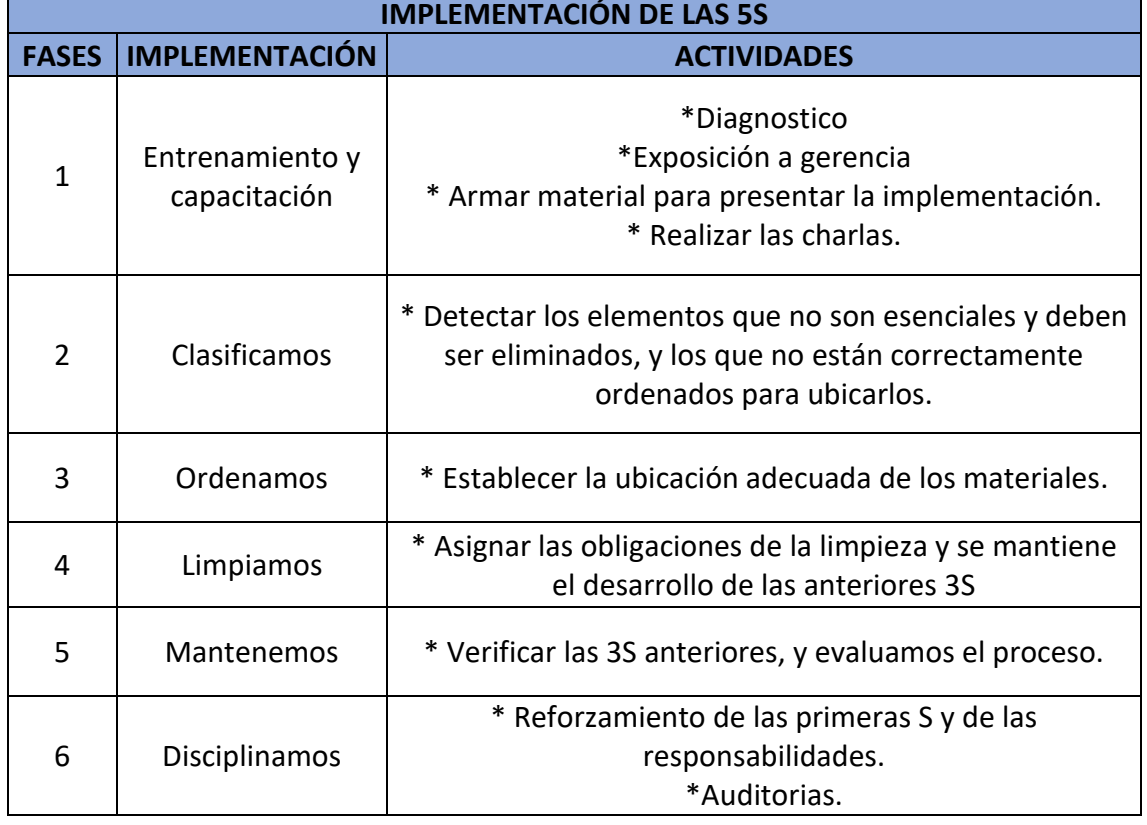

Tabla 16 Fases para la implementación de las 5S

Fase 1 – Entrenamiento y capacitación: Al finalizar el diagnóstico de la problemática, se realizó una reunión con gerencia para mostrar los puntos débiles de la empresa y explicar las fases de metodología de las 5S, con el fin de que con su apoyo y seguimiento la implementación se pueda mantener y seguir con otras implementaciones de mejora continua. Para el desarrollo e integración de los trabajadores y representantes de la empresa se desarrolló la política de las 5S [\(Anexo 36\)](#page-155-0).

Adicionalmente se realizaron material informativo para la explicación a cada colaborador que formara parte del proceso y asignar los responsables.

Figura 8: ¿Qué es 5S?

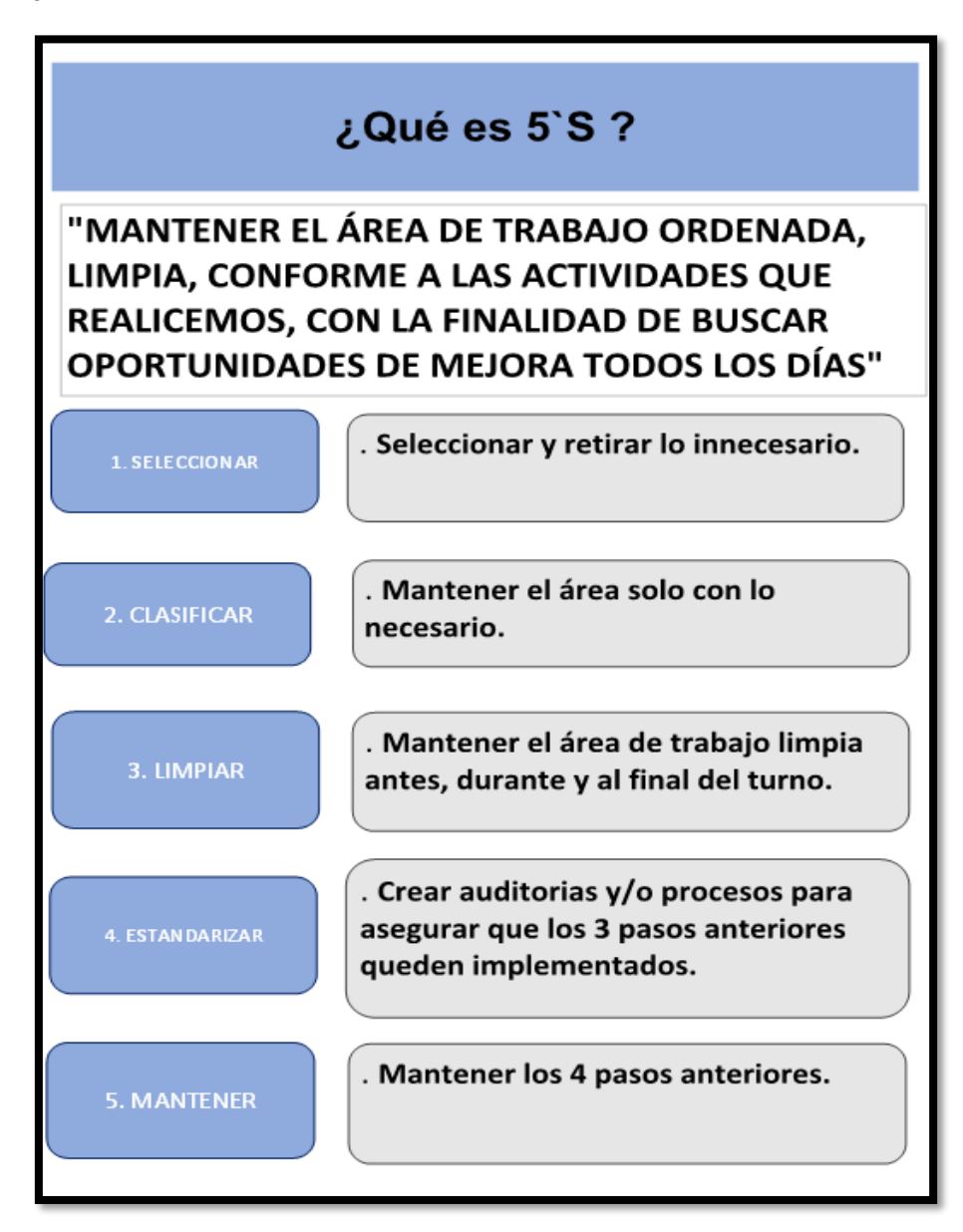

## Tabla 17: Charlas:

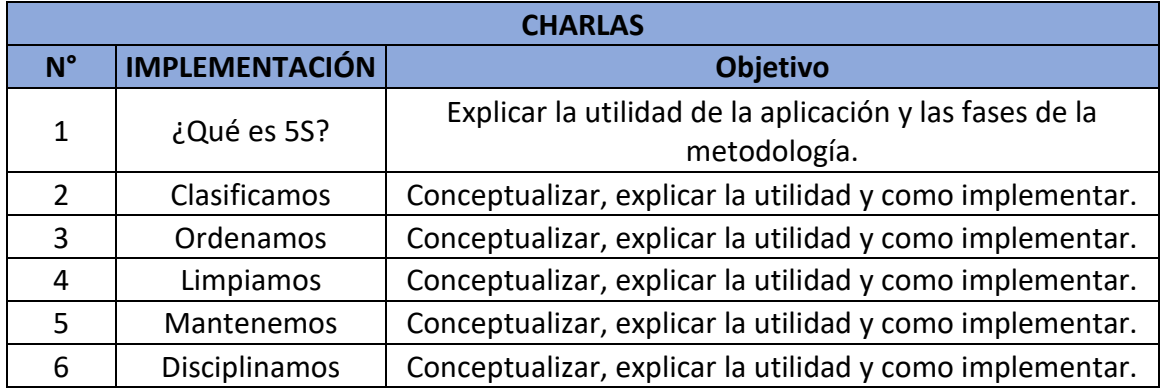

En la primera sesión se mostró el diagnóstico de la empresa, y como el desorden en el área afectaba directamente a su productividad, explicando la importancia de la metodología de las 5S para cualquier proceso de mejora continua y de trabajo. Figura 9: Primera charla – ¿Qué es 5S?

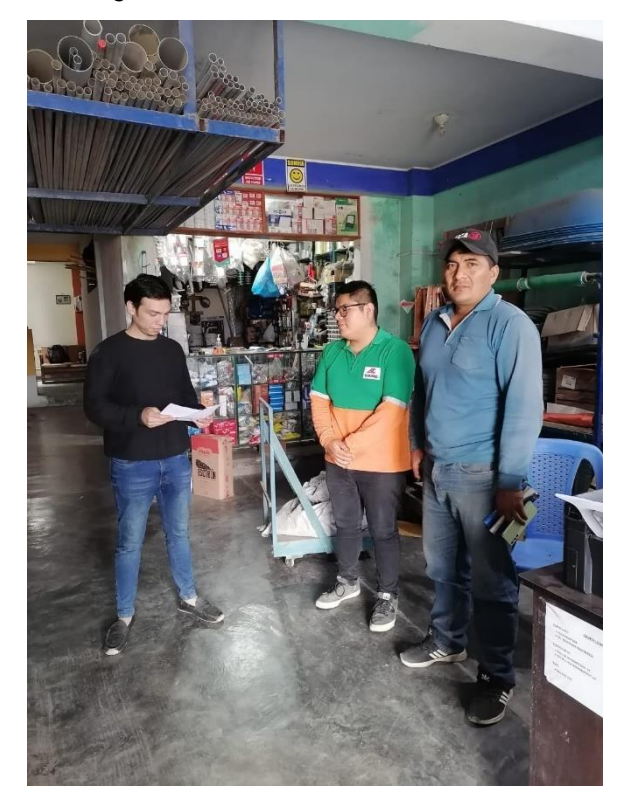

La segunda capacitación consistió en la clasificación, explicando que los materiales que no se usan deben ser desechados.

Figura 10: Segunda capacitación – ¿Clasificamos?

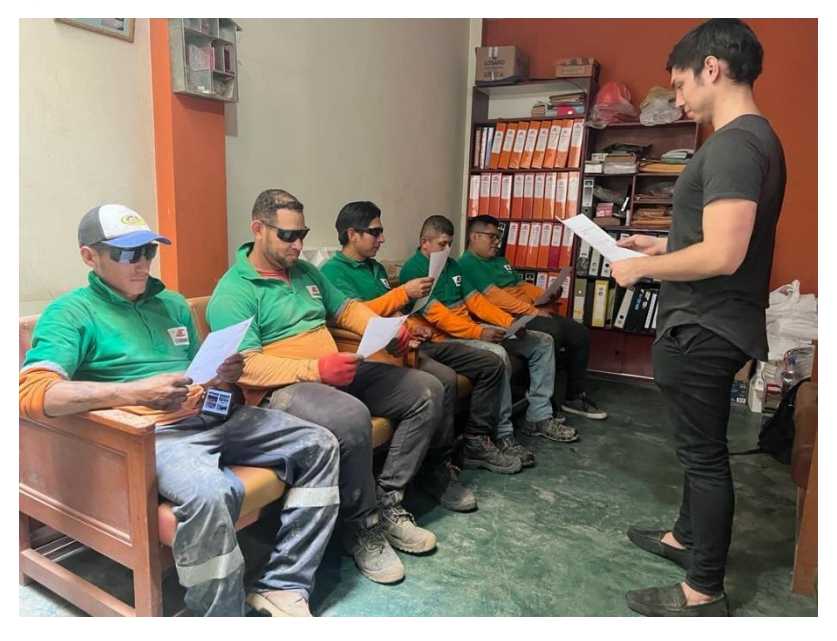

La tercera capacitación consistió en el orden del área de trabajo, explicando que cuando los materiales están en un lugar designado se puede trabajar de forma ordenada y rápida.

Figura 11: Tercera capacitación – ¿Ordenamos?

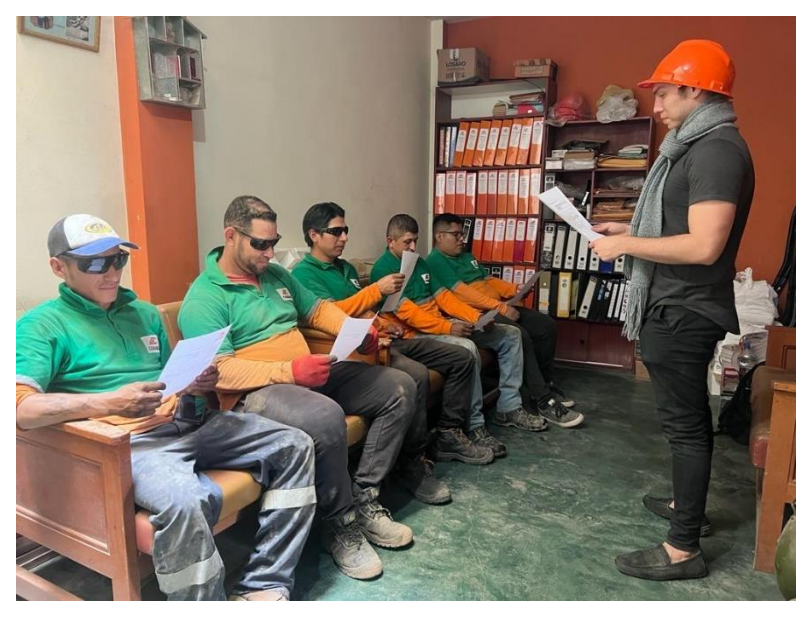

La cuarta capacitación se mostró los avances de los pasos anteriores y se explicó en que consiste la limpieza del área del trabajo Figura 12: Cuarta capacitación – ¿Limpiamos?

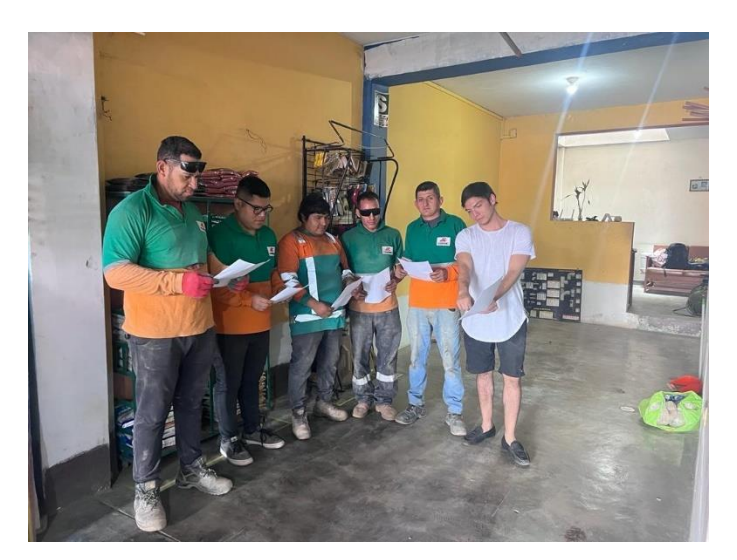

La quinta capacitación se mostró los avances de los pasos anteriores y se explicó en que consiste las auditorias, manuales, procedimientos.

Figura 13: Quinta capacitación – ¿Estandarizamos?

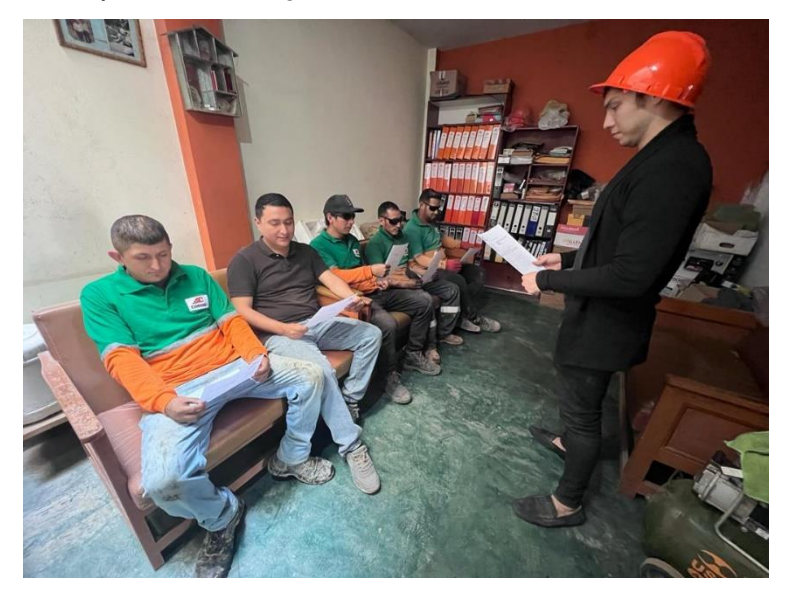

La sexta capacitación se mostró los avances de los pasos anteriores y se explicó la disciplina, como estos valores y actividades creadas en las S anteriores se pueden volver una disciplina diaria.

# Figura 14: Sexta capacitación – ¿Nos disciplinamos?

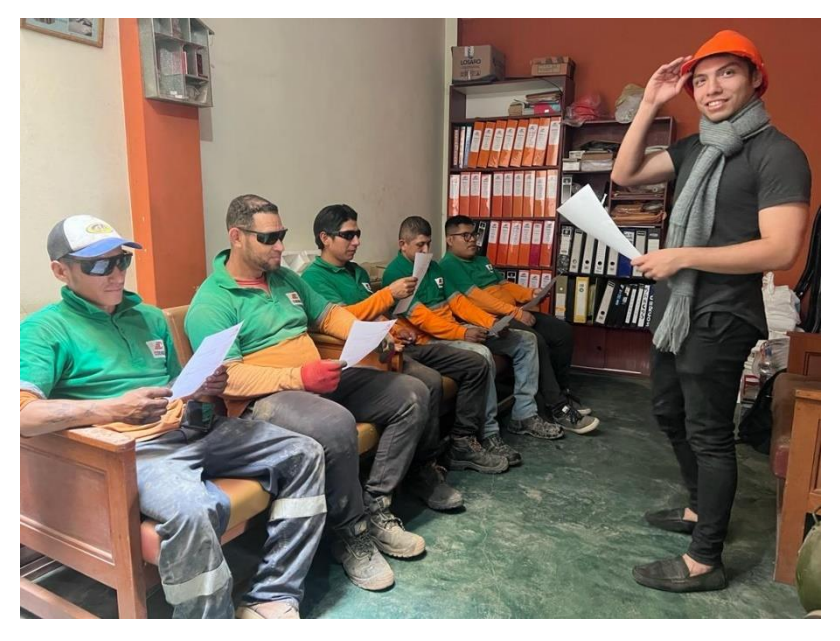

Para llevar el registro de las capacitaciones se desarrolló y se llenó un formato de registro de capacitación de un solo tema [\(Anexo 34\)](#page-146-0)

Para el proceso de implementación se desarrolló un cronograma de actividades dividido por semanas según las fases ya definidas.

Tabla 18: Cronograma de implementación de las 5S.

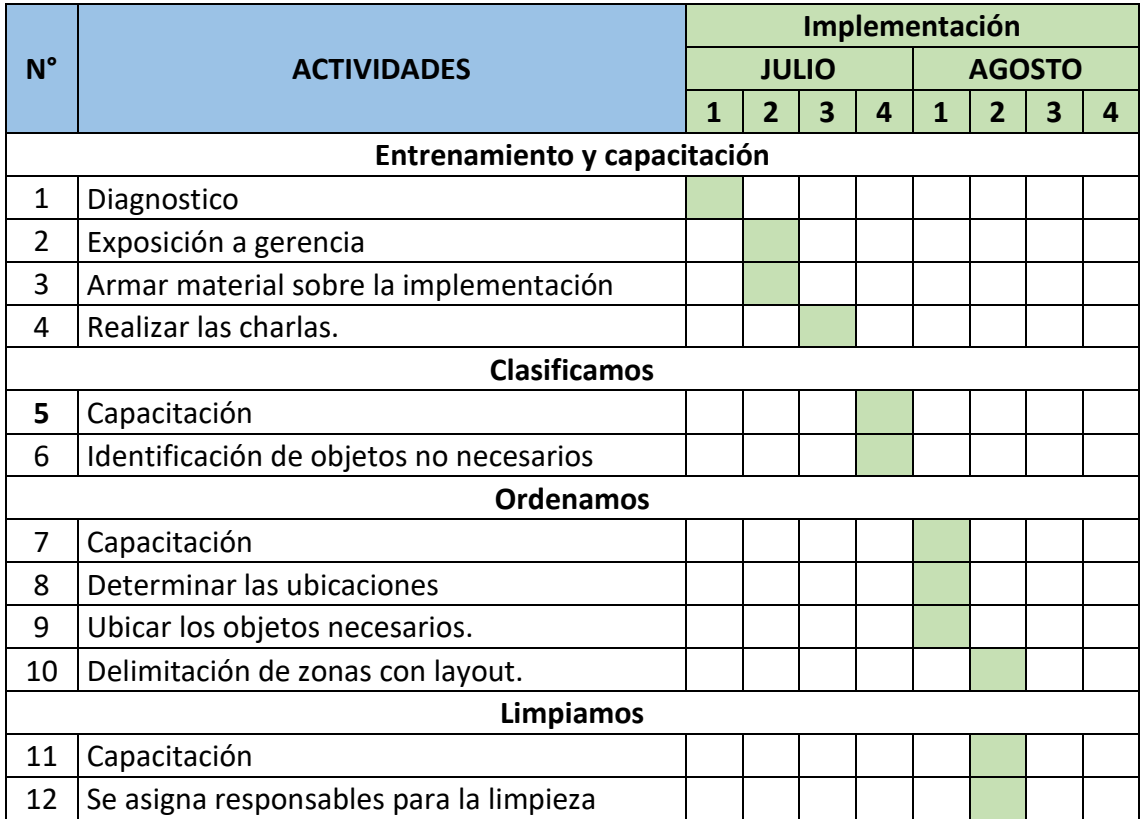

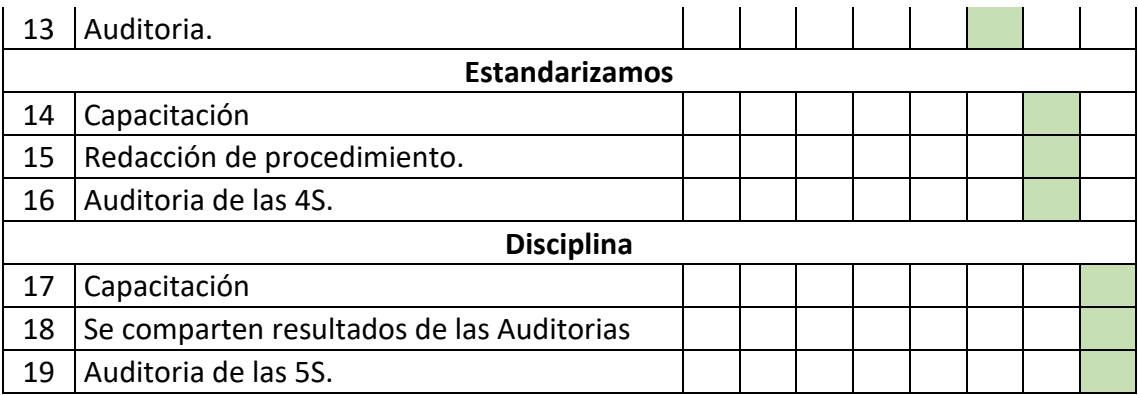

**Segunda fase:** comprende la clasificación; consistió en retirar los artículos innecesarios del área de trabajo, con la finalidad de crear condiciones óptimas para un trabajo organizado y estandarizado, en el almacén se observó gran cantidad de basura, y artículos que no llevan relación con la operación realizada en la jornada laboral.

Para implementar la primera S se usó la herramienta de la tarjeta roja para definir los materiales que se usaran o desecharan, teniendo de esta manera 3 criterios: elementos necesarios, elementos dañados y elementos desechable.

Para desarrollar un correcto uso y control de las tarjetas rojas se diseñó y redacto la Estrategia del uso de la tarjeta roja. [\(Anexo 35\)](#page-152-0).

Figura 15: Tarjeta roja.

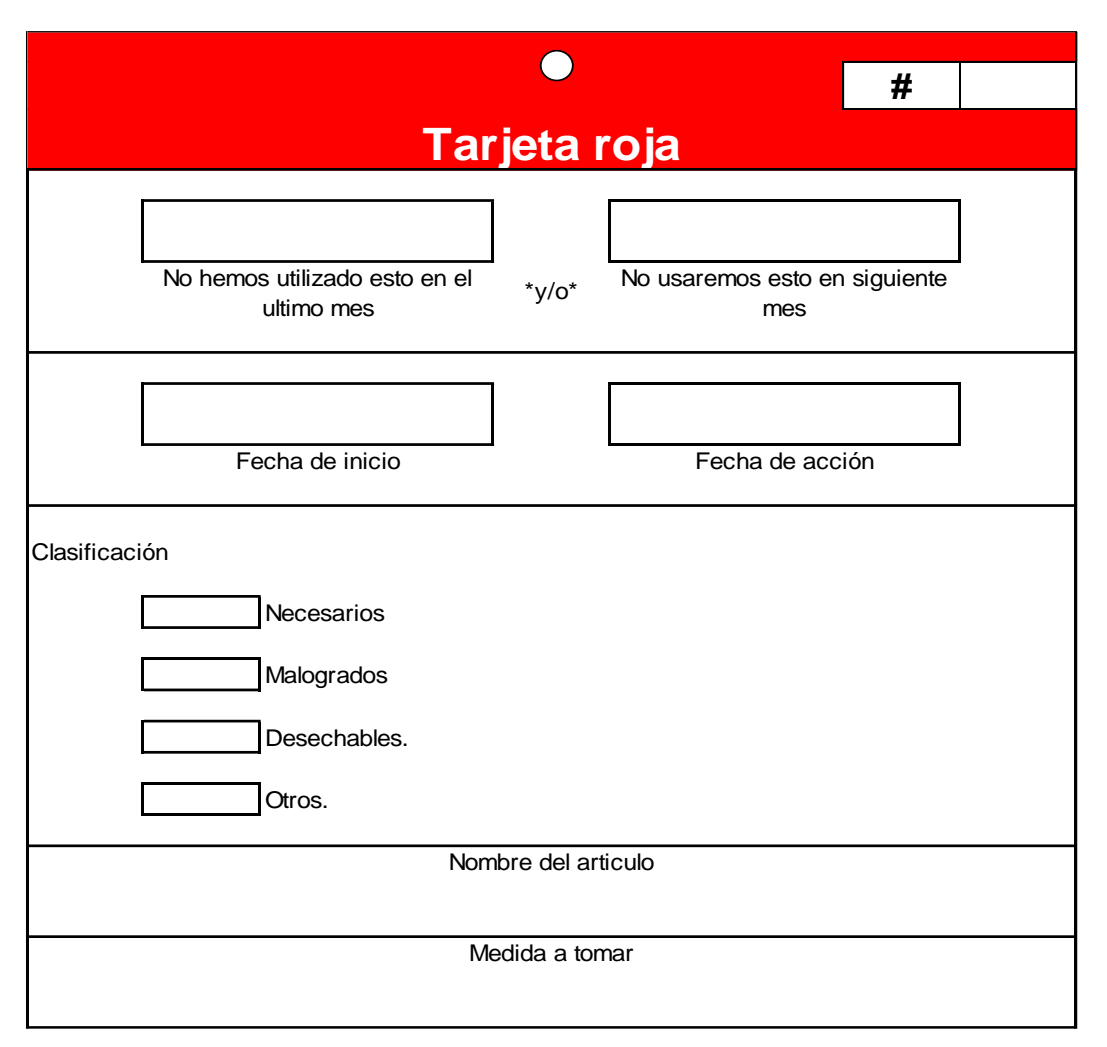

Figura 16: Flujo de clasificación.

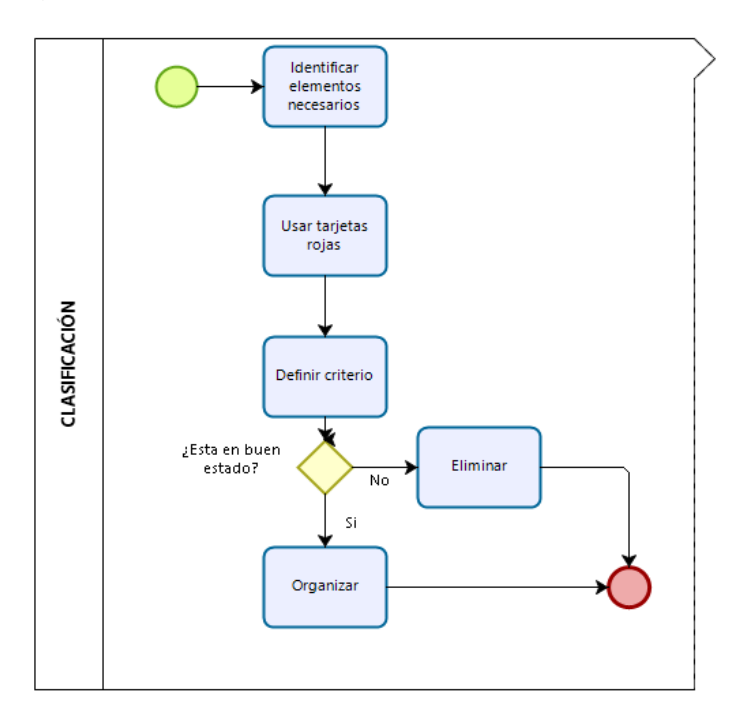

# Figura 17: Uso de tarjeta Roja

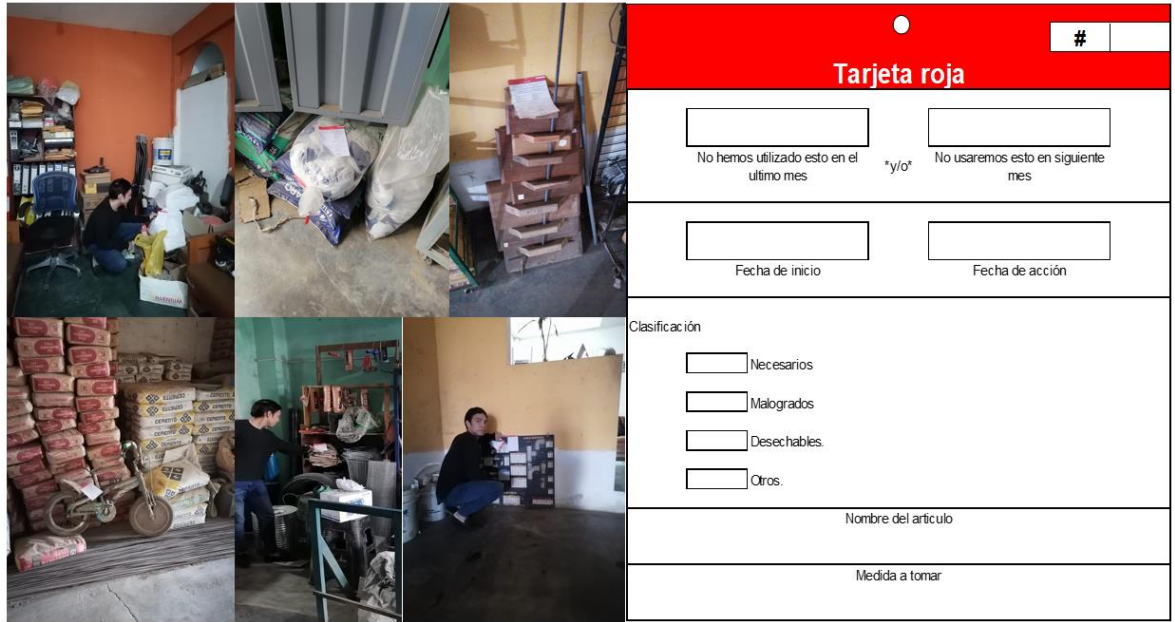

Tabla 19: Reporte del uso de tarjetas rojas.

| ÁREA DE ALMACÉN |                   |                 |           |         |          |  |  |  |  |
|-----------------|-------------------|-----------------|-----------|---------|----------|--|--|--|--|
| $N^{\circ}$     | <b>ELEMENTO</b>   | <b>CANTIDAD</b> | Organizar | Reparar | Eliminar |  |  |  |  |
| 1               | Cajas             |                 |           |         | X        |  |  |  |  |
| 2               | Zapatos           | 3               |           |         | x        |  |  |  |  |
| 3               | Herramientas      | 5               | X         |         |          |  |  |  |  |
| 4               | <b>Bicicletas</b> | 2               |           |         | x        |  |  |  |  |
| 5               | Maderas           | 6               |           |         | X        |  |  |  |  |
| 6               | Documentos        | 3               | X         |         |          |  |  |  |  |
|                 | Periódicos        | າ               |           |         | x        |  |  |  |  |
| 8               | Cascos            |                 | X         |         |          |  |  |  |  |
| q               | Pizarra           |                 |           | x       |          |  |  |  |  |

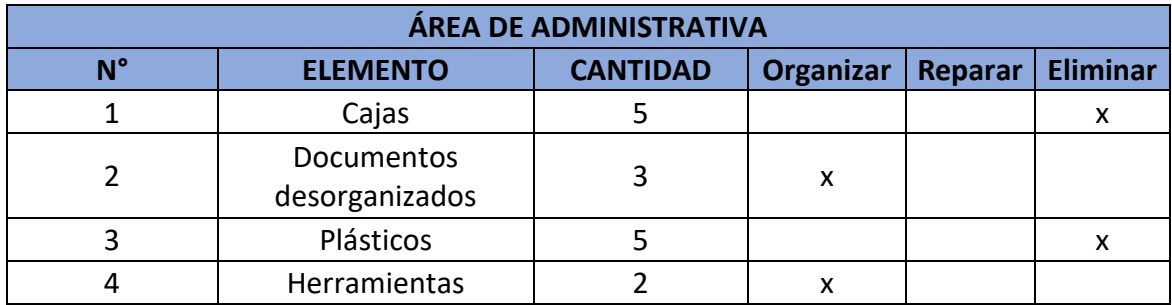

**Tercera fase:** se procedió con el orden de los productos necesarios, se aplicó el layout general de las zonas y en base a ello se utilizó delimitaciones de líneas amarillas para que se respete y se mantenga los artículos en orden, con la finalidad de mantener zonas de tránsito libre y conocer las ubicaciones de los artículos.

La empresa cuenta con diferentes artículos ferreteros y de venta masiva para construcción, teniendo en cuenta el diagrama de recorrido y el layout definido se ordenará los materiales necesarios.

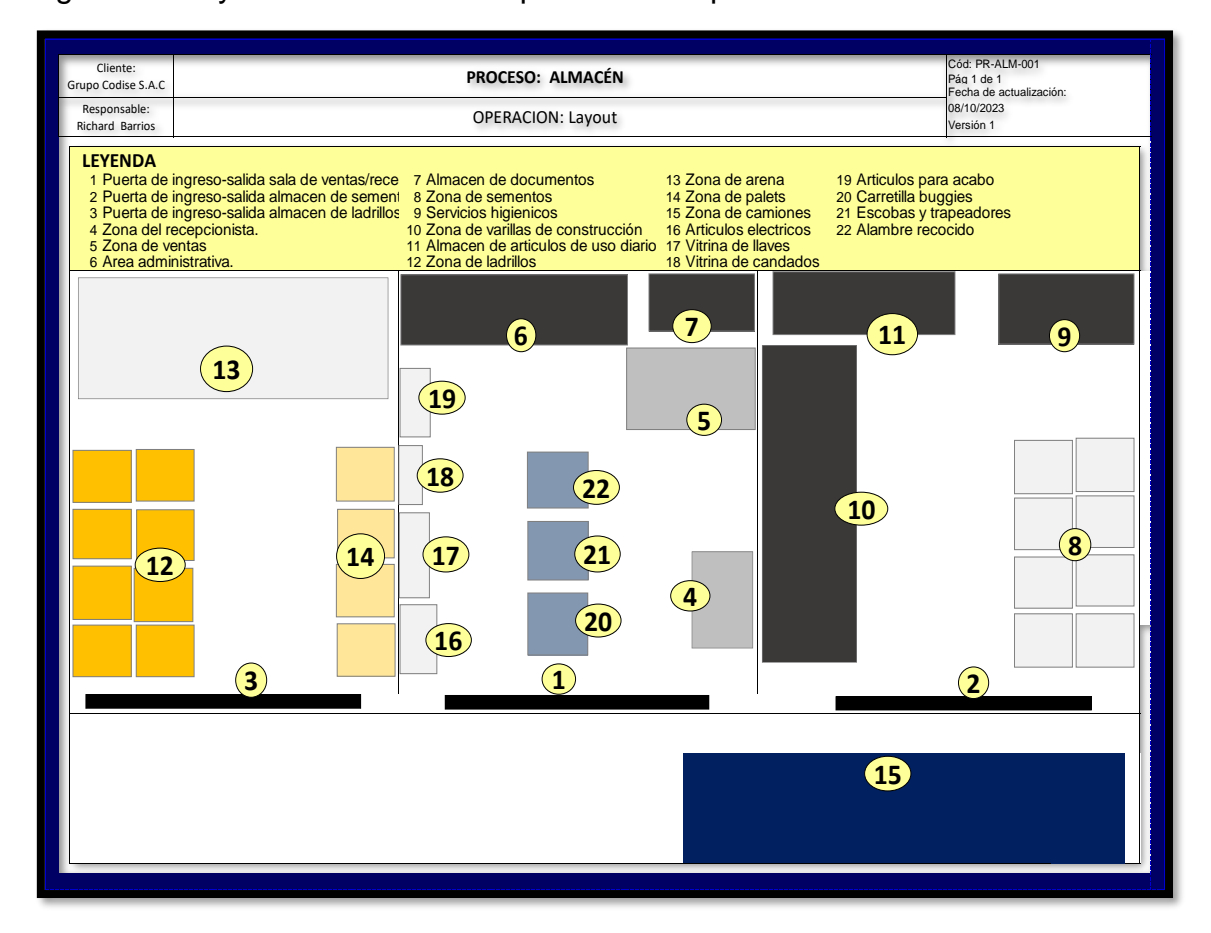

Figura 18: Layout del almacén después de la implementación.

Figura 19: Antes y después de la organización de los artículos en el área de almacén.

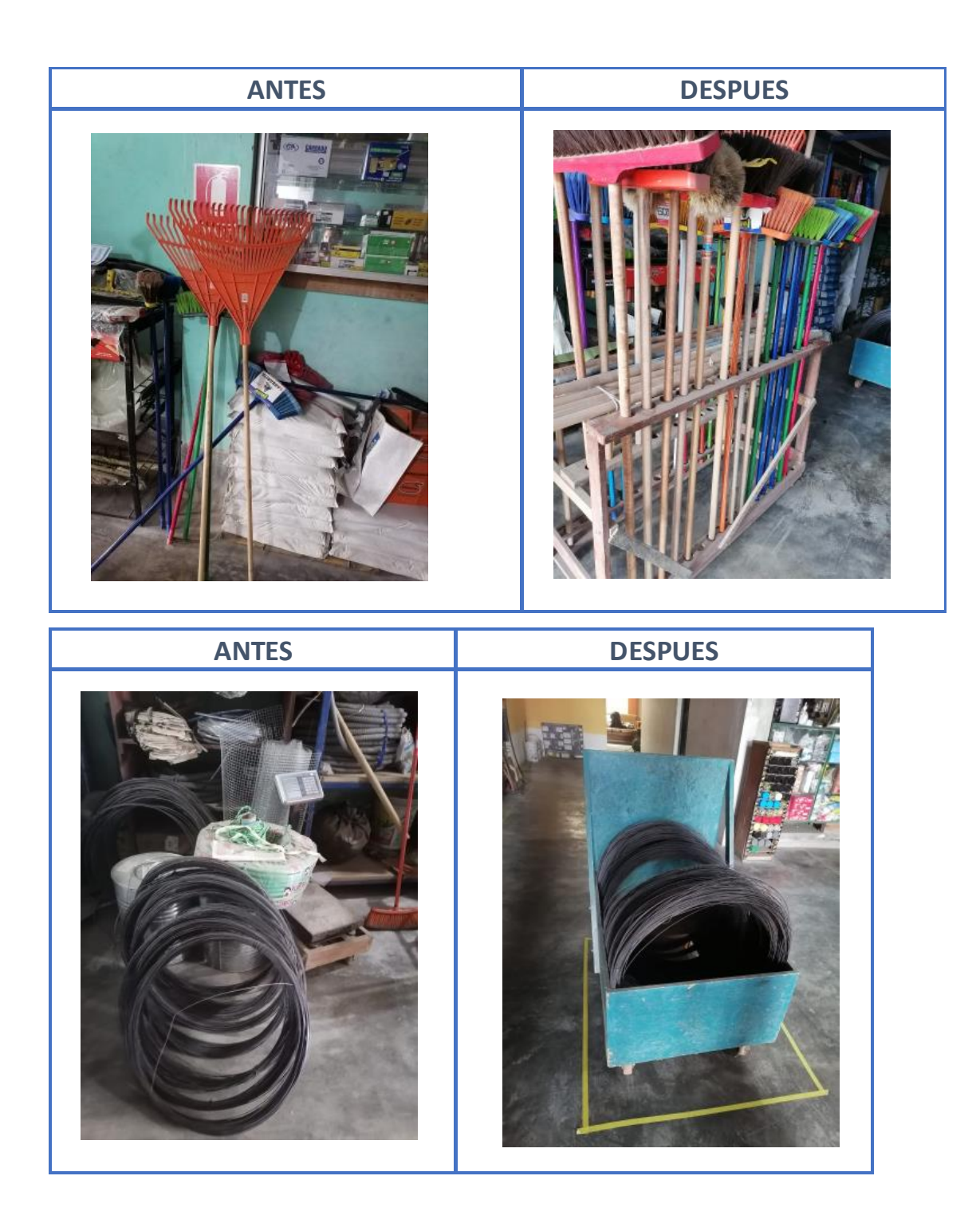

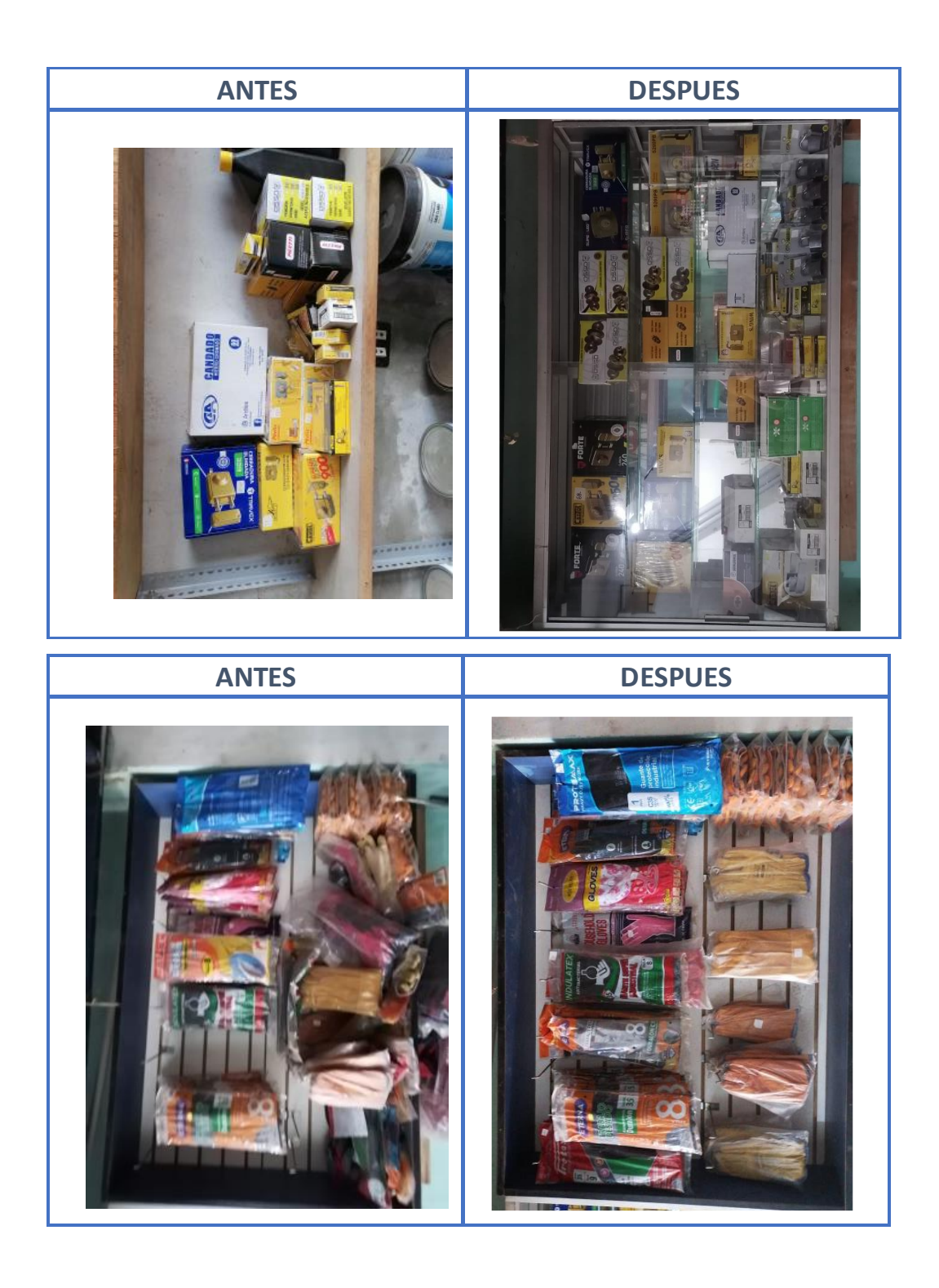

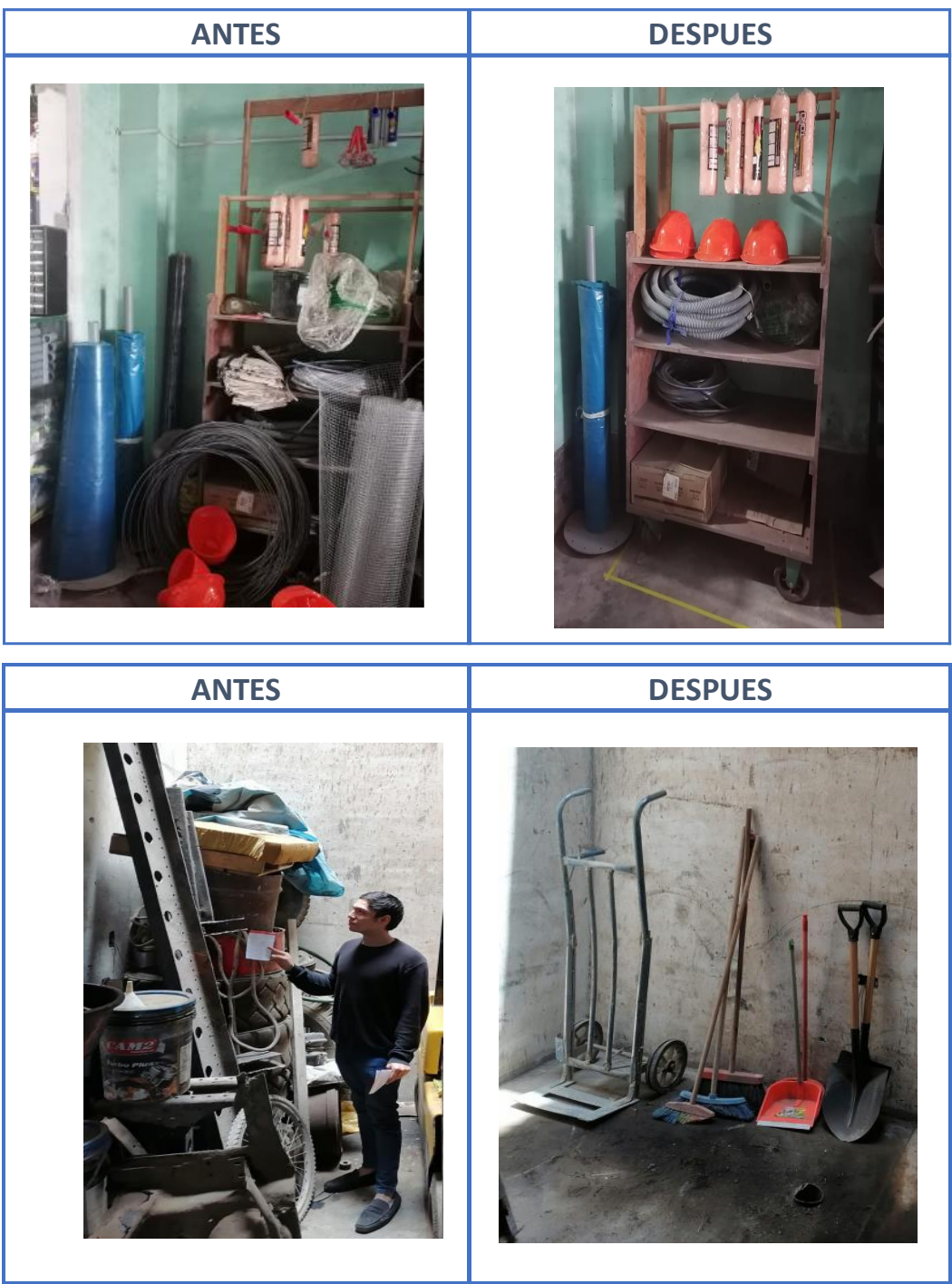

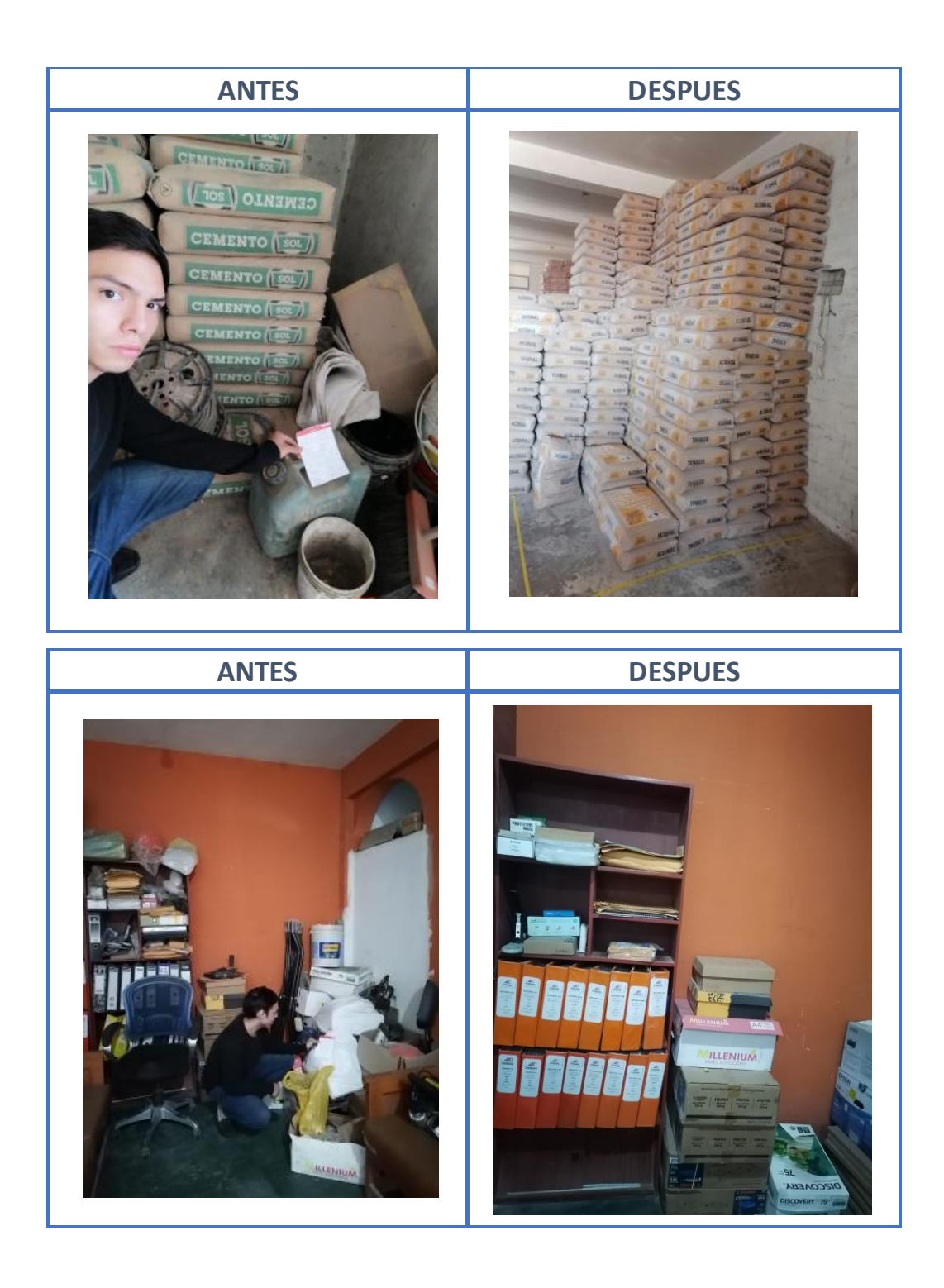

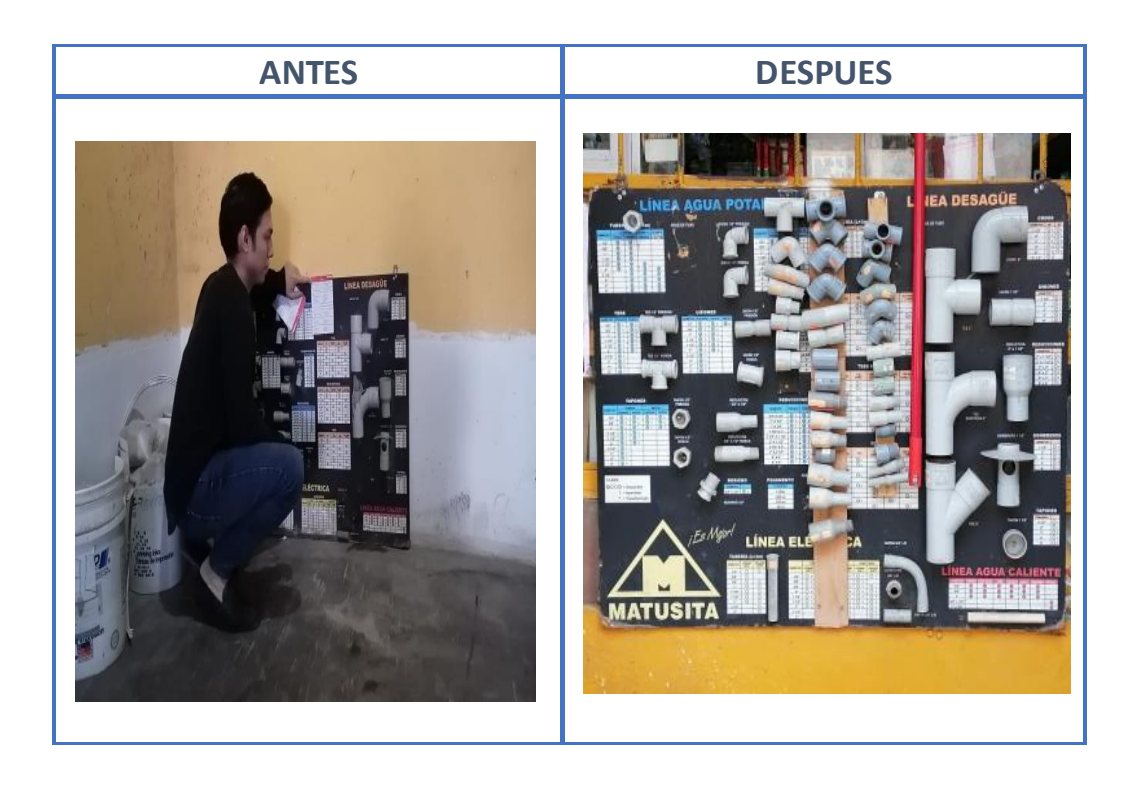

**Cuarta fase**: Entraremos a la etapa de la limpieza, de tal manera que se realice limpieza constante con la finalidad de disminuir la suciedad, acumulación de basura, y mantener un ambiente laboral adecuado.

Para lograr la implementación de la 3S se desarrolló un plan de limpieza para cada día en un tiempo promedio de 15 min por área.

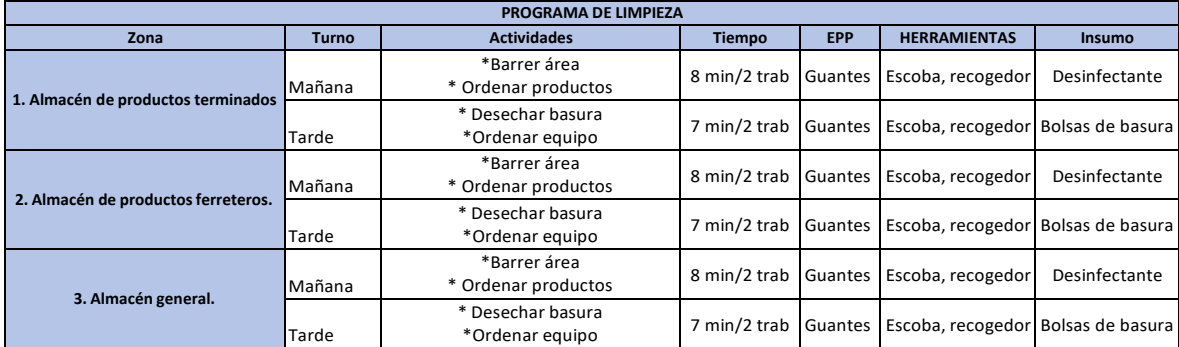

Tabla 20: Programa de Limpieza

De esta manera se elaboró un formato de registro sobre el cumplimento de la limpieza por cada zona o área.

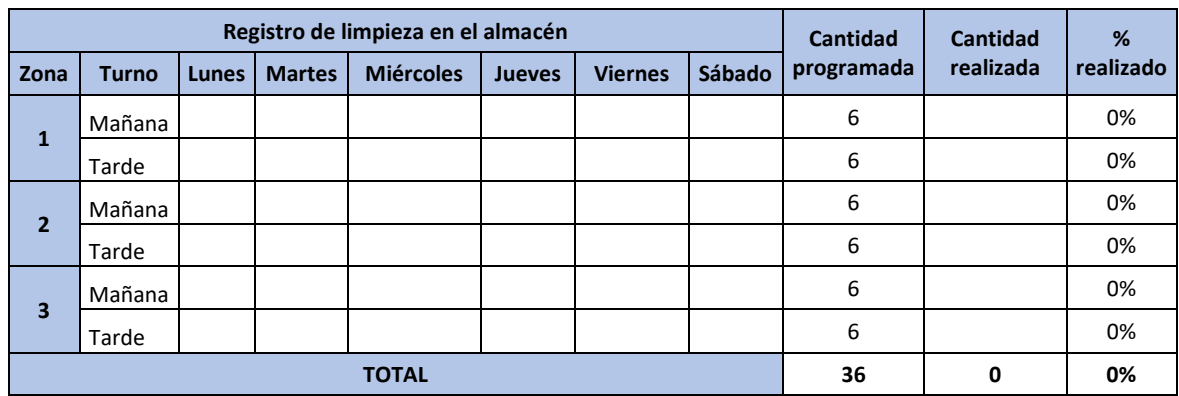

## Tabla 21: Registro de limpieza.

## Figura 20: Limpieza del área de almacén

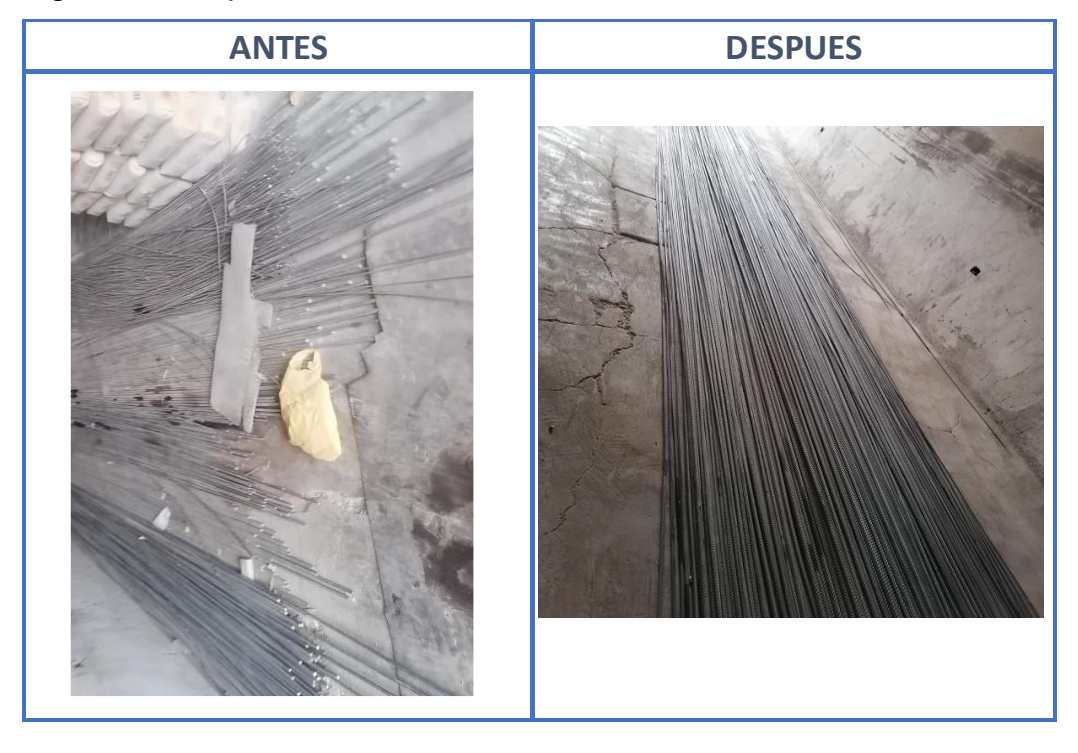

**Quinta fase:** Para el proceso de estandarización el objetivo principal fue mantener e incentivar a los trabajadores que permanezca el orden y la limpieza en sus áreas según las primeras fases, de esta manera en un futuro seguir buscando mejoras en el proceso.

Se determinó realizar las auditorias con la revisión de gerencia, para que todo personal sea evaluado y reconocido.

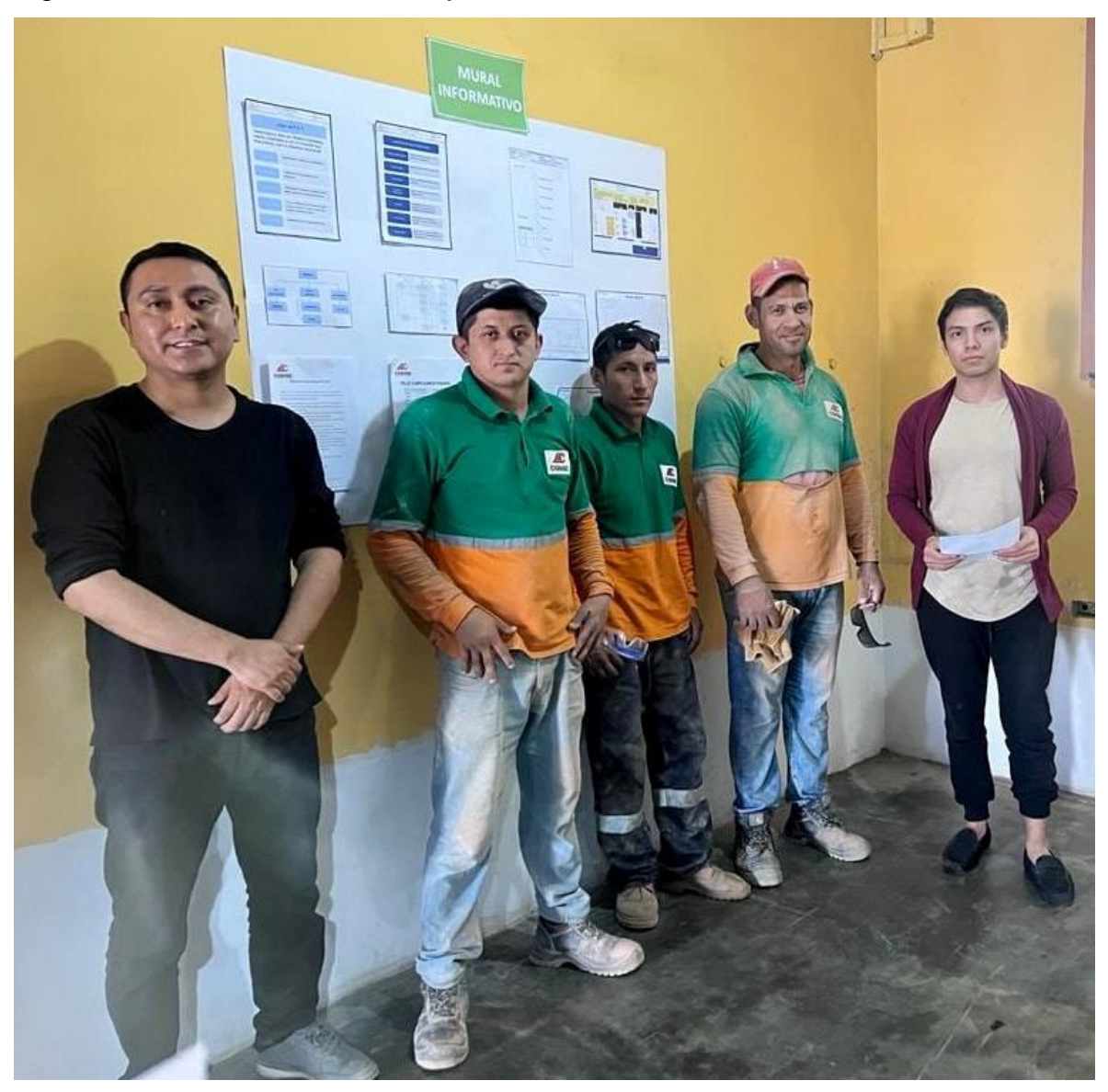

Figura 21: Auditoria con los trabajadores.

**Sexta fase:** La disciplina, con la finalidad de cumplir con la implementación y de demostrar que los recursos expuestos y utilizados sean de ayuda para el desarrollo de la implementación y en procesos de mejoras futuras, se redactó el procedimiento de implementación de las 5S [\(Anexo 32\)](#page-135-0) en el que se define los pasos a seguir y responsables, de manera que el personal nuevo o con dudas tenga información fácil y clara para seguir en el proceso de la mejora continua, con este criterio en mente se desarrolló el procedimiento de Almacenamiento, Picking y Despacho- [\(Anexo 33\)](#page-142-0).

Para que la empresa cuente con información clara y accesible de sus procesos metodología de las 5s, información personal, entre otros se implementó el mural informativo.

Figura 22: Mural informativo.

|                                                                                                    |                                                                                                    | <b>MURAL</b><br><b>INFORMATIVO</b>                                                                                                    |                                                                                                    |  |
|----------------------------------------------------------------------------------------------------|----------------------------------------------------------------------------------------------------|----------------------------------------------------------------------------------------------------|----------------------------------------------------------------------------------------------------|--|
| $1004$ ex 5'S $7$<br>"MANTINIA EL ÁREA DE TRABAJO CROENADA,<br>LIMEVA, CONFORME A LAS ACTIVIDADES QUE<br>REALICEMEN, CON LA FRANDIAD DE BUSCAR<br>Manhimur al Jose solo così la<br>Normanio<br>Mantenez el jeno de trabaja limpa<br>antaŭ, duranta a al final del turno.<br>$\begin{array}{l} \textbf{Conv} \textbf{ coefficient} \textbf{y} \textbf{h} \textbf{ a} \textbf{t} \textbf{t} \textbf{t} \textbf{a} \textbf{b} \\ \textbf{integer} \textbf{y} \textbf{a} \textbf{b} \textbf{b} \textbf{b} \textbf{b} \textbf{t} \textbf{t} \textbf{t} \textbf{t} \textbf{t} \textbf{t} \textbf{t} \textbf{t} \textbf{t} \textbf{t} \textbf{t} \textbf{t} \textbf{t} \textbf{t} \textbf{t} \textbf{t} \textbf{t} \textbf{t} \text$<br><b>College</b> | 480<br><b>Level</b>                                                                                                    | (1) <i><b>FANCHING</b></i><br>Tel Without & Sere<br>( 3 ) Dentarge de home<br>$(3)$ by an in basis<br>$(a)$ isome<br>$(1)$ runs<br>[Siddle Library]<br>$\begin{tabular}{ c c } \hline \rule{.8cm}{.4cm} \rule{.8cm}{.4cm} \rule{.8cm}{$ | T.T<br>$\mathbf{H}$<br>$\mathbb{R}^n$ . $\mathbb{R}^n$<br>34.<br>d)                                                                                                    |  |
| Green<br>$\frac{1}{\sqrt{2}}$<br>$\frac{1}{2}$<br>$\equiv$<br>$rac{1}{2}$                                                                                                    |                                                                                                    | Autentismo Corto %<br>Consummation consumers<br>IMM<br>$\circledcirc$<br>$\odot$ : $\vdots$ $\vdots$ $\vdots$ $\vdots$ $\vdots$ $\vdots$ $\vdots$ $\vdots$ $\vdots$ $\vdots$ $\vdots$ $\vdots$                                                                                                    | Horas Extra %<br>ØĬ<br>91 Yuuni runni runni                                                                                                    |  |
| $rac{1}{1}$<br>.<br>Angle de las 19<br>201200<br><b>Last Card</b><br>and the con-<br>$\frac{1}{2}$<br>--                                                                                                    | FELIZ CUMPLEANOS EQUIPO<br>EE<br>Building<br><u> La Britannia de la Britannia de la Britannia de la Britannia de la Britannia de la Britannia de la Britannia </u> | <b>May between</b><br><b>Allen</b><br>$\odot$ .<br>$\circledcirc$                                                                                                    | Productividad<br>$\overline{ }$<br>.<br>Filmon ==============================<br>$\frac{1}{2} \left( \frac{1}{2} \right) \left( \frac{1}{2} \right) \left( \frac{1}{2} \right) \left( \frac{1}{2} \right) \left( \frac{1}{2} \right)$ |  |
|                                                                                                    |                                                                                                    |                                                                                                    |                                                                                                    |  |

Finalizando la implementación se realizó la recolección de datos para el desarrollo del post test.

Tabla 22: Recursos del área del almacén de productos terminados Pos-test.

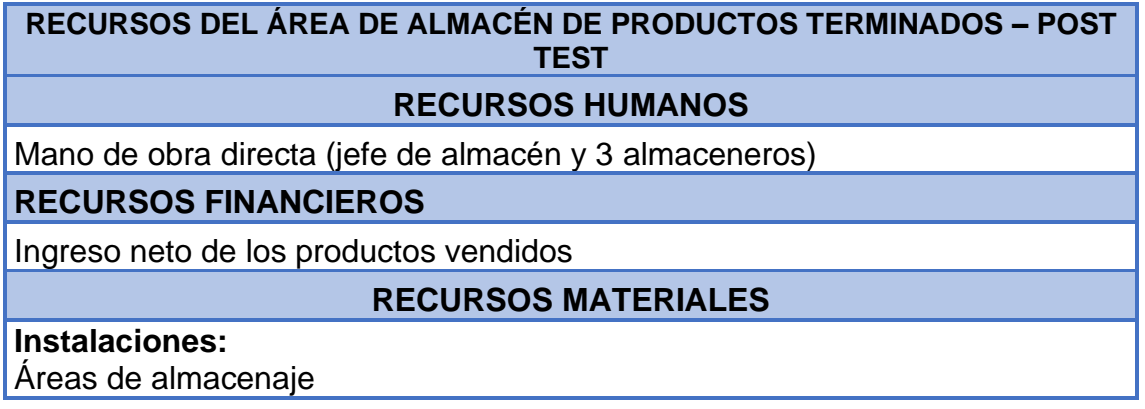

#### **Equipos y herramientas:**

Procedimientos Política de las 5s Mesa Vitrinas Mueble para escobas Coche para alambre Tacho de basura Montacarga Pallet Silla **Hojas Cintas** Mural informativo

## **RECURSOS TECNOLÓGICOS**

**Celular** Laptop Impresora Computadora

## **Diagrama de análisis del proceso:**

Se realizó el DAP del proceso de recepción y almacenaje para el Pos-test detallando el proceso y la actividad que representa, analizando las actividades que agregan valor y las que no [\(Anexo 51\)](#page-166-1).

Tabla 23 Actividades que agregan y no agregan valor recepción y almacenaje Pos-test

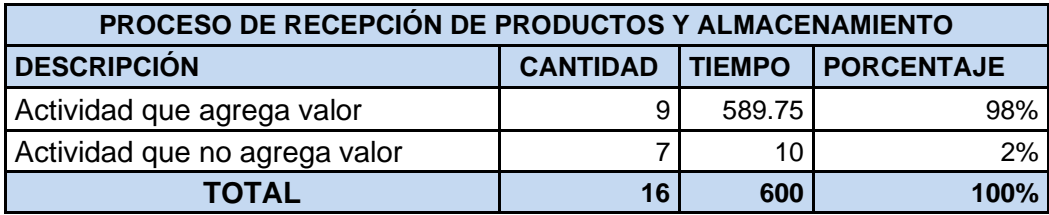

Fuente: Elaboración propia.

En la tabla 23 se puede observar un total de 7 actividades que no aportan valor a la operación teniendo un porcentaje de participación en tiempo del 2%, los que son considerados tiempos improductivos del proceso.

Se desarrolló el diagrama de recorrido del proceso de recepción, almacenaje en donde se observa las actividades a realizar.

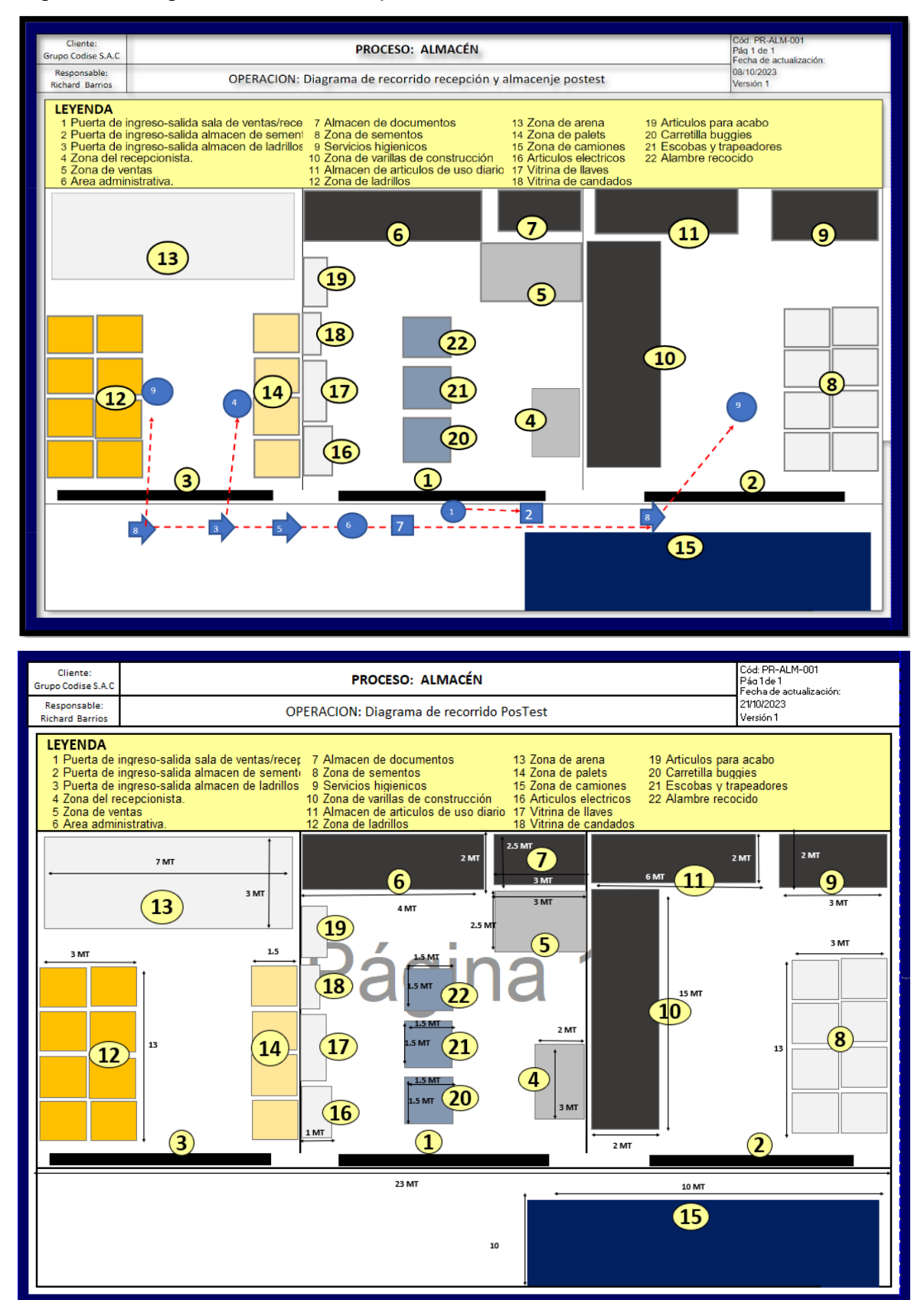

## Figura 23 Diagrama de recorrido pos-test.

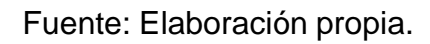

Se tomó las medidas del almacén del grupo codise S.A.C teniendo un área aproximada de 415 m2 y de volumen 1656 m3, después de implementar las 5S se liberaron dos áreas usadas para almacén documentario y para almacén de artículos de uso rutinario para mejorar la búsqueda, adicionalmente se despejaron los pasillos, y se obtuvo espacio para colocar stand de buggies, alambres recocidos, y de escobas, dando un total de 26.25 m2 de área ganada de uso para la operación.

De acuerdo con los datos recolectados en la toma de tiempos en los procesos de recepción después de la implementación, almacenamiento de los ítems en el mes de septiembre se obtiene un promedio de 617 min para todo el proceso de recepción y almacenamiento (Ver [anexo 53\)](#page-168-0).

Se aplicó la fórmula de Kanawaty el cual nos permite conocer la cantidad de muestras requeridas para obtener el tiempo estándar en cada operación desde recepción de compras hasta la operación despacho de ítems [\(Anexo 66\)](#page-175-1).

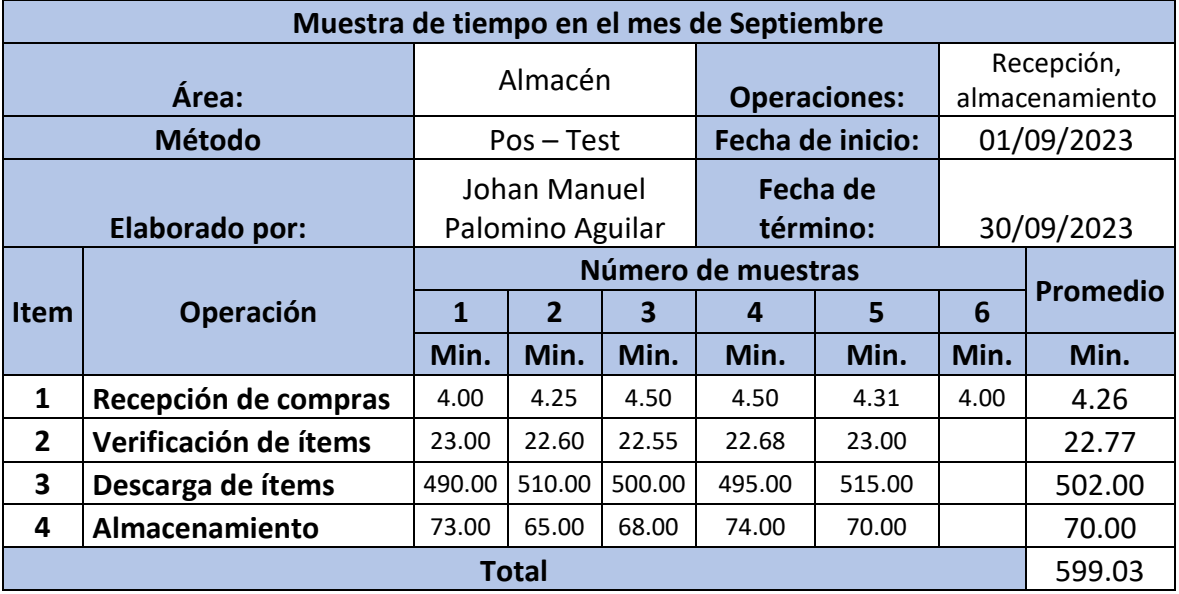

Tabla 24 Promedio de número de muestras en el Pos-test

Fuente: Elaboración propia.

En la tabla 24, se calculó el promedio de los tiempos de acuerdo con la cantidad de muestras obtenidas según la fórmula Kanawaty, con ello podremos obtenerel tiempo normal, el tiempo suplemento y finalmente el tiempo estándar.

En relación a los datos obtenidos sobre habilidad, esfuerzo, condiciones y consistencia para obtener el valor de valoración con la Tabla de Westinghouse [\(Anexo 38\)](#page-156-0) y los suplementos [\(Anexo 39\)](#page-157-0) para obtener el total de complementos, se obtuvo el tiempo estándar de 642 minutos [\(Anexo 62\)](#page-174-2). Figura 24 Tiempo estándar por operación Pos-test.

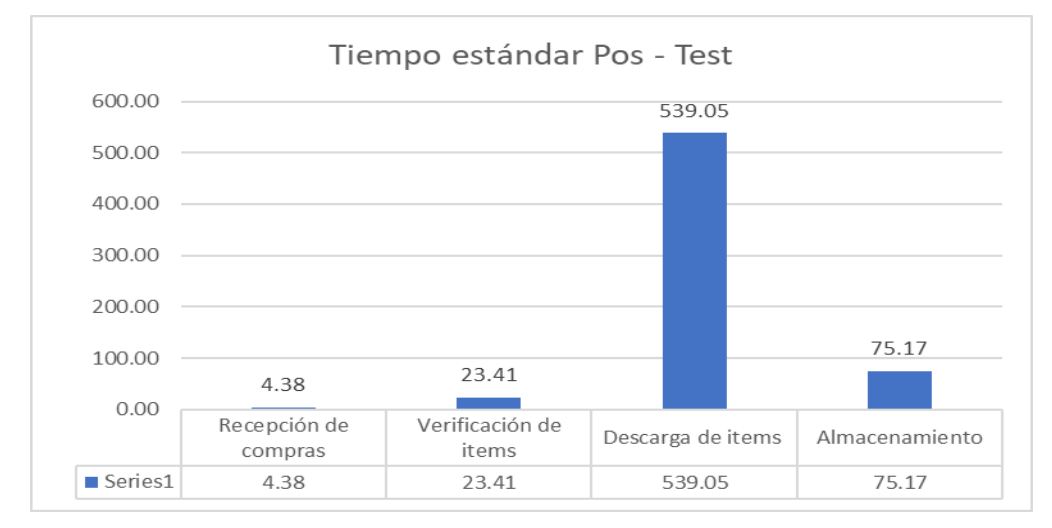

Fuente: Elaboración propia.

Se realizó el DAP del proceso de picking y despacho para el Pos-test detallando el proceso y la actividad que representa, analizando las actividades que agregan valor y las que no [\(Anexo 52\)](#page-167-0).

Se elaboró el resumen de actividades que agregan y no valor al proceso.

Tabla 25 Actividades que agregan y no agregan valor picking y despacho Postest

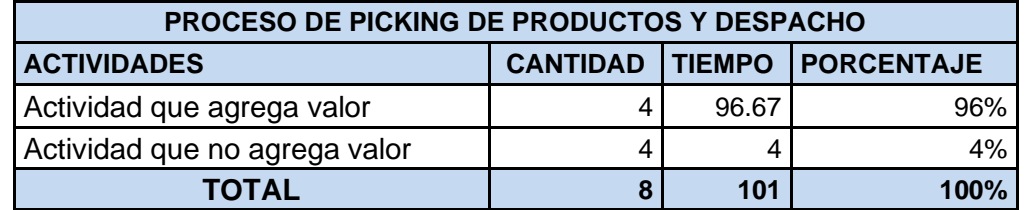

En la tabla 25 se puede observar un total de 4 actividades que no aportan valor a la operación teniendo un porcentaje de participación en tiempo del 4%, los que son considerados tiempos poco productivos del proceso.

Se desarrolló el diagrama de recorrido del proceso de picking y despacho en donde se observa las actividades a realizar.

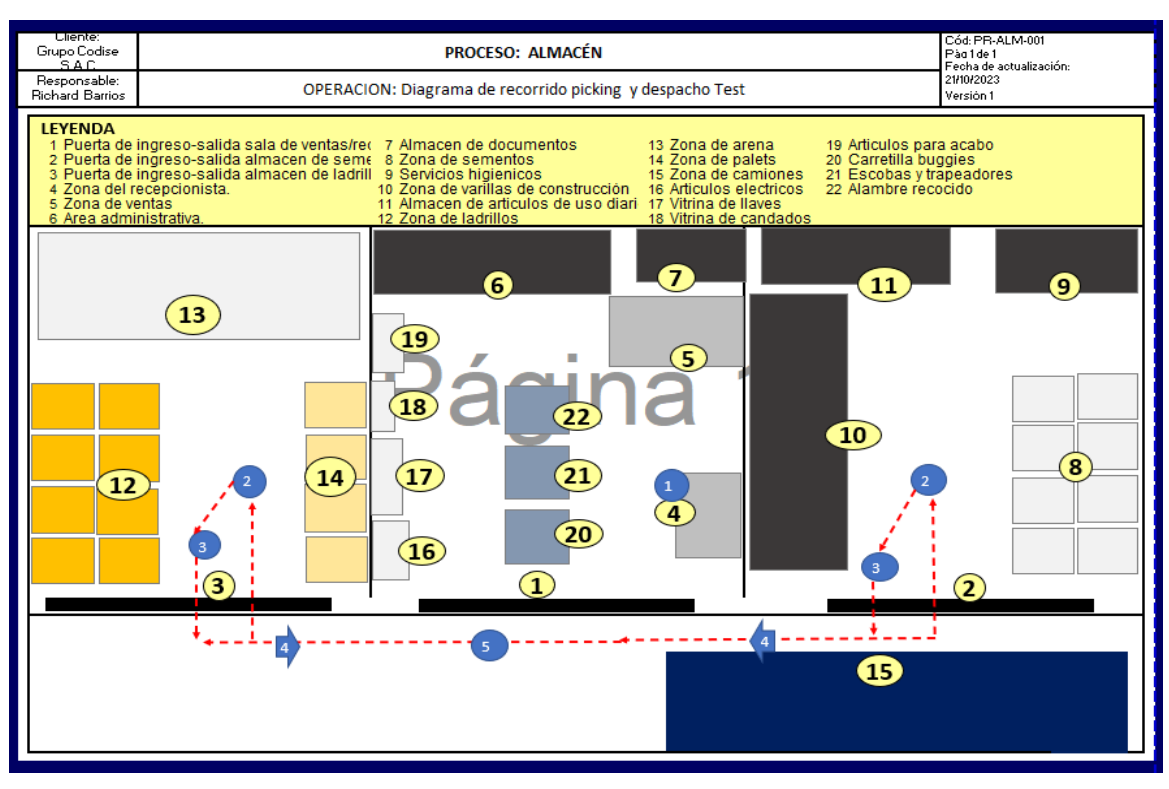

Figura 25 Diagrama de recorrido del proceso de picking y despacho Pos-test.

De acuerdo con los datos recolectados, se obtiene los tiempos iniciales el proceso de picking y despacho de los ítems en el mes de mayo obteniendo como promedio 101 min [\(Anexo 54\)](#page-168-1).

Utilizamos la fórmula de Kanawaty para determinar la cantidad de muestras necesarias para determinar el tiempo estándar del picking y despacho [\(Anexo 67\)](#page-176-0).

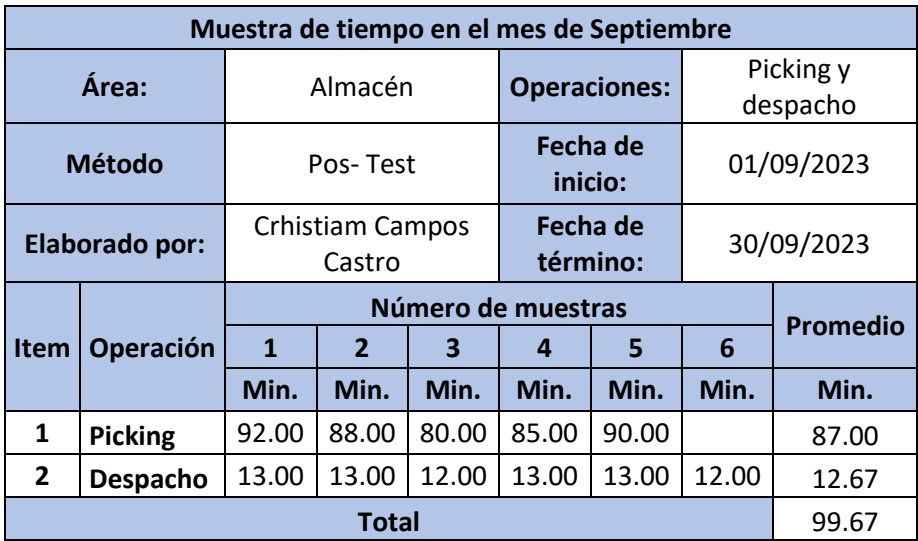

Tabla 26 Promedio de número de muestras en el Pos-test

En la Tabla 26, se muestra los promedios de los tiempos observados con el número de muestras obtenidas.
De acuerdo con los datos obtenidos sobre habilidad, esfuerzo, condiciones y consistencia para obtener el valor de valoración y los suplementos para obtener el total de complementos, se obtuvo el tiempo estándar de 106.45 minutos [\(Anexo 63\)](#page-175-0)

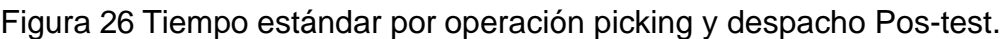

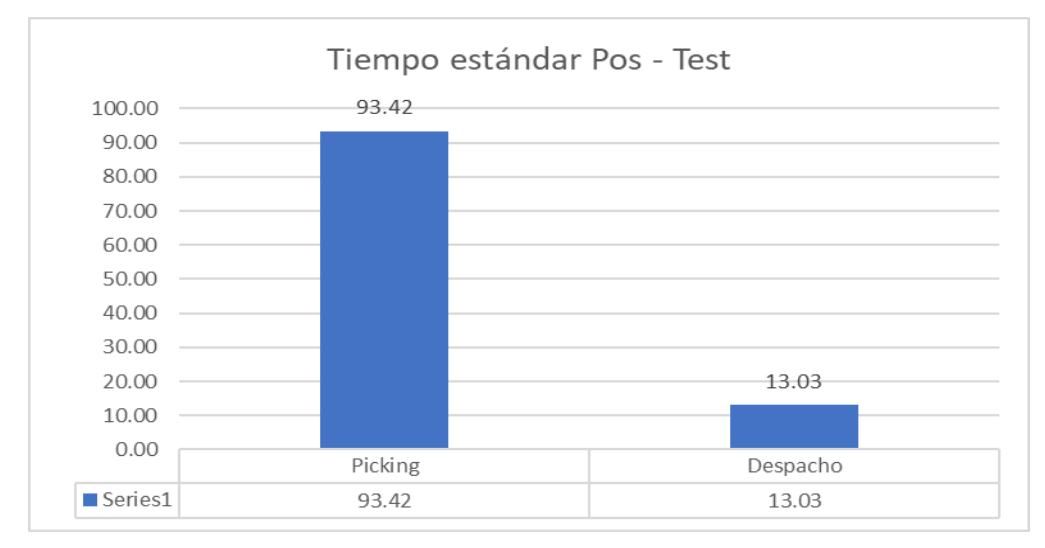

Evaluación de la variable dependiente: Después de obtener el tiempo estándar se calculó la capacidad de los pedidos, con la finalidad de evaluar la productividad y sus dimensiones.

Donde:

Capacidad de pedidos= ((N° Trabajadores\*Tiempo de trabajo) – tiempo estándar de recepción y almacenaje) / Tiempo estándar de picking y despacho.

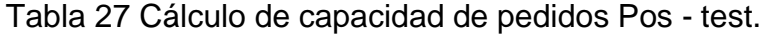

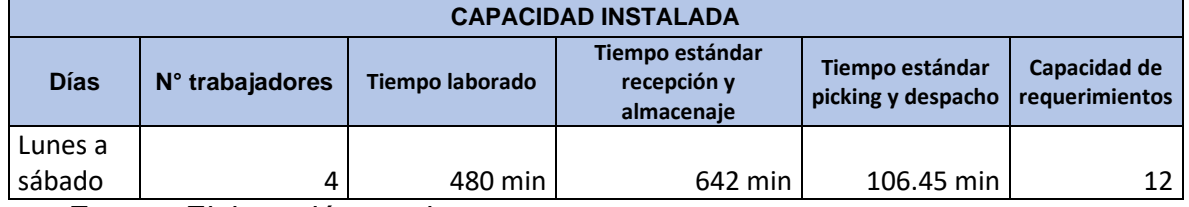

Fuente: Elaboración propia.

Siendo la capacidad de pedidos de 12, se tomó como valor de la capacidad de pedidos que se pueden programar, para lo que se utilizó la siguiente formula:

Pedidos programados= Capacidad de pedidos \* Factor de valoración.

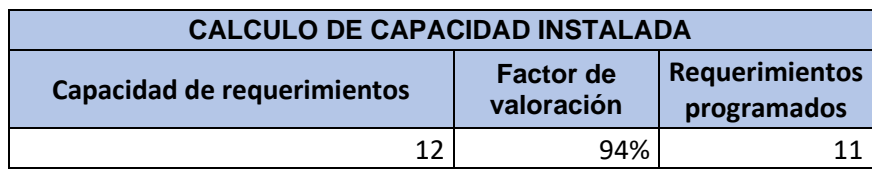

### Tabla 28 Cálculo de pedidos programados Pos - test

**Motivos Valor** Inasistencia y tardanza  $\sim$  -6% **Motivos** 94%

Fuente: Elaboración propia.

Al realizar esta evaluación se justificó la cantidad programada de pedidos que tiene como resultado 11 pedidos, dándole un factor de valoración de 94%, con este valor se realizó el cálculo de la productividad para el área de almacén.

Para realizar el cálculo de la eficiencia se multiplica la cantidad de personal en almacén (4 trabajadores) por el tiempo laborado (8 horas diarias), dando como resultado las horas programadas, para las horas trabajadas reales se tomará en consideración las tardanzas e inasistencias que provoca ineficiencia en la operación (Ver [Anexo 55\)](#page-169-0).

Tabla 29 Eficiencia Pos-test.

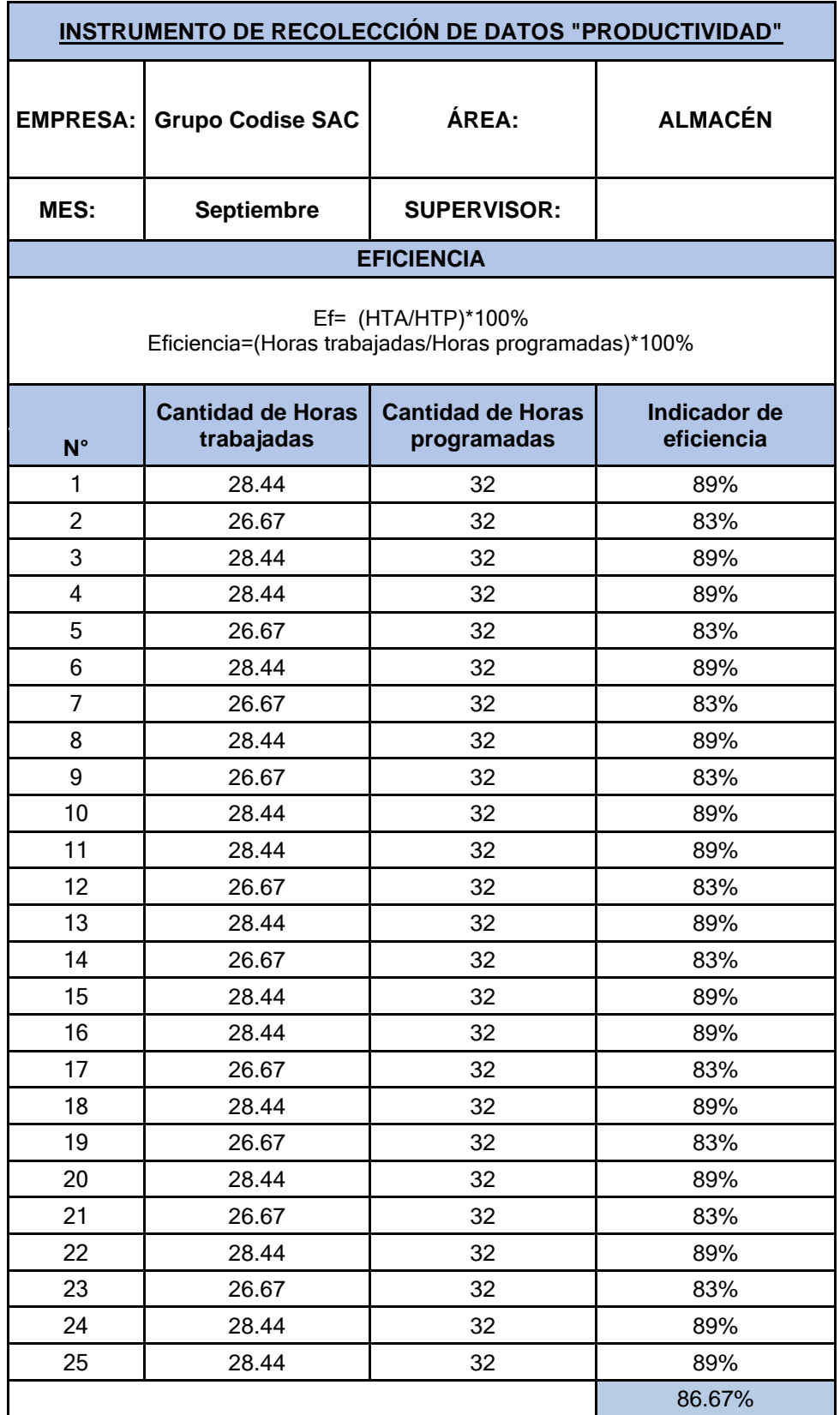

Tabla 30 Eficacia Pos-test.

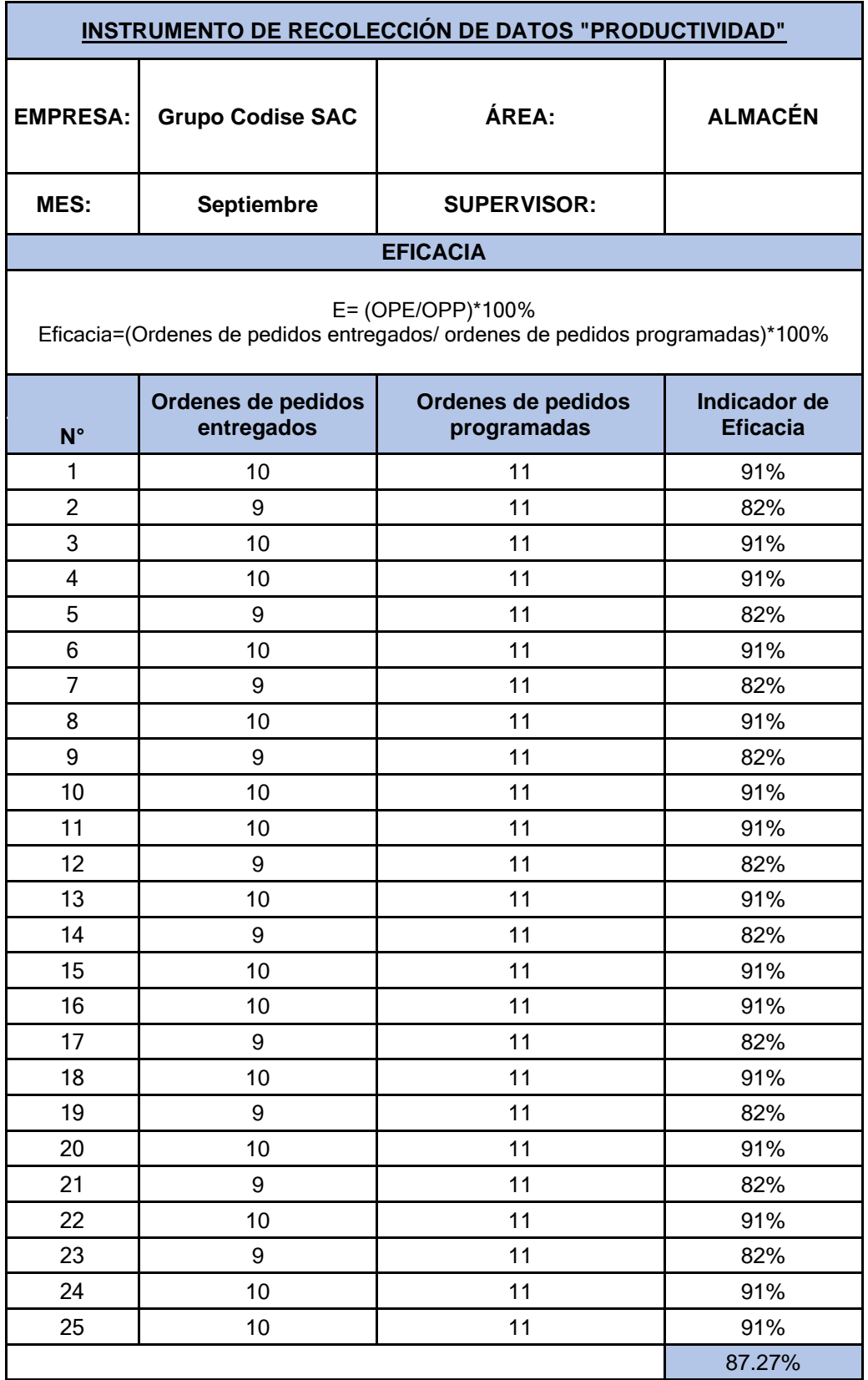

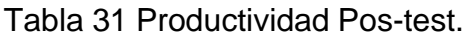

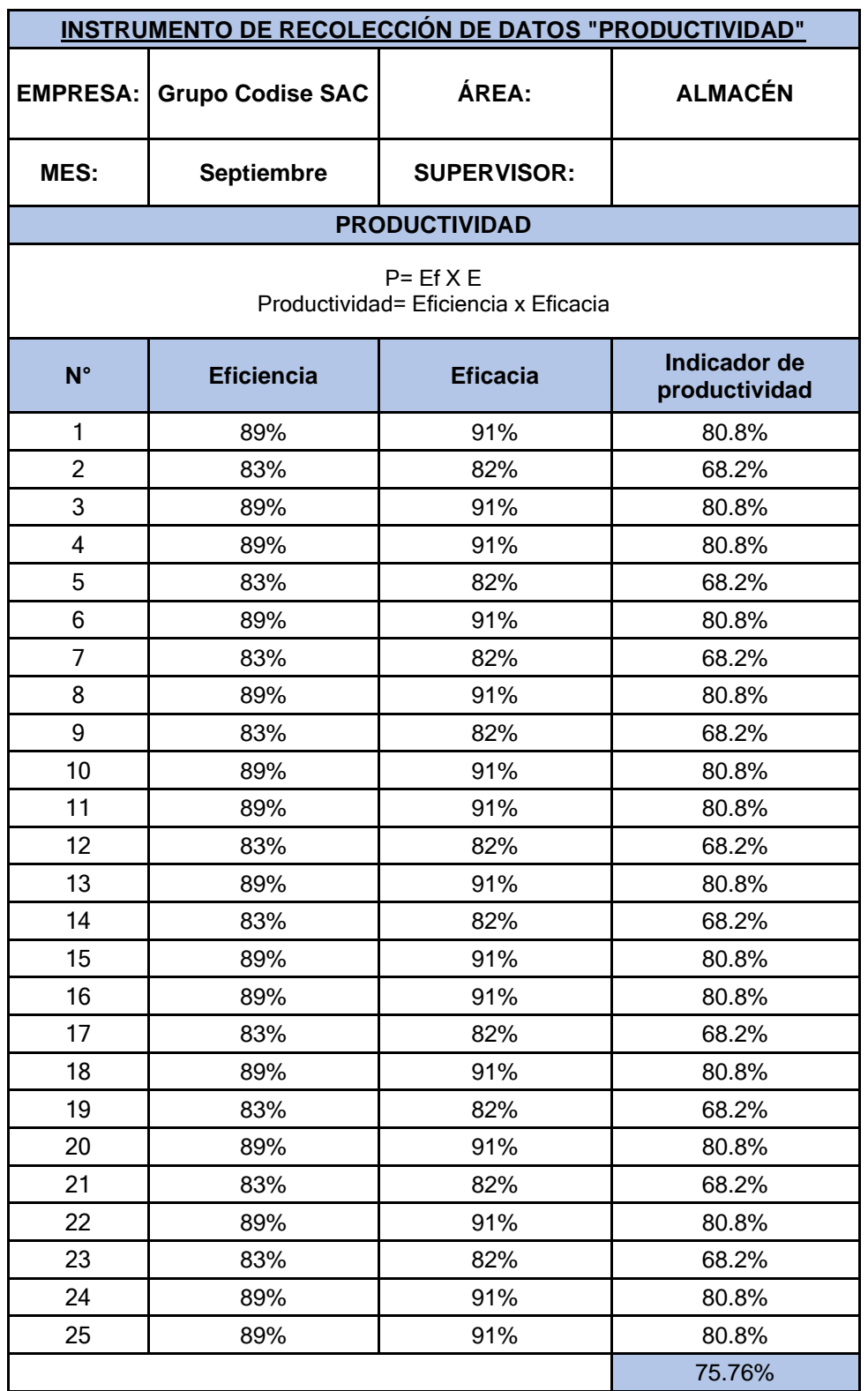

Se visualiza en las tablas la eficiencia del 86.67%, eficacia del 87.27% dando como resultado una productividad del 75.76%.

## **Evaluación de la variable independiente 5S pos-test.**

Se realizó un control de la 1era y 2da S para identificar el estado después de la implementación de la empresa, en lo que los resultados arrojaron un 71% de orden y clasificación [\(Anexo 56\)](#page-170-0). Para la evaluación de limpieza, se validó el cumplimiento de la programación, y observar que las áreas se encuentren limpias el resultado fue del 76% [\(Anexo 57\)](#page-171-0).

Se realizó una auditoria general mediante un check list [\(Anexo 58\)](#page-172-0).

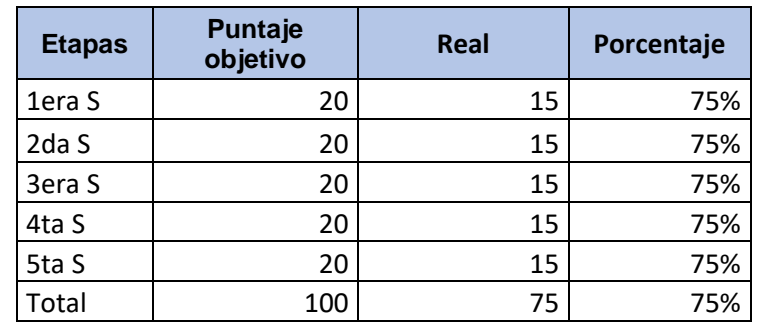

Tabla 32 Resumen del pos – test de las 5s*.*

Fuente: Elaboración propia.

Al realizar el pos– test con respecto a las 5s se logró un porcentaje del 75%.

## **Análisis Económico y Financiero:**

Realizamos el cálculo para obtener finalmente el B/C

Tabla 33: Costo beneficio.

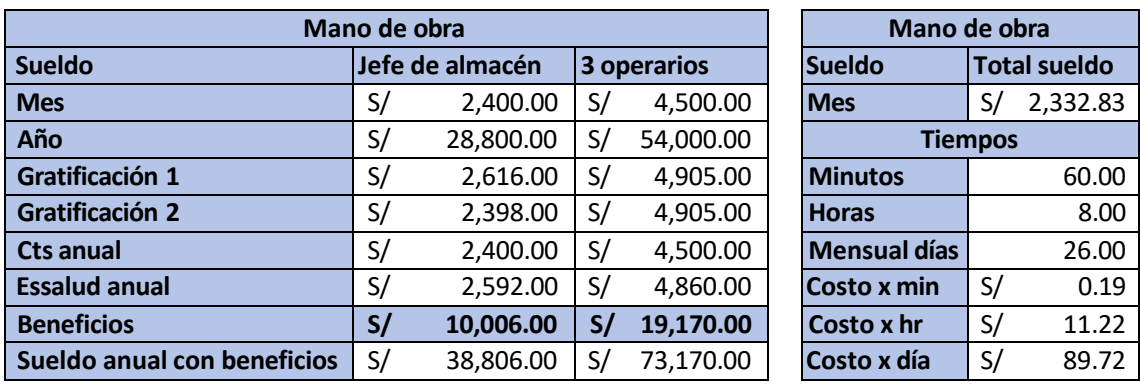

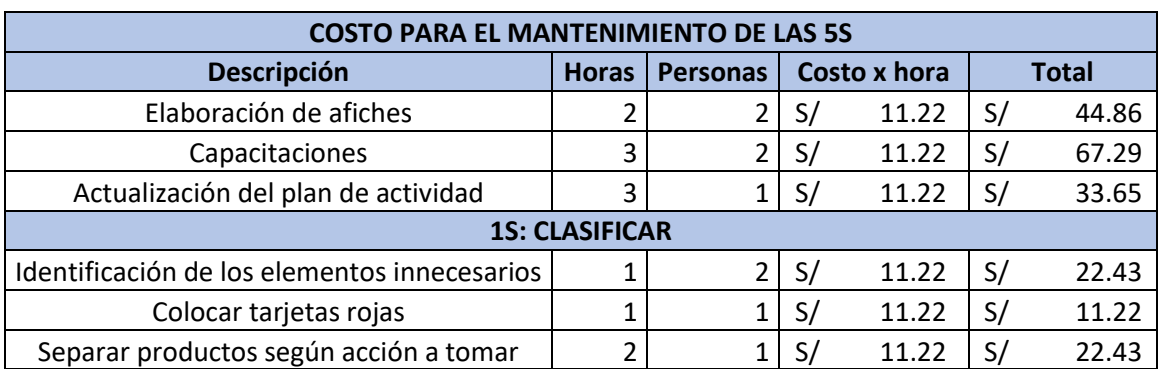

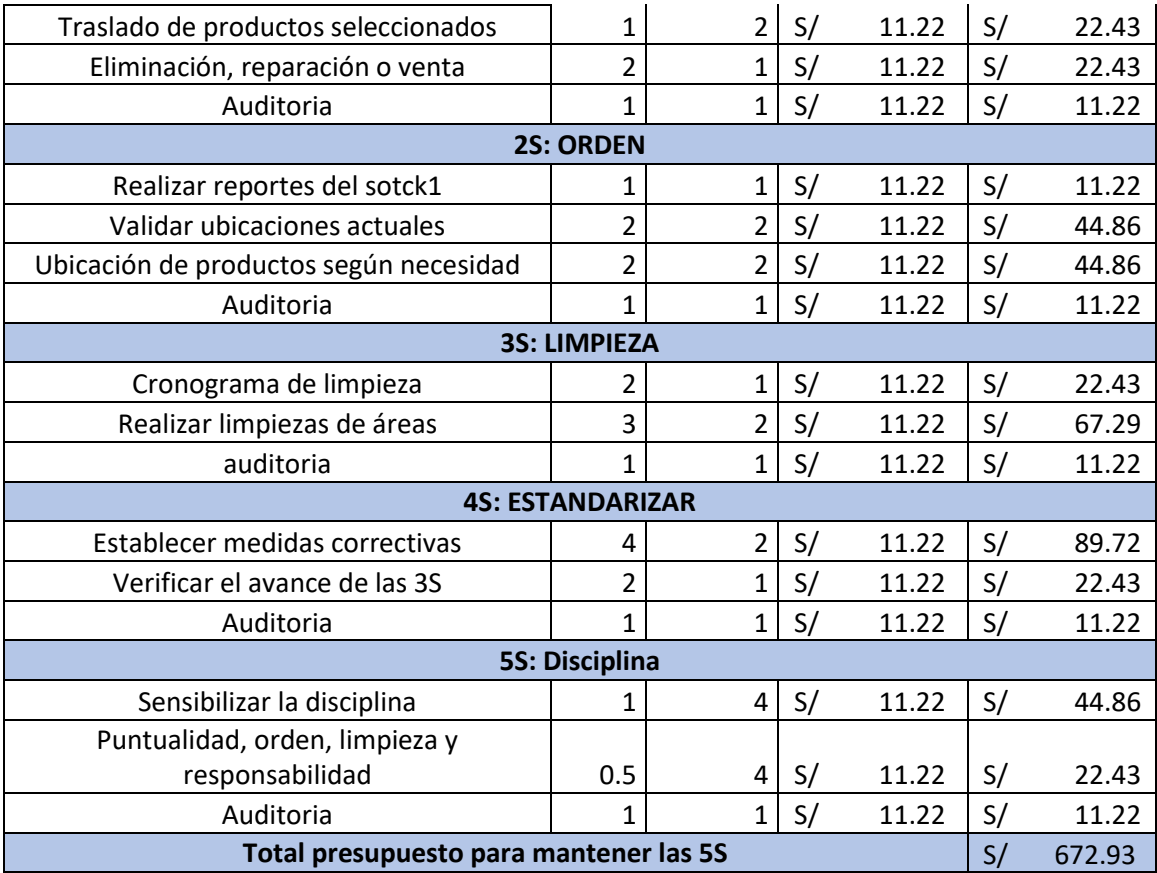

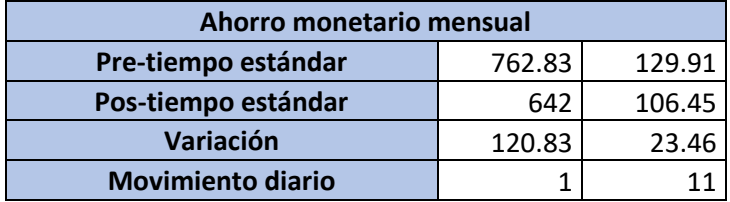

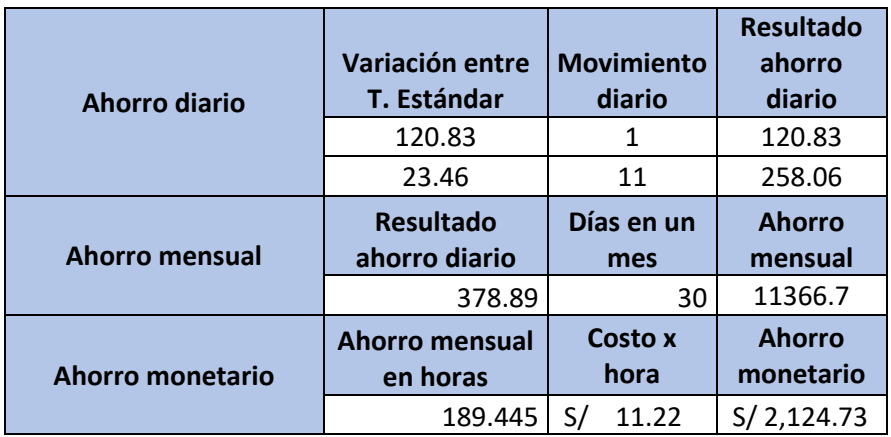

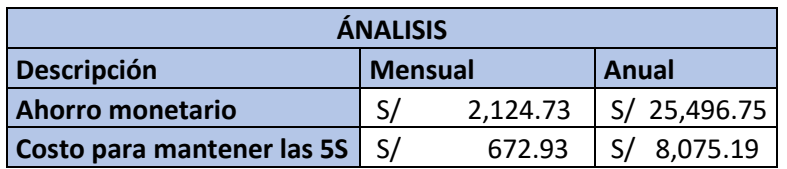

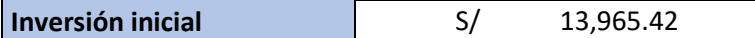

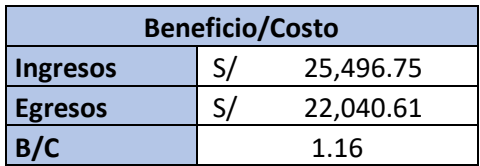

El beneficio costo permite analizar la viabilidad del proyecto, se observa que el B/C es aceptable sobrepasando el 1, se ha obtenido 1.16 lo cual es beneficioso porque muestra que supera los costos.

Se realizó el VAN Y TIR en 12 periodos con una tasa del 1.16% que fue dada como la tasa establecida por el contador.

Tabla 34: Tasa, VAN, TIR, PRI.

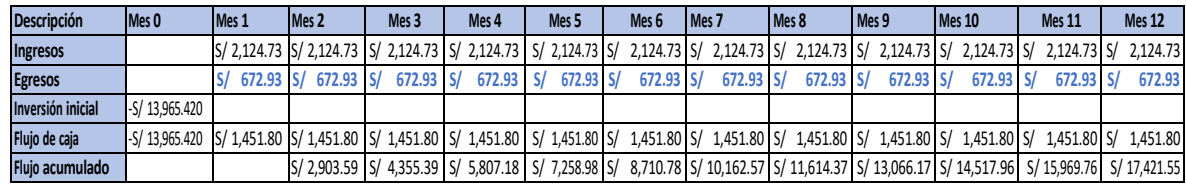

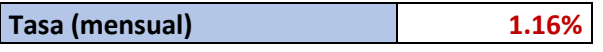

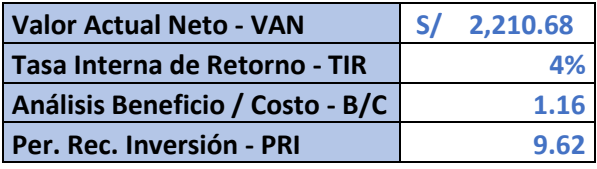

El VAN o valor actual neto establece la viabilidad del proyecto, esto se debe a que es uno de los indicadores financieros más utilizados, y se observa los ingresos y egresos mediante las posibles ganancias, debido a que el VAN es positivo quiere decir que las ganancias son mayores a la inversión por lo que se afirma la viabilidad del proyecto.

La Tasa Interna de Retorno (TIR) es una herramienta esencial para evaluar la rentabilidad de una inversión, ya que nos permite determinar el porcentaje de ganancia o pérdida esperada en el futuro. Cuando observamos que la TIR supera la tasa de referencia propuesta, esto indica un aumento en la rentabilidad del proyecto, lo que a su vez respalda la decisión de aprobar el proyecto. En otras palabras, la TIR es del 4% siendo mayor que la tasa de lo que significa se van a generar beneficios suficientes para considerarlo financieramente viable y, por lo tanto, se recomienda su aprobación.

Según el PRI obtenido sabemos que el periodo de recuperación de la inversión será de 9.62 meses.

### **3.6. Método de análisis de datos**

Se usaron los datos obtenidos gracias a la aplicación de las 5S con la finalidad de organizar los datos por medio de tablas, y gráficos para facilitar la interpretación de las mismas; así mismo se incluyó promedios de la frecuencia, y se usó la desviación estándar para hallar la variabilidad de la aplicación y la mediana para lograr identificar el valor central. Además, para mejorar la visibilidad de los datos se crearon gráficos de barras para mostrar los datos recolectados. En este sentido según Seoane [et. al.]. (2007, p.466) nos dice que la estadística de tipo descriptiva resume y presentar de manera concisa la información de los datos recolectados, brindando medidas como promedios, desviaciones estándar y gráficos que resaltan las características clave de los datos.

Se utilizó la estadística inferencial lo que implica que se demostró asociaciones o relaciones entre variables, así como también se realizó comparaciones significativas entre diferentes características observadas, para verificar las hipótesis planteadas con respecto a la distribución muestral. De esta manera se formuló y probó la hipótesis, analizando asociaciones y utilizando técnicas estadísticas para respaldar las conclusiones y recomendaciones en relación con la implementación de las 5S, por lo que la prueba de Wilcoxon se utilizó cuando el valor de significancia bilateral resultó no paramétrico, mientras que la prueba t de Student se realizó cuando el valor de significancia bilateral fue paramétrico. Para este aspecto, Seoane [et. al.]. (2007, p.467) nos menciona que la estadística inferencial va más allá y utiliza técnicas para inferir o sacar conclusiones sobre una población más amplia basándose en los datos de una muestra.

### **3.7. Aspectos éticos**

Los aspectos éticos analizados en nuestra investigación con respecto a la propiedad intelectual, por lo que cada cita realizada se ha realizado correctamente según el manual ISO 690. Así mismo nuestra investigación se ha desarrollado en el área del almacén de la empresa Grupo Codise SAC, para lo cual los criterios e información han sido ejecutados bajo la

autorización del propietario y gerente de la empresa (ver **[anexo](#page-117-0) 3**), para validar la autenticidad y transparencia, manteniendo la discreción de la información obtenida. Se tiene un compromiso de mantener los resultados obtenidos sin alterarlos, acatando la normativa de la escuela de Ingeniería, Facultad de Ingeniería Industrial según la guía brindada N° 062-2023-VI-UCV emitida el 16 de marzo de 2023. Para finalizar la presente investigación estuvo sujeta a una revisión por el programa Turniting para evitar el plagio (ver anexo 5).

# **IV. RESULTADOS**

## **Análisis descriptivo:**

Se llevó a cabo una minuciosa descripción de la variable dependiente, la cual se elaboró en función de la eficiencia en base a los pedidos de Codise SAC. En este proceso, se exploraron y detallaron las características clave relacionadas con la productividad. Este enfoque descriptivo permitió obtener una comprensión más profunda de cómo la eficiencia en el armado de los pedidos del área del almacén afecta la operación general, proporcionando así información valiosa para la toma de decisiones y mejoras en la eficiencia del proceso.

Análisis descriptivo: Productividad

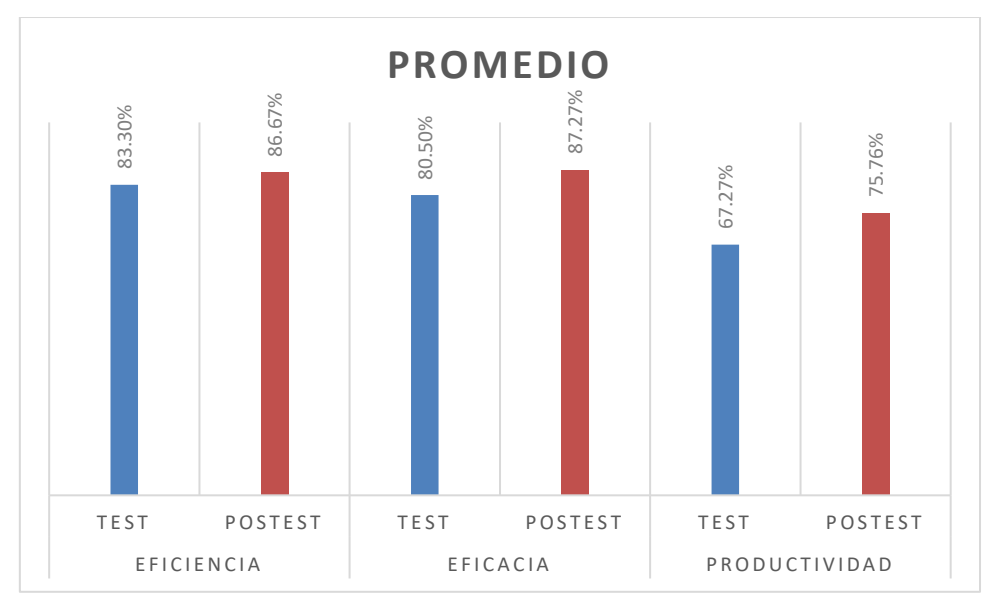

Figura 27: Resumen antes y después de la variable dependiente.

Se muestra que en el pre test la productividad se encontraba en 61.27% y en el postest incremento a un 75.76% existiendo una variación y mejora del 12.62%. Tabla 35: Análisis descriptivo: Productividad

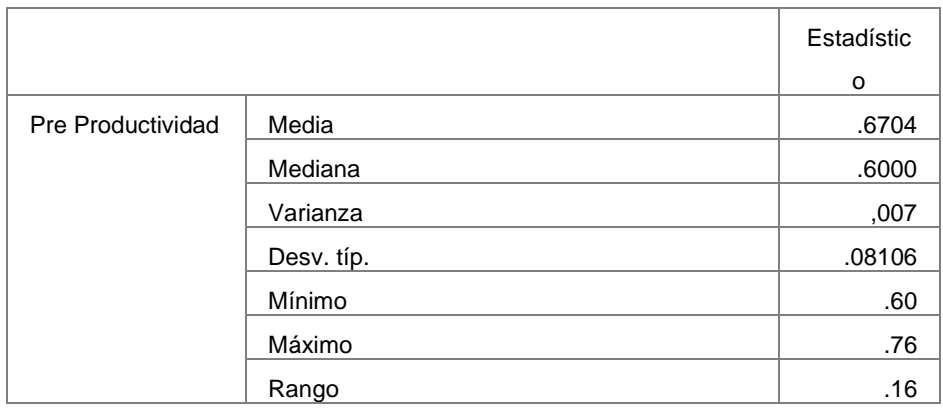

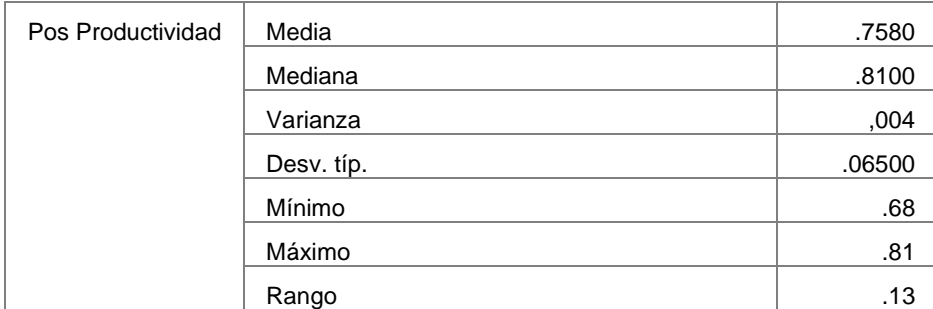

Se notó que la productividad promedio en la evaluación posterior (post test) es superior a la evaluación previa (pretest). Los datos muestran que la eficiencia pasó de un 67.04% en el pretest a un 75.08% en el post test. Al analizar la desviación estándar, se observa que en el postest hay una menor dispersión de los datos, mientras que en el pre test se observa una mayor dispersión, con valores que varían de 0.06500 a 0.08106.

Además, se destaca que la media y la mediana en el pretest y post test son valores cercanos entre sí, lo que sugiere una distribución que se asemeja a una distribución normal.

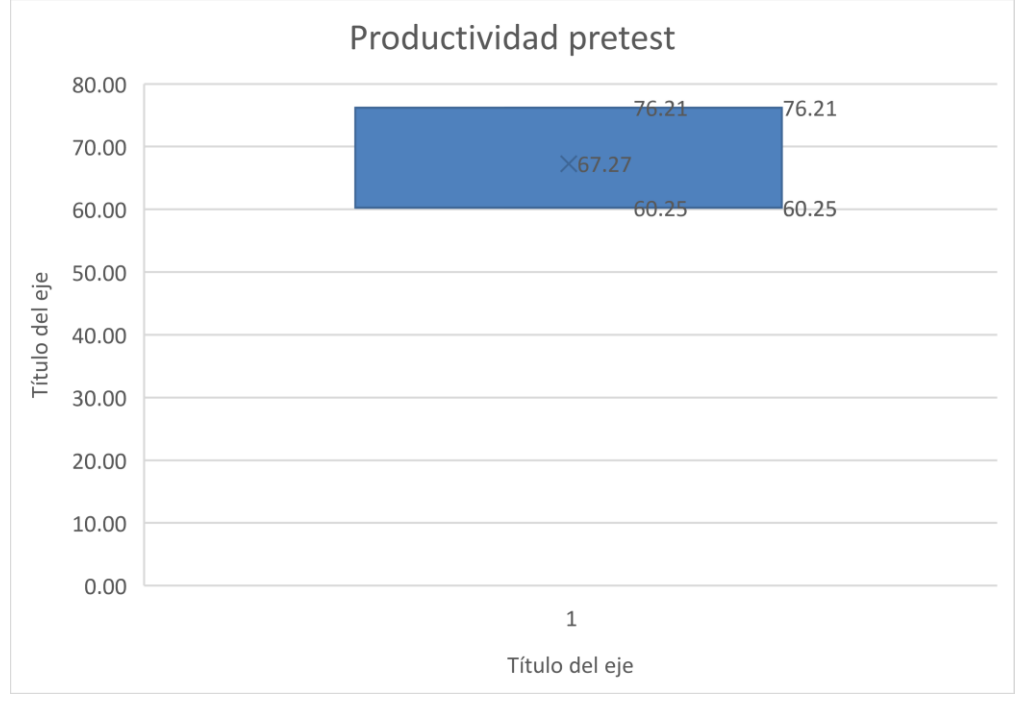

Figura 28: Diagrama cajas y bigotes de la Productividad

La interpretación de los elementos del diagrama de caja es la siguiente: El valor mínimo en la distribución de datos es 60.25, el primer cuartil (Q1) se encuentra en 60.25, la mediana está en 67.27, el tercer cuartil (Q3) se ubica en 76.21 y el valor máximo es 76.21. El "bigote" izquierdo del diagrama abarca un rango igual o superior a Q1 menos 1.5 veces el rango intercuartil (RIQ), mientras que el "bigote"

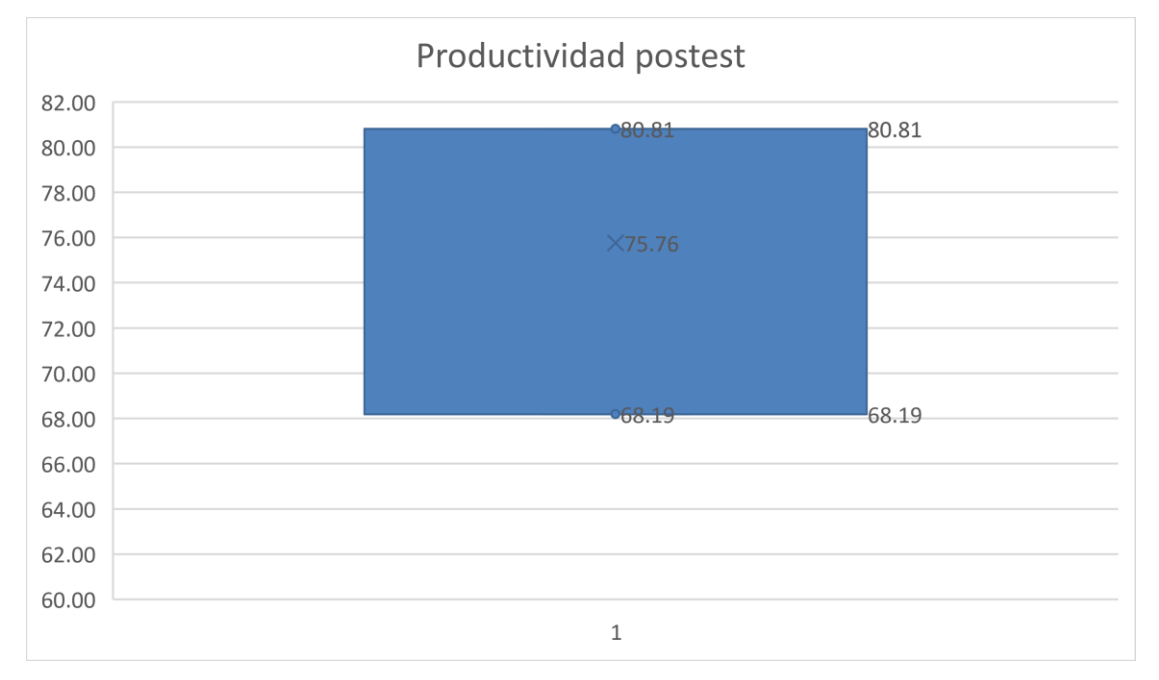

derecho se extiende en un rango igual o inferior a Q3 más 1.5 veces el RIQ.

La interpretación de los elementos del diagrama de caja es la siguiente: El valor mínimo en la distribución de datos es 68.19, el primer cuartil (Q1) se encuentra en 68.19, la mediana está en 75.76, el tercer cuartil (Q3) se ubica en 80.81 y el valor máximo es 80.81. El "bigote" izquierdo del diagrama abarca un rango igual o superior a Q1 menos 1.5 veces el rango intercuartil (RIQ), mientras que el "bigote" derecho se extiende en un rango igual o inferior a Q3 más 1.5 veces el RIQ. Tabla 36: Análisis descriptivo: Eficiencia

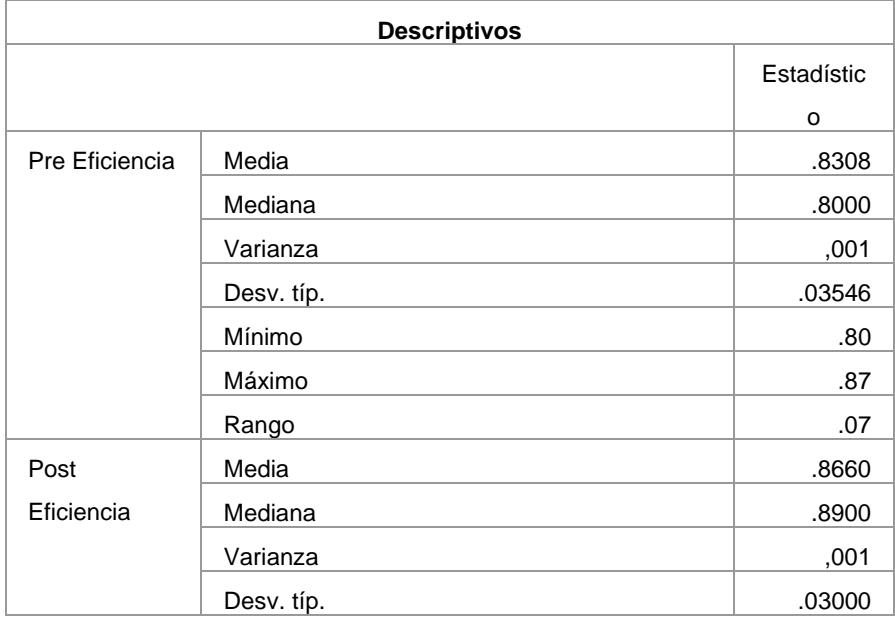

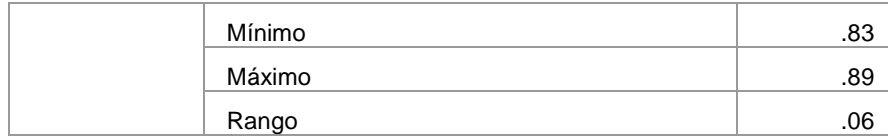

Se notó que la eficiencia promedio en la evaluación posterior (post test) es superior a la evaluación previa (pretest). Los datos muestran que la eficiencia pasó de un 83.1% en el pretest a un 86.60% en el post test. Al analizar la desviación estándar, se observa que en el postest hay una menor dispersión de los datos, mientras que en el pre test se observa una mayor dispersión, con valores que varían de 0.03000 a 0.03546.

Además, se destaca que la media y la mediana en el pretest y post test son valores cercanos entre sí, lo que sugiere una distribución que se asemeja a una distribución normal.

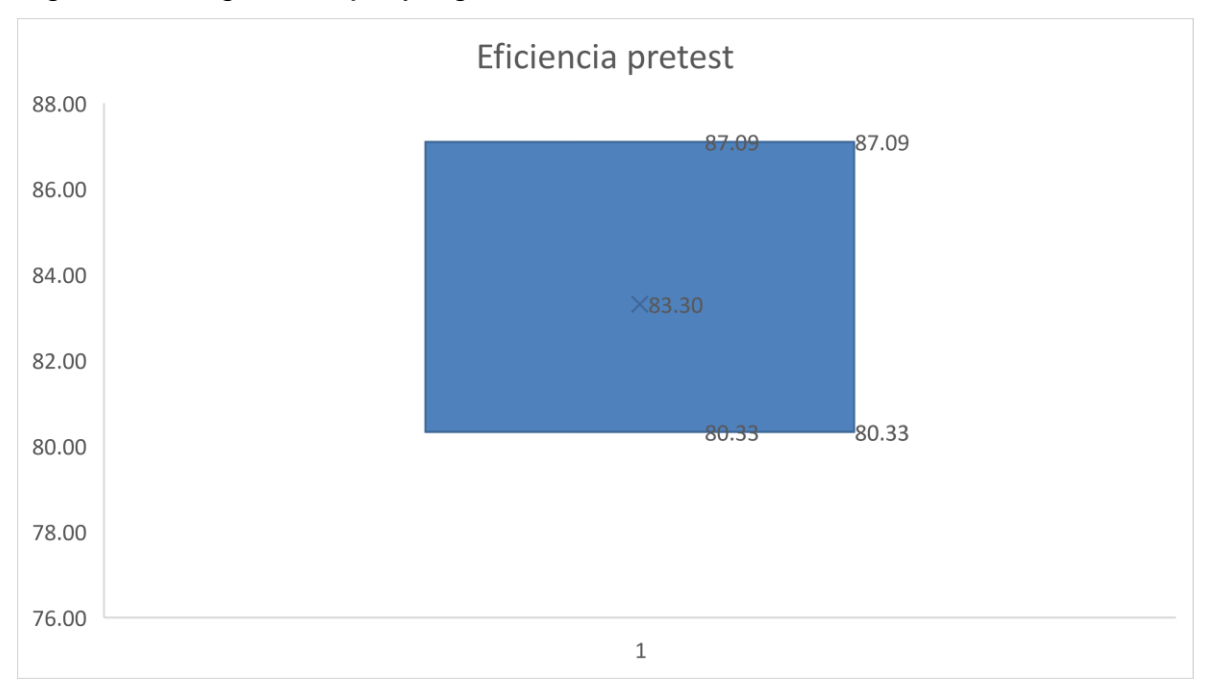

Figura 29: Diagrama cajas y bigotes de la eficiencia

La interpretación de los elementos del diagrama de caja es la siguiente: El valor mínimo en la distribución de datos es 80.33, el primer cuartil (Q1) se encuentra en 80.33, la mediana está en 83.30, el tercer cuartil (Q3) se ubica en 87.09 y el valor máximo es 87.09. El "bigote" izquierdo del diagrama abarca un rango igual o superior a Q1 menos 1.5 veces el rango intercuartil (RIQ), mientras que el "bigote" derecho se extiende en un rango igual o inferior a Q3 más 1.5 veces el RIQ.

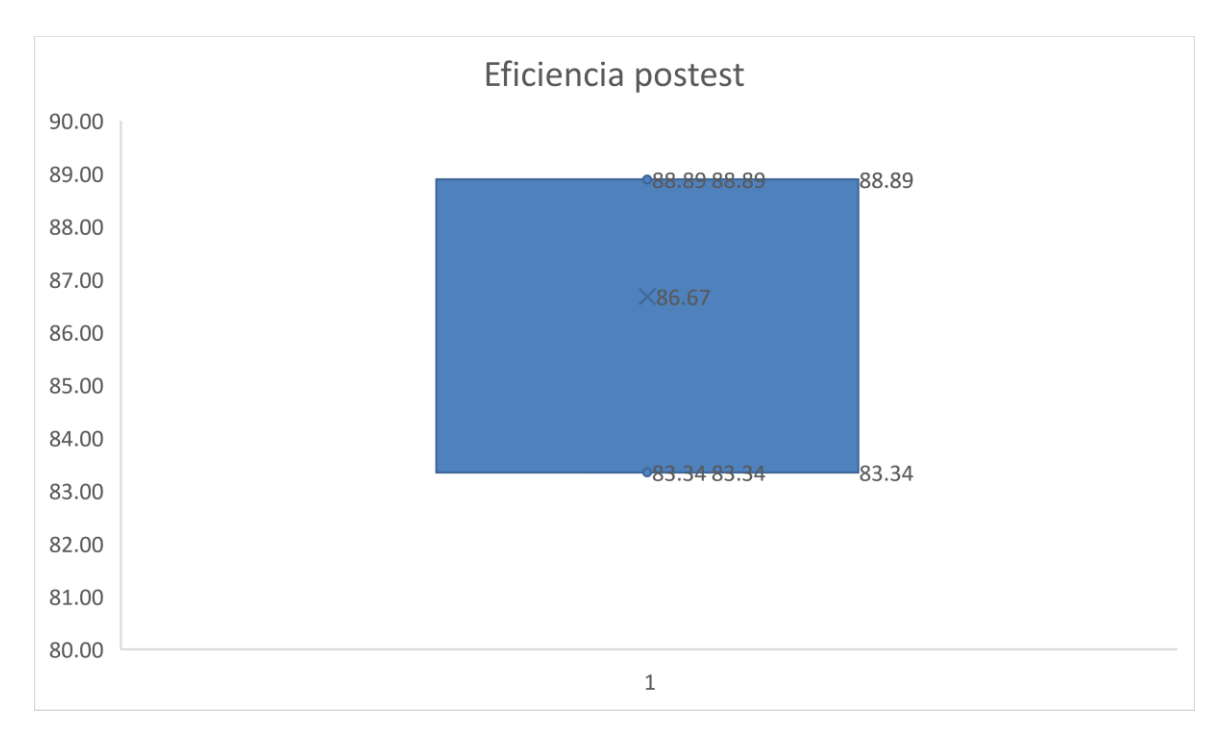

La interpretación de los elementos del diagrama de caja es la siguiente: El valor mínimo en la distribución de datos es 83.34, el primer cuartil (Q1) se encuentra en 83.34, la mediana está en 86.67, el tercer cuartil (Q3) se ubica en 88.89 y el valor máximo es 88.89. El "bigote" izquierdo del diagrama abarca un rango igual o superior a Q1 menos 1.5 veces el rango intercuartil (RIQ), mientras que el "bigote" derecho se extiende en un rango igual o inferior a Q3 más 1.5 veces el RIQ. Tabla 37: Análisis descriptivo: Eficacia

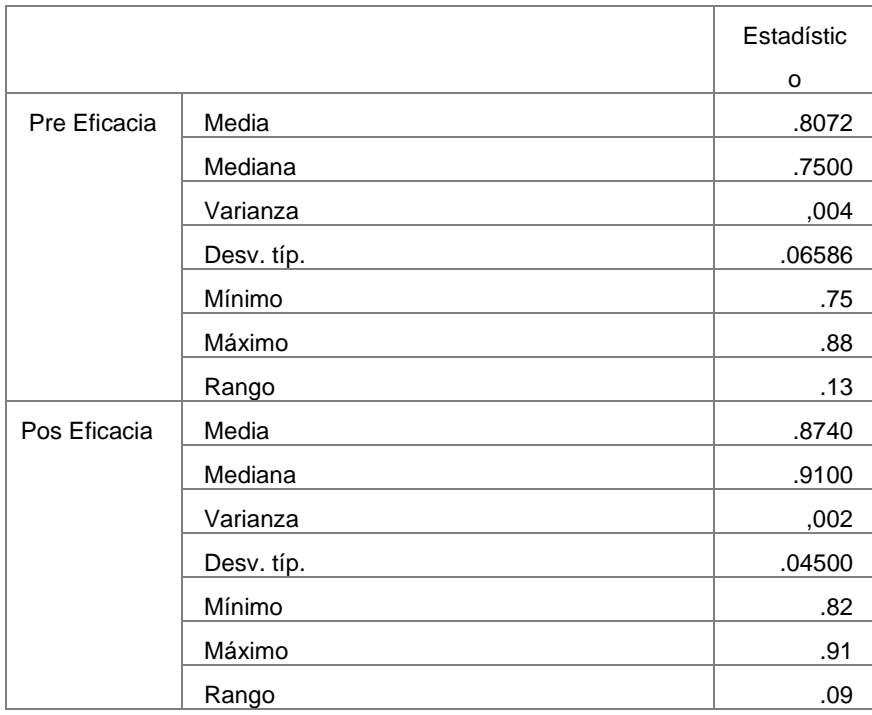

Se notó que la eficacia promedio en la evaluación posterior (post test) es superior a la evaluación previa (pretest). Los datos muestran que la eficacia pasó de un 80.72% en el pretest a un 87.40% en el post test. Al analizar la desviación estándar, se observa que en el postest hay una menor dispersión de los datos, mientras que en el pre test se observa una mayor dispersión, con valores que varían de 0.04500 a 0.06586.

Además, se destaca que la media y la mediana en el pretest y post test son valores cercanos entre sí, lo que sugiere una distribución que se asemeja a una distribución normal.

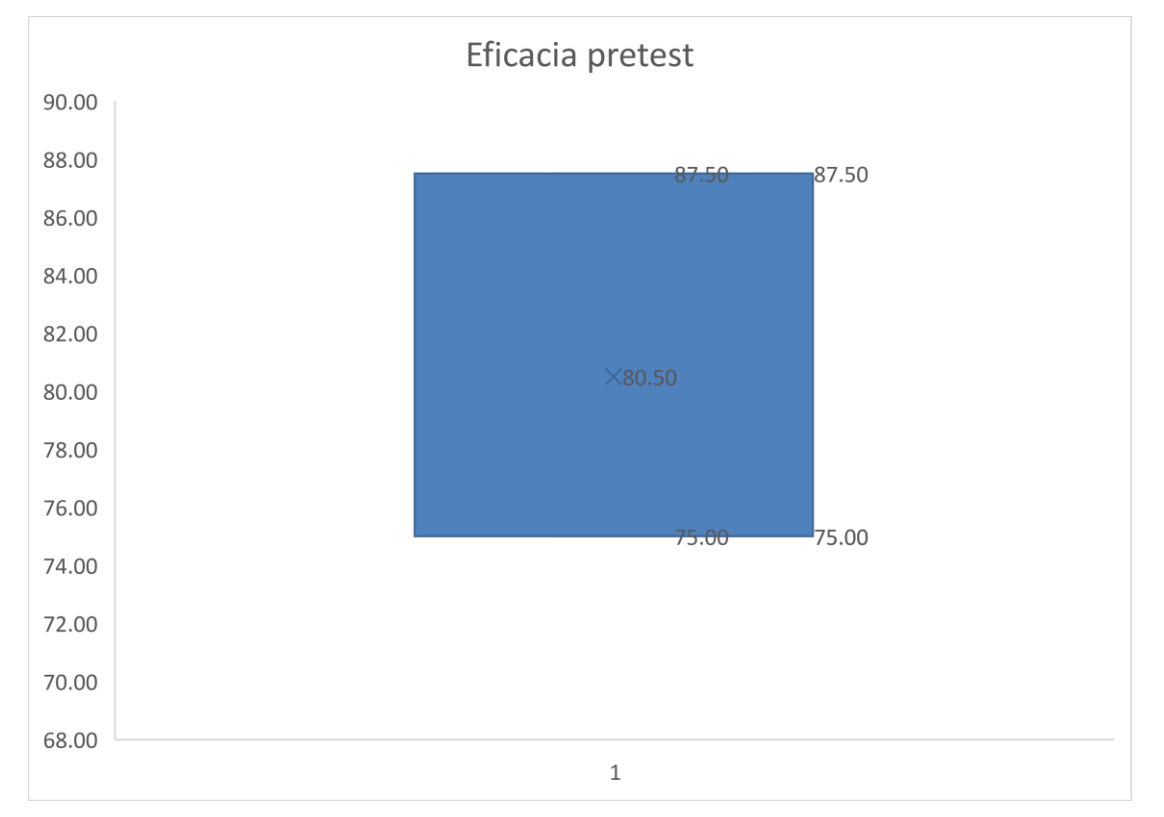

Figura 30: Diagrama cajas y bigotes de la eficacia

La interpretación de los elementos del diagrama de caja es la siguiente: El valor mínimo en la distribución de datos es 75.00, el primer cuartil (Q1) se encuentra en 75.00, la mediana está en 80.50, el tercer cuartil (Q3) se ubica en 87.50 y el valor máximo es 87.50. El "bigote" izquierdo del diagrama abarca un rango igual o superior a Q1 menos 1.5 veces el rango intercuartil (RIQ), mientras que el "bigote" derecho se extiende en un rango igual o inferior a Q3 más 1.5 veces el RIQ.

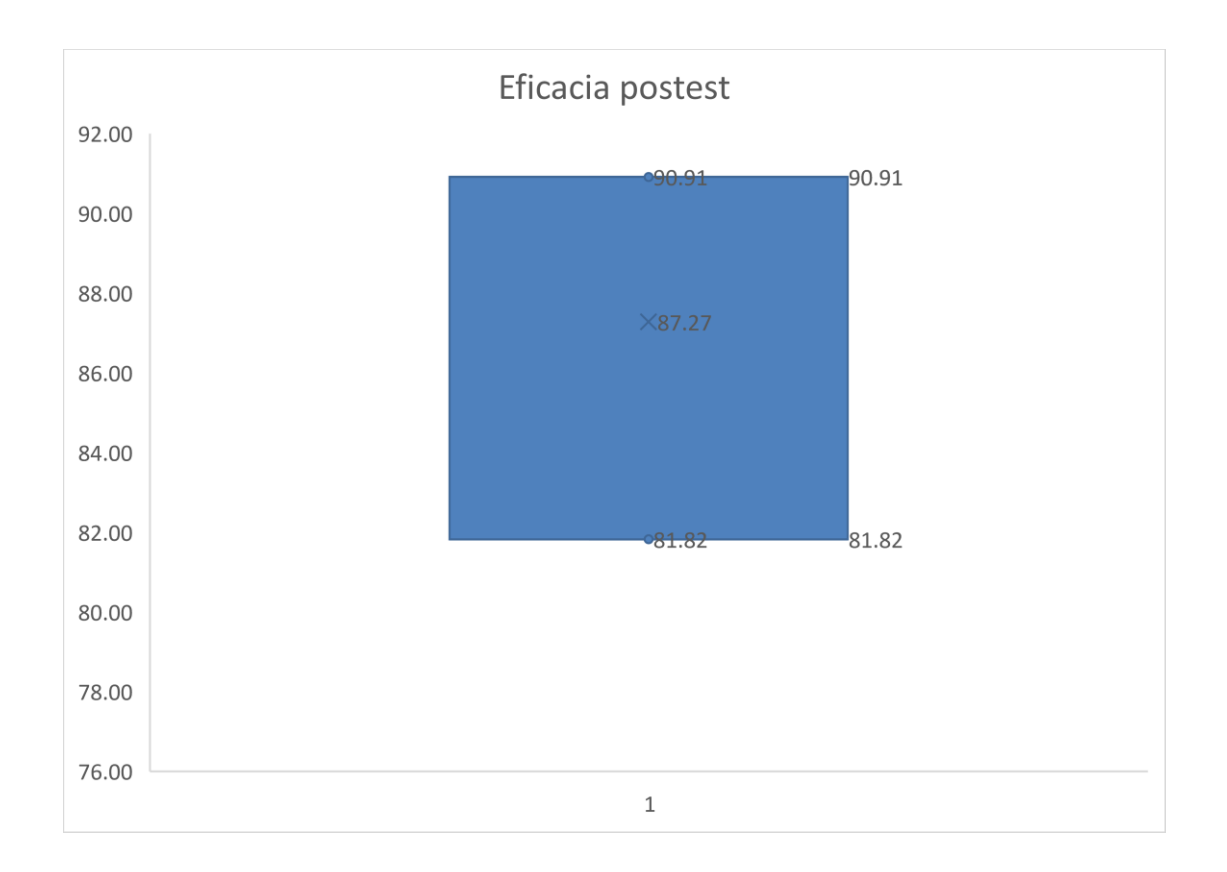

La interpretación de los elementos del diagrama de caja es la siguiente: El valor mínimo en la distribución de datos es 81.82, el primer cuartil (Q1) se encuentra en 81.82, la mediana está en 87.27, el tercer cuartil (Q3) se ubica en 90.91 y el valor máximo es 90.91. El "bigote" izquierdo del diagrama abarca un rango igual o superior a Q1 menos 1.5 veces el rango intercuartil (RIQ), mientras que el "bigote" derecho se extiende en un rango igual o inferior a Q3 más 1.5 veces el RIQ.

## **Análisis inferencial:**

# **Análisis de la hipótesis general:**

Con el propósito de llevar a cabo el análisis inferencial y poner a prueba las hipótesis establecidas, se empleó la herramienta digital IBM SPSS STATISTICS 21. Es relevante considerar lo siguiente:

Regla para tomar decisión

Cuando "p" sea ≤ 0.05 indica que los datos procesados siguen una distribución no paramétrica.

Si el valor "p" > 0.05 sugiere que los datos procesados siguen una distribución paramétrica.

Tabla 38: Prueba de normalidad con Shapiro-Wilk

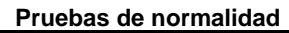

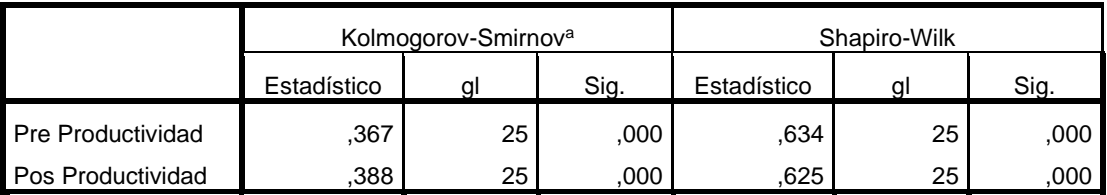

a. Corrección de la significación de Lilliefors

Con base en los datos obtenidos, que consisten en 25 mediciones, se realizó un análisis estadístico utilizando la prueba de Shapiro-Wilk. Dado que ambos de los conjuntos de datos no siguieron una distribución normal (p=0.000), se optó por aplicar la prueba no paramétrica, en este caso, la prueba de Wilcoxon.

Contrastación de la hipótesis general:

- Hipótesis Nula (Ho): La aplicación de las 5S no incrementa la productividad en el área del almacén del Grupo Codise S.A.C.
- Hipótesis Alternativa (Ha): La aplicación de las 5S incrementa la productividaden el área del almacén del Grupo Codise S.A.C. Regla de Decisión:

*H*O:  $\mu a \geq \mu d$ 

Ha:  $\mu a < \mu d$ 

Donde:

 $- \mu a$ : Productividad antes de aplicar las 5s.

 $-\mu$ d: Productividad después de aplicar las 5s.

Tabla 39: Estadísticos descriptivos de la productividad Pre test y Pos test

### **Estadísticos descriptivos**

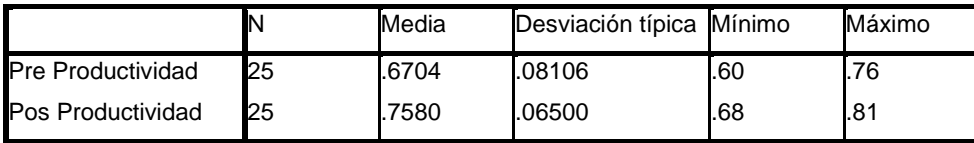

Se evidencia que en la media de la productividad posterior de la ejecución de las 5s es superior a la media de la productividad previa a la implementación. Por lo tanto, la hipótesis nula queda rechazada ya que afirmaba que la aplicación de las 5S no incrementa la productividad en el área del almacén del Grupo Codise S.A.C. En su lugar, la hipótesis alternativa es aceptada siendo que la aplicación de las 5S incrementa la productividad en el área del almacén del Grupo Codise S.A.C.

Tabla 40: Estadísticos de contraste

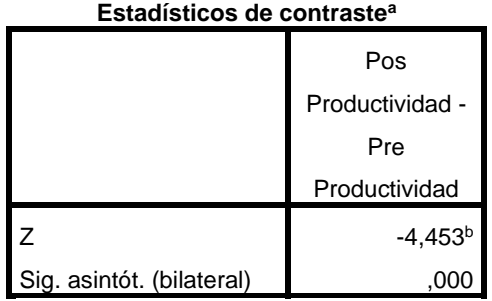

a. Prueba de los rangos con signo de Wilcoxon

b. Basado en los rangos negativos.

Se ha confirmado que el valor de significancia obtenido mediante la prueba de Wilcoxon, aplicada tanto al pretest como al post test en el indicador de productividad, es de 0.000. Según la regla de decisión, este valor lleva al rechazo de la hipótesis nula, lo que respalda la hipótesis alternativa. Por lo tanto, se acepta que la aplicación de las 5S incrementa la productividaden el área del almacén del Grupo Codise S.A.C.

### **Análisis de la hipótesis especifica 1:**

Se evaluó la hipótesis específica 1 en relación con el indicador de eficiencia. Inicialmente, se llevó a cabo un análisis para determinar si la serie de datos estudiada seguía una distribución paramétrica o no paramétrica.:

Regla de decisión

Cuando "p" sea ≤ 0.05 indica que los datos procesados siguen una distribución no paramétrica.

Cuando "p" sea > 0.05 sugiere que los datos procesados siguen una distribución paramétrica.

Tabla 41: Prueba de normalidad eficiencia con Shapiro-Wilk

### **Pruebas de normalidad**

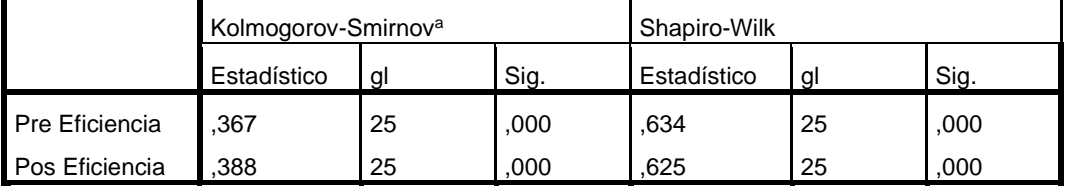

a. Corrección de la significación de Lilliefors

Con base en los datos obtenidos, que consisten en 25 mediciones, se realizó un análisis estadístico utilizando la prueba de Shapiro-Wilk. Dado que ambos de los conjuntos de datos no siguieron una distribución normal (p=0.000), se optó por aplicar la prueba no paramétrica, en este caso, la prueba de Wilcoxon.

Contrastación de la hipótesis especifica 1:

- Hipótesis Nula (H1o): La aplicación de las 5S no incrementa la eficiencia en el área del almacén del Grupo Codise S.A.C.
- Hipótesis Alternativa (H1a): La aplicación de las 5S incrementa la eficiencia en el área del almacén del Grupo Codise S.A.C.

Regla de Decisión:

*H*O:  $\mu a \geq \mu d$ 

Ha:  $\mu a < \mu d$ 

Donde:

 $- \mu a$ : Eficiencia antes de aplicar las 5s.

-  $\mu$ d: Eficiencia después de aplicar las 5s.

Tabla 42: Estadísticos descriptivos de la eficiencia Pre test y Pos test

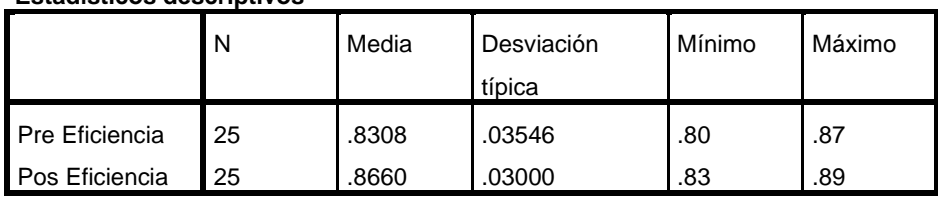

**Estadísticos descriptivos**

Se evidencia que en la media de la eficiencia posterior de la implementación de las 5s es superior a la media de la eficiencia previa a la implementación. Por lo tanto, se rechaza la hipótesis nula que afirmaba que la aplicación de las 5S no incrementa la eficiencia enel área del almacén del Grupo Codise S.A.C.

En su lugar, se acepta la hipótesis alternativa que sugiere que la aplicación de las 5S incrementa la eficiencia en el área del almacén del Grupo Codise S.A.C.

Tabla 43: Estadísticos de contraste

**Estadísticos de contraste<sup>a</sup>**

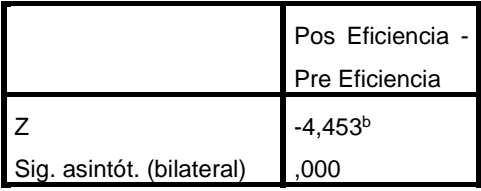

a. Prueba de los rangos con signo de Wilcoxon

b. Basado en los rangos negativos.

Se ha confirmado que el valor de significancia obtenido mediante la prueba de Wilcoxon, aplicada tanto al pretest como al post test en el indicador de productividad, es de 0.000. Según la regla de decisión, este valor lleva al rechazo de la hipótesis nula, lo que respalda la hipótesis alternativa. Por lo tanto, se acepta que la aplicación de las 5S incrementa la eficienciaen el área del almacén del Grupo Codise S.A.C.

## **Análisis de la hipótesis especifica 2:**

Se evaluó la hipótesis específica 2 en relación con el indicador de eficacia. Inicialmente, se llevó a cabo un análisis para determinar si la serie de datos estudiada seguía una distribución paramétrica o no paramétrica.:

Regla de decisión

Cuando "p" sea ≤ 0.05 indica que los datos procesados siguen una distribución no paramétrica.

Cuando "p" sea > 0.05 sugiere que los datos procesados siguen una distribución paramétrica.

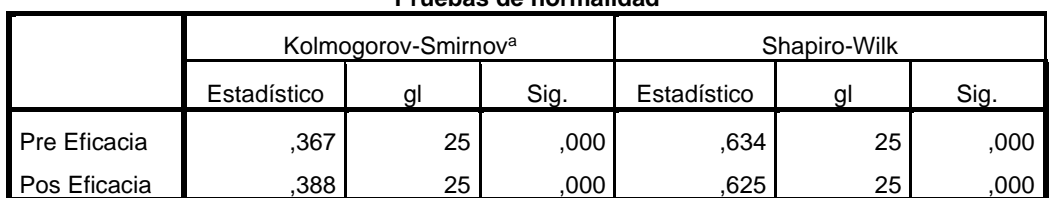

**Pruebas de normalidad**

Tabla 44: Prueba de normalidad eficacia con Shapiro-Wilk

a. Corrección de la significación de Lilliefors

Con base en los datos obtenidos, que consisten en 25 mediciones, se realizó un análisis estadístico utilizando la prueba de Shapiro-Wilk. Dado que ambos de los conjuntos de datos no siguieron una distribución normal (p=0.000), se optó por aplicar la prueba no paramétrica, en este caso, la prueba de Wilcoxon.

Contrastación de la hipótesis especifica 2:

- Hipótesis Nula (H2o): La aplicación de las 5S no incrementa la eficacia en el área del almacén del Grupo Codise S.A.C.
- Hipótesis Alternativa (H2a): La aplicación de las 5S incrementa la eficacia en el área del almacén del Grupo Codise S.A.C. Regla de Decisión: *H*O:  $\mu a \geq \mu d$

Ha:  $\mu a < \mu d$ 

Donde:

 $- \mu a$ : Eficacia antes de aplicar las 5s.

-  $\mu$ d: Eficacia después de aplicar las 5s.

Tabla 45: Estadísticos descriptivos de la eficacia Pre test y Pos test

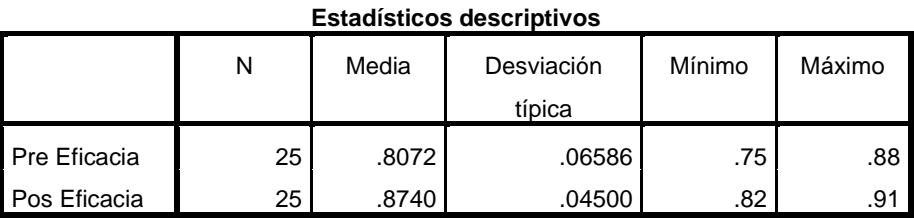

Se evidencia que eb la media de la eficiencia posterior de la implementación de las 5s es superior a la media de la eficiencia previa a la implementación. Por lo tanto, se rechaza la hipótesis nula que afirmaba que la aplicación de las 5S no incrementa la eficacia enel área del almacén del Grupo Codise S.A.C.

En su lugar, se acepta la hipótesis alternativa que sugiere que la aplicación de las 5S incrementa la eficacia en el área del almacén del Grupo Codise S.A.C.

Tabla 46: Estadísticos de contraste

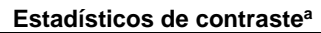

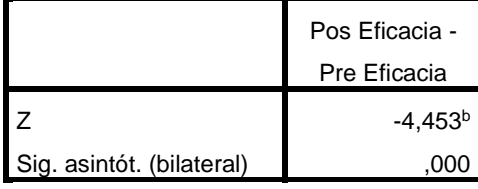

a. Prueba de los rangos con signo de Wilcoxon

b. Basado en los rangos negativos.

Se ha confirmado que el valor de significancia obtenido mediante la prueba de Wilcoxon, aplicada tanto al pretest como al post test en el indicador de productividad, es de 0.000. Según la regla de decisión, este valor lleva al rechazo de la hipótesis nula, lo que respalda la hipótesis alternativa. Por lo tanto, se acepta que la aplicación de las 5S incrementa la eficacia en el área del almacén del Grupo Codise S.A.C.

### **V. DISCUSIÓN**

En la investigación actual con el título "Aplicación de las 5S para mejorar la productividad en el área de almacén del Grupo Codise S.A.C SMP, 2023", se observa que los datos numéricos más relevantes en los resultados se asemejan a los hallazgos presentados en investigaciones previas. Entre los estudios que muestran cifras numéricas más similares en los antecedentes, se destacan los siguientes: GOMES, B. [et. al] (2022), ZONDO, Robert (2021), SILVESTRE, S. [et. al] (2022), BACA, J. [et. al] (2021), También LANDA, J. [et. al] (2020) Luego de un minucioso examen de las investigaciones presentadas en los antecedentes, se pudo apreciar que dichos estudios se encuadran en la categoría de investigaciones aplicadas. En su mayoría, estos estudios adoptaron un enfoque cuantitativo, reflejando sus resultados a través de datos estadísticos y numéricos, una similitud con la metodología empleada en la investigación actual. Como consecuencia de este análisis, se procedió a realizar un escrutinio más profundo de los datos numéricos que figuran en cada uno de los antecedentes. Este proceso tuvo como objetivo preparar un terreno propicio para la posterior comparación de estos datos con los resultados obtenidos en el estudio.

En síntesis, al examinar detenidamente los resultados numéricos de nuestro estudio, llegamos a una conclusión sólida: la ejecución de la metodología japonesa de las "5S" tiene un impacto positivo de gran significado y relevancia en la productividad en el área designada como "Almacén "de la empresa Grupo Codise S.A.C.

La variación en los resultados entre el período previo y posterior a la aplicación de la Metodología 5S es evidente. Al principio, la productividad en el almacén de productos terminados se mantenía en un 67.27%. Sin embargo, tras el inicio y la ejecución de esta metodología y la adhesión a los nuevos procedimientos, se experimentó un incremento considerable que la llevó al 75.76%. Esta mejora se traduce en un significativo aumento del 12.62% en la productividad, lo que resalta la efectividad de las mejoras implementadas de manera clara, así mismo para llegar a este resultado notamos el incremento en la eficiencia y la eficacia, siendo el incremento de un 4% y un 8.4 % respectivamente, para lograr este objetivo se logró una reducción en los tiempos de operación del

18%, de esta manera nuestros resultados simpatizaron con GOMES, B. [et. al] (2022) quienes en su investigación llamada "Continuous Improvement of Logistics Processes in an area of Electric Bus Chassis Production" Obtuvieron como resultados una reducción en su tiempo del proceso de abastecimiento de material a la línea de producción de chasis eléctricos un 18,4%, para lograr este objetivo utilizaron herramientas propias como el Trabajo Estándar, 5S, Kaizen y Administración Visual; siendo por esta razón que lograron una reducción de tiempos generales del 44.6%.

De la misma manera en entorno a la mejora de la eficiencia y la reducción de tiempos DANIYAN, I. [et. al] (2022) en su investigación llamada "Execution of the Lean Six Sigma methodology using its DMAIC approach for the improvement of bogie assembly processes in the automotive sector" usaron herramientas herramientas Lean como el Kaizen, Value Stream Mapping, Single-Minute Exchange of Die (SMED) y 5S, gracias a la combinación de estas herramientas lograron un incremento del 46.8% en la eficiencia, sin embargo, en la reducción de tiempos de abastecimiento hubo una reducción del 27.94%. En las investigaciones mencionadas hubo una reducción en los tiempos de operación de abastecimiento y despacho respectivamente, para lo que se hace notorio la diferencia y similitudes en las herramientas usadas, a comparación de la presente investigación que consiste específicamente de la herramienta de las 5S, estando dentro del rango de ambas en un 18% y se logró gracias a la adopción del principio de mejora continua. Esto se pone de manifiesto de manera evidente a través de la realización de auditorías y la implementación de programas de formación. En este contexto, al finalizar cada actividad, se llevaba a cabo una revisión cuyo propósito era la detección de posibles áreas de mejora y, lo que reviste aún mayor importancia, la toma de medidas inmediatas para garantizar que los resultados continúen cumpliendo con los estándares más elevados de calidad.

En la investigación realizada por ZONDO R. en 2021, titulada ""Effectiveness of the cleaning methodology on productivity in the company to manufacture automobile parts in South Africa"", se logró un notable incremento del 20% en la productividad. Este logro se atribuyó principalmente a la formación de una cultura organizacional que enfatizaba el cumplimiento de procedimientos

85

asignados y la reducción de tiempos inactivos. Es importante resaltar que, para mitigar los tiempos de inactividad, se aplicó la estrategia de "agregar maquinaria de transporte", incorporando herramientas como transpaletas y carretillas. De manera paralela, en la empresa Codise S.A.C., específicamente en el área de almacenamiento de productos terminados, se implementó una estrategia similar a la mencionada. Esta estrategia se centró en simplificar el transporte, considerando las restricciones de espacio en el almacén de productos terminados y considerar la facilidad del traslado de material. Se llegó a la conclusión de que no era viable el manejo de un montacarga dentro del almacén por temas de espacio, lo que llevó a la búsqueda de una solución más simple para el transporte de los materiales con la filosofía de acercamiento, reduciendo considerablemente el esfuerzo requerido y reduciendo los tiempos. Para la investigación de SILVESTRE, S. [et. al] (2022) titulada " application of a system oriented in Lean Manufacturing and SLP for a footwear organization" se logró un notable incremento en la productividad del 37% bajo las herramientas de lean manufacturing, esto en comparación a la presente investigación que logro un incremento de la productividad en un 12.6% se debe a la sistematización de los procesos y a la restructuración del área de almacén y producción, en este sentido con un mayor tiempo, el uso de otras herramientas o metodologías y una inversión que apoye una reorganización se puede lograr incrementar la productividad, por otro lado al analizar la investigación de BACA, J. [et. al] (2021) titulada: "Restoration of productivity in organizationsof a furniture cluster in the wood sector in Peru'' donde realizan la aplicación de las 5S con apoyo de layout, toma de tiempos, estandarización de trabajos con procedimientos, se logró un incremento en la producción de 78 unidades a 98 unidades al día lo que se identifica que se logró un incremento del 25.6% en las unidades producidas, dando finalmente un incremento en la productividad del 10.75% siendo un porcentaje cercano al resultado obtenido en esta investigación en la que se usó la herramienta de las 5S, se definió layout de ubicaciones y la estandarización con procedimientos, logrando un incremento en los productos despachados de 37.5% y un 12.6% en la productividad.

También LANDA, J. [et. al] (2020) en su artículo llamado "Reduce delivery times in an organization of the metal- mechanic sector in Perú" quienes

específicamente se enfocaron en la reducción de tiempos teniendo como estrategia en este estudio la aplicación de los principios del pensamiento lean, respaldada por un conjunto de herramientas esenciales en la gestión de procesos. Entre estas herramientas se encuentra el mapeo del flujo de valor (VSM), utilizado para detectar ineficiencias y cuellos de botella en los procesos; la teoría de restricciones (TOC), que se enfoca en identificar y eliminar las limitaciones que impactan la productividad; la metodología de las 5S, que se centra en la organización y la limpieza del lugar de trabajo; el sistema de producción Kanban, que optimiza la gestión del inventario y la estandarización de los métodos de trabajo para asegurar la coherencia y eficiencia en las operaciones. La implementación de esta metodología condujo a una mejora sustancial en el rendimiento general de la empresa en análisis. Esto se manifestó claramente en una reducción notable del 15,74% en el tiempo necesario para completar el ciclo de producción. Estas herramientas y principios son fundamentales en la gestión de procesos y tienen el potencial de generar mejoras significativas en la eficiencia y productividad de una organización, de esta manera podemos resaltar que nuestra implementación de las 5S que fue acompañada de un detallado estudio de tiempos y su reducción tuvo un impacto significativo y similar al estudio de LANDA. J [et. al], La investigación actual se adhiere a un enfoque cuantitativo, lo cual conlleva tanto ventajas como desafíos. Por un lado, se reconoce que el análisis de datos numéricos implica una revisión minuciosa y la recolección de datos precisos y reales, lo que a menudo requiere una inversión considerable de tiempo y el apoyo de cada integrante del área evaluada. No obstante, el enfoque cuantitativo presenta la ventaja de que las mediciones se pueden mantener a lo largo del tiempo, lo que facilita la comparación entre las condiciones antes y después de la implementación de la metodología. Además, este enfoque es altamente relevante en contextos científicos y aporta gran valor a los investigadores en relación al tema.

La importancia de este trabajo radica en sus resultados positivos, respaldados por la comparación con investigaciones similares y una sólida base teórica respaldada por libros, leyes y tesis. Esto confirma que la investigación se basa en información veraz y confiable.

#### **VI. CONCLUSIONES**

En el estudio denominado "Aplicación de las 5S para mejorar la productividad en el área de almacén del Grupo Codise S.A.C SMP, 2023", basado en la implementación llevada a cabo, es plausible afirmar que la productividad se ha logrado un avance relevante. Este progreso se traduce en un incremento en las dimensiones de eficiencia y eficacia, las cuales se hallan estrechamente relacionadas con aspectos como la Clasificación y Orden, Limpieza, Estandarización y Disciplina.

- 1. Como primera conclusión, se confirma que la aplicación de la metodología 5S conduce a una mejora sustancial en la productividad en el área de almacenamiento de productos terminados de la empresa Codise SAC. Antes de la implementación de esta metodología, se realizó una evaluación integral de la situación actual, que reveló un nivel de productividad del 67.27%. Después de llevar a cabo la implementación planificada, se logró elevar la productividad al 75.76%. El incremento del 12.62% en la productividad representa un avance significativo hacia la excelencia y refleja de manera exitosa el logro del objetivo general de este informe.
- 2. En cuanto a la eficiencia, inicialmente se obtuvo un 83.30%, y se logró alcanzar un nivel de eficiencia del 86.67%. El incremento del 4% es la confirmación del cumplimiento exitoso del primer objetivo específico de este informe. La incorporación de principios como la organización, la limpieza y la clasificación resulta en beneficios significativos y simplifica las tareas realizadas por cada operario, además de contribuir a mantener la salud física de los trabajadores y facilitar la localización de los productos asignados.
- 3. Finalmente, se ratifica como al aplicar la metodología 5S se logra impactar positivamente en la eficacia del área de almacén del Grupo Codise SAC. La eficacia se evaluó en un 80.50%, pero luego de la implementación de esta metodología, aumentó al 87.27%. Este incremento del 8.4% demuestra de manera satisfactoria el cumplimiento del segundo objetivo específico de este informe. Esta mejora se atribuye a la estandarización y la disciplina, que se fortalecieron gracias a la introducción de nuevas documentaciones, la redacción de procedimientos y la realización de auditorías internas.

#### **VII. RECOMENDACIONES**

Considerando los resultados de la investigación titulada " Aplicación de las 5S para mejorar la productividad en el área de almacén del Grupo Codise S.A.C SMP, 2023", se sugieren las siguientes recomendaciones:

Como sugerencia inicial es que Grupo Codise SAC continúe perfeccionando los procedimientos definidos dentro de la metodología 5S y amplíe su aplicación a todas las áreas de la empresa. El objetivo es lograr áreas de trabajo bien organizadas, establecer procedimientos sólidos y fomentar un alto nivel de compromiso por parte de los empleados hacia el proceso de cambio.

La segunda recomendación es la realización de auditorías periódicas con el fin de identificar y prevenir problemas laborales. Estas auditorías ayudan a detectar inconvenientes, sino que también permitirán implementar soluciones eficaces para abordarlos. Además, se sugiere establecer programas de limpieza anuales que contribuyan a mantener un entorno de trabajo limpio y ordenado de manera continua en la empresa. Estas prácticas no solo mejoran la eficiencia operativa, sino que también respaldan la calidad y la seguridad en el lugar de trabajo.

Seguidamente, con el objetivo de mantener la eficiencia, se plantea la necesidad de organizar el almacén según la demanda de los productos. Se sugiere llevar a cabo evaluaciones individuales de los trabajadores para mantener un registro de su desempeño. Esto permitirá identificar a los empleados más eficientes, aquellos que cumplen y siguen rigurosamente los procedimientos establecidos. Estas prácticas respaldan la optimización de los recursos y el rendimiento de la fuerza laboral, alineándose con las mejores prácticas de gestión.

Finalmente se recomienda implementar nuevos indicadores de gestión que previamente no se empleaban. Indicadores, como "tiempo de entrega", se enfoca en la puntualidad en la entrega de productos y proporciona un porcentaje que refleja el grado de cumplimiento con las expectativas del cliente. Además, se propone considerar el "porcentaje de errores" relacionados con las entregas de productos como otro indicador relevante. Esta medida permitirá identificar y subsanar cualquier deficiencia en el proceso de despacho, lo que mejorará la calidad del servicio y la satisfacción del cliente. Estos indicadores brindan información esencial para la toma de decisiones y mejorar la eficacia.

### **REFERENCIAS**

ALAMAR, José y GUIJARRO, Rocío. El libro de la productividad en la empresa española 2018 [en línea]. 1era edición Valencia: Resultae, 2018 [fecha de consulta: 01 de julio de 2023]. Disponible en [https://www.resultae.com/wp](https://www.resultae.com/wp-content/uploads/2018/04/resultae-ebook-capitulo-2.pdf)[content/uploads/2018/04/resultae-ebook-capitulo-2.pdf](https://www.resultae.com/wp-content/uploads/2018/04/resultae-ebook-capitulo-2.pdf) ISBN: 978-8416-10-093-4 ALVAREZ, Aldo. Justificación de la Investigación. Lima: Universidad deLima, 2020. Disponible en: <https://repositorio.ulima.edu.pe/bitstream/handle/20.500.12724/10821/Nota%20A> [cad%C3%A9mica%205%20%2818.04.2021%29%20-](https://repositorio.ulima.edu.pe/bitstream/handle/20.500.12724/10821/Nota%20Acad%C3%A9mica%205%20%2818.04.2021%29%20-%20Justificaci%C3%B3n%20de%20la%20Investigaci%C3%B3n.pdf?sequence=4&isAllowed=y) [%20Justificaci%C3%B3n%20de%20la%20Investigaci%C3%B3n.pdf?sequence=](https://repositorio.ulima.edu.pe/bitstream/handle/20.500.12724/10821/Nota%20Acad%C3%A9mica%205%20%2818.04.2021%29%20-%20Justificaci%C3%B3n%20de%20la%20Investigaci%C3%B3n.pdf?sequence=4&isAllowed=y) [4&isAllowed=y](https://repositorio.ulima.edu.pe/bitstream/handle/20.500.12724/10821/Nota%20Acad%C3%A9mica%205%20%2818.04.2021%29%20-%20Justificaci%C3%B3n%20de%20la%20Investigaci%C3%B3n.pdf?sequence=4&isAllowed=y)

ARIAS, José y COVINOS, Mitsuo. Diseño y metodología de la investigación [en línea]. 1era Edición. Perú: Enfoques Consulting EIRL, 2021. [fecha de consulta: 13 de mayo de 2023]. Disponible en: <https://repositorio.concytec.gob.pe/handle/20.500.12390/2260> ISBN: 978-612-48444-2-3

BACA, J [et. al.]. Productivity improvement in companies of a wooden furniture cluster in Peru. International Journal of Engineering Trends and Technology [en línea]., Vol. 69, n.10, 2021 [Fecha de consulta: 09 de mayo del 2023]. Disponible en: [https://www.scopus.com/record/display.uri?eid=2-s2.0-](https://www.scopus.com/record/display.uri?eid=2-s2.0-85117194251&origin=resultslist&sort=plf-f&src=s&st1=5s&nlo&nlr&nls&sid=770234648bacf21471135ec42cdeaea0&sot=b&sdt=cl&cluster=scoaffilctry%2c%22Peru%22%2ct%2bscopubyr%2c%222023%22%2ct%2c%222022%22%2ct%2c%222021%22%2ct%2c%222020%22%2ct%2c%222019%22%2ct%2bscosubtype%2c%22ar%22%2ct&sl=17&s=TITLE-ABS-KEY%285s%29&relpos=8&citeCnt=2&searchTerm) [85117194251&origin=resultslist&sort=plf-](https://www.scopus.com/record/display.uri?eid=2-s2.0-85117194251&origin=resultslist&sort=plf-f&src=s&st1=5s&nlo&nlr&nls&sid=770234648bacf21471135ec42cdeaea0&sot=b&sdt=cl&cluster=scoaffilctry%2c%22Peru%22%2ct%2bscopubyr%2c%222023%22%2ct%2c%222022%22%2ct%2c%222021%22%2ct%2c%222020%22%2ct%2c%222019%22%2ct%2bscosubtype%2c%22ar%22%2ct&sl=17&s=TITLE-ABS-KEY%285s%29&relpos=8&citeCnt=2&searchTerm)

[f&src=s&st1=5s&nlo=&nlr=&nls=&sid=770234648bacf21471135ec42cdeaea0&so](https://www.scopus.com/record/display.uri?eid=2-s2.0-85117194251&origin=resultslist&sort=plf-f&src=s&st1=5s&nlo&nlr&nls&sid=770234648bacf21471135ec42cdeaea0&sot=b&sdt=cl&cluster=scoaffilctry%2c%22Peru%22%2ct%2bscopubyr%2c%222023%22%2ct%2c%222022%22%2ct%2c%222021%22%2ct%2c%222020%22%2ct%2c%222019%22%2ct%2bscosubtype%2c%22ar%22%2ct&sl=17&s=TITLE-ABS-KEY%285s%29&relpos=8&citeCnt=2&searchTerm) [t=b&sdt=cl&cluster=scoaffilctry%2c%22Peru%22%2ct%2bscopubyr%2c%22202](https://www.scopus.com/record/display.uri?eid=2-s2.0-85117194251&origin=resultslist&sort=plf-f&src=s&st1=5s&nlo&nlr&nls&sid=770234648bacf21471135ec42cdeaea0&sot=b&sdt=cl&cluster=scoaffilctry%2c%22Peru%22%2ct%2bscopubyr%2c%222023%22%2ct%2c%222022%22%2ct%2c%222021%22%2ct%2c%222020%22%2ct%2c%222019%22%2ct%2bscosubtype%2c%22ar%22%2ct&sl=17&s=TITLE-ABS-KEY%285s%29&relpos=8&citeCnt=2&searchTerm) [3%22%2ct%2c%222022%22%2ct%2c%222021%22%2ct%2c%222020%22%2ct](https://www.scopus.com/record/display.uri?eid=2-s2.0-85117194251&origin=resultslist&sort=plf-f&src=s&st1=5s&nlo&nlr&nls&sid=770234648bacf21471135ec42cdeaea0&sot=b&sdt=cl&cluster=scoaffilctry%2c%22Peru%22%2ct%2bscopubyr%2c%222023%22%2ct%2c%222022%22%2ct%2c%222021%22%2ct%2c%222020%22%2ct%2c%222019%22%2ct%2bscosubtype%2c%22ar%22%2ct&sl=17&s=TITLE-ABS-KEY%285s%29&relpos=8&citeCnt=2&searchTerm) [%2c%222019%22%2ct%2bscosubtype%2c%22ar%22%2ct&sl=17&s=TITLE-](https://www.scopus.com/record/display.uri?eid=2-s2.0-85117194251&origin=resultslist&sort=plf-f&src=s&st1=5s&nlo&nlr&nls&sid=770234648bacf21471135ec42cdeaea0&sot=b&sdt=cl&cluster=scoaffilctry%2c%22Peru%22%2ct%2bscopubyr%2c%222023%22%2ct%2c%222022%22%2ct%2c%222021%22%2ct%2c%222020%22%2ct%2c%222019%22%2ct%2bscosubtype%2c%22ar%22%2ct&sl=17&s=TITLE-ABS-KEY%285s%29&relpos=8&citeCnt=2&searchTerm)[ABS-KEY%285s%29&relpos=8&citeCnt=2&searchTerm=](https://www.scopus.com/record/display.uri?eid=2-s2.0-85117194251&origin=resultslist&sort=plf-f&src=s&st1=5s&nlo&nlr&nls&sid=770234648bacf21471135ec42cdeaea0&sot=b&sdt=cl&cluster=scoaffilctry%2c%22Peru%22%2ct%2bscopubyr%2c%222023%22%2ct%2c%222022%22%2ct%2c%222021%22%2ct%2c%222020%22%2ct%2c%222019%22%2ct%2bscosubtype%2c%22ar%22%2ct&sl=17&s=TITLE-ABS-KEY%285s%29&relpos=8&citeCnt=2&searchTerm) ISSN: 23490918

BELLOSO, Rafael. Escalas de medición en estadística. TELOS [en línea]. Vol.12, n.2, 2010 [Fecha de consulta: 17 de junio del 2023]. Disponible en: <https://www.redalyc.org/pdf/993/99315569009.pdf> ISSN: 1317-0570

BERGANZO, Justo. Las 5S para ser más productivo. Revista Sistema OEE [en línea]. 2016 [Fecha de consulta: 14 de mayo del 2023]. Disponible en

#### <https://www.sistemasoee.com/implantar-5s/>

Centro de Innovación Tecnológica de la Industria de la Madera-CITEmadera. Barreto y Tudela diciembre del 2008. Disponible en: https://cdn.www.gob.pe/uploads/document/file/571591/01.\_5s.pdf

CHAFLOQUE, Erick y SALSAVILCA, Betsy. Metodología 5s Y Su Influencia En La Productividad De Una Empresa Textil, Lima, 2020. Tesis (Título para Ingeniería Industrial). [En línea]. Lima: Universidad San Ignacio de Loyola, 2020, [Fecha de consulta: 14 de mayo del 2023]. Disponible

en: https://repositorio.usil.edu.pe/entities/publication/ecd5e411 b2ab-4b38-8a44- 24b868cb36ec

CHANCHARI, Ricardo. GUEVARA, Joseph. Mejora de productividad en la empresa creaciones bambú mediante la metodología de mejora continua PHV. Tesis (Título Profesional de Ingeniería Industrial). Lima: Universidad San Martin De Porres, 2023.

DANIYAN, Ilesanmi [et. al.]. Application of lean Six Sigma methodology using DMAIC approach for the improvement of bogie assembly process in the railcar industry. Heliyon[en línea]., Vol. 8, n. 03, 2022 [Fecha de consulta: 09 de mayo del 2023]. Disponible en: [https://www.scopus.com/record/display.uri?eid=2](https://www.scopus.com/record/display.uri?eid=2-s2.0-85125869546&origin=resultslist&sort=plf-f&src=s&st1=methodology%2B5s&nlo&nlr&nls&sid=308ad44e406daa34cbca3fe17aff2c8d&sot=b&sdt=cl&cluster=scopubyr%2c%222023%22%2ct%2c%222022%22%2ct%2c%222021%22%2ct%2c%222020%22%2ct%2c%222019%22%2ct%2bscosubtype%2c%22ar%22%2ct&sl=29&s=TITLE-ABS-KEY%28methodology%2B5s%29&relpos=29&citeCnt=10&searchTerm) [s2.0-](https://www.scopus.com/record/display.uri?eid=2-s2.0-85125869546&origin=resultslist&sort=plf-f&src=s&st1=methodology%2B5s&nlo&nlr&nls&sid=308ad44e406daa34cbca3fe17aff2c8d&sot=b&sdt=cl&cluster=scopubyr%2c%222023%22%2ct%2c%222022%22%2ct%2c%222021%22%2ct%2c%222020%22%2ct%2c%222019%22%2ct%2bscosubtype%2c%22ar%22%2ct&sl=29&s=TITLE-ABS-KEY%28methodology%2B5s%29&relpos=29&citeCnt=10&searchTerm) [85125869546&origin=resultslist&sort=plf](https://www.scopus.com/record/display.uri?eid=2-s2.0-85125869546&origin=resultslist&sort=plf-f&src=s&st1=methodology%2B5s&nlo&nlr&nls&sid=308ad44e406daa34cbca3fe17aff2c8d&sot=b&sdt=cl&cluster=scopubyr%2c%222023%22%2ct%2c%222022%22%2ct%2c%222021%22%2ct%2c%222020%22%2ct%2c%222019%22%2ct%2bscosubtype%2c%22ar%22%2ct&sl=29&s=TITLE-ABS-KEY%28methodology%2B5s%29&relpos=29&citeCnt=10&searchTerm)[f&src=s&st1=methodology+5s&nlo=&nlr=&nls=&sid=308ad44e406daa34cbca3fe](https://www.scopus.com/record/display.uri?eid=2-s2.0-85125869546&origin=resultslist&sort=plf-f&src=s&st1=methodology%2B5s&nlo&nlr&nls&sid=308ad44e406daa34cbca3fe17aff2c8d&sot=b&sdt=cl&cluster=scopubyr%2c%222023%22%2ct%2c%222022%22%2ct%2c%222021%22%2ct%2c%222020%22%2ct%2c%222019%22%2ct%2bscosubtype%2c%22ar%22%2ct&sl=29&s=TITLE-ABS-KEY%28methodology%2B5s%29&relpos=29&citeCnt=10&searchTerm) [17aff2c8d&sot=b&sdt=cl&cluster=scopubyr%2c%222023%22%2ct%2c%222022](https://www.scopus.com/record/display.uri?eid=2-s2.0-85125869546&origin=resultslist&sort=plf-f&src=s&st1=methodology%2B5s&nlo&nlr&nls&sid=308ad44e406daa34cbca3fe17aff2c8d&sot=b&sdt=cl&cluster=scopubyr%2c%222023%22%2ct%2c%222022%22%2ct%2c%222021%22%2ct%2c%222020%22%2ct%2c%222019%22%2ct%2bscosubtype%2c%22ar%22%2ct&sl=29&s=TITLE-ABS-KEY%28methodology%2B5s%29&relpos=29&citeCnt=10&searchTerm)

[%22%2ct%2c%222021%22%2ct%2c%222020%22%2ct%2c%222019%22%2ct](https://www.scopus.com/record/display.uri?eid=2-s2.0-85125869546&origin=resultslist&sort=plf-f&src=s&st1=methodology%2B5s&nlo&nlr&nls&sid=308ad44e406daa34cbca3fe17aff2c8d&sot=b&sdt=cl&cluster=scopubyr%2c%222023%22%2ct%2c%222022%22%2ct%2c%222021%22%2ct%2c%222020%22%2ct%2c%222019%22%2ct%2bscosubtype%2c%22ar%22%2ct&sl=29&s=TITLE-ABS-KEY%28methodology%2B5s%29&relpos=29&citeCnt=10&searchTerm)

[%2bscosubtype%2c%22ar%22%2ct&sl=29&s=TITLE-ABS-](https://www.scopus.com/record/display.uri?eid=2-s2.0-85125869546&origin=resultslist&sort=plf-f&src=s&st1=methodology%2B5s&nlo&nlr&nls&sid=308ad44e406daa34cbca3fe17aff2c8d&sot=b&sdt=cl&cluster=scopubyr%2c%222023%22%2ct%2c%222022%22%2ct%2c%222021%22%2ct%2c%222020%22%2ct%2c%222019%22%2ct%2bscosubtype%2c%22ar%22%2ct&sl=29&s=TITLE-ABS-KEY%28methodology%2B5s%29&relpos=29&citeCnt=10&searchTerm)

[KEY%28methodology+5s%29&relpos=29&citeCnt=10&searchTerm=](https://www.scopus.com/record/display.uri?eid=2-s2.0-85125869546&origin=resultslist&sort=plf-f&src=s&st1=methodology%2B5s&nlo&nlr&nls&sid=308ad44e406daa34cbca3fe17aff2c8d&sot=b&sdt=cl&cluster=scopubyr%2c%222023%22%2ct%2c%222022%22%2ct%2c%222021%22%2ct%2c%222020%22%2ct%2c%222019%22%2ct%2bscosubtype%2c%22ar%22%2ct&sl=29&s=TITLE-ABS-KEY%28methodology%2B5s%29&relpos=29&citeCnt=10&searchTerm) ISSN: 24058440

DESCALZI, Melani. Aplicación de las 5's para mejorar la productividad del área de almacén de la empresa Emepar S.R.L, Puente Piedra, 2019. Tesis (Ingeniera Empresarial). [En línea]. Lima: Universidad Cesar Vallejo 2019, 19y 54 pp. [Fecha de consulta: 14 de mayo de 2023]. Disponible en <https://repositorio.ucv.edu.pe/bitstream/handle/20.500.12692/49783/Desc> alz [i\\_GMF-SD.pdf?sequence=1&isAllowed=y](https://repositorio.ucv.edu.pe/bitstream/handle/20.500.12692/49783/Desc)

El Economista. INEGI. Enero de 2022. Disponible

en: [https://www.eleconomista.com.mx/empresas/Sector-ferretero-crece-](https://www.eleconomista.com.mx/empresas/Sector-ferretero-crece-7.4-en-ventas-en-lo-que-va-del-2022-20220726-0120.html)[7.4-en-](https://www.eleconomista.com.mx/empresas/Sector-ferretero-crece-7.4-en-ventas-en-lo-que-va-del-2022-20220726-0120.html) [ventas-en-lo-que-va-del-2022-20220726-0120.html](https://www.eleconomista.com.mx/empresas/Sector-ferretero-crece-7.4-en-ventas-en-lo-que-va-del-2022-20220726-0120.html)

FERNANDEZ, Victor. Tipos de justificación en la investigación científica [en línea]. vol 4 n3. Perú: Universidad César Vallejo. [fecha de consulta: 14 de mayo de 2023]. Disponible en:

<https://www.espirituemprendedortes.com/index.php/revista/article/view/207> ISSN 2602-8093

FONTALVO, Tomas [et. al]. La Productividad Y Sus Factores: Incidencia en el mejoramiento organizacional. Dimensión empresarial [En línea] 2017, Volumen

15.. [Fecha de consulta: 14 de mayo del 2023]. Disponible en [http://www.scielo.org.co/scielo.php?script=sci\\_arttext&pid=S1692-](http://www.scielo.org.co/scielo.php?script=sci_arttext&pid=S1692-85632018000100047)

[85632018000100047](http://www.scielo.org.co/scielo.php?script=sci_arttext&pid=S1692-85632018000100047) ISSN 1692-8563

GALICIA, Liliana. Validez de contenido por juicio de expertos. Apertura [en línea]. Vol.9, n.2, 2017 [Fecha de consulta: 17 de junio del 2023]. Disponible en: [https://www.scielo.org.mx/scielo.php?script=sci\\_arttext&pid=S1665-](https://www.scielo.org.mx/scielo.php?script=sci_arttext&pid=S1665-61802017000300042)

[61802017000300042](https://www.scielo.org.mx/scielo.php?script=sci_arttext&pid=S1665-61802017000300042) ISSN: 2007-1094

GENEBROZO, Marivel. Las 5´S para mejorar la productividad en el área de almacén de la Municipalidad Distrital de Santa Rosa, Lima, 2022. Tesis (Título Profesional de Ingeniería Industrial). Lima: Universidad César Vallejo, 2022.

GLOSARIO de términos. CONCYTEC. 20 de octubre de 2018. Disponible en: <https://conocimiento.concytec.gob.pe/termino/investigacion-aplicada/>

GOMES, Beatriz. Krhisna [et. al.]. Continuous Improvement of Logistics Processes in a Production Line of Electric Buses Chassis. Lecture Notes in Mechanical Engineering [en línea]., Vol. 1, n. 01, 2022 [Fecha de consulta: 09 de mayo del

2023]. Disponible en: [https://www.scopus.com/record/display.uri?eid=2](https://www.scopus.com/record/display.uri?eid=2-s2.0-85134149790&origin=resultslist&sort=plf-f&src=s&sid=608e8806846ab31012d1014b7ae1103e&sot=b&sdt=b&s=TITLE-ABS-KEY%28philosophy%2B5s%29&sl=27&sessionSearchId=608e8806846ab31012d1014b7ae1103e) [s2.0-](https://www.scopus.com/record/display.uri?eid=2-s2.0-85134149790&origin=resultslist&sort=plf-f&src=s&sid=608e8806846ab31012d1014b7ae1103e&sot=b&sdt=b&s=TITLE-ABS-KEY%28philosophy%2B5s%29&sl=27&sessionSearchId=608e8806846ab31012d1014b7ae1103e) [85134149790&origin=resultslist&sort=plf-](https://www.scopus.com/record/display.uri?eid=2-s2.0-85134149790&origin=resultslist&sort=plf-f&src=s&sid=608e8806846ab31012d1014b7ae1103e&sot=b&sdt=b&s=TITLE-ABS-KEY%28philosophy%2B5s%29&sl=27&sessionSearchId=608e8806846ab31012d1014b7ae1103e)

[f&src=s&sid=608e8806846ab31012d1014b7ae1103e&sot=b&sdt=b&s=TITLE-](https://www.scopus.com/record/display.uri?eid=2-s2.0-85134149790&origin=resultslist&sort=plf-f&src=s&sid=608e8806846ab31012d1014b7ae1103e&sot=b&sdt=b&s=TITLE-ABS-KEY%28philosophy%2B5s%29&sl=27&sessionSearchId=608e8806846ab31012d1014b7ae1103e)[ABS-](https://www.scopus.com/record/display.uri?eid=2-s2.0-85134149790&origin=resultslist&sort=plf-f&src=s&sid=608e8806846ab31012d1014b7ae1103e&sot=b&sdt=b&s=TITLE-ABS-KEY%28philosophy%2B5s%29&sl=27&sessionSearchId=608e8806846ab31012d1014b7ae1103e)

[KEY%28philosophy+5s%29&sl=27&sessionSearchId=608e8806846ab31012d10](https://www.scopus.com/record/display.uri?eid=2-s2.0-85134149790&origin=resultslist&sort=plf-f&src=s&sid=608e8806846ab31012d1014b7ae1103e&sot=b&sdt=b&s=TITLE-ABS-KEY%28philosophy%2B5s%29&sl=27&sessionSearchId=608e8806846ab31012d1014b7ae1103e) [14b7ae1103e I](https://www.scopus.com/record/display.uri?eid=2-s2.0-85134149790&origin=resultslist&sort=plf-f&src=s&sid=608e8806846ab31012d1014b7ae1103e&sot=b&sdt=b&s=TITLE-ABS-KEY%28philosophy%2B5s%29&sl=27&sessionSearchId=608e8806846ab31012d1014b7ae1103e)SSN: 21954356

GUTIÉRREZ, Pulido Humberto. 2014. Calidad y productividad. Sexta Edición.

México: mexicana, 2014. pág. 110. ISBN: 9786071503152

HERNANDEZ, Cintia. Aplicación de la metodología 5S en un almacén para mejora en una industria. Digital Publisher [en línea].2023, vol.8 no.1. [Fecha de consulta: 05 de mayo de 2023]. Disponible en: [https://www.593dp.com/index.php/593\\_Digital\\_Publisher/article/view/1640](https://www.593dp.com/index.php/593_Digital_Publisher/article/view/1640)\_\_\_ ISSN 2588-0705.

HERNÁNDEZ, Roberto y MENDOZA, Christian. Metodología de la investigación: las rutas cuantitativa, cualitativa y mixta. [en línea]. México: McGraw-Hill Interamericana Editores, S.A. de C. V.; 2018. [Fecha de consulta: 17 de mayo del 2023]. Disponible en:

[http://www.biblioteca.cij.gob.mx/Archivos/Materiales\\_de\\_consulta/Drogas\\_de\\_Ab](http://www.biblioteca.cij.gob.mx/Archivos/Materiales_de_consulta/Drogas_de_Abuso/Articulos/SampieriLasRutas.pdf) [uso/Articulos/SampieriLasRutas.pdf](http://www.biblioteca.cij.gob.mx/Archivos/Materiales_de_consulta/Drogas_de_Abuso/Articulos/SampieriLasRutas.pdf) ISBN: 978-1-4562-6096-5

HERNANDEZ, Roberto. Metodología de la Investigación. [en línea] México: Mc GRAW-HILL, 2014[Fecha de consulta: 21 de mayo de 2023] Sexta Edición. Disponible en: [https://www.buscalibre.pe/libro-metodologia](https://www.buscalibre.pe/libro-metodologia-de-la-investigacion/9781456223960/p/42164896)[de-la-investigacion/9781456223960/p/42164896](https://www.buscalibre.pe/libro-metodologia-de-la-investigacion/9781456223960/p/42164896) ISBN: 9781456223960.

JUEZ, Julio. Productividad extrema: Como ser más eficiente, producir Más, y Mejor. [En línea] 1 ed. 2020. [Fecha de consulta: 13 de mayo de 2023] Disponible en: [https://www.amazon.com/ProductividadExtrema-Eficiente-Producir-Spanish](https://www.amazon.com/ProductividadExtrema-Eficiente-Producir-Spanish-ebook/dp/B0896Y27R6)[ebook/dp/B0896Y27R6](https://www.amazon.com/ProductividadExtrema-Eficiente-Producir-Spanish-ebook/dp/B0896Y27R6) ISBN: 883583547X

KUSRINI, Elisa [et. al.]. Productivity improvement for unit terminal container using lean supply chainmanagement and single minute exchange of dies (SMED): A case study at Semarang port in Indonesia. International Journal of Integrated Engineering [en línea]., Vol. 12, n. 1, 2020 [Fecha de consulta: 09 de mayo del 2023]. Disponible en: [https://www.scopus.com/record/display.uri?eid=2](https://www.scopus.com/record/display.uri?eid=2-s2.0-85088116624&origin=resultslist&sort=plf-f&src=s&st1=seiton&nlo&nlr&nls&sid=922c11e39b486c6138b574f19d33309f&sot=b&sdt=cl&cluster=scopubyr%2c%222022%22%2ct%2c%222021%22%2ct%2c%222020%22%2ct%2c%222019%22%2ct%2bscosubtype%2c%22ar%22%2ct&sl=21&s=TITLE-ABS-KEY%28seiton%29&relpos=6&citeCnt=5&searchTerm) [s2.0-](https://www.scopus.com/record/display.uri?eid=2-s2.0-85088116624&origin=resultslist&sort=plf-f&src=s&st1=seiton&nlo&nlr&nls&sid=922c11e39b486c6138b574f19d33309f&sot=b&sdt=cl&cluster=scopubyr%2c%222022%22%2ct%2c%222021%22%2ct%2c%222020%22%2ct%2c%222019%22%2ct%2bscosubtype%2c%22ar%22%2ct&sl=21&s=TITLE-ABS-KEY%28seiton%29&relpos=6&citeCnt=5&searchTerm) [85088116624&origin=resultslist&sort=plf](https://www.scopus.com/record/display.uri?eid=2-s2.0-85088116624&origin=resultslist&sort=plf-f&src=s&st1=seiton&nlo&nlr&nls&sid=922c11e39b486c6138b574f19d33309f&sot=b&sdt=cl&cluster=scopubyr%2c%222022%22%2ct%2c%222021%22%2ct%2c%222020%22%2ct%2c%222019%22%2ct%2bscosubtype%2c%22ar%22%2ct&sl=21&s=TITLE-ABS-KEY%28seiton%29&relpos=6&citeCnt=5&searchTerm)[f&src=s&st1=seiton&nlo=&nlr=&nls=&sid=922c11e39b486c6138b574f19d33309f](https://www.scopus.com/record/display.uri?eid=2-s2.0-85088116624&origin=resultslist&sort=plf-f&src=s&st1=seiton&nlo&nlr&nls&sid=922c11e39b486c6138b574f19d33309f&sot=b&sdt=cl&cluster=scopubyr%2c%222022%22%2ct%2c%222021%22%2ct%2c%222020%22%2ct%2c%222019%22%2ct%2bscosubtype%2c%22ar%22%2ct&sl=21&s=TITLE-ABS-KEY%28seiton%29&relpos=6&citeCnt=5&searchTerm) [&sot=b&sdt=cl&cluster=scopubyr%2c%222022%22%2ct%2c%222021%22%2ct](https://www.scopus.com/record/display.uri?eid=2-s2.0-85088116624&origin=resultslist&sort=plf-f&src=s&st1=seiton&nlo&nlr&nls&sid=922c11e39b486c6138b574f19d33309f&sot=b&sdt=cl&cluster=scopubyr%2c%222022%22%2ct%2c%222021%22%2ct%2c%222020%22%2ct%2c%222019%22%2ct%2bscosubtype%2c%22ar%22%2ct&sl=21&s=TITLE-ABS-KEY%28seiton%29&relpos=6&citeCnt=5&searchTerm) [%2c%222020%22%2ct%2c%222019%22%2ct%2bscosubtype%2c%22ar%22%](https://www.scopus.com/record/display.uri?eid=2-s2.0-85088116624&origin=resultslist&sort=plf-f&src=s&st1=seiton&nlo&nlr&nls&sid=922c11e39b486c6138b574f19d33309f&sot=b&sdt=cl&cluster=scopubyr%2c%222022%22%2ct%2c%222021%22%2ct%2c%222020%22%2ct%2c%222019%22%2ct%2bscosubtype%2c%22ar%22%2ct&sl=21&s=TITLE-ABS-KEY%28seiton%29&relpos=6&citeCnt=5&searchTerm) [2ct&sl=21&s=TITLE-ABS-](https://www.scopus.com/record/display.uri?eid=2-s2.0-85088116624&origin=resultslist&sort=plf-f&src=s&st1=seiton&nlo&nlr&nls&sid=922c11e39b486c6138b574f19d33309f&sot=b&sdt=cl&cluster=scopubyr%2c%222022%22%2ct%2c%222021%22%2ct%2c%222020%22%2ct%2c%222019%22%2ct%2bscosubtype%2c%22ar%22%2ct&sl=21&s=TITLE-ABS-KEY%28seiton%29&relpos=6&citeCnt=5&searchTerm) [KEY%28seiton%29&relpos=6&citeCnt=5&searchTerm=](https://www.scopus.com/record/display.uri?eid=2-s2.0-85088116624&origin=resultslist&sort=plf-f&src=s&st1=seiton&nlo&nlr&nls&sid=922c11e39b486c6138b574f19d33309f&sot=b&sdt=cl&cluster=scopubyr%2c%222022%22%2ct%2c%222021%22%2ct%2c%222020%22%2ct%2c%222019%22%2ct%2bscosubtype%2c%22ar%22%2ct&sl=21&s=TITLE-ABS-KEY%28seiton%29&relpos=6&citeCnt=5&searchTerm) ISSN: 2229838X

LANDA, Jazmin [et. al.]. Reduction of delivery times in a Peruvian metalmechanical company. International Journal of Six Sigma and Competitive Advantage. [en línea]., Vol. 12, n.2, 2020 [Fecha de consulta: 09 de mayo del 2023]. Disponible en: [https://www.scopus.com/record/display.uri?eid=2-s2.0-](https://www.scopus.com/record/display.uri?eid=2-s2.0-85116023569&origin=resultslist&sort=plf-f&src=s&st1=5s&nlo&nlr&nls&sid=770234648bacf21471135ec42cdeaea0&sot=b&sdt=cl&cluster=scoaffilctry%2c%22Peru%22%2ct%2bscopubyr%2c%222023%22%2ct%2c%222022%22%2ct%2c%222021%22%2ct%2c%222020%22%2ct%2c%222019%22%2ct%2bscosubtype%2c%22ar%22%2ct&sl=17&s=TITLE-ABS-KEY%285s%29&relpos=11&citeCnt=1&searchTerm) [85116023569&origin=resultslist&sort=plf-](https://www.scopus.com/record/display.uri?eid=2-s2.0-85116023569&origin=resultslist&sort=plf-f&src=s&st1=5s&nlo&nlr&nls&sid=770234648bacf21471135ec42cdeaea0&sot=b&sdt=cl&cluster=scoaffilctry%2c%22Peru%22%2ct%2bscopubyr%2c%222023%22%2ct%2c%222022%22%2ct%2c%222021%22%2ct%2c%222020%22%2ct%2c%222019%22%2ct%2bscosubtype%2c%22ar%22%2ct&sl=17&s=TITLE-ABS-KEY%285s%29&relpos=11&citeCnt=1&searchTerm)

[f&src=s&st1=5s&nlo=&nlr=&nls=&sid=770234648bacf21471135ec42cdeaea0&so](https://www.scopus.com/record/display.uri?eid=2-s2.0-85116023569&origin=resultslist&sort=plf-f&src=s&st1=5s&nlo&nlr&nls&sid=770234648bacf21471135ec42cdeaea0&sot=b&sdt=cl&cluster=scoaffilctry%2c%22Peru%22%2ct%2bscopubyr%2c%222023%22%2ct%2c%222022%22%2ct%2c%222021%22%2ct%2c%222020%22%2ct%2c%222019%22%2ct%2bscosubtype%2c%22ar%22%2ct&sl=17&s=TITLE-ABS-KEY%285s%29&relpos=11&citeCnt=1&searchTerm) [t=b&sdt=cl&cluster=scoaffilctry%2c%22Peru%22%2ct%2bscopubyr%2c%22202](https://www.scopus.com/record/display.uri?eid=2-s2.0-85116023569&origin=resultslist&sort=plf-f&src=s&st1=5s&nlo&nlr&nls&sid=770234648bacf21471135ec42cdeaea0&sot=b&sdt=cl&cluster=scoaffilctry%2c%22Peru%22%2ct%2bscopubyr%2c%222023%22%2ct%2c%222022%22%2ct%2c%222021%22%2ct%2c%222020%22%2ct%2c%222019%22%2ct%2bscosubtype%2c%22ar%22%2ct&sl=17&s=TITLE-ABS-KEY%285s%29&relpos=11&citeCnt=1&searchTerm) [3%22%2ct%2c%222022%22%2ct%2c%222021%22%2ct%2c%222020%22%2ct](https://www.scopus.com/record/display.uri?eid=2-s2.0-85116023569&origin=resultslist&sort=plf-f&src=s&st1=5s&nlo&nlr&nls&sid=770234648bacf21471135ec42cdeaea0&sot=b&sdt=cl&cluster=scoaffilctry%2c%22Peru%22%2ct%2bscopubyr%2c%222023%22%2ct%2c%222022%22%2ct%2c%222021%22%2ct%2c%222020%22%2ct%2c%222019%22%2ct%2bscosubtype%2c%22ar%22%2ct&sl=17&s=TITLE-ABS-KEY%285s%29&relpos=11&citeCnt=1&searchTerm) [%2c%222019%22%2ct%2bscosubtype%2c%22ar%22%2ct&sl=17&s=TITLE-](https://www.scopus.com/record/display.uri?eid=2-s2.0-85116023569&origin=resultslist&sort=plf-f&src=s&st1=5s&nlo&nlr&nls&sid=770234648bacf21471135ec42cdeaea0&sot=b&sdt=cl&cluster=scoaffilctry%2c%22Peru%22%2ct%2bscopubyr%2c%222023%22%2ct%2c%222022%22%2ct%2c%222021%22%2ct%2c%222020%22%2ct%2c%222019%22%2ct%2bscosubtype%2c%22ar%22%2ct&sl=17&s=TITLE-ABS-KEY%285s%29&relpos=11&citeCnt=1&searchTerm)[ABS-KEY%285s%29&relpos=11&citeCnt=1&searchTerm=](https://www.scopus.com/record/display.uri?eid=2-s2.0-85116023569&origin=resultslist&sort=plf-f&src=s&st1=5s&nlo&nlr&nls&sid=770234648bacf21471135ec42cdeaea0&sot=b&sdt=cl&cluster=scoaffilctry%2c%22Peru%22%2ct%2bscopubyr%2c%222023%22%2ct%2c%222022%22%2ct%2c%222021%22%2ct%2c%222020%22%2ct%2c%222019%22%2ct%2bscosubtype%2c%22ar%22%2ct&sl=17&s=TITLE-ABS-KEY%285s%29&relpos=11&citeCnt=1&searchTerm) ISSN: 14792494

LÓPEZ, Daniel [et. al]. La toma de decisiones y la eficacia organizativa en las PyMEs comerciales de la ciudad de Ambato. Revista Espacios [en línea], 2020, vol 41 n.22, p.396-410 [Fecha de consulta: 14 de mayo del 2023]. Disponible en <http://www.revistaespacios.com/a20v41n22/a20v41n22p27.pdf> ISSN: 0798- 1015

MINISTERIO de la producción. Produce. Febrero de 2021. Disponible en: [https://ogeiee.produce.gob.pe/index.php/en/shortcode/oee-documentos](https://ogeiee.produce.gob.pe/index.php/en/shortcode/oee-documentos-publicaciones/boletines-comercio-interno/item/download/638_73168584fcabdf20b0a6454c9a0f9a61)[publicaciones/boletines-comercio-](https://ogeiee.produce.gob.pe/index.php/en/shortcode/oee-documentos-publicaciones/boletines-comercio-interno/item/download/638_73168584fcabdf20b0a6454c9a0f9a61)

[interno/item/download/638\\_73168584fcabdf20b0a6454c9a0f9a61](https://ogeiee.produce.gob.pe/index.php/en/shortcode/oee-documentos-publicaciones/boletines-comercio-interno/item/download/638_73168584fcabdf20b0a6454c9a0f9a61)

ÑAUPAS, Humberto [et. al]. Metodología de la investigación Cuantitativa – Cualitativa y redacción de la tesis. [En línea]. 5a ed. Bogotá- México: Ediciones dela U, 2018. [Fecha de consulta: 13 de mayo de 2023]. Disponible en: [https://corladancash.com/wpcontent/uploads/2020/01/Metodologia-dela-inv](https://corladancash.com/wpcontent/uploads/2020/01/Metodologia-dela-inv-cuanti-y-cuali-Humberto-Naupas-Paitan.pdf)[cuanti-y-cuali-Humberto-Naupas-Paitan.pdf](https://corladancash.com/wpcontent/uploads/2020/01/Metodologia-dela-inv-cuanti-y-cuali-Humberto-Naupas-Paitan.pdf) ISBN: 9789587628

PÉREZ, Valeria. Metodología dinámica para la implementación de 5's en el área de producción de las organizaciones. Revista Ciencias Estratégicas[en línea]. 2017, vol 25 n.38, 411-423 [Fecha de consulta: 14 de mayo del 2023]. Disponibleen <https://www.proquest.com/docview/2037357391/fulltextPDF/740671A8957648> [25PQ/2?accountid=37408](https://www.proquest.com/docview/2037357391/fulltextPDF/740671A8957648) ISSN: 1794-8347

PINERO, Edgar. Programa 5S's para el mejoramiento continuo de la calidad y la productividad en los puestos de trabajo. Universidad de Carabobo [online]. 2018, vol.6, n.20 [fecha de consulta: 14 de mayo del 2023], pp.99. Disponible en: <https://www.redalyc.org/journal/2150/215057003009/html/> ISSN: 1856-8327

QUIROZ, Edgar. Productividad total: ¿Qué tan importante es desarrollar una gestión 119 total de productividad en las empresas? Revista Academia. [En línea] Vol. 08 p.16 de mayo de 2021 [Fecha de consulta: 14 de mayo del 2023]. Disponible en; (18) [PRODUCTIVIDAD](https://www.academia.edu/8572122/PRODUCTIVIDAD_TOTAL_Qu%C3%A9_) TOTAL: ¿Qué tan importante es desarrollar una [gestión](https://www.academia.edu/8572122/PRODUCTIVIDAD_TOTAL_Qu%C3%A9_) total de productividad en las empresas | Alberto Sandoval - [Academia.edu](https://www.academia.edu/8572122/PRODUCTIVIDAD_TOTAL_Qu%C3%A9_) ISSN0717-6318

QUIROZ, J. [et. al.]. Review lean manufacturing model of production management under the preventive maintenance approach to improve efficiency in plastics industry smes: a case study. South African Journal of Industrial Engineering [en línea]., Vol. 33, n. 2, 2022 [Fecha de consulta: 09 de mayo del 2023]. Disponible en: [https://www.scopus.com/record/display.uri?eid=2](https://www.scopus.com/record/display.uri?eid=2-s2.0-85134890891&origin=resultslist&sort=plf-f&src=s&st1=5s&nlo&nlr&nls&sid=770234648bacf21471135ec42cdeaea0&sot=b&sdt=cl&cluster=scoaffilctry%2c%22Peru%22%2ct%2bscopubyr%2c%222023%22%2ct%2c%222022%22%2ct%2c%222021%22%2ct%2c%222020%22%2ct%2c%222019%22%2ct%2bscosubtype%2c%22ar%22%2ct&sl=17&s=TITLE-ABS-KEY%285s%29&relpos=6&citeCnt=0&searchTerm) [s2.0-](https://www.scopus.com/record/display.uri?eid=2-s2.0-85134890891&origin=resultslist&sort=plf-f&src=s&st1=5s&nlo&nlr&nls&sid=770234648bacf21471135ec42cdeaea0&sot=b&sdt=cl&cluster=scoaffilctry%2c%22Peru%22%2ct%2bscopubyr%2c%222023%22%2ct%2c%222022%22%2ct%2c%222021%22%2ct%2c%222020%22%2ct%2c%222019%22%2ct%2bscosubtype%2c%22ar%22%2ct&sl=17&s=TITLE-ABS-KEY%285s%29&relpos=6&citeCnt=0&searchTerm) [85134890891&origin=resultslist&sort=plf-](https://www.scopus.com/record/display.uri?eid=2-s2.0-85134890891&origin=resultslist&sort=plf-f&src=s&st1=5s&nlo&nlr&nls&sid=770234648bacf21471135ec42cdeaea0&sot=b&sdt=cl&cluster=scoaffilctry%2c%22Peru%22%2ct%2bscopubyr%2c%222023%22%2ct%2c%222022%22%2ct%2c%222021%22%2ct%2c%222020%22%2ct%2c%222019%22%2ct%2bscosubtype%2c%22ar%22%2ct&sl=17&s=TITLE-ABS-KEY%285s%29&relpos=6&citeCnt=0&searchTerm)

[f&src=s&st1=5s&nlo=&nlr=&nls=&sid=770234648bacf21471135ec42cdeaea0&so](https://www.scopus.com/record/display.uri?eid=2-s2.0-85134890891&origin=resultslist&sort=plf-f&src=s&st1=5s&nlo&nlr&nls&sid=770234648bacf21471135ec42cdeaea0&sot=b&sdt=cl&cluster=scoaffilctry%2c%22Peru%22%2ct%2bscopubyr%2c%222023%22%2ct%2c%222022%22%2ct%2c%222021%22%2ct%2c%222020%22%2ct%2c%222019%22%2ct%2bscosubtype%2c%22ar%22%2ct&sl=17&s=TITLE-ABS-KEY%285s%29&relpos=6&citeCnt=0&searchTerm) [t=b&sdt=cl&cluster=scoaffilctry%2c%22Peru%22%2ct%2bscopubyr%2c%22202](https://www.scopus.com/record/display.uri?eid=2-s2.0-85134890891&origin=resultslist&sort=plf-f&src=s&st1=5s&nlo&nlr&nls&sid=770234648bacf21471135ec42cdeaea0&sot=b&sdt=cl&cluster=scoaffilctry%2c%22Peru%22%2ct%2bscopubyr%2c%222023%22%2ct%2c%222022%22%2ct%2c%222021%22%2ct%2c%222020%22%2ct%2c%222019%22%2ct%2bscosubtype%2c%22ar%22%2ct&sl=17&s=TITLE-ABS-KEY%285s%29&relpos=6&citeCnt=0&searchTerm) [3%22%2ct%2c%222022%22%2ct%2c%222021%22%2ct%2c%222020%22%2ct](https://www.scopus.com/record/display.uri?eid=2-s2.0-85134890891&origin=resultslist&sort=plf-f&src=s&st1=5s&nlo&nlr&nls&sid=770234648bacf21471135ec42cdeaea0&sot=b&sdt=cl&cluster=scoaffilctry%2c%22Peru%22%2ct%2bscopubyr%2c%222023%22%2ct%2c%222022%22%2ct%2c%222021%22%2ct%2c%222020%22%2ct%2c%222019%22%2ct%2bscosubtype%2c%22ar%22%2ct&sl=17&s=TITLE-ABS-KEY%285s%29&relpos=6&citeCnt=0&searchTerm) [%2c%222019%22%2ct%2bscosubtype%2c%22ar%22%2ct&sl=17&s=TITLE-](https://www.scopus.com/record/display.uri?eid=2-s2.0-85134890891&origin=resultslist&sort=plf-f&src=s&st1=5s&nlo&nlr&nls&sid=770234648bacf21471135ec42cdeaea0&sot=b&sdt=cl&cluster=scoaffilctry%2c%22Peru%22%2ct%2bscopubyr%2c%222023%22%2ct%2c%222022%22%2ct%2c%222021%22%2ct%2c%222020%22%2ct%2c%222019%22%2ct%2bscosubtype%2c%22ar%22%2ct&sl=17&s=TITLE-ABS-KEY%285s%29&relpos=6&citeCnt=0&searchTerm)[ABS-KEY%285s%29&relpos=6&citeCnt=0&searchTerm=](https://www.scopus.com/record/display.uri?eid=2-s2.0-85134890891&origin=resultslist&sort=plf-f&src=s&st1=5s&nlo&nlr&nls&sid=770234648bacf21471135ec42cdeaea0&sot=b&sdt=cl&cluster=scoaffilctry%2c%22Peru%22%2ct%2bscopubyr%2c%222023%22%2ct%2c%222022%22%2ct%2c%222021%22%2ct%2c%222020%22%2ct%2c%222019%22%2ct%2bscosubtype%2c%22ar%22%2ct&sl=17&s=TITLE-ABS-KEY%285s%29&relpos=6&citeCnt=0&searchTerm) ISSN: 1012277X

RAMOS, Carlos. Diseños de investigación experimental. Ciencia América: Revista de divulgación científica de la Universidad Tecnológica Indoamérica [En línea]. 2021, vol. 10, no. 1. [Fecha de consulta: 17 de mayo del 2023]. Disponible en: <https://dialnet.unirioja.es/servlet/articulo?codigo=7890336> ISSN-e 1390-9592

RAMOS, Emma [et. al.]. Pilot Implementation of Innovative Proposal for Service Level Improvement in a Spare Parts Trading Company. International Journal of Integrated Engineering [en línea]., Vol. 62, n. 1, 2022 [Fecha de consulta: 09 de mayo del 2023]. Disponible en: [https://www.scopus.com/record/display.uri?eid=2](https://www.scopus.com/record/display.uri?eid=2-s2.0-85143507119&origin=resultslist&sort=plf-f&src=s&st1=5s&nlo&nlr&nls&sid=770234648bacf21471135ec42cdeaea0&sot=b&sdt=cl&cluster=scoaffilctry%2c%22Peru%22%2ct%2bscopubyr%2c%222023%22%2ct%2c%222022%22%2ct%2c%222021%22%2ct%2c%222020%22%2ct%2c%222019%22%2ct%2bscosubtype%2c%22ar%22%2ct&sl=17&s=TITLE-ABS-KEY%285s%29&relpos=5&citeCnt=0&searchTerm) [s2.0-85143507119&origin=resultslist&sort=plf-](https://www.scopus.com/record/display.uri?eid=2-s2.0-85143507119&origin=resultslist&sort=plf-f&src=s&st1=5s&nlo&nlr&nls&sid=770234648bacf21471135ec42cdeaea0&sot=b&sdt=cl&cluster=scoaffilctry%2c%22Peru%22%2ct%2bscopubyr%2c%222023%22%2ct%2c%222022%22%2ct%2c%222021%22%2ct%2c%222020%22%2ct%2c%222019%22%2ct%2bscosubtype%2c%22ar%22%2ct&sl=17&s=TITLE-ABS-KEY%285s%29&relpos=5&citeCnt=0&searchTerm)

[f&src=s&st1=5s&nlo=&nlr=&nls=&sid=770234648bacf21471135ec42cdeaea0&so](https://www.scopus.com/record/display.uri?eid=2-s2.0-85143507119&origin=resultslist&sort=plf-f&src=s&st1=5s&nlo&nlr&nls&sid=770234648bacf21471135ec42cdeaea0&sot=b&sdt=cl&cluster=scoaffilctry%2c%22Peru%22%2ct%2bscopubyr%2c%222023%22%2ct%2c%222022%22%2ct%2c%222021%22%2ct%2c%222020%22%2ct%2c%222019%22%2ct%2bscosubtype%2c%22ar%22%2ct&sl=17&s=TITLE-ABS-KEY%285s%29&relpos=5&citeCnt=0&searchTerm) [t=b&sdt=cl&cluster=scoaffilctry%2c%22Peru%22%2ct%2bscopubyr%2c%22202](https://www.scopus.com/record/display.uri?eid=2-s2.0-85143507119&origin=resultslist&sort=plf-f&src=s&st1=5s&nlo&nlr&nls&sid=770234648bacf21471135ec42cdeaea0&sot=b&sdt=cl&cluster=scoaffilctry%2c%22Peru%22%2ct%2bscopubyr%2c%222023%22%2ct%2c%222022%22%2ct%2c%222021%22%2ct%2c%222020%22%2ct%2c%222019%22%2ct%2bscosubtype%2c%22ar%22%2ct&sl=17&s=TITLE-ABS-KEY%285s%29&relpos=5&citeCnt=0&searchTerm) [3%22%2ct%2c%222022%22%2ct%2c%222021%22%2ct%2c%222020%22%2ct](https://www.scopus.com/record/display.uri?eid=2-s2.0-85143507119&origin=resultslist&sort=plf-f&src=s&st1=5s&nlo&nlr&nls&sid=770234648bacf21471135ec42cdeaea0&sot=b&sdt=cl&cluster=scoaffilctry%2c%22Peru%22%2ct%2bscopubyr%2c%222023%22%2ct%2c%222022%22%2ct%2c%222021%22%2ct%2c%222020%22%2ct%2c%222019%22%2ct%2bscosubtype%2c%22ar%22%2ct&sl=17&s=TITLE-ABS-KEY%285s%29&relpos=5&citeCnt=0&searchTerm) [%2c%222019%22%2ct%2bscosubtype%2c%22ar%22%2ct&sl=17&s=TITLE-](https://www.scopus.com/record/display.uri?eid=2-s2.0-85143507119&origin=resultslist&sort=plf-f&src=s&st1=5s&nlo&nlr&nls&sid=770234648bacf21471135ec42cdeaea0&sot=b&sdt=cl&cluster=scoaffilctry%2c%22Peru%22%2ct%2bscopubyr%2c%222023%22%2ct%2c%222022%22%2ct%2c%222021%22%2ct%2c%222020%22%2ct%2c%222019%22%2ct%2bscosubtype%2c%22ar%22%2ct&sl=17&s=TITLE-ABS-KEY%285s%29&relpos=5&citeCnt=0&searchTerm)[ABS-KEY%285s%29&relpos=5&citeCnt=0&searchTerm=](https://www.scopus.com/record/display.uri?eid=2-s2.0-85143507119&origin=resultslist&sort=plf-f&src=s&st1=5s&nlo&nlr&nls&sid=770234648bacf21471135ec42cdeaea0&sot=b&sdt=cl&cluster=scoaffilctry%2c%22Peru%22%2ct%2bscopubyr%2c%222023%22%2ct%2c%222022%22%2ct%2c%222021%22%2ct%2c%222020%22%2ct%2c%222019%22%2ct%2bscosubtype%2c%22ar%22%2ct&sl=17&s=TITLE-ABS-KEY%285s%29&relpos=5&citeCnt=0&searchTerm) ISSN: 16633571

ROCHA, Roman. El método de las 5s. Kupdf [en línea], 2018. [Fecha de consulta:

14 de mayo del 2023]. Disponible en: kupdf.net/download/que-es-

### un-almacen\_5af3fcf0e2b6f5f7382082ab\_pdf [ISBN: 3659655872](https://www.iberlibro.com/9783659655876/Perspectivas-seguridad-alimentaria-Arturo-Rafael-3659655872/plp)

RODRIGUEZ, Sumiko. Aplicación del método 5s para mejorar la productividad enla empresa Restaurante El Dorado, Nuevo Chimbote 2022. Tesis (Título Profesional de Ingeniería Industrial). Lima: Universidad César Vallejo, 2022.

ROJAS, Jaime [et. al]. Efectividad, eficacia y eficiencia en equipos de trabajo. Revista Espacios [en línea], 2018, Vol. 39, N.º 06, p. 11. [Fecha de consulta:14 de mayo del 2023]. Disponible en: [www.revistaespacios.com/a18v39n06/a18v39n06p11.pdf](http://www.revistaespacios.com/a18v39n06/a18v39n06p11.pdf) ISSN: 0798 -1015

SAARINEN, Markus. Production development with 5s-system. Revista Industrial Engineering and Management [en línea]. 2017, vol 5 n. 21 [Fecha deconsulta:14 de mayo del 2023]. Disponible en

[:https://www.theseus.fi/bitstream/handle/10024/139139/Saarinen\\_Markus.pdf?s](https://www.theseus.fi/bitstream/handle/10024/139139/Saarinen_Markus.pdf?s) [equence=1&isAllowed=y](https://www.theseus.fi/bitstream/handle/10024/139139/Saarinen_Markus.pdf?s) ISSN: 2013-0953

SANCHEZ, Fabio. Fundamentos epistémicos de la investigación cualitativa y cuantitativa: Consensos y disensos [En línea] vol13 n.1. 2019. [Fecha de consulta: 17 de mayo de 2023]. Disponible en: [http://www.scielo.org.pe/scielo.php?script=sci\\_arttext&pid=S2223-](http://www.scielo.org.pe/scielo.php?script=sci_arttext&pid=S2223-25162019000100008) [25162019000100008](http://www.scielo.org.pe/scielo.php?script=sci_arttext&pid=S2223-25162019000100008) ISSN 2223-2516

SÁNCHEZ, Maream, FERNÁNDEZ, Mariela y DÍAZ, Juan. Técnicas e instrumentos de recolección de información: análisis y procesamiento realizado por el investigador cualitativo. Revista Científica UISRAEL [en línea]. 2021, vol. 8,no. 1. [Fecha de consulta: 21 de mayo de 2023]. Disponible en: <https://revista.uisrael.edu.ec/index.php/rcui/article/view/400> ISSN: 2631 – 2786

SEOANE, T. [et. al.]. Estadística descriptiva y estadística inferencial. SEMERGEN [en línea]., Vol. 33. n.9, 2009. [Fecha de consulta: 19 de junio del 2023]. Disponible en: <https://www.sciencedirect.com/science/article/abs/pii/S113835930773945X> ISSN: 1138-3593

SILVESTRE, Sergio [et. al.]. Implementation of a Lean Manufacturing and SLPbased system for a footwear company. Production [en línea]., Vol. 32, n.1, 2022 [Fecha de consulta: 09 de mayo del 2023]. Disponible en: [https://www.scopus.com/record/display.uri?eid=2-s2.0-](https://www.scopus.com/record/display.uri?eid=2-s2.0-85131405413&origin=resultslist&sort=plf-f&src=s&st1=5s&nlo&nlr&nls&sid=770234648bacf21471135ec42cdeaea0&sot=b&sdt=cl&cluster=scoaffilctry%2c%22Peru%22%2ct%2bscopubyr%2c%222023%22%2ct%2c%222022%22%2ct%2c%222021%22%2ct%2c%222020%22%2ct%2c%222019%22%2ct%2bscosubtype%2c%22ar%22%2ct&sl=17&s=TITLE-ABS-KEY%285s%29&relpos=7&citeCnt=1&searchTerm) [85131405413&origin=resultslist&sort=plf-](https://www.scopus.com/record/display.uri?eid=2-s2.0-85131405413&origin=resultslist&sort=plf-f&src=s&st1=5s&nlo&nlr&nls&sid=770234648bacf21471135ec42cdeaea0&sot=b&sdt=cl&cluster=scoaffilctry%2c%22Peru%22%2ct%2bscopubyr%2c%222023%22%2ct%2c%222022%22%2ct%2c%222021%22%2ct%2c%222020%22%2ct%2c%222019%22%2ct%2bscosubtype%2c%22ar%22%2ct&sl=17&s=TITLE-ABS-KEY%285s%29&relpos=7&citeCnt=1&searchTerm)

[f&src=s&st1=5s&nlo=&nlr=&nls=&sid=770234648bacf21471135ec42cdeaea0&so](https://www.scopus.com/record/display.uri?eid=2-s2.0-85131405413&origin=resultslist&sort=plf-f&src=s&st1=5s&nlo&nlr&nls&sid=770234648bacf21471135ec42cdeaea0&sot=b&sdt=cl&cluster=scoaffilctry%2c%22Peru%22%2ct%2bscopubyr%2c%222023%22%2ct%2c%222022%22%2ct%2c%222021%22%2ct%2c%222020%22%2ct%2c%222019%22%2ct%2bscosubtype%2c%22ar%22%2ct&sl=17&s=TITLE-ABS-KEY%285s%29&relpos=7&citeCnt=1&searchTerm) [t=b&sdt=cl&cluster=scoaffilctry%2c%22Peru%22%2ct%2bscopubyr%2c%222023](https://www.scopus.com/record/display.uri?eid=2-s2.0-85131405413&origin=resultslist&sort=plf-f&src=s&st1=5s&nlo&nlr&nls&sid=770234648bacf21471135ec42cdeaea0&sot=b&sdt=cl&cluster=scoaffilctry%2c%22Peru%22%2ct%2bscopubyr%2c%222023%22%2ct%2c%222022%22%2ct%2c%222021%22%2ct%2c%222020%22%2ct%2c%222019%22%2ct%2bscosubtype%2c%22ar%22%2ct&sl=17&s=TITLE-ABS-KEY%285s%29&relpos=7&citeCnt=1&searchTerm) [%22%2ct%2c%222022%22%2ct%2c%222021%22%2ct%2c%222020%22%2ct](https://www.scopus.com/record/display.uri?eid=2-s2.0-85131405413&origin=resultslist&sort=plf-f&src=s&st1=5s&nlo&nlr&nls&sid=770234648bacf21471135ec42cdeaea0&sot=b&sdt=cl&cluster=scoaffilctry%2c%22Peru%22%2ct%2bscopubyr%2c%222023%22%2ct%2c%222022%22%2ct%2c%222021%22%2ct%2c%222020%22%2ct%2c%222019%22%2ct%2bscosubtype%2c%22ar%22%2ct&sl=17&s=TITLE-ABS-KEY%285s%29&relpos=7&citeCnt=1&searchTerm)

[%2c%222019%22%2ct%2bscosubtype%2c%22ar%22%2ct&sl=17&s=TITLE-](https://www.scopus.com/record/display.uri?eid=2-s2.0-85131405413&origin=resultslist&sort=plf-f&src=s&st1=5s&nlo&nlr&nls&sid=770234648bacf21471135ec42cdeaea0&sot=b&sdt=cl&cluster=scoaffilctry%2c%22Peru%22%2ct%2bscopubyr%2c%222023%22%2ct%2c%222022%22%2ct%2c%222021%22%2ct%2c%222020%22%2ct%2c%222019%22%2ct%2bscosubtype%2c%22ar%22%2ct&sl=17&s=TITLE-ABS-KEY%285s%29&relpos=7&citeCnt=1&searchTerm)[ABS-KEY%285s%29&relpos=7&citeCnt=1&searchTerm](https://www.scopus.com/record/display.uri?eid=2-s2.0-85131405413&origin=resultslist&sort=plf-f&src=s&st1=5s&nlo&nlr&nls&sid=770234648bacf21471135ec42cdeaea0&sot=b&sdt=cl&cluster=scoaffilctry%2c%22Peru%22%2ct%2bscopubyr%2c%222023%22%2ct%2c%222022%22%2ct%2c%222021%22%2ct%2c%222020%22%2ct%2c%222019%22%2ct%2bscosubtype%2c%22ar%22%2ct&sl=17&s=TITLE-ABS-KEY%285s%29&relpos=7&citeCnt=1&searchTerm) ISSN: 01036513

TEPLICKÁ, Katarína[et. al.]. Design of workplace layout using the 5s method in the area of quality management system. Quality – Access to success[en línea]., Vol. 22, n. 183, 2021 [Fecha de consulta: 09 de mayo del 2023]. Disponible en: [https://www.scopus.com/record/display.uri?eid=2-s2.0-](https://www.scopus.com/record/display.uri?eid=2-s2.0-85110927908&origin=resultslist&sort=plf-f&src=s&st1=seiri&nlo&nlr&nls&sid=c7b6ef8dc33c7d06a0ad7f1078b69d17&sot=q&sdt=cl&cluster=scopubyr%2c%222023%22%2ct%2c%222022%22%2ct%2c%222021%22%2ct%2c%222020%22%2ct%2c%222019%22%2ct%2bscosubtype%2c%22ar%22%2ct&sl=25&s=TITLE-ABS-KEY-AUTH%28seiri%29&relpos=2&citeCnt=0&searchTerm)

[85110927908&origin=resultslist&sort=plf-](https://www.scopus.com/record/display.uri?eid=2-s2.0-85110927908&origin=resultslist&sort=plf-f&src=s&st1=seiri&nlo&nlr&nls&sid=c7b6ef8dc33c7d06a0ad7f1078b69d17&sot=q&sdt=cl&cluster=scopubyr%2c%222023%22%2ct%2c%222022%22%2ct%2c%222021%22%2ct%2c%222020%22%2ct%2c%222019%22%2ct%2bscosubtype%2c%22ar%22%2ct&sl=25&s=TITLE-ABS-KEY-AUTH%28seiri%29&relpos=2&citeCnt=0&searchTerm)

[f&src=s&st1=seiri&nlo=&nlr=&nls=&sid=c7b6ef8dc33c7d06a0ad7f1078b69d17&s](https://www.scopus.com/record/display.uri?eid=2-s2.0-85110927908&origin=resultslist&sort=plf-f&src=s&st1=seiri&nlo&nlr&nls&sid=c7b6ef8dc33c7d06a0ad7f1078b69d17&sot=q&sdt=cl&cluster=scopubyr%2c%222023%22%2ct%2c%222022%22%2ct%2c%222021%22%2ct%2c%222020%22%2ct%2c%222019%22%2ct%2bscosubtype%2c%22ar%22%2ct&sl=25&s=TITLE-ABS-KEY-AUTH%28seiri%29&relpos=2&citeCnt=0&searchTerm) [ot=q&sdt=cl&cluster=scopubyr%2c%222023%22%2ct%2c%222022%22%2ct%2](https://www.scopus.com/record/display.uri?eid=2-s2.0-85110927908&origin=resultslist&sort=plf-f&src=s&st1=seiri&nlo&nlr&nls&sid=c7b6ef8dc33c7d06a0ad7f1078b69d17&sot=q&sdt=cl&cluster=scopubyr%2c%222023%22%2ct%2c%222022%22%2ct%2c%222021%22%2ct%2c%222020%22%2ct%2c%222019%22%2ct%2bscosubtype%2c%22ar%22%2ct&sl=25&s=TITLE-ABS-KEY-AUTH%28seiri%29&relpos=2&citeCnt=0&searchTerm) [c%222021%22%2ct%2c%222020%22%2ct%2c%222019%22%2ct%2bscosubty](https://www.scopus.com/record/display.uri?eid=2-s2.0-85110927908&origin=resultslist&sort=plf-f&src=s&st1=seiri&nlo&nlr&nls&sid=c7b6ef8dc33c7d06a0ad7f1078b69d17&sot=q&sdt=cl&cluster=scopubyr%2c%222023%22%2ct%2c%222022%22%2ct%2c%222021%22%2ct%2c%222020%22%2ct%2c%222019%22%2ct%2bscosubtype%2c%22ar%22%2ct&sl=25&s=TITLE-ABS-KEY-AUTH%28seiri%29&relpos=2&citeCnt=0&searchTerm) [pe%2c%22ar%22%2ct&sl=25&s=TITLE-ABS-KEY-](https://www.scopus.com/record/display.uri?eid=2-s2.0-85110927908&origin=resultslist&sort=plf-f&src=s&st1=seiri&nlo&nlr&nls&sid=c7b6ef8dc33c7d06a0ad7f1078b69d17&sot=q&sdt=cl&cluster=scopubyr%2c%222023%22%2ct%2c%222022%22%2ct%2c%222021%22%2ct%2c%222020%22%2ct%2c%222019%22%2ct%2bscosubtype%2c%22ar%22%2ct&sl=25&s=TITLE-ABS-KEY-AUTH%28seiri%29&relpos=2&citeCnt=0&searchTerm)

[AUTH%28seiri%29&relpos=2&citeCnt=0&searchTerm=](https://www.scopus.com/record/display.uri?eid=2-s2.0-85110927908&origin=resultslist&sort=plf-f&src=s&st1=seiri&nlo&nlr&nls&sid=c7b6ef8dc33c7d06a0ad7f1078b69d17&sot=q&sdt=cl&cluster=scopubyr%2c%222023%22%2ct%2c%222022%22%2ct%2c%222021%22%2ct%2c%222020%22%2ct%2c%222019%22%2ct%2bscosubtype%2c%22ar%22%2ct&sl=25&s=TITLE-ABS-KEY-AUTH%28seiri%29&relpos=2&citeCnt=0&searchTerm) ISSN: 15822559

UMAIRD Majid. Research fundamentals: Study design, population, and sample size. URNCST Journal[En línea] pg. 3. vol 2 n.1. 2018 [Fecha de consulta: 17 de mayo de 2023] Disponible en: [View of Research Fundamentals: Study Design,](https://urncst.com/index.php/urncst/article/view/16/7) Population, and [Sample Size \(urncst.com\)](https://urncst.com/index.php/urncst/article/view/16/7) ISSN: 2561-5637

ZONDO, Robert. Effectiveness of housekeeping methodology on productivity in the automotive parts manufacturing organisation in South Africa. Quality – Access to success[en línea]., Vol. 22, n. 181, 2021 [Fecha de consulta: 09 de mayo del 2023]. Disponible en: [https://www.scopus.com/record/display.uri?eid=2](https://www.scopus.com/record/display.uri?eid=2-s2.0-85104771661&origin=resultslist&sort=plf-f&src=s&st1=Effectiveness%2Bof%2BHousekeeping%2BMethodology%2Bon%2BProductivity%2Bin%2Bthe%2BAutomotive%2BParts%2BManufacturing%2BOrganisation%2Bin%2BSouth%2BAfrica&sid=1942017c073468655daadad44dc2a083&sot=b&sdt=b&sl=139&s=TITLE-ABS-KEY%28Effectiveness%2Bof%2BHousekeeping%2BMethodology%2Bon%2BProductivity%2Bin%2Bthe%2BAutomotive%2BParts%2BManufacturing%2BOrganisation%2Bin%2BSouth%2BAfrica%29&relpos=0&citeCnt=0&searchTerm) [s2.0-](https://www.scopus.com/record/display.uri?eid=2-s2.0-85104771661&origin=resultslist&sort=plf-f&src=s&st1=Effectiveness%2Bof%2BHousekeeping%2BMethodology%2Bon%2BProductivity%2Bin%2Bthe%2BAutomotive%2BParts%2BManufacturing%2BOrganisation%2Bin%2BSouth%2BAfrica&sid=1942017c073468655daadad44dc2a083&sot=b&sdt=b&sl=139&s=TITLE-ABS-KEY%28Effectiveness%2Bof%2BHousekeeping%2BMethodology%2Bon%2BProductivity%2Bin%2Bthe%2BAutomotive%2BParts%2BManufacturing%2BOrganisation%2Bin%2BSouth%2BAfrica%29&relpos=0&citeCnt=0&searchTerm) [85104771661&origin=resultslist&sort=plf](https://www.scopus.com/record/display.uri?eid=2-s2.0-85104771661&origin=resultslist&sort=plf-f&src=s&st1=Effectiveness%2Bof%2BHousekeeping%2BMethodology%2Bon%2BProductivity%2Bin%2Bthe%2BAutomotive%2BParts%2BManufacturing%2BOrganisation%2Bin%2BSouth%2BAfrica&sid=1942017c073468655daadad44dc2a083&sot=b&sdt=b&sl=139&s=TITLE-ABS-KEY%28Effectiveness%2Bof%2BHousekeeping%2BMethodology%2Bon%2BProductivity%2Bin%2Bthe%2BAutomotive%2BParts%2BManufacturing%2BOrganisation%2Bin%2BSouth%2BAfrica%29&relpos=0&citeCnt=0&searchTerm)[f&src=s&st1=Effectiveness+of+Housekeeping+Methodology+on+Productivity+in+](https://www.scopus.com/record/display.uri?eid=2-s2.0-85104771661&origin=resultslist&sort=plf-f&src=s&st1=Effectiveness%2Bof%2BHousekeeping%2BMethodology%2Bon%2BProductivity%2Bin%2Bthe%2BAutomotive%2BParts%2BManufacturing%2BOrganisation%2Bin%2BSouth%2BAfrica&sid=1942017c073468655daadad44dc2a083&sot=b&sdt=b&sl=139&s=TITLE-ABS-KEY%28Effectiveness%2Bof%2BHousekeeping%2BMethodology%2Bon%2BProductivity%2Bin%2Bthe%2BAutomotive%2BParts%2BManufacturing%2BOrganisation%2Bin%2BSouth%2BAfrica%29&relpos=0&citeCnt=0&searchTerm) [the+Automotive+Parts+Manufacturing+Organisation+in+South+Africa&sid=19420](https://www.scopus.com/record/display.uri?eid=2-s2.0-85104771661&origin=resultslist&sort=plf-f&src=s&st1=Effectiveness%2Bof%2BHousekeeping%2BMethodology%2Bon%2BProductivity%2Bin%2Bthe%2BAutomotive%2BParts%2BManufacturing%2BOrganisation%2Bin%2BSouth%2BAfrica&sid=1942017c073468655daadad44dc2a083&sot=b&sdt=b&sl=139&s=TITLE-ABS-KEY%28Effectiveness%2Bof%2BHousekeeping%2BMethodology%2Bon%2BProductivity%2Bin%2Bthe%2BAutomotive%2BParts%2BManufacturing%2BOrganisation%2Bin%2BSouth%2BAfrica%29&relpos=0&citeCnt=0&searchTerm) [17c073468655daadad44dc2a083&sot=b&sdt=b&sl=139&s=TITLE-ABS-](https://www.scopus.com/record/display.uri?eid=2-s2.0-85104771661&origin=resultslist&sort=plf-f&src=s&st1=Effectiveness%2Bof%2BHousekeeping%2BMethodology%2Bon%2BProductivity%2Bin%2Bthe%2BAutomotive%2BParts%2BManufacturing%2BOrganisation%2Bin%2BSouth%2BAfrica&sid=1942017c073468655daadad44dc2a083&sot=b&sdt=b&sl=139&s=TITLE-ABS-KEY%28Effectiveness%2Bof%2BHousekeeping%2BMethodology%2Bon%2BProductivity%2Bin%2Bthe%2BAutomotive%2BParts%2BManufacturing%2BOrganisation%2Bin%2BSouth%2BAfrica%29&relpos=0&citeCnt=0&searchTerm)[KEY%28Effectiveness+of+Housekeeping+Methodology+on+Productivity+in+the+](https://www.scopus.com/record/display.uri?eid=2-s2.0-85104771661&origin=resultslist&sort=plf-f&src=s&st1=Effectiveness%2Bof%2BHousekeeping%2BMethodology%2Bon%2BProductivity%2Bin%2Bthe%2BAutomotive%2BParts%2BManufacturing%2BOrganisation%2Bin%2BSouth%2BAfrica&sid=1942017c073468655daadad44dc2a083&sot=b&sdt=b&sl=139&s=TITLE-ABS-KEY%28Effectiveness%2Bof%2BHousekeeping%2BMethodology%2Bon%2BProductivity%2Bin%2Bthe%2BAutomotive%2BParts%2BManufacturing%2BOrganisation%2Bin%2BSouth%2BAfrica%29&relpos=0&citeCnt=0&searchTerm) [Automotive+Parts+Manufacturing+Organisation+in+South+Africa%29&relpos=0&](https://www.scopus.com/record/display.uri?eid=2-s2.0-85104771661&origin=resultslist&sort=plf-f&src=s&st1=Effectiveness%2Bof%2BHousekeeping%2BMethodology%2Bon%2BProductivity%2Bin%2Bthe%2BAutomotive%2BParts%2BManufacturing%2BOrganisation%2Bin%2BSouth%2BAfrica&sid=1942017c073468655daadad44dc2a083&sot=b&sdt=b&sl=139&s=TITLE-ABS-KEY%28Effectiveness%2Bof%2BHousekeeping%2BMethodology%2Bon%2BProductivity%2Bin%2Bthe%2BAutomotive%2BParts%2BManufacturing%2BOrganisation%2Bin%2BSouth%2BAfrica%29&relpos=0&citeCnt=0&searchTerm) [citeCnt=0&searchTerm=](https://www.scopus.com/record/display.uri?eid=2-s2.0-85104771661&origin=resultslist&sort=plf-f&src=s&st1=Effectiveness%2Bof%2BHousekeeping%2BMethodology%2Bon%2BProductivity%2Bin%2Bthe%2BAutomotive%2BParts%2BManufacturing%2BOrganisation%2Bin%2BSouth%2BAfrica&sid=1942017c073468655daadad44dc2a083&sot=b&sdt=b&sl=139&s=TITLE-ABS-KEY%28Effectiveness%2Bof%2BHousekeeping%2BMethodology%2Bon%2BProductivity%2Bin%2Bthe%2BAutomotive%2BParts%2BManufacturing%2BOrganisation%2Bin%2BSouth%2BAfrica%29&relpos=0&citeCnt=0&searchTerm) ISSN: 15822559

ZURITA, Jessie [et. al]. Estudios experimentales: diseños de investigación para la
evaluación de intervenciones en la clínica. Revista alergia México [en línea].2020, vol.65 no.2. [Fecha de consulta: 20 de mayo de 2023]. Disponible en https://www.scielo.org.mx/scielo.php?pid=S2448- [91902018000200178&script=sci\\_abstract.](https://www.scielo.org.mx/scielo.php?pid=S2448-91902018000200178&script=sci_abstract) ISSN 2448-9190

### **ANEXOS**

# **Anexo 1:** Matriz de operacionalización

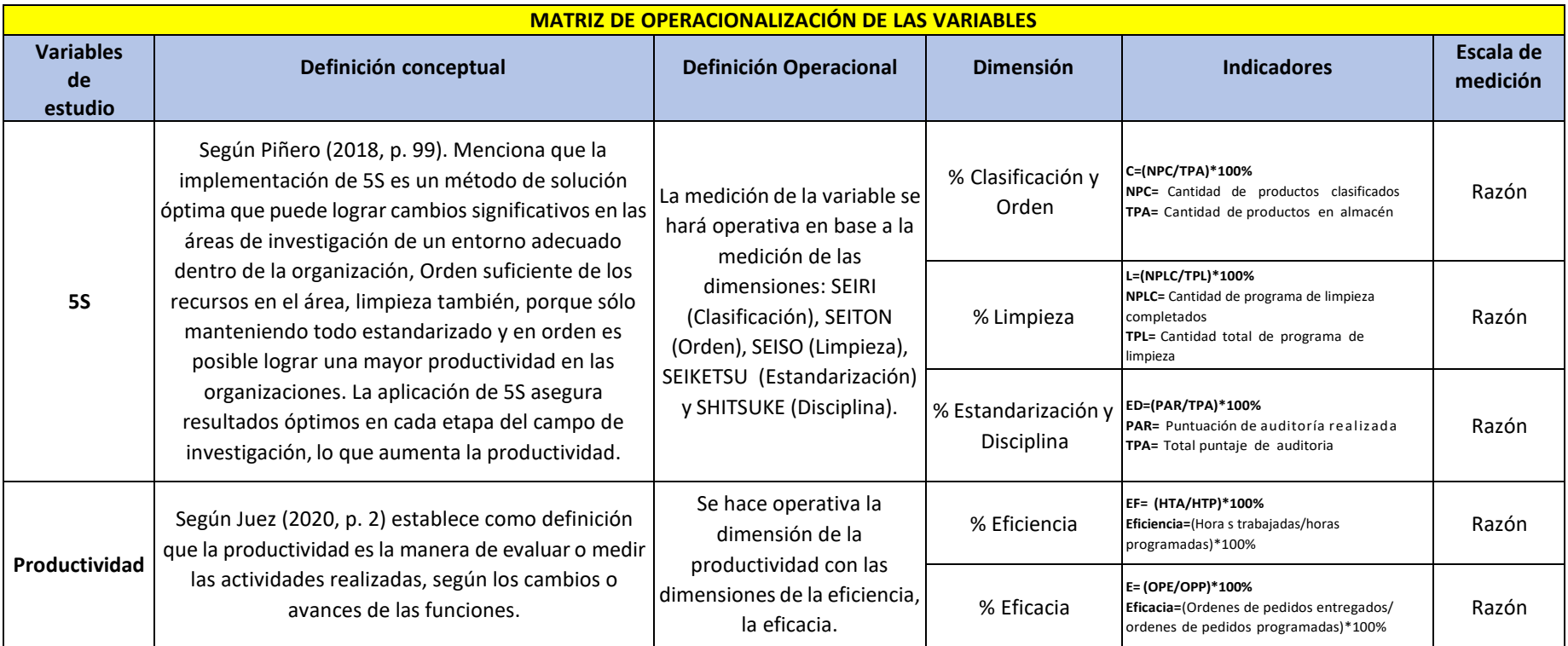

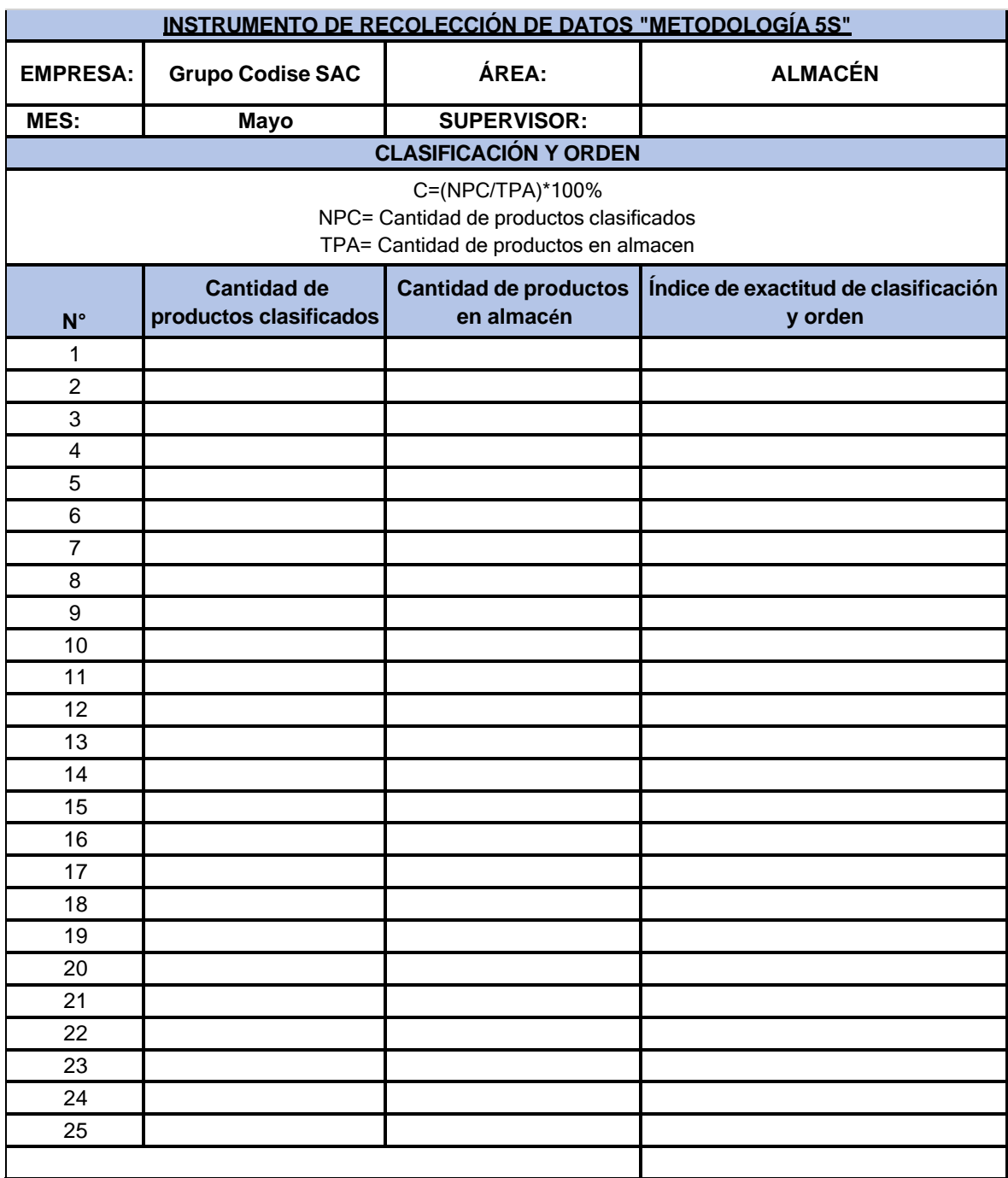

**Anexo 2:** Instrumento de recolección de datos.

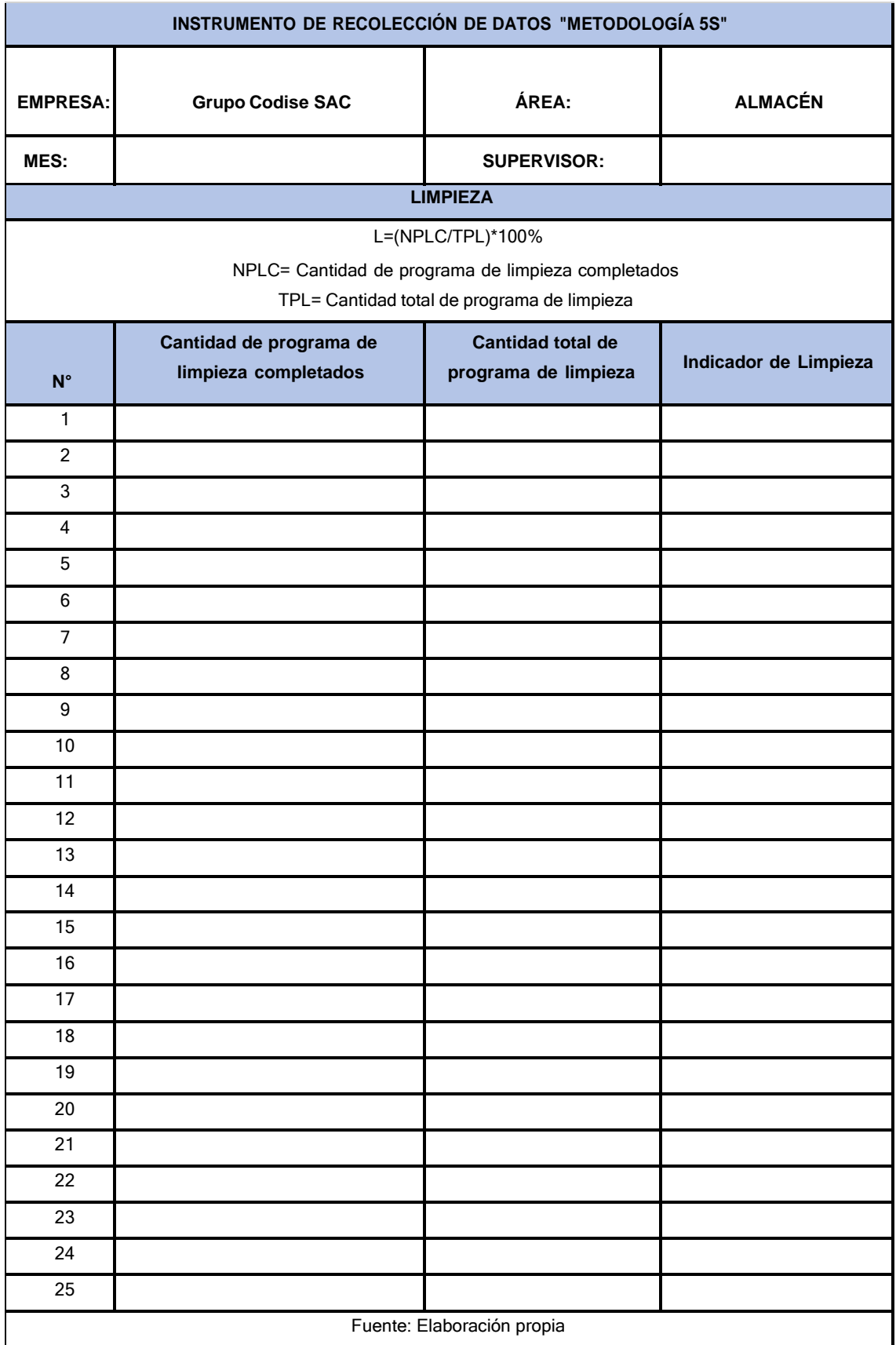

### **ESTANDARIZACION Y DISCIPLINA**

#### **ED=(PAR/TPA)\*100% PAR= Puntuación de auditoría realizada TPA= Total puntaje de auditoria**

### **Cumplimiento**

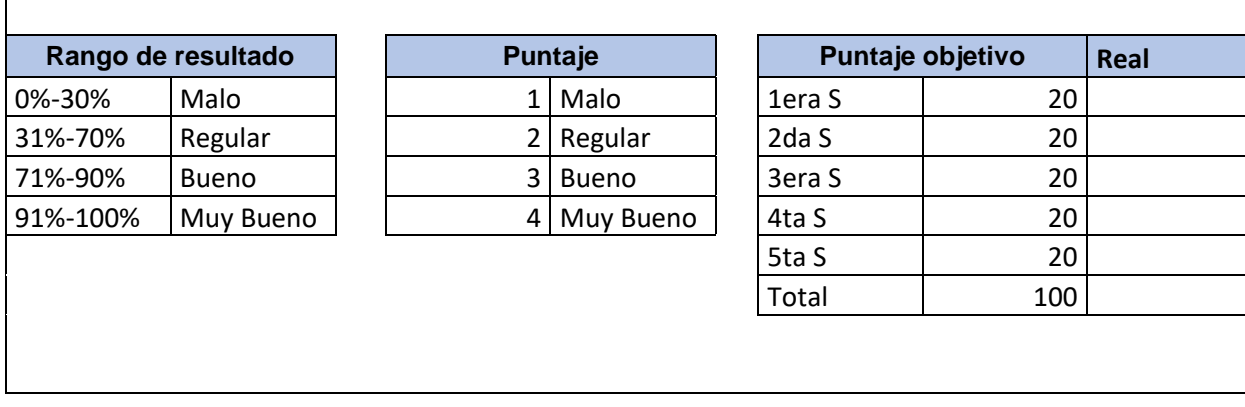

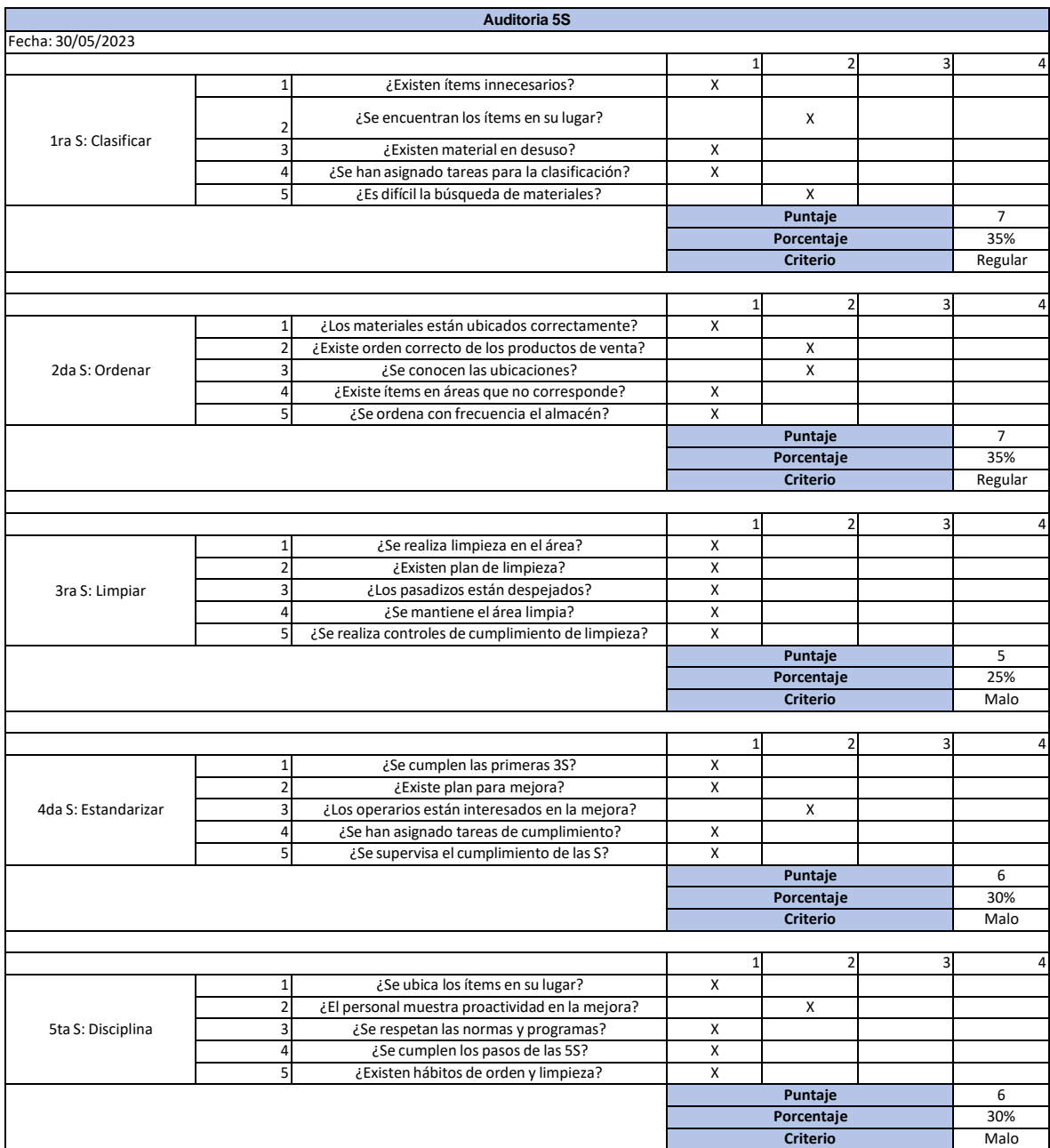

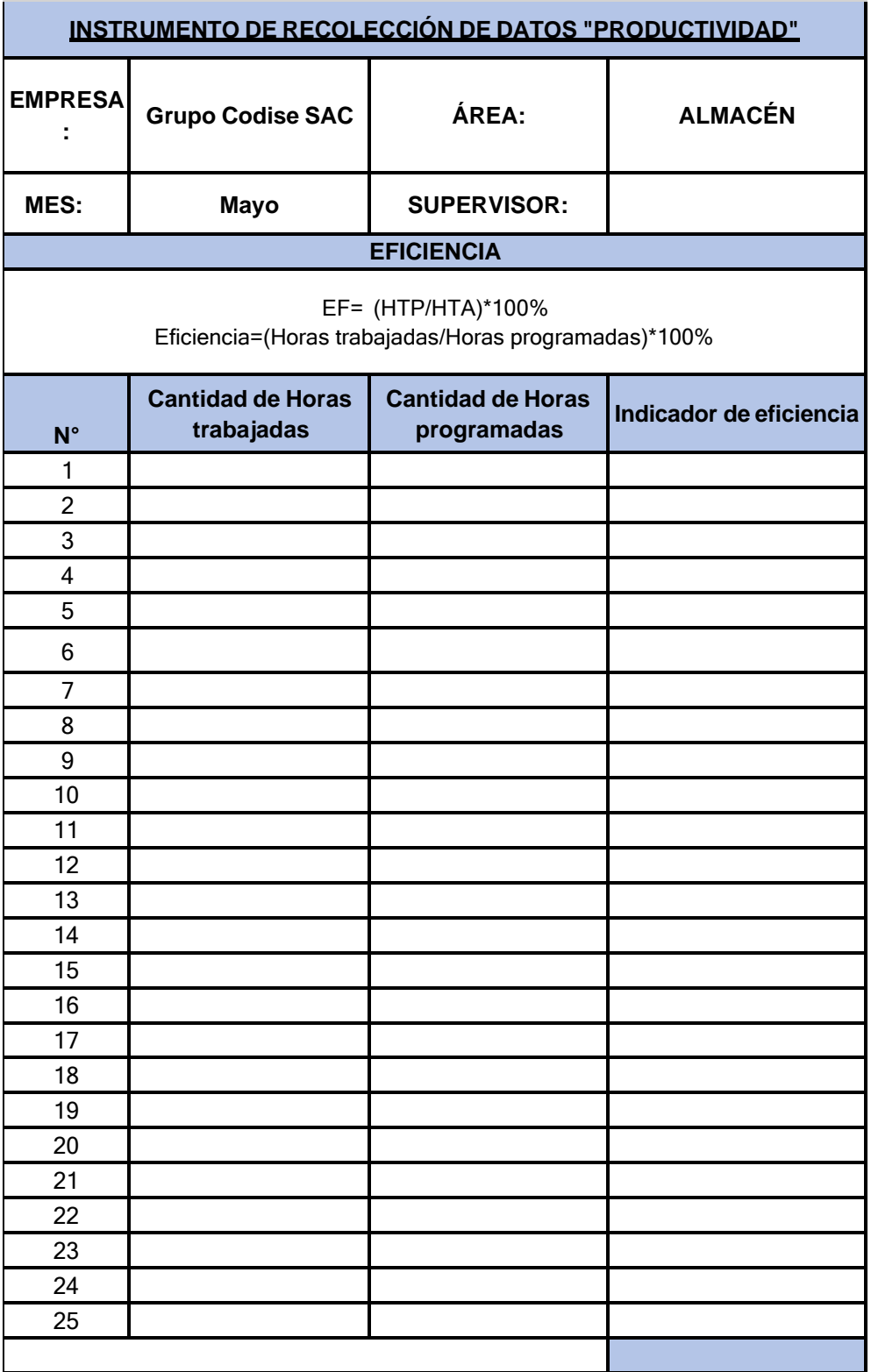

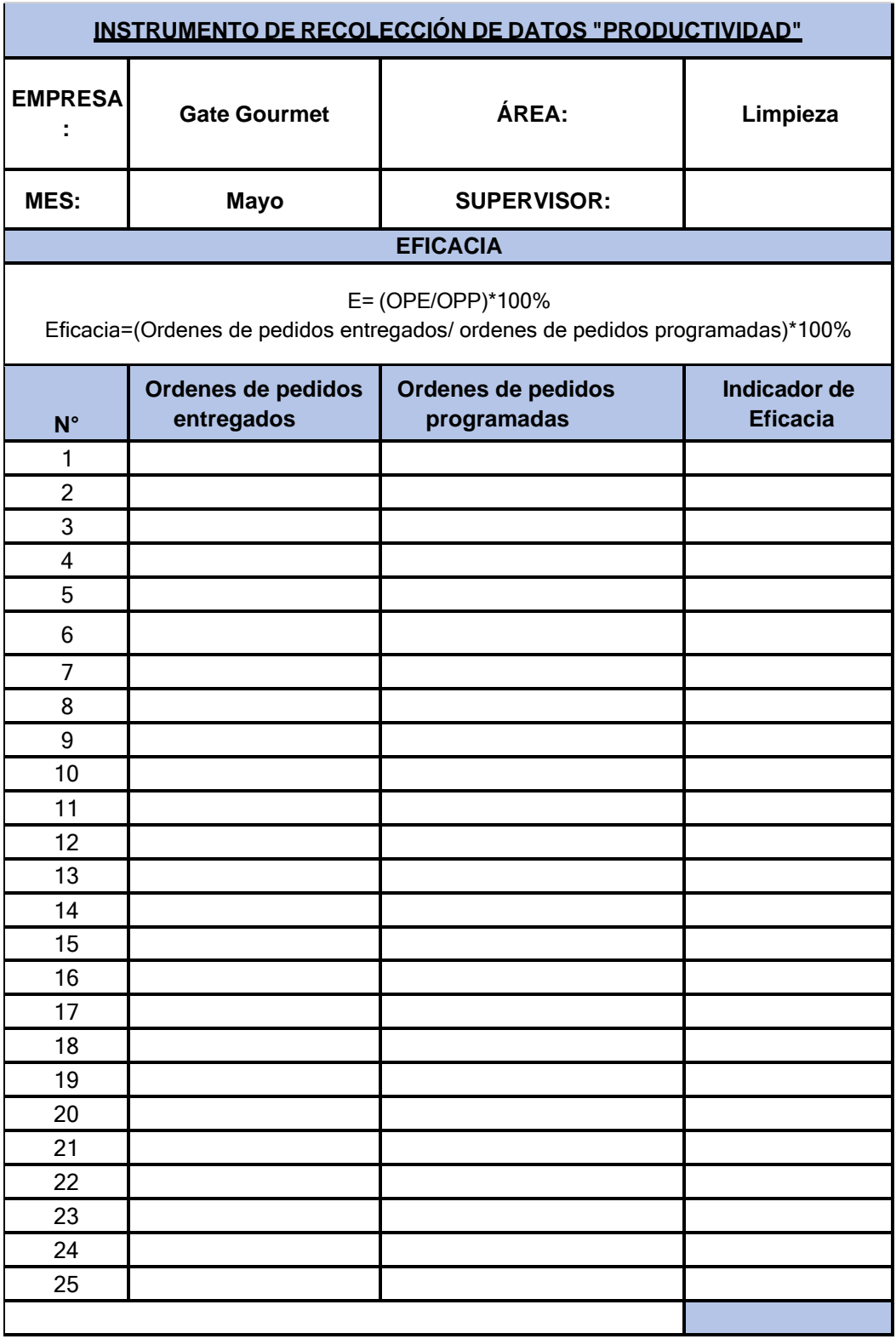

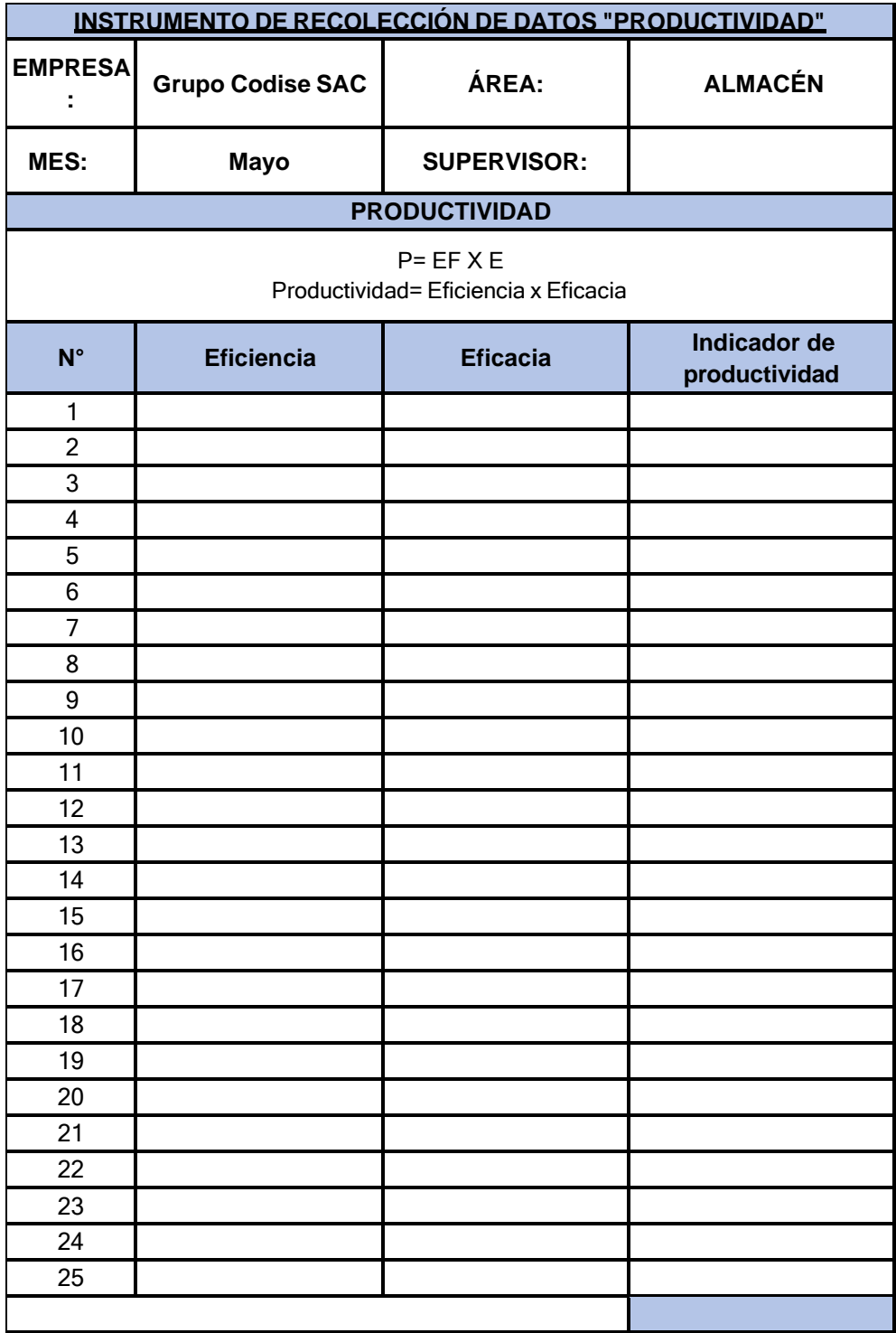

Anexo 3: Carta de autorización de la empresa.

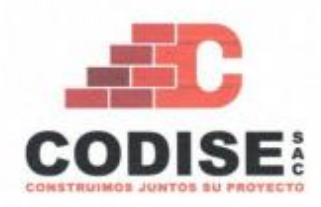

Lima 15 de abril del 2023

Yo Victor Leandro Barrios Rosas identificado con DNI Nº10367626, Gerente General de la empresa Grupo Codise SAC identificada con RUC Nº 20600896190, la cual se encuentra ubicada en Av. canta callao Mz. "B" Lt. \*19" SMP entre Av. Canta callao y Av. Río marañón.

Por medio de la presente apruebo el uso del nombre de la empresa, así como de la información que sea requerida para el desarrollo del proyecto desde el mes de abril hasta diciembre del año 2023 presentado por el Sr. Campos Castro Crhistiam, con DNI Nº 77534570; y del Sr. Palomino Aguilar Johan Manuel, con DNI Nº 46370126; el cual tiene por título: "APLICACIÓN DE LAS 5S PARA MEJORAR LA PRODUCTIVIDAD EN EL AREA DE ALMACEN DEL GRUPO CODISE SAC SMP, 2023", el cual es supervisado por mi persona.

Agradeciendo su atención,

**HHOS ROBAS** GENERAL

**BARRIOS ROSAS VICTOR GRUPO CODISE SAC GERENTE GENERAL** 

cel. Entel 946450210 teléf. (01) 7808462 / (01) 5283428 Grupocodisesac@hotmail.com Av. Canta Callao Mz. B Lt. 19 Asoc. de Viv. Buena Vista "San Martin de Porras"

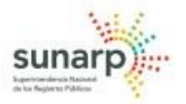

ZONA REGISTRAL Nº IX - SEDE

LIMA

#### CERTIFICADO LITERAL DE

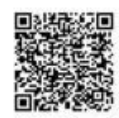

REGISTRO DE PERSONAS JURIDICAS

Código de Verificación Digital

54822675

Publicidad Nro. 2023 - 997590

06/10/2023 14:37:08

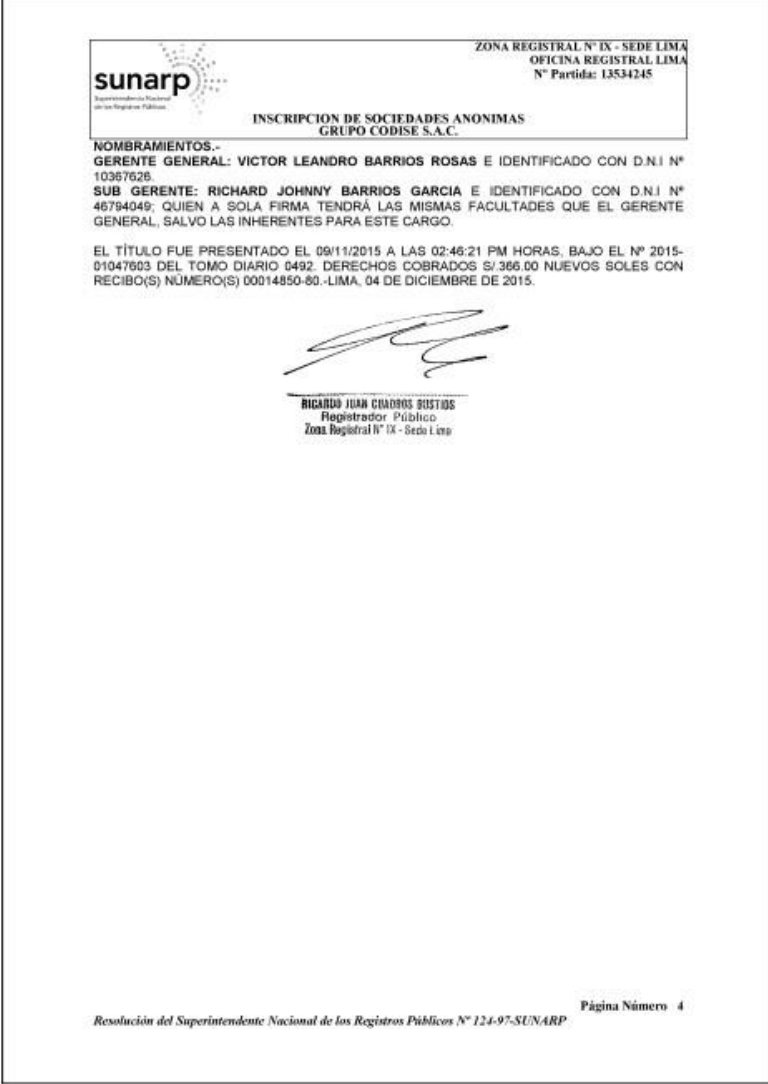

REPRESENTANTES LEGALES DE 20600896190 - GRUPO CODISE S.A.C.

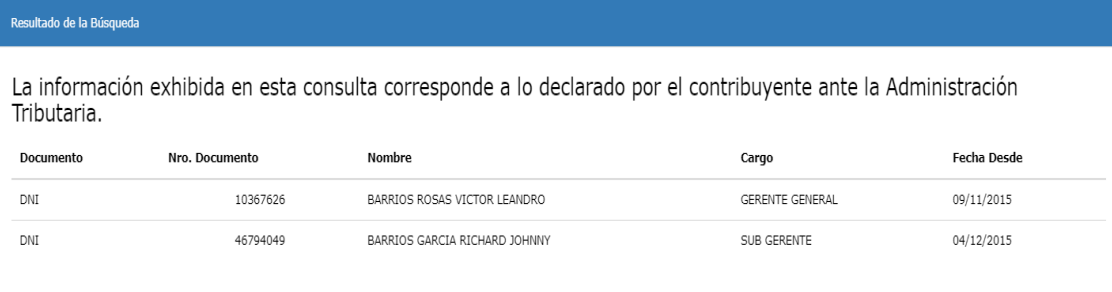

#### Anexo 4 Certificados de validez de contenido del instrumento.

#### UNIVERSIDAD CÉSAR VALLEJO

CERTIFICADO DE VALIDEZ DE CONTENIDO DEL INSTRUMENTO QUE MIDE LA VARIABLE INDEPENDIENTE - METODOLOGÍA 5'S

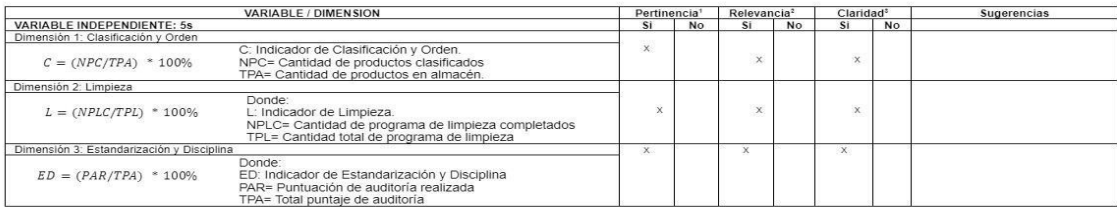

Observaciones (precisar si hay suficiencia): Si hay suficiencia Opinión de aplicabilidad: Aplicable [x] Aplicable después de corregir [ ] Apellidos y nombres del juez validador. Mg. Margarita Jesús Egusquiza Rodríguez

15 de junio del 2023

Especialidad del validador: Magister en Administración Estratégica de Empresas / Ing. Industrial <sup>1</sup>Pertinencia: El ítem corresponde al concepto teórico formulado.<br><sup>2</sup>Relevancia: El ítem es apropiado para representar al componente o dimensión

específica del constructo<br><sup>3</sup>Claridad: Se entiende sin dificultad alguna el enunciado del ítem, es conciso, exacto y directo

Nota: Suficiencia, se dice suficiencia cuando los ítems planteados son suficientes<br>para medir la dimensión

uzel

No aplicable [ 1

DNI: 08474379

Firma del Experto Informante.

#### UNIVERSIDAD CÉSAR VALLEJO

#### CERTIFICADO DE VALIDEZ DE CONTENIDO DEL INSTRUMENTO QUE MIDE LA VARIABLE DEPENDIENTE - PRODUCTIVIDAD

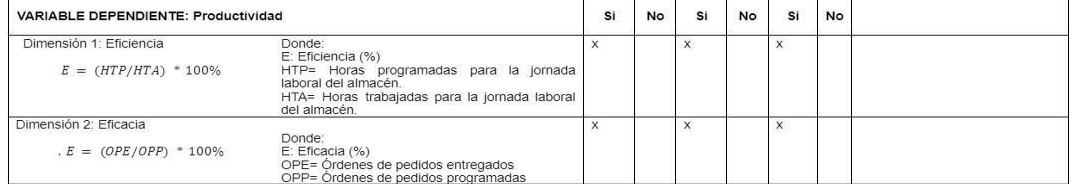

Observaciones (precisar si hay suficiencia): Si hay suficiencia

Opinión de aplicabilidad: Aplicable [x] Aplicable después de corregir [ ] No aplicable [ ] Apellidos y nombres del juez validador.Mg. Margarita Jesús Egusquiza Rodríguez DNI: 08474379 Especialidad del validador: Magister en Administración Estratégica de Empresas / Ing. Industrial

<sup>1</sup>Pertinencia: El ítem corresponde al concepto teórico formulado.<br><sup>2</sup>Relevancia: El ítem es apropiado para representar al componente o dimensión

Networking and computer that is approached a componente o unitensity<br>especifica del constructo<br><sup>3</sup>Claridad: Se entiende sin dificultad alguna el enunciado del ítem, es conciso,<br>exacto y directo

Nota: Suficiencia, se dice suficiencia cuando los ítems planteados son suficientes para medir la dimensión

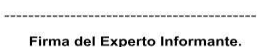

15 de junio del 2023

#### UNIVERSIDAD CÉSAR VALLEJO

CERTIFICADO DE VALIDEZ DE CONTENIDO DEL INSTRUMENTO QUE MIDE LA VARIABLE INDEPENDIENTE - METODOLOGÍA 5'S

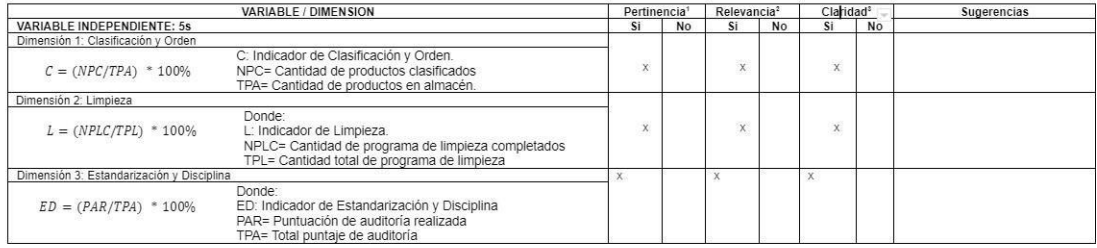

Observaciones (precisar si hav suficiencia):

Opinión de aplicabilidad: Aplicable [x] Aplicable después de corregir [ ] No aplicable [ ]

Apellidos y nombres del juez validador. Mg. Chung Sanchez, Kenji Alberto DNI: 46920214 Especialidad del validador: Magíster en Ingeniería Industrial en Gerencia Logística /Ing. Industrial <sup>1</sup>Pertinencia: El item corresponde al concepto teórico formulado.

<sup>2</sup>Relevancia: El ítem es apropiado para representar al componente o dimensión

específica del constructo<br>
<sup>3</sup>Claridad: Se entiende sin dificultad alguna el enunciado del ítem, es conciso,

exacto y directo

Nota: Suficiencia, se dice suficiencia cuando los ítems planteados son suficientes para medir la dimensión

15 de junio del 2023

Firma del Experto Informante.

UNIVERSIDAD CÉSAR VALLEJO

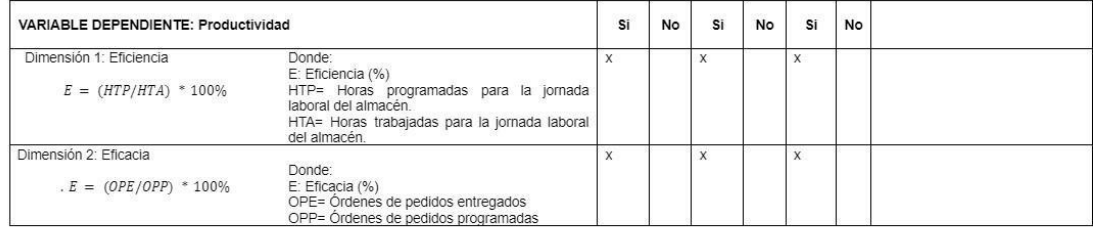

#### Observaciones (precisar si hay suficiencia):

especifica del constructo<br><sup>3</sup>Claridad: Se entiende sin dificultad alguna el enunciado del ítem, es conciso,

Nota: Suficiencia, se dice suficiencia cuando los ítems planteados son suficientes<br>para medir la dimensión

Opinión de aplicabilidad: Aplicable [x] Aplicable después de corregir [ ] No aplicable [ ] Apellidos y nombres del juez validador. Dr. / Mg. Chung Sanchez, Kenji Alberto DNI: 46920214

Especialidad del validador: Magíster en Ingeniería Industrial en Gerencia Logística /Ing. Industrial "Pertinencia: El item corresponde al concepto teórico formulado.<br>"Relevancia: El item corresponde al concepto teórico formulado.<br>"Relevancia: El item es apropiado para representar al componente o dimensión"

15 de junio del 2023

Firma del Experto Informante.

#### UNIVERSIDAD CÉSAR VALLEJO

specifica del constructo

exacto y directo

CERTIFICADO DE VALIDEZ DE CONTENIDO DEL INSTRUMENTO QUE MIDE LA VARIABLE INDEPENDIENTE - METODOLOGÍA 5'S

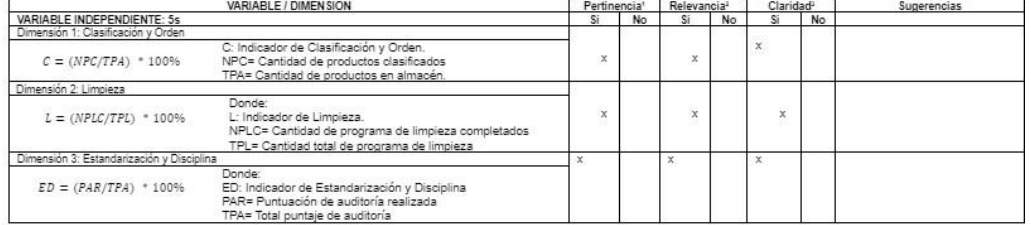

Observaciones (precisar si hay suficiencia): existe suficiencia

Opinión de aplicabilidad: Aplicable [X] Aplicable después de corregir [ ] No aplicable [ ] Apellidos y nombres del juez validador. Dr. Prado Macalupu, Fidel DNI: 09086863

Especialidad del validador:

"Pertinencia: El llem corresponde al concepto teórico formulado.<br>"Relevancia: El llem es apropiado para representar al componente o dimensión Relevancia: El llem es apropiado para representar al componente o dimensión<br>"Cla

exacto y directo

Nota: Suficiencia, se dice suficiencia cuando los items planteados son suficientes para medir la dimensión

Dr. Fidel Pr

#### CERTIFICADO DE VALIDEZ DE CONTENIDO DEL INSTRUMENTO QUE MIDE LA VARIABLE DEPENDIENTE - PRODUCTIVIDAD

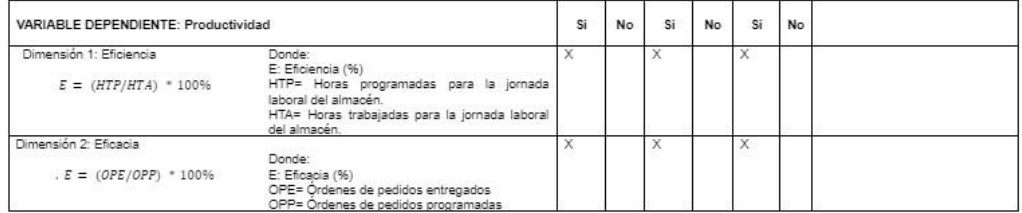

Observaciones (precisar si hay suficiencia): EXISTE SUFICIENCIA

Opinión de aplicabilidad: Aplicable [X] Aplicable después de corregir [ ] No aplicable [ ] Apellidos y nombres del juez validador. Dr. Prado Macalupu, Fidel DNI: 09086863

#### Especialidad del validador:

"<br>Pertinencia: El item corresponde al concepto teórico formulado.<br>"Relevancia: El Item es apropiado para representar al componente o dimensión

especifica del constructo<br><sup>3</sup>Claridad: Se entiende sin dificultad alguna el enunciado del item, es conciso,

exacto y directo

Nota: Suficiencia, se dice suficiencia cuando los items planteados son suficientes<br>para medir la dimensión

J

15 de junio del 2023

Dr. Fidel Prado Mar

15 de junio del 2023

### **Anexo 6 Matriz de coherencia**

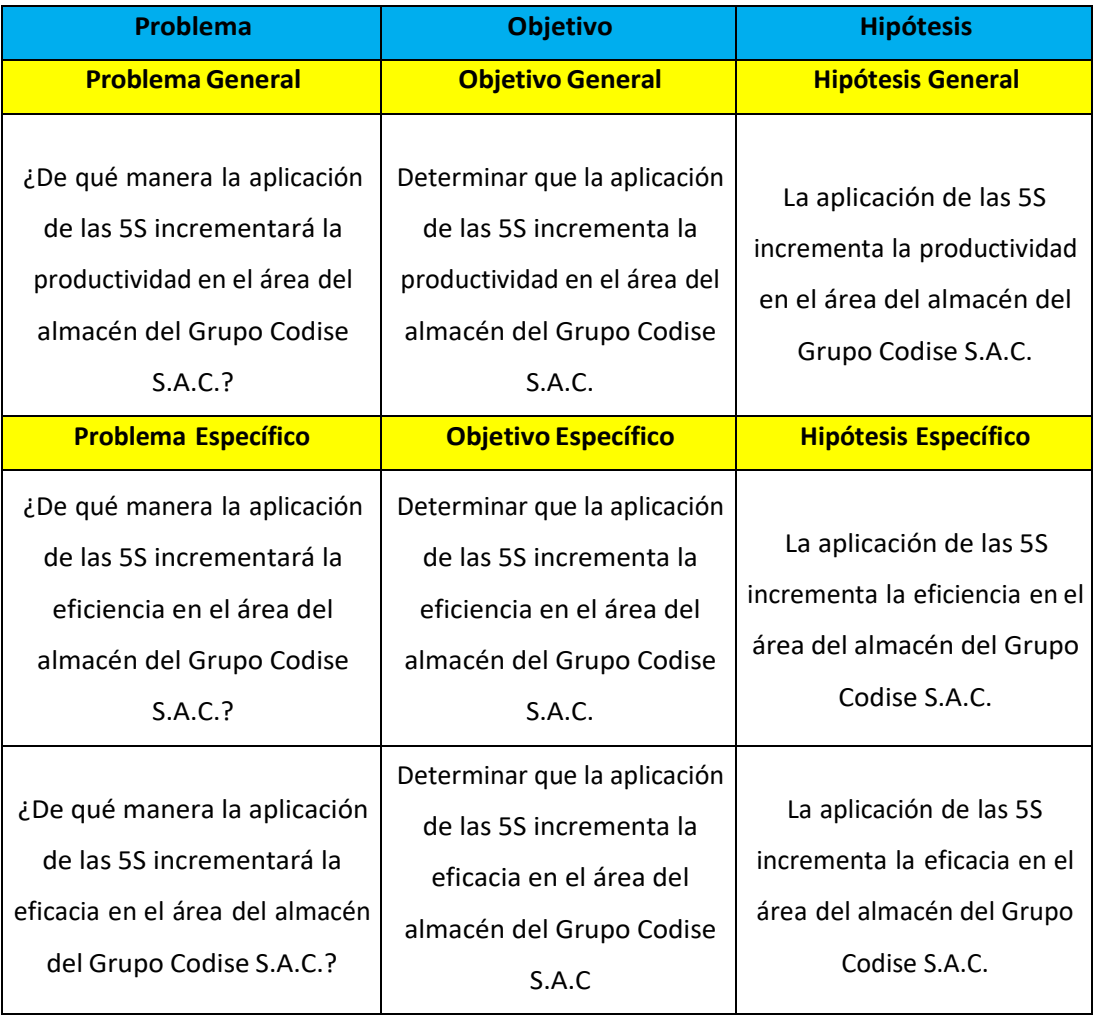

## **Anexo 7 Certificado de calibración.**

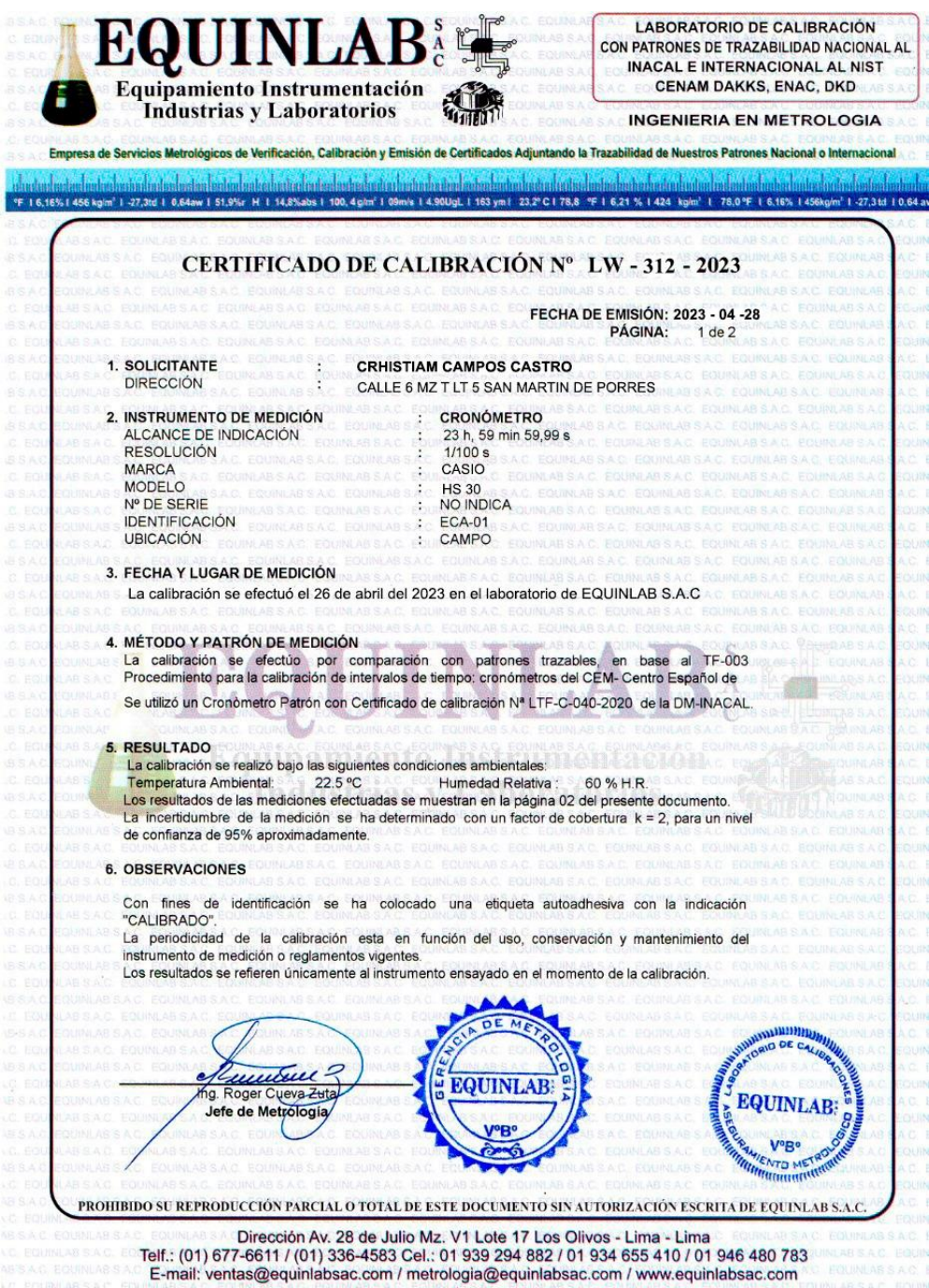

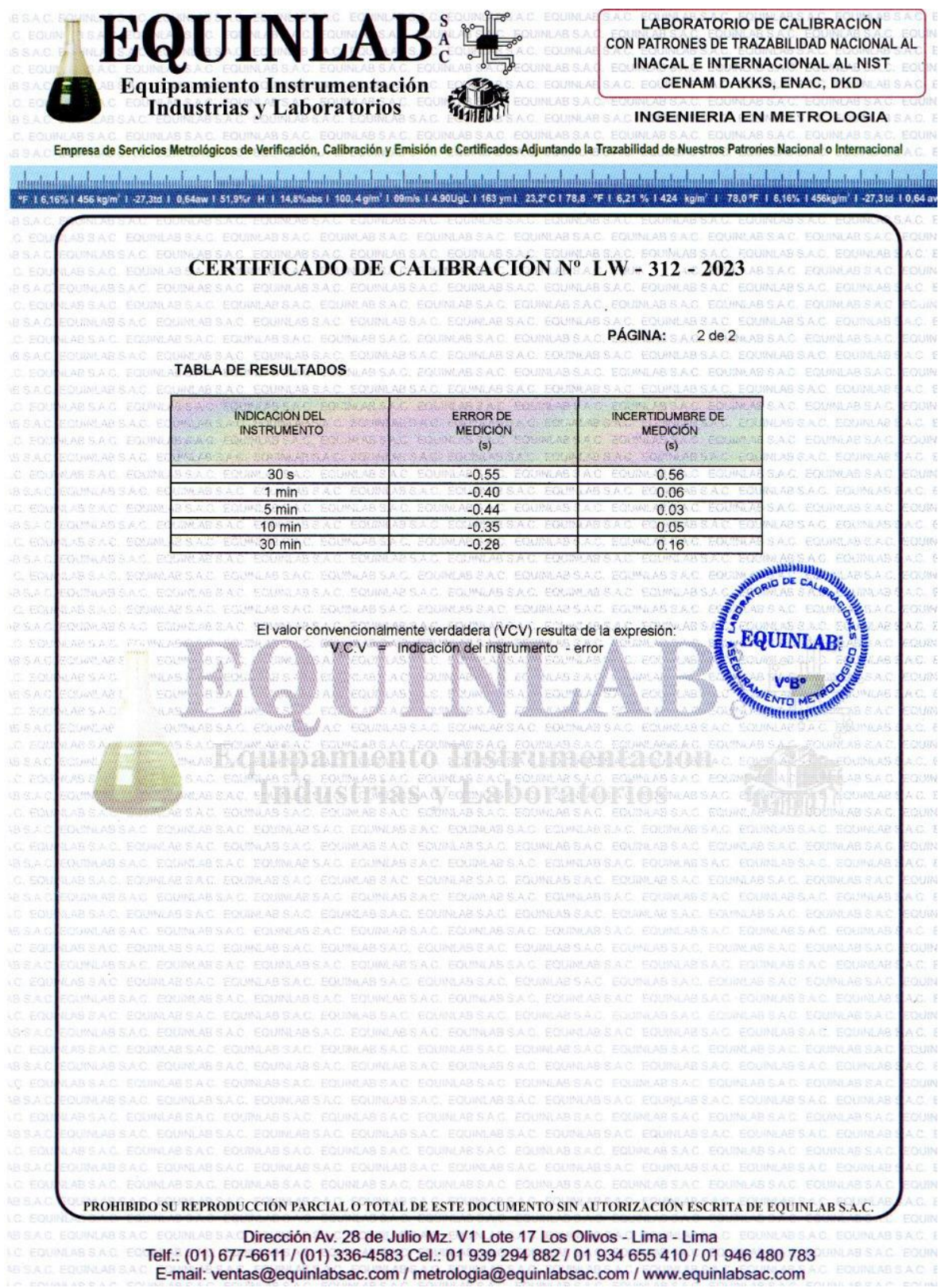

# **Anexo 8 Resumen de productividad del Grupo Codise SAC**

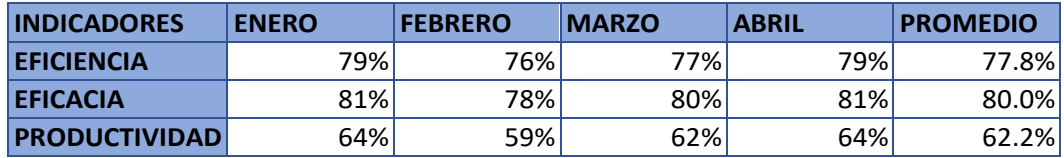

Fuente: Elaboración propia.

### **Anexo 9 Diagrama de Ishikawa**

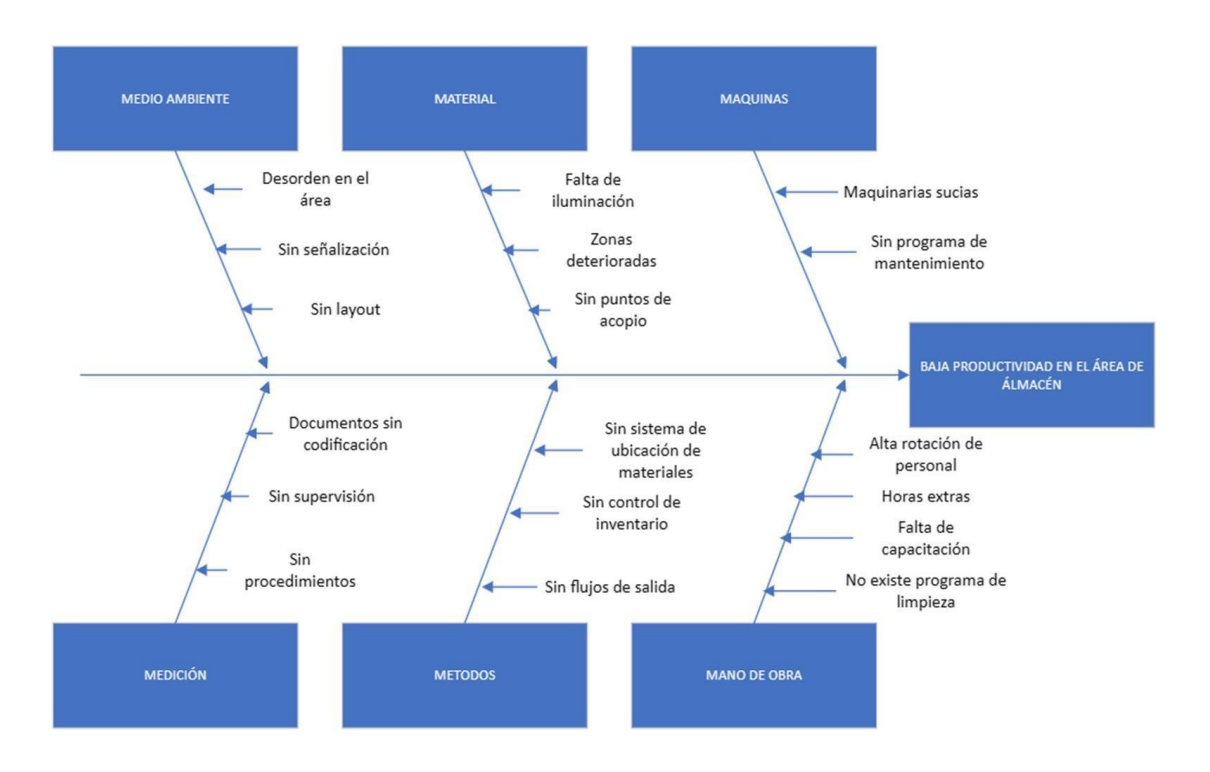

## **Anexo 10 Matriz de correlación**

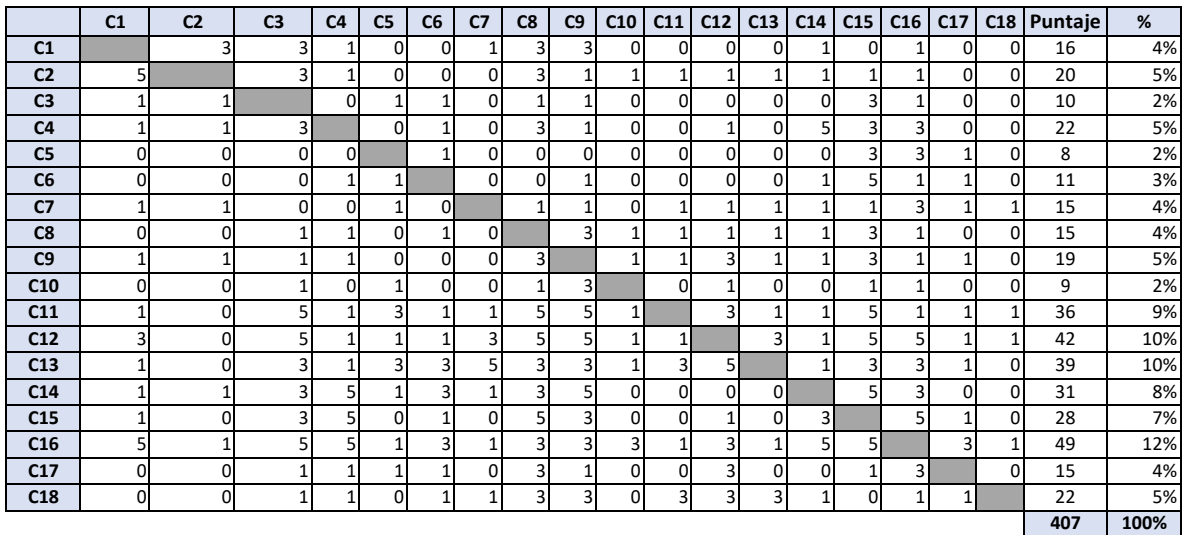

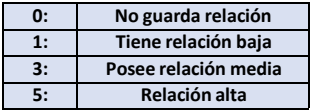

Fuente: Elaboración propia.

## **Anexo 11 Valores de Pareto**

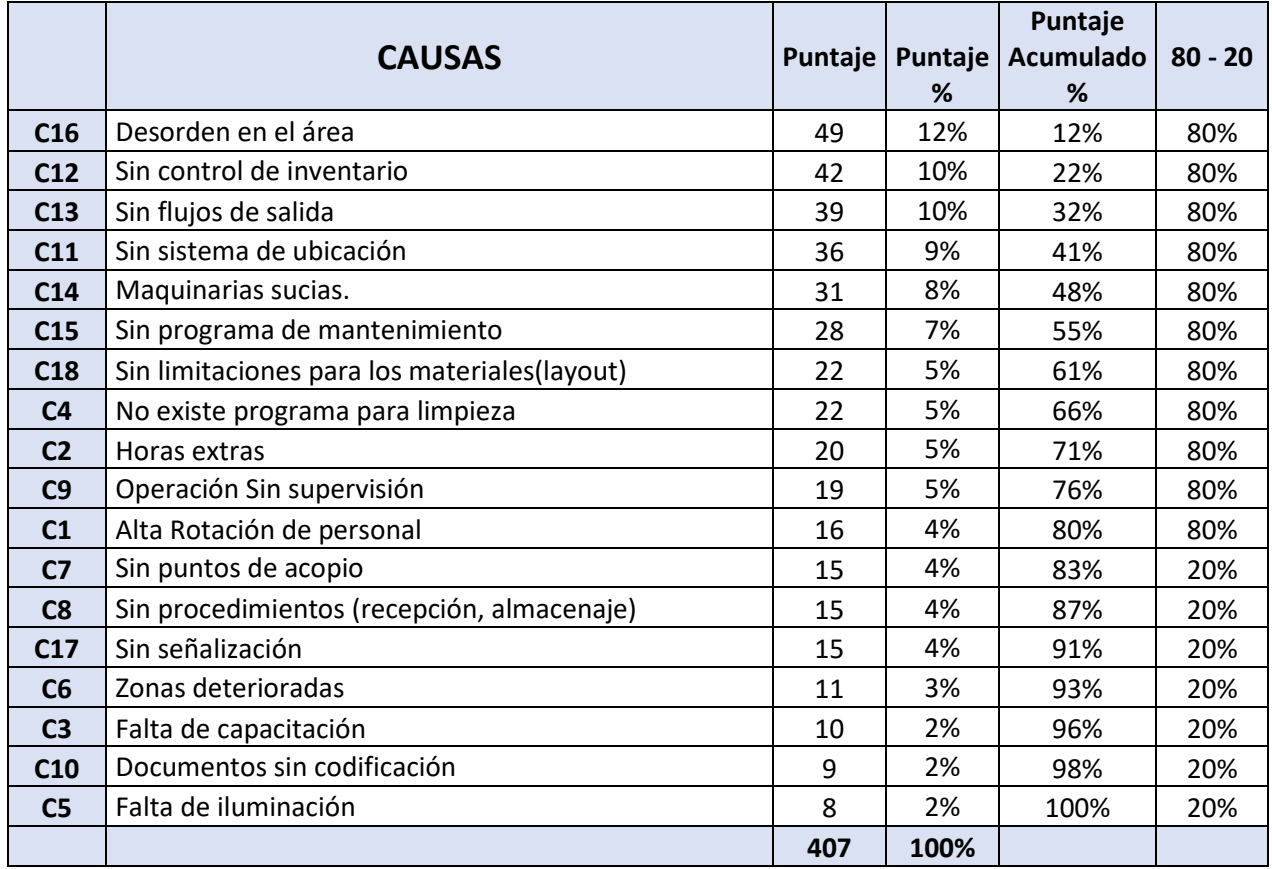

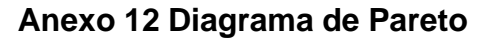

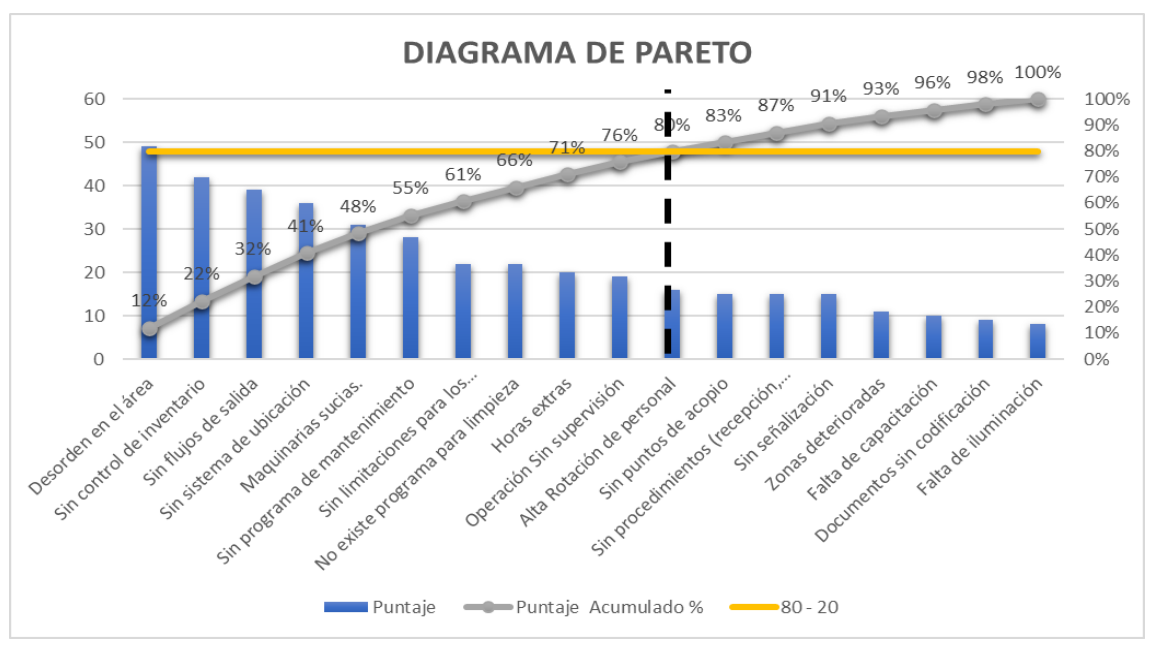

**Anexo 13 Matriz de estratificación**

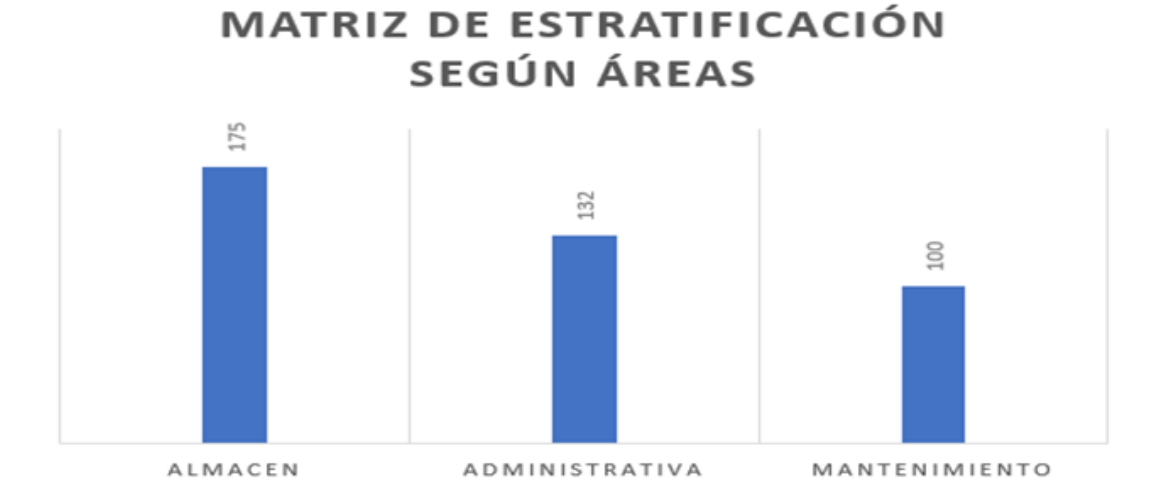

## **Anexo 14 Matriz de priorización**

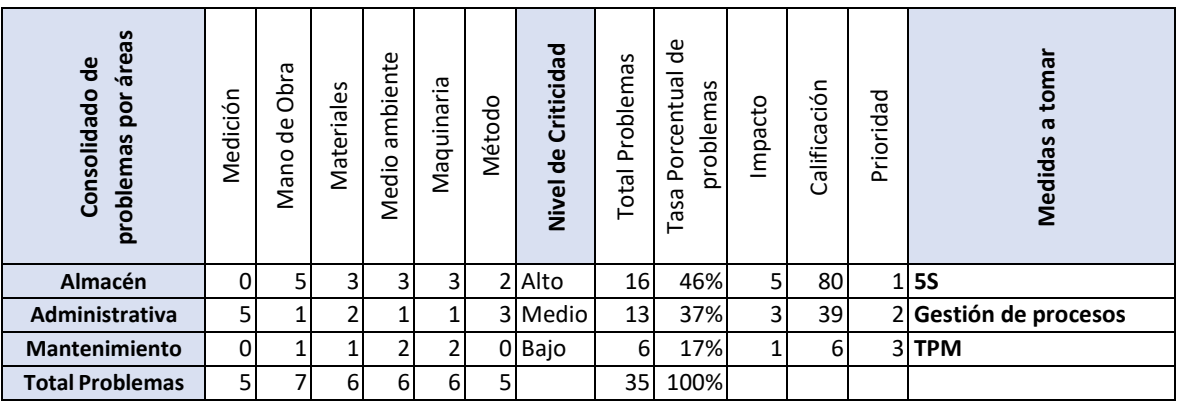

Fuente: Elaboración propia.

### **Anexo 15 Confiabilidad del instrumento**

Resultado del indicador de eficiencia.

**Correlaciones**

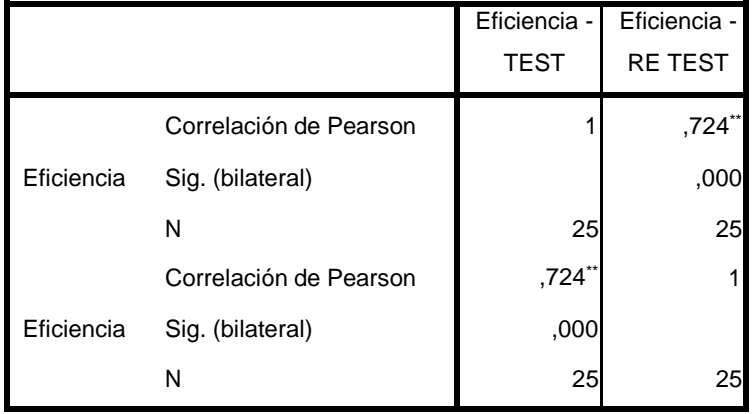

\*\*. La correlación es significativa al nivel 0,01 (bilateral).

Resultado del indicador de eficacia.

#### **Correlaciones**

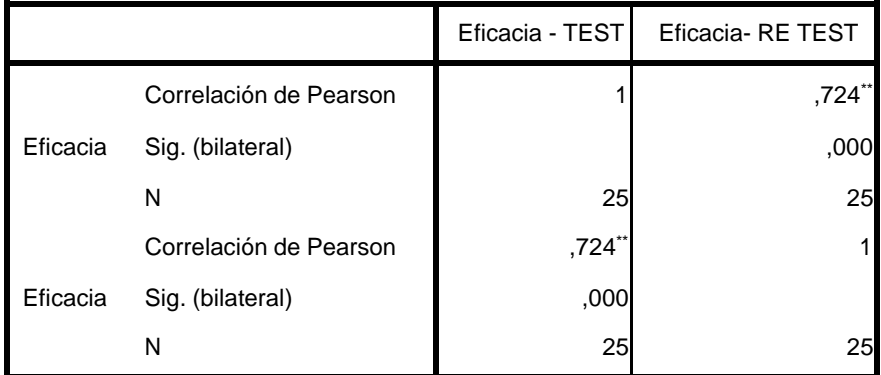

\*\*. La correlación es significativa al nivel 0,01 (bilateral).

Fuente: spss

### **Anexo 16 Técnicas de instrumentos.**

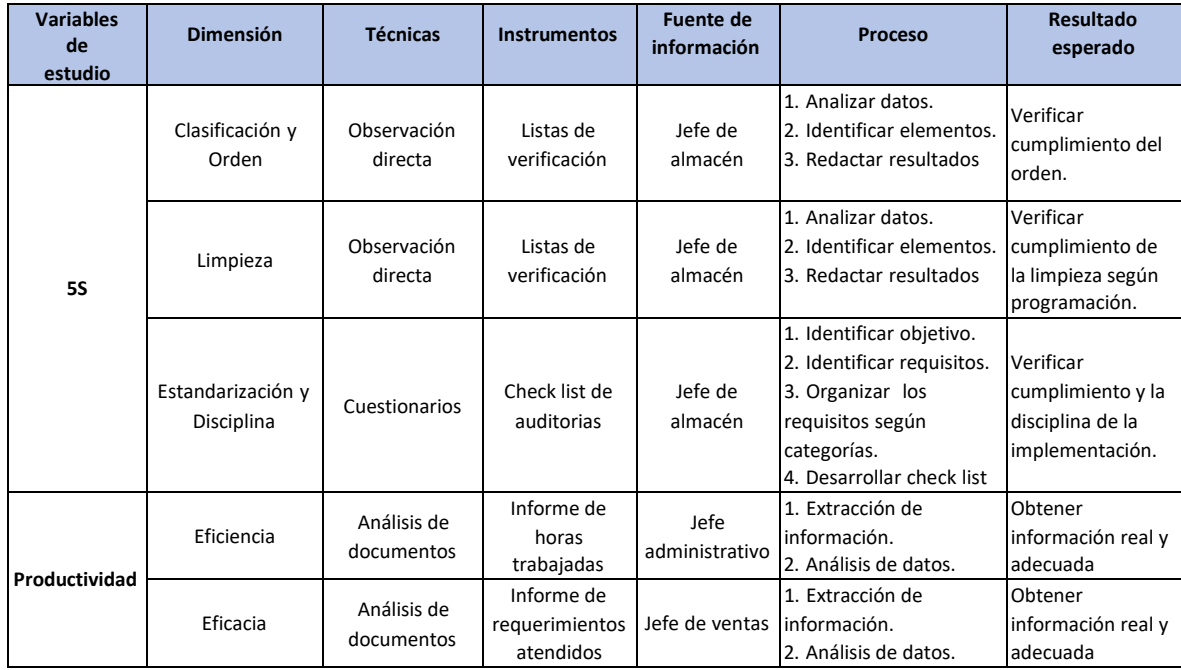

Fuente: Elaboración propia.

## **Anexo 17 Ubicación de la empresa**

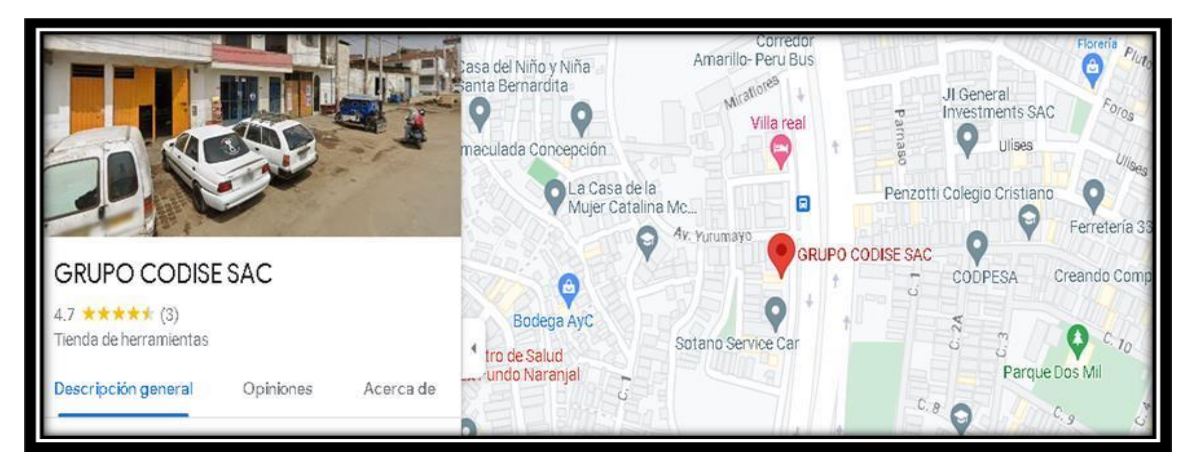

Fuente: Google maps

## **Anexo 18 Registros de ítems**

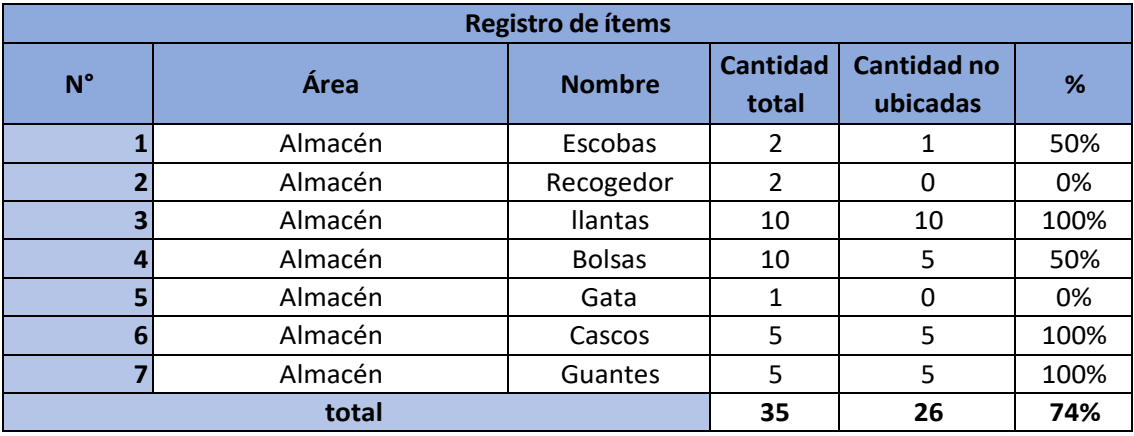

Fuente: Elaboración propia.

# **Anexo 19 Inventario físico y según base de datos.**

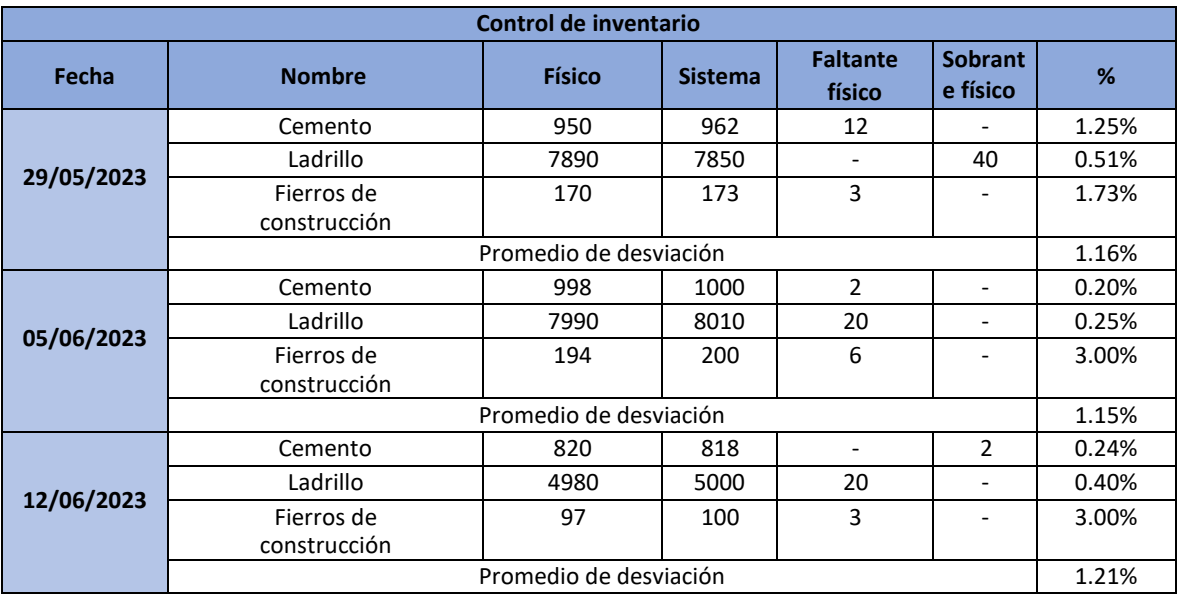

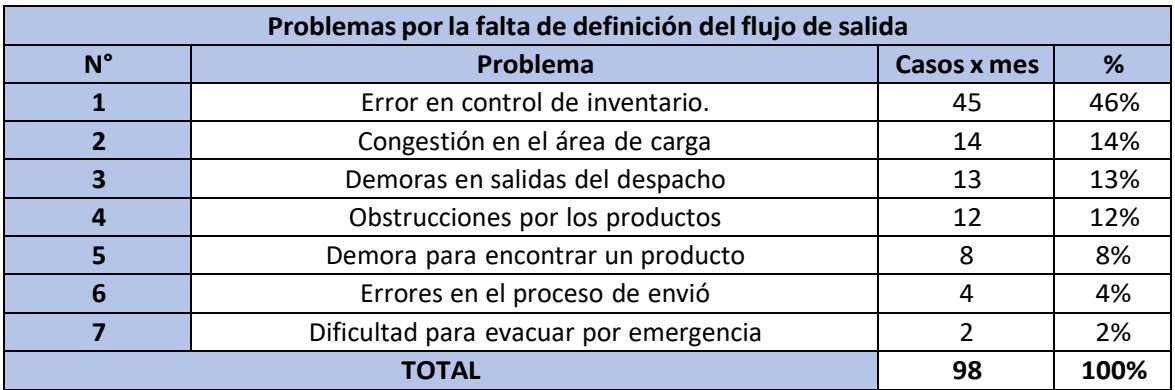

## **Anexo 20 Problemas por la falta del flujo de salida.**

Fuente: Elaboración propia.

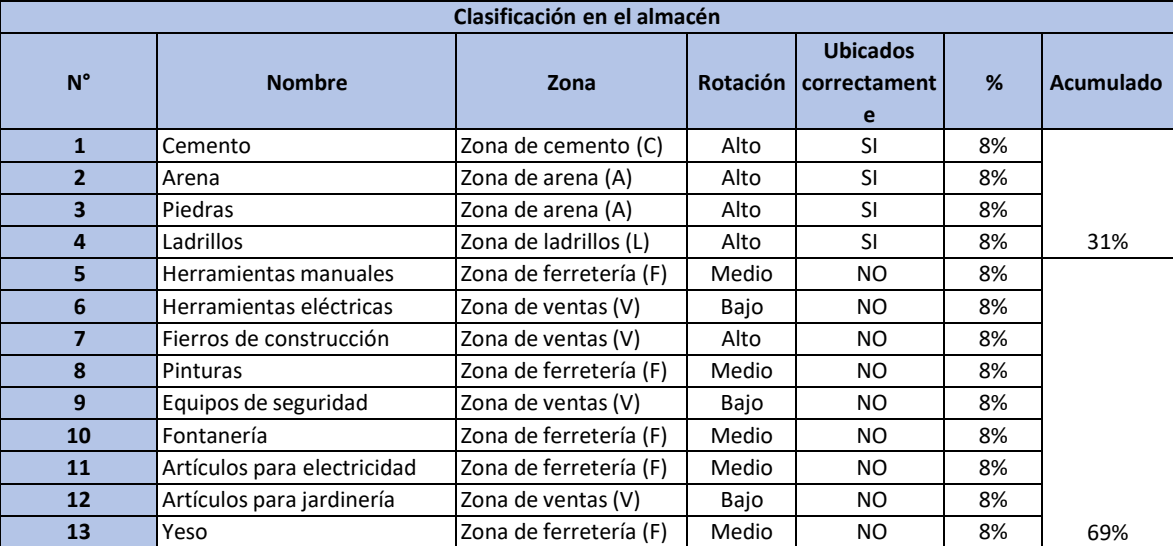

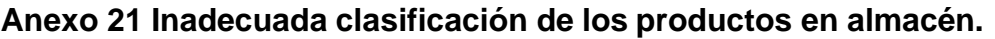

Fuente: Elaboración propia.

## **Anexo 22 Limpieza de maquinarias**

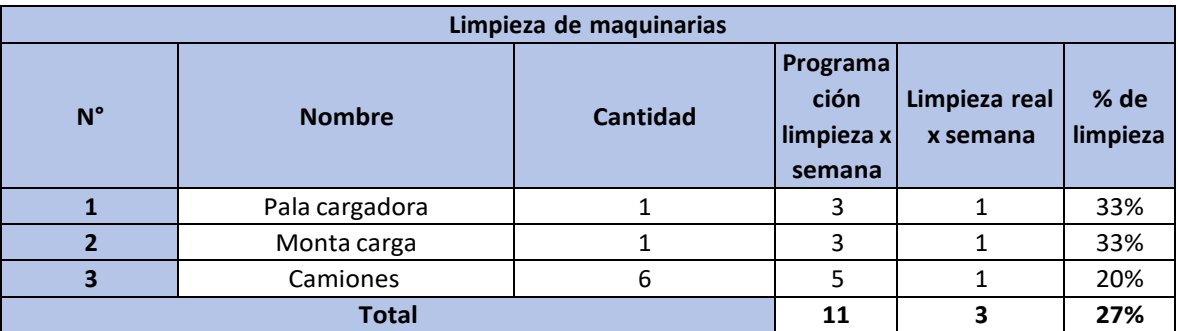

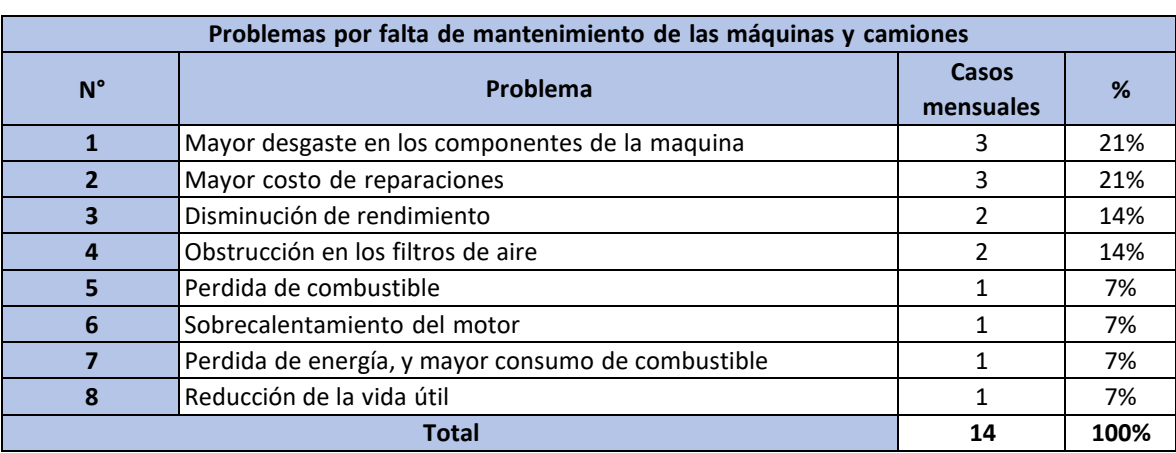

### **Anexo 23 Problemas por falta de mantenimiento.**

Fuente: Elaboración propia.

## **Anexo 24 Ítems encontrados en áreas no correctas.**

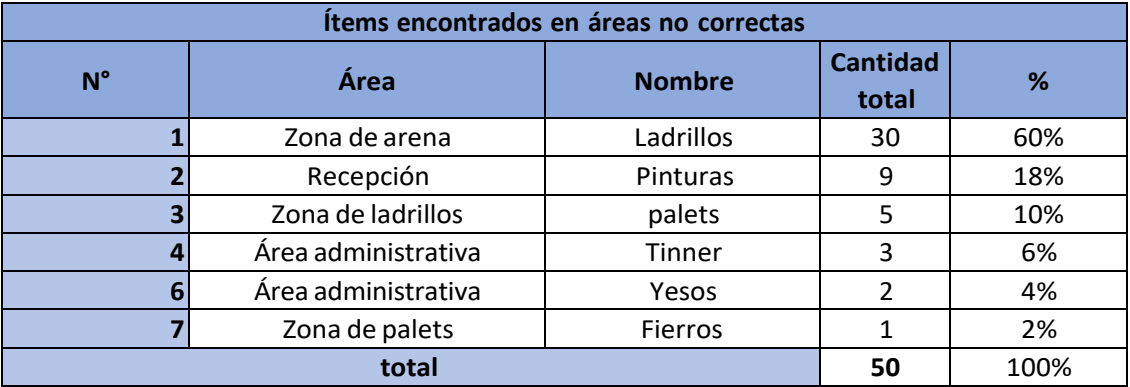

Fuente: Elaboración propia.

### **Anexo 25 Registro de limpieza en el almacén.**

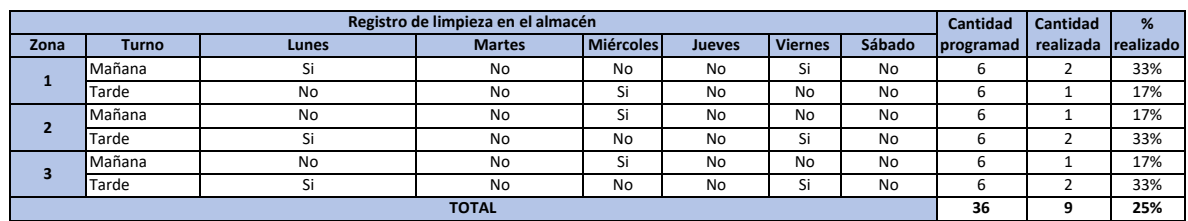

#### **Anexo 26 Horas extras.**

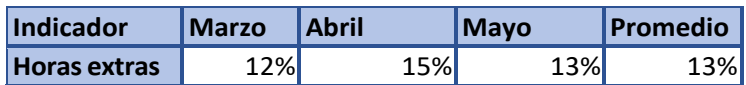

Fuente: Elaboración propia.

#### **Anexo 27 Pedidos.**

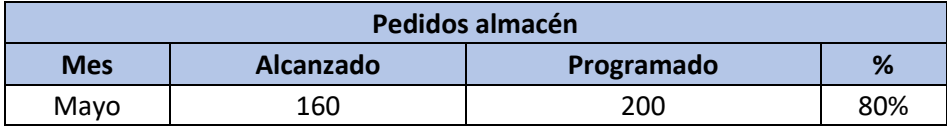

Fuente: Elaboración propia.

#### **Anexo 28 Renuncias.**

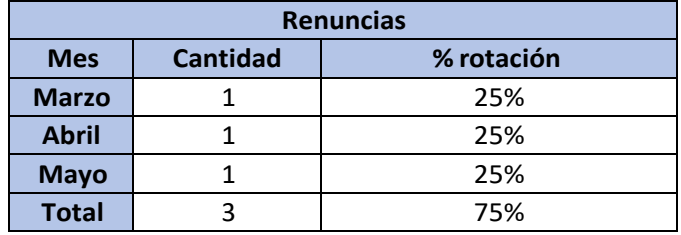

Fuente: Elaboración propia.

### **Anexo 29 Frecuencia de órdenes de compras y pedidos.**

### **Frecuencia de Compras**

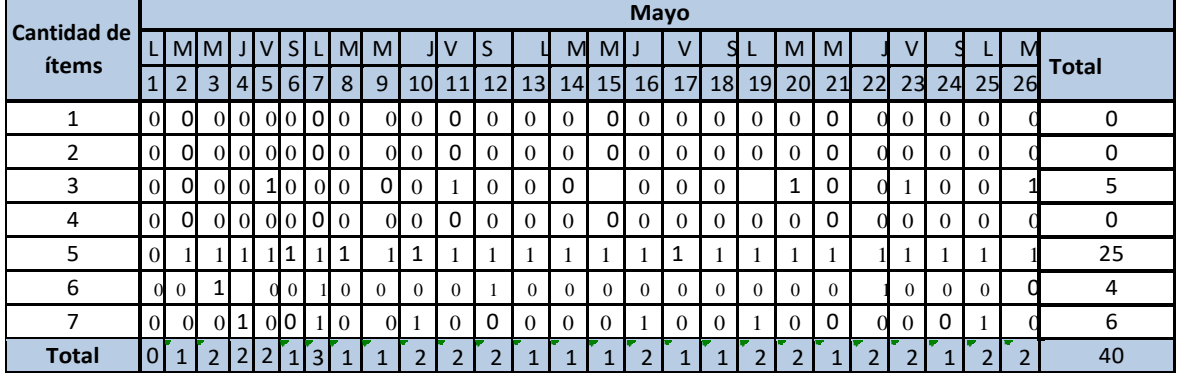

# **Frecuencia de pedidos**

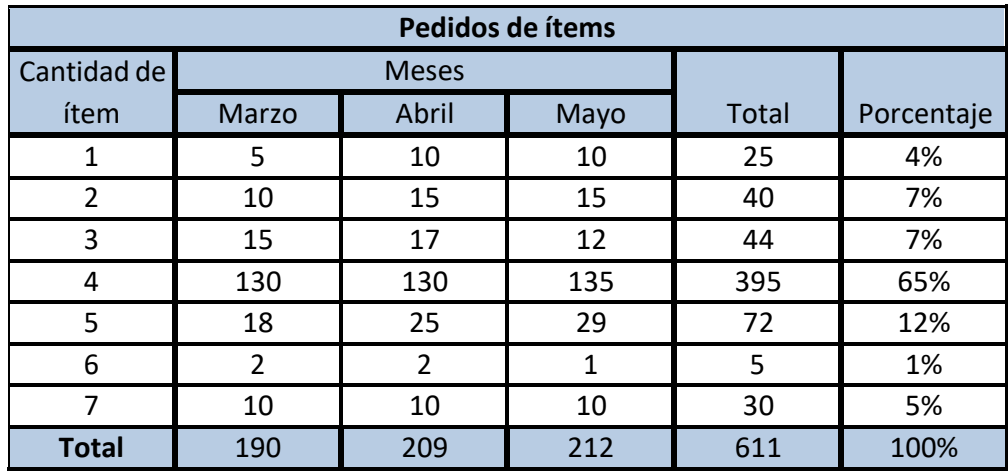

Fuente: Elaboración propia.

## **Anexo 30 Pedido a almacén.**

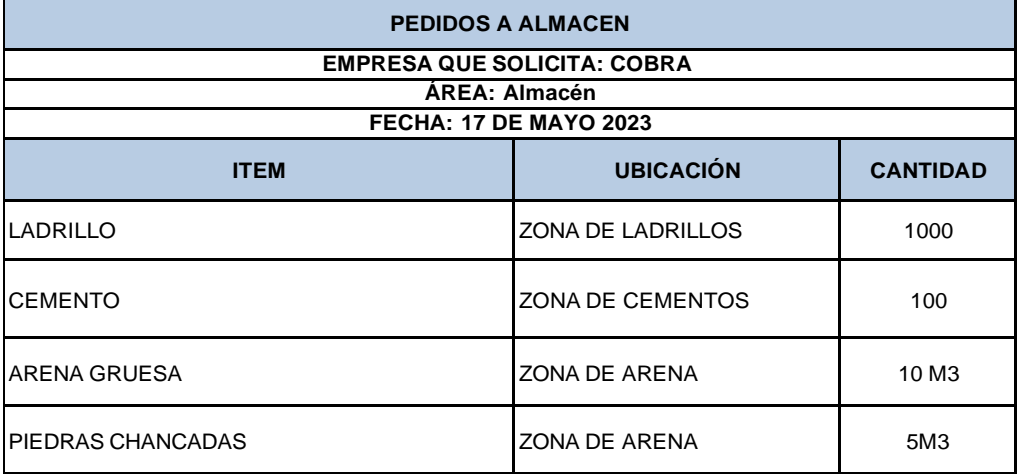

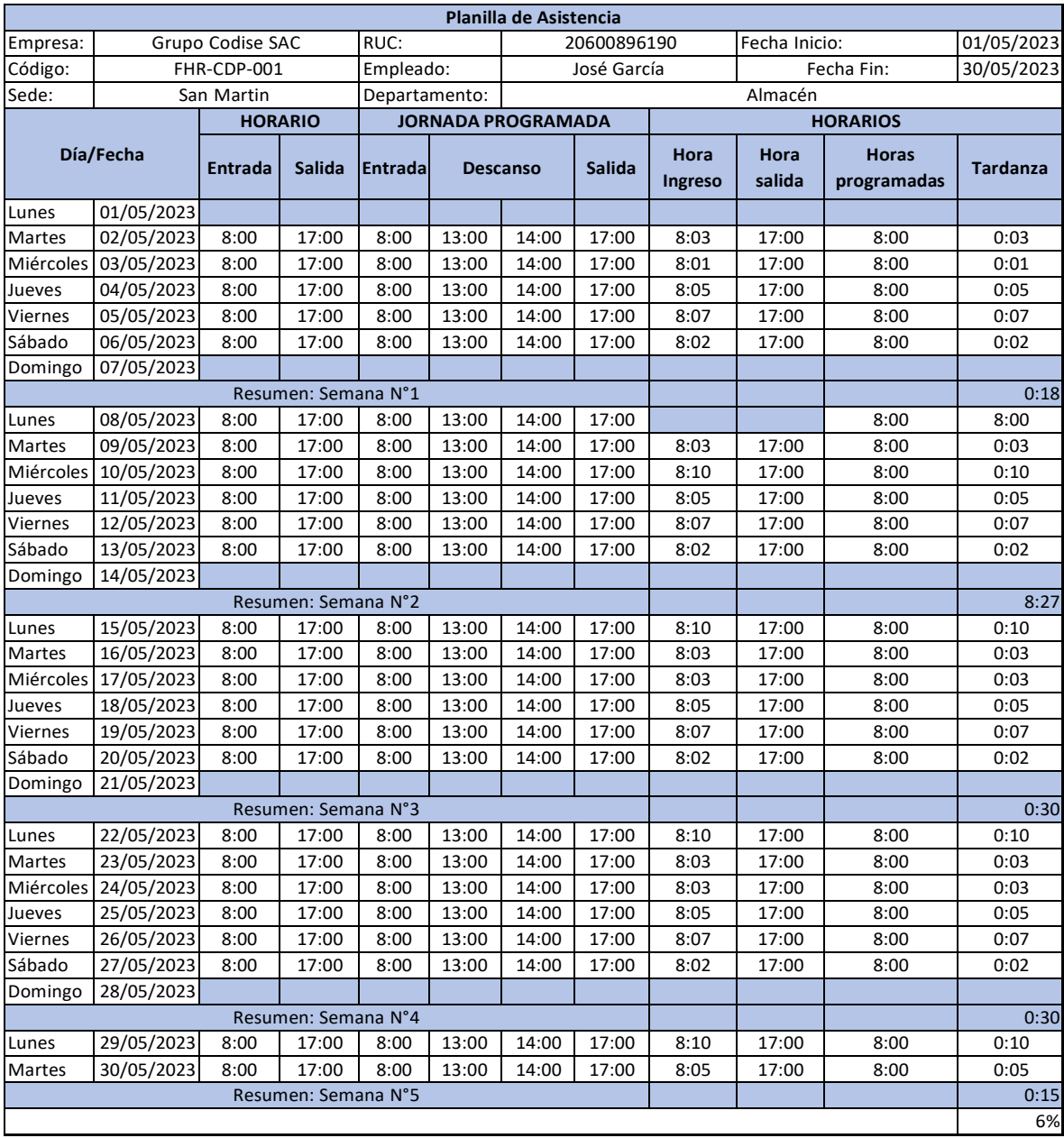

# **Anexo 31 Planilla de asistencia mayo Pre – test.**

## **Anexo 32 Procedimiento de las 5S.**

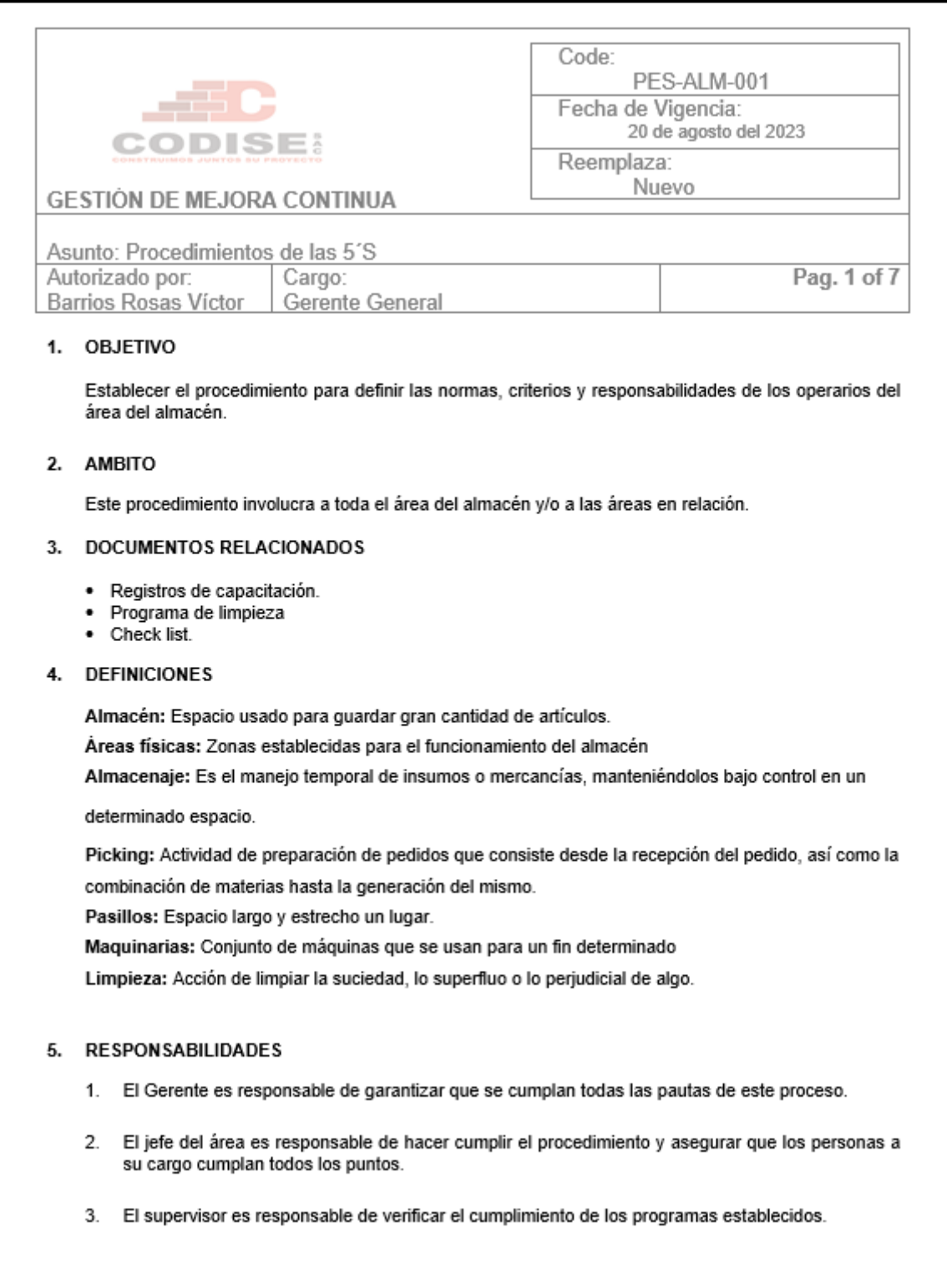

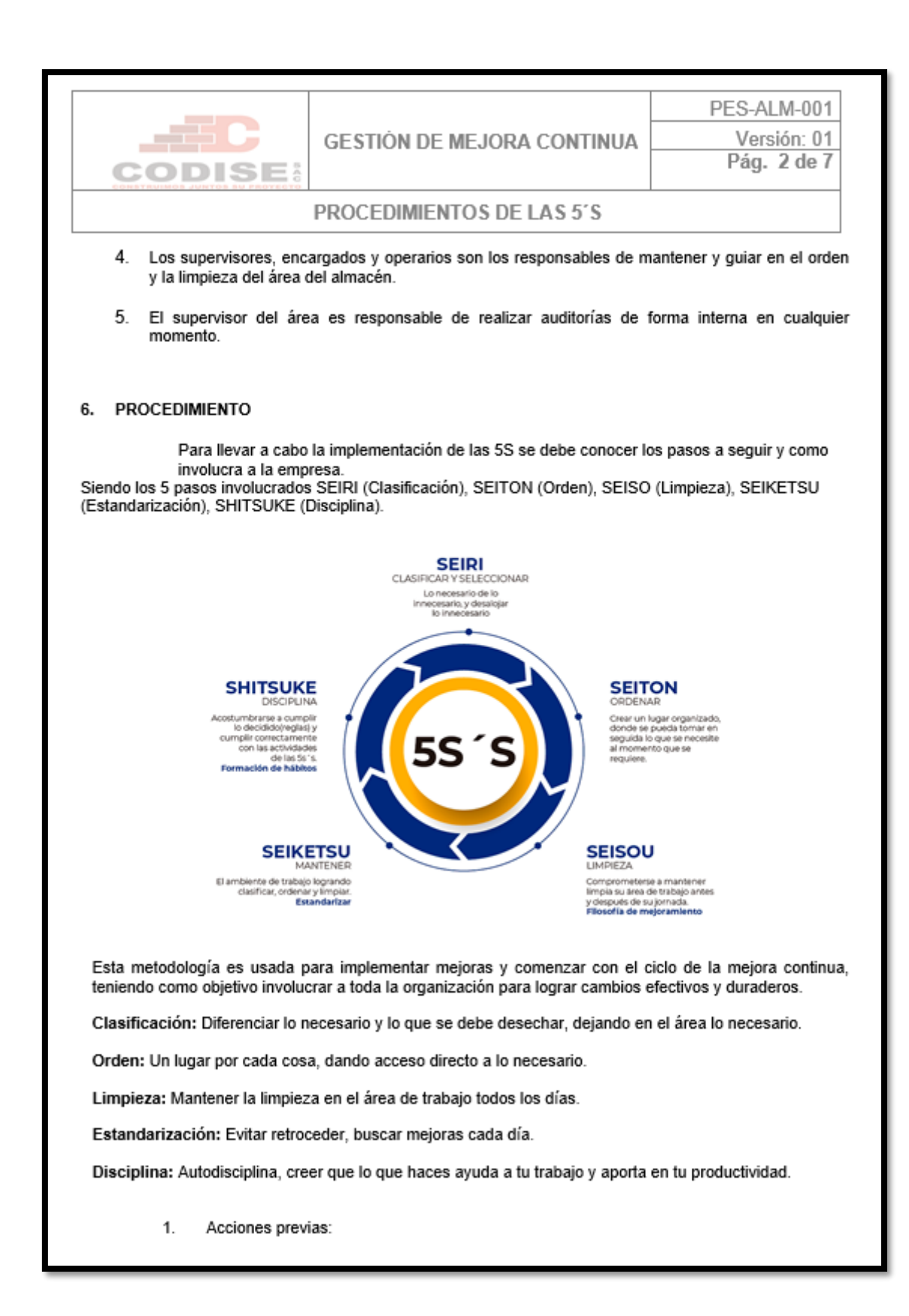

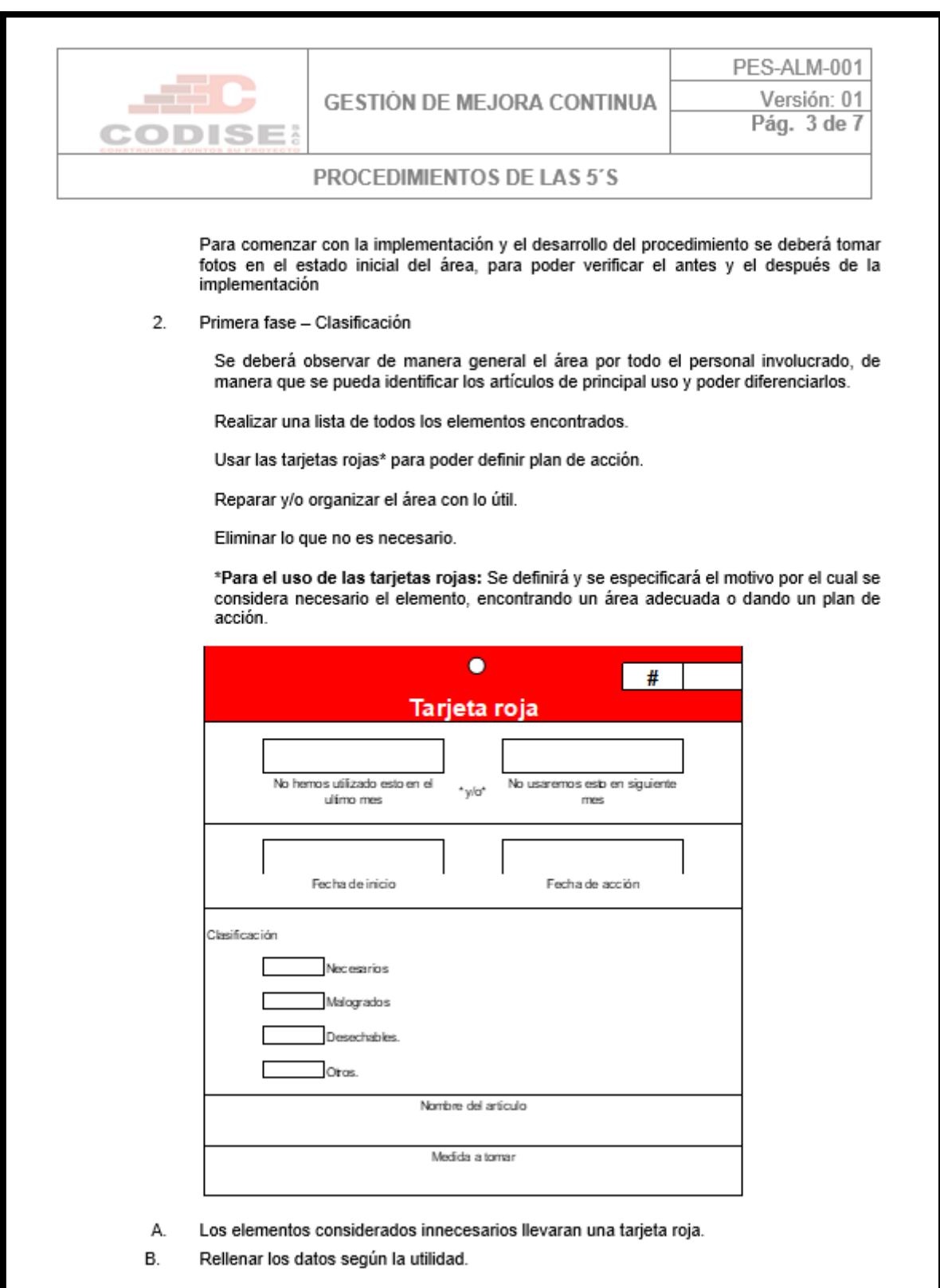

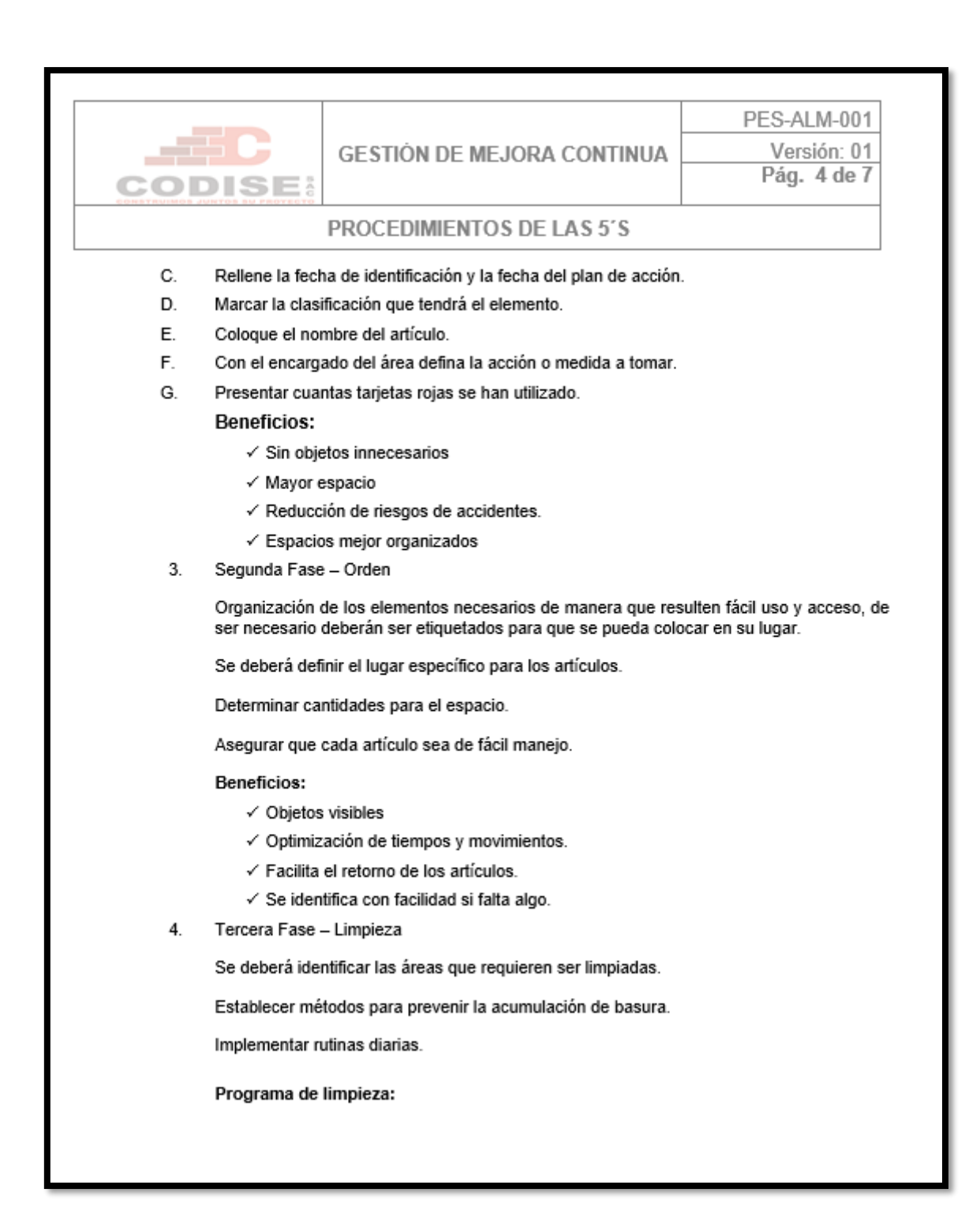

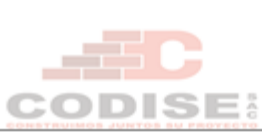

#### **GESTIÓN DE MEJORA CONTINUA**

PES-ALM-001

Versión: 01 Pág. 5 de 7

#### PROCEDIMIENTOS DE LAS 5'S

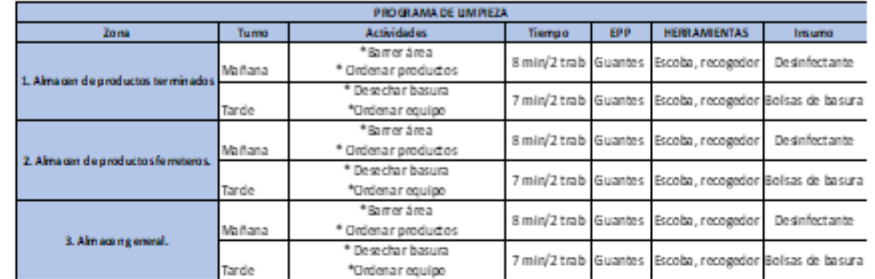

Beneficios:

- √ Comodidad en el ambiente laboral.
- √ Reducción de riesgos de enfermedades.
- 5. Cuarta Fase - Estandarización.

Se deberá validar el cumplimiento de las fases anteriores por medio de auditorías.

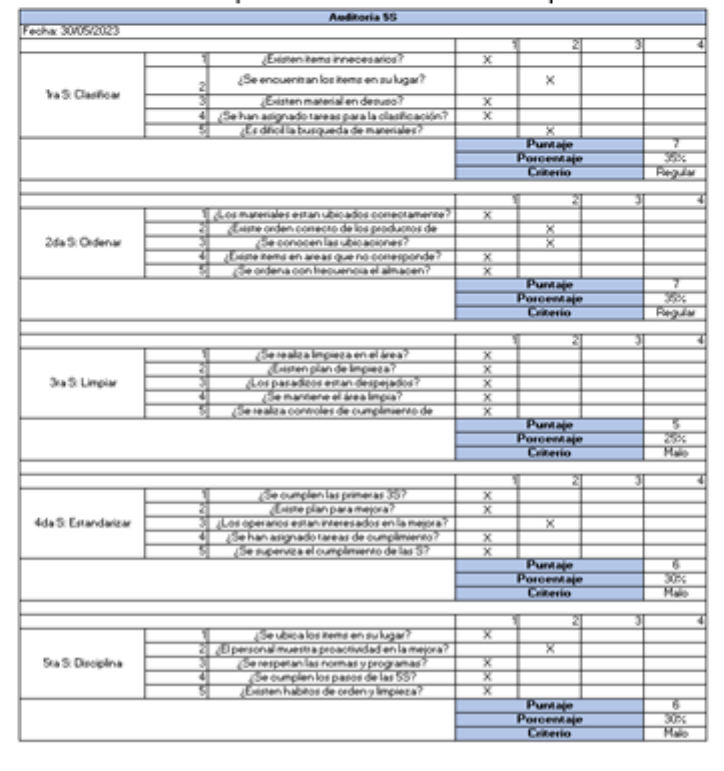

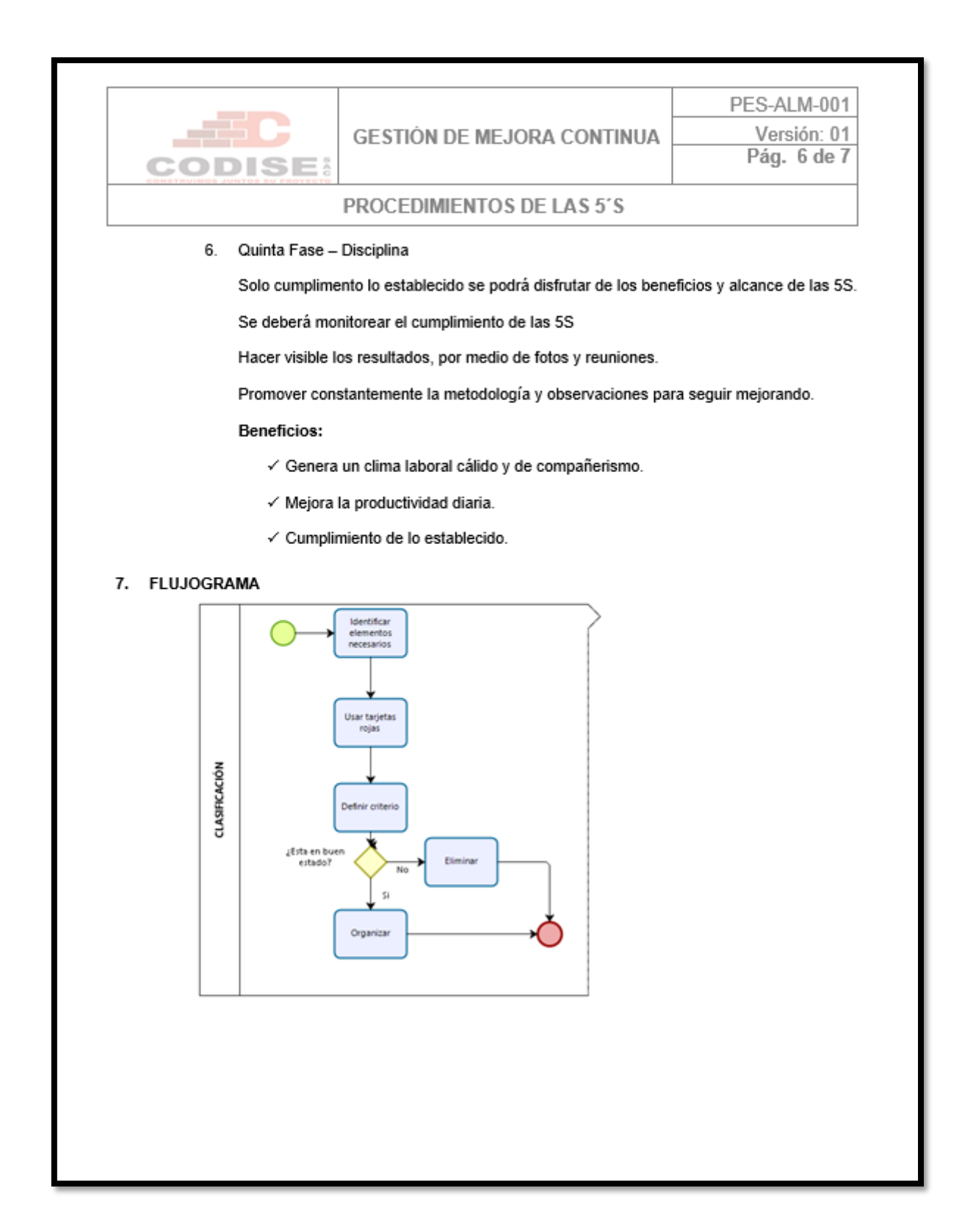

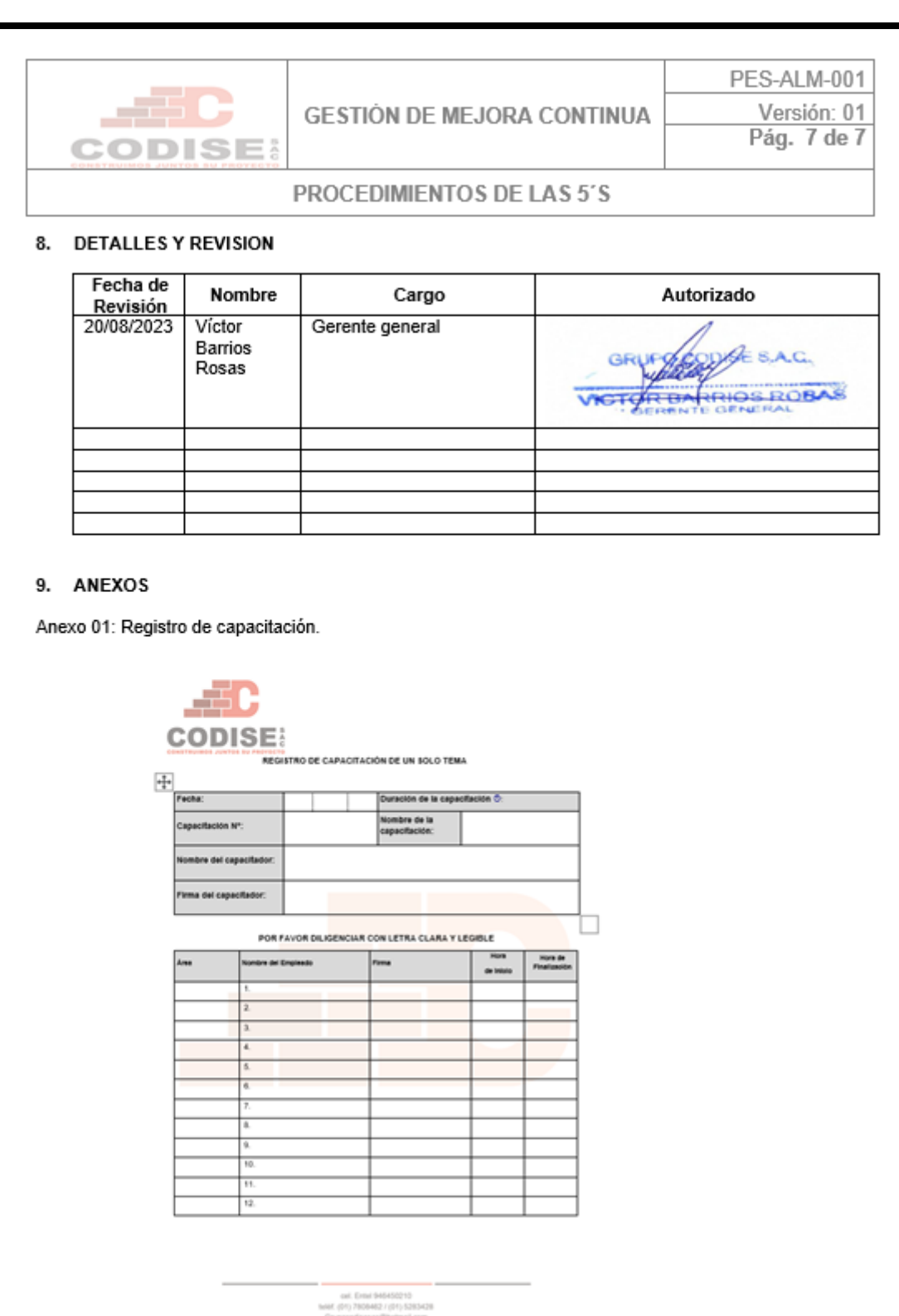

Grupocodisesac@hotmail.com<br>Av. Canta Callao Mil. B Ll. 19 Asoc. de Vix Buena Vista "San Ma

# **Anexo 33 Procedimiento de Recepción, Picking y Despacho**

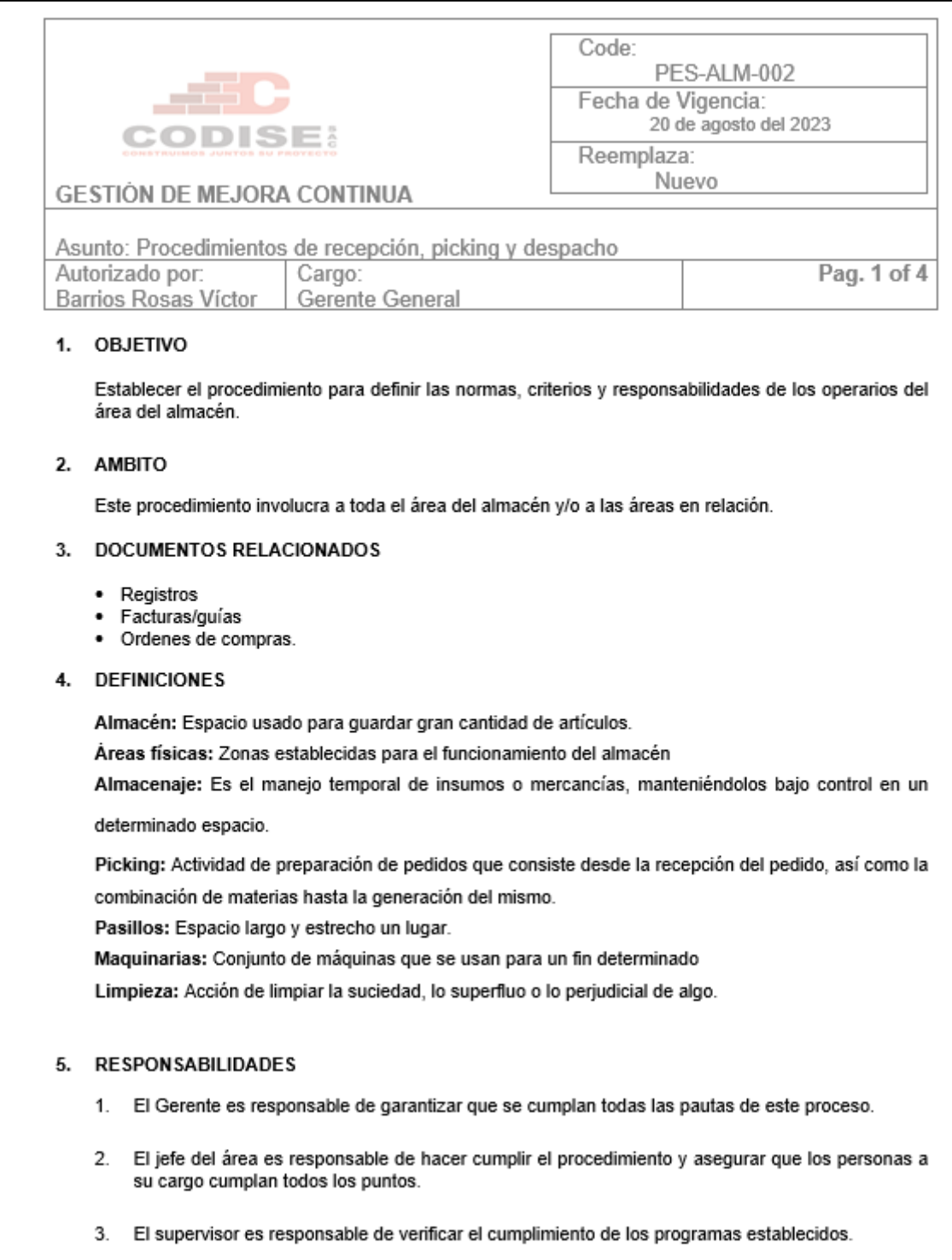

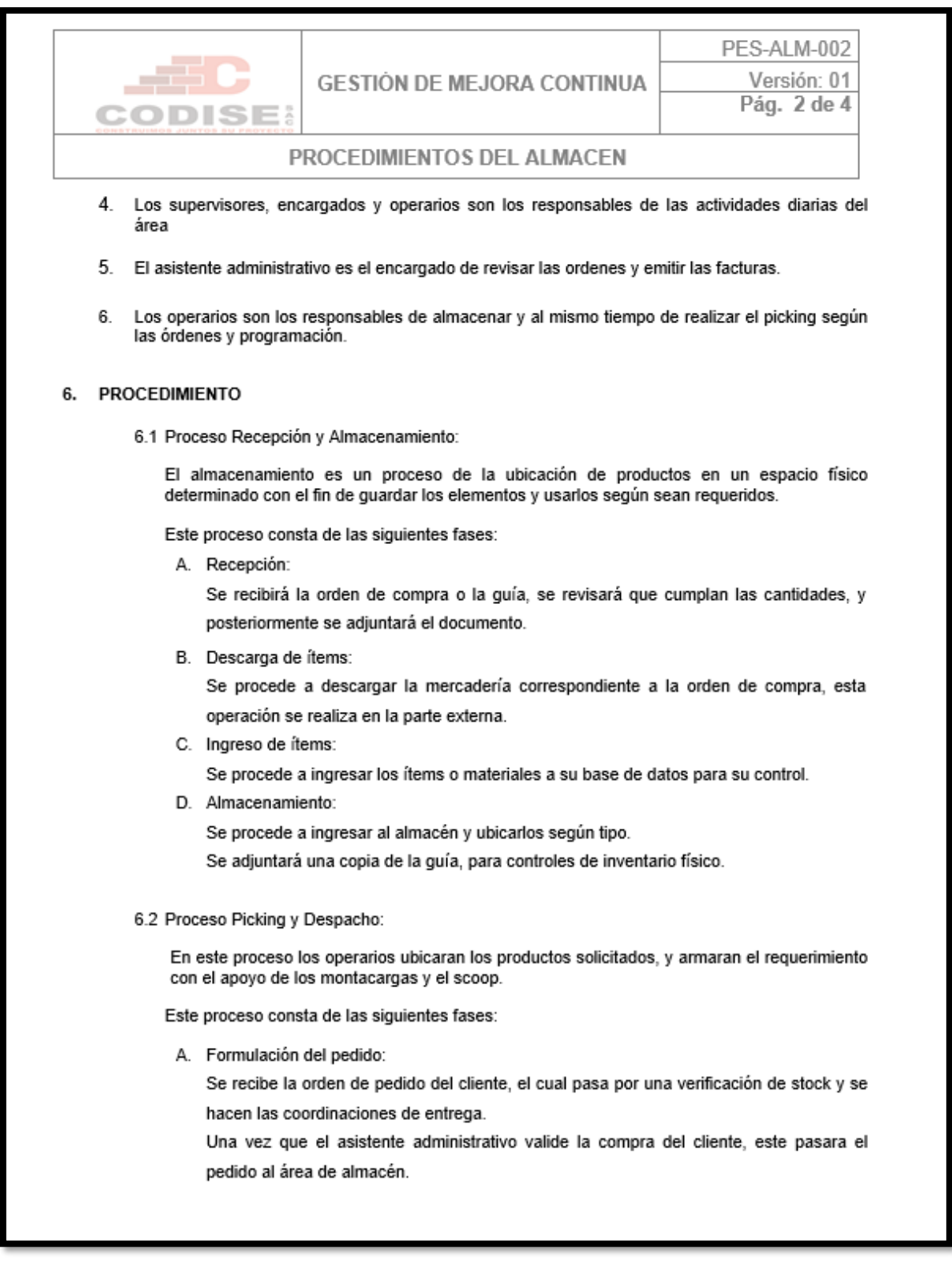
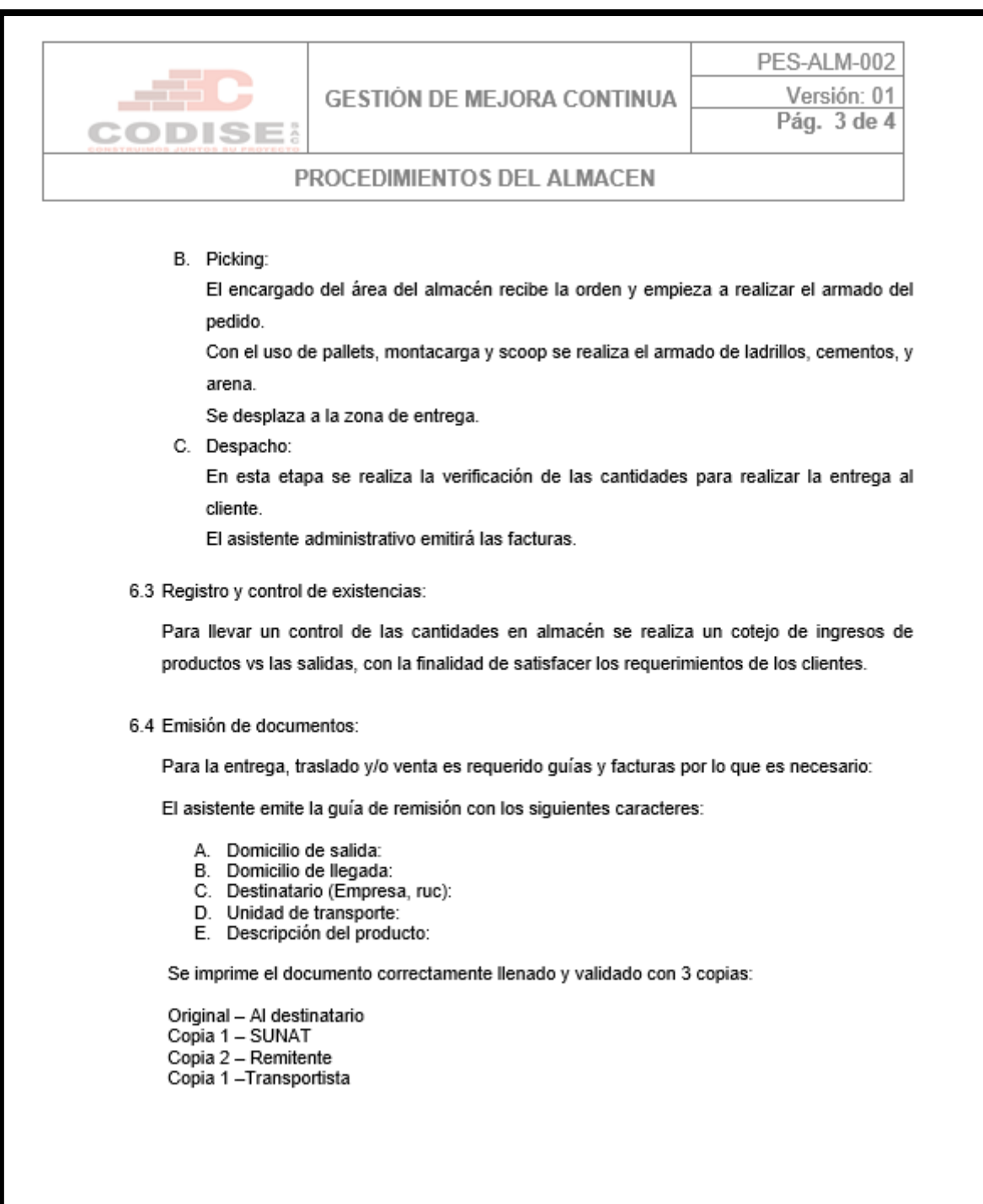

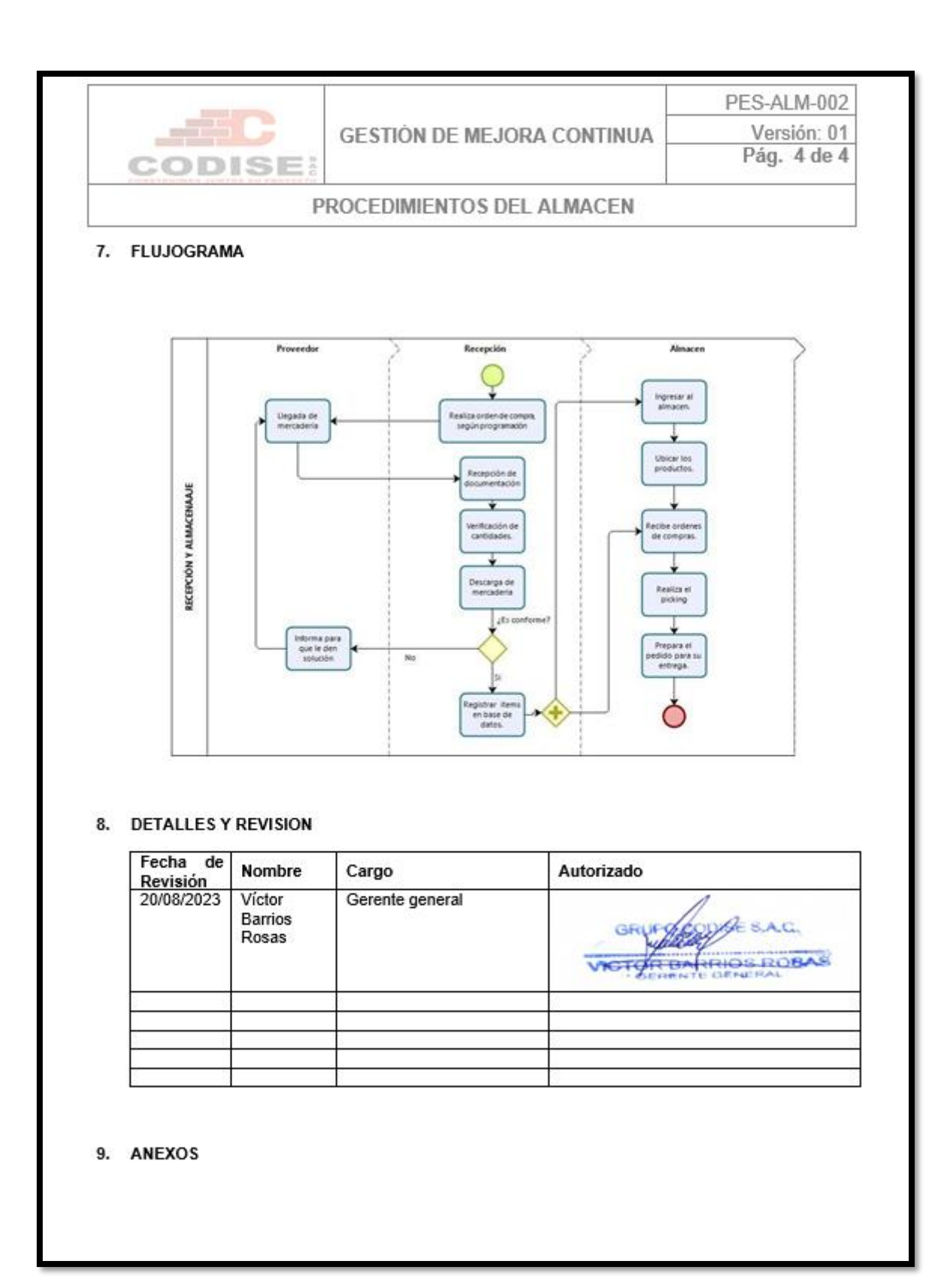

### Anexo 34 Registros de capacitación de un solo tema.

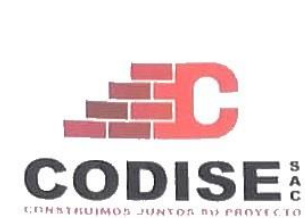

REGISTRO DE CAPACITACIÓN DE UN SOLO TEMA

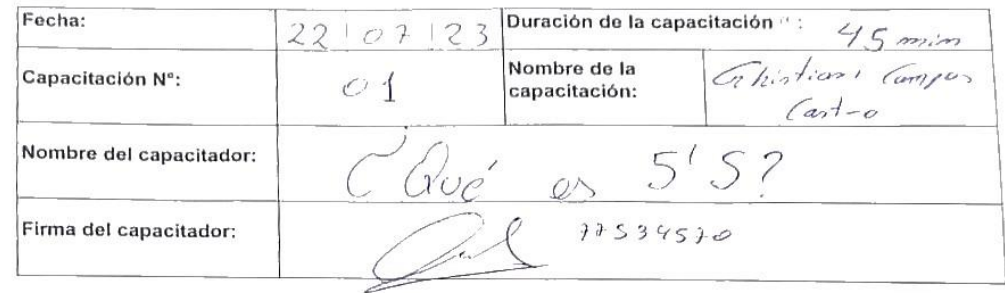

#### POR FAVOR DILIGENCIAR CON LETRA CLARA Y LEGIBLE

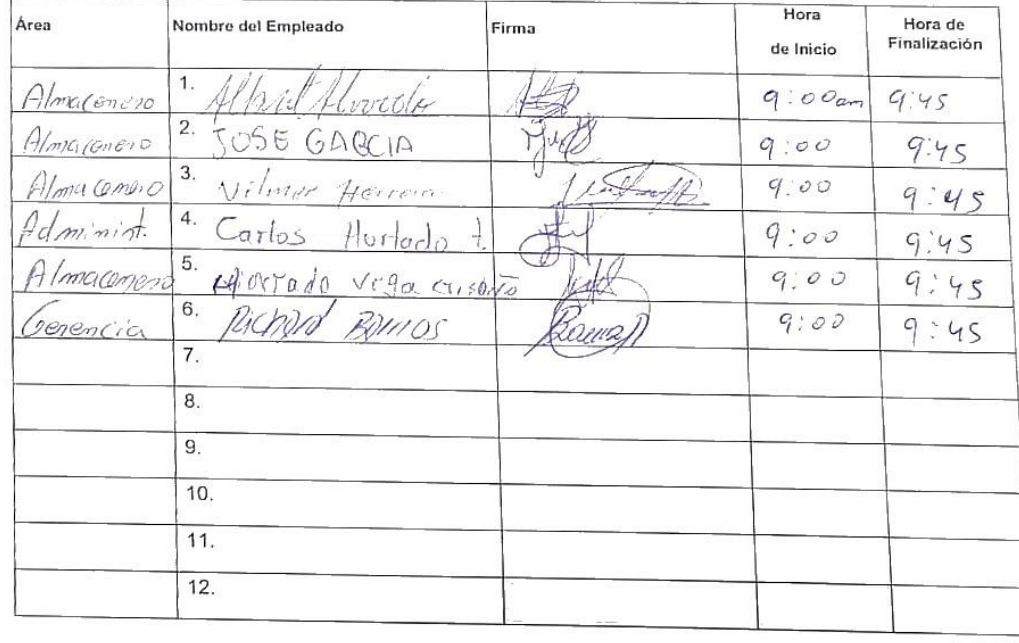

cel. Entel 946450210<br>telef. (01) 7808462 / (01) 5283428 Grupocodisesac@hotmail.com<br>Av. Canta Callao Mz. B Lt.19 Asoc. de Viv. Buena Vista "San Martin de Porras"

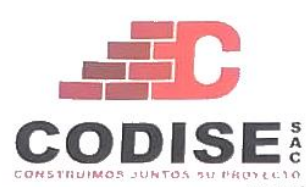

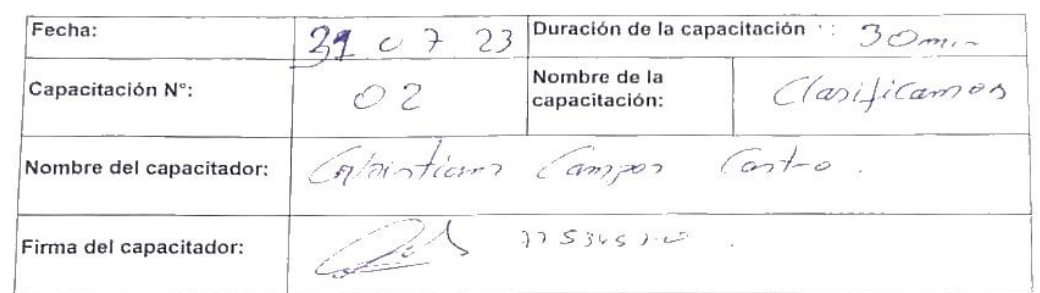

#### POR FAVOR DILIGENCIAR CON LETRA CLARA Y LEGIBLE

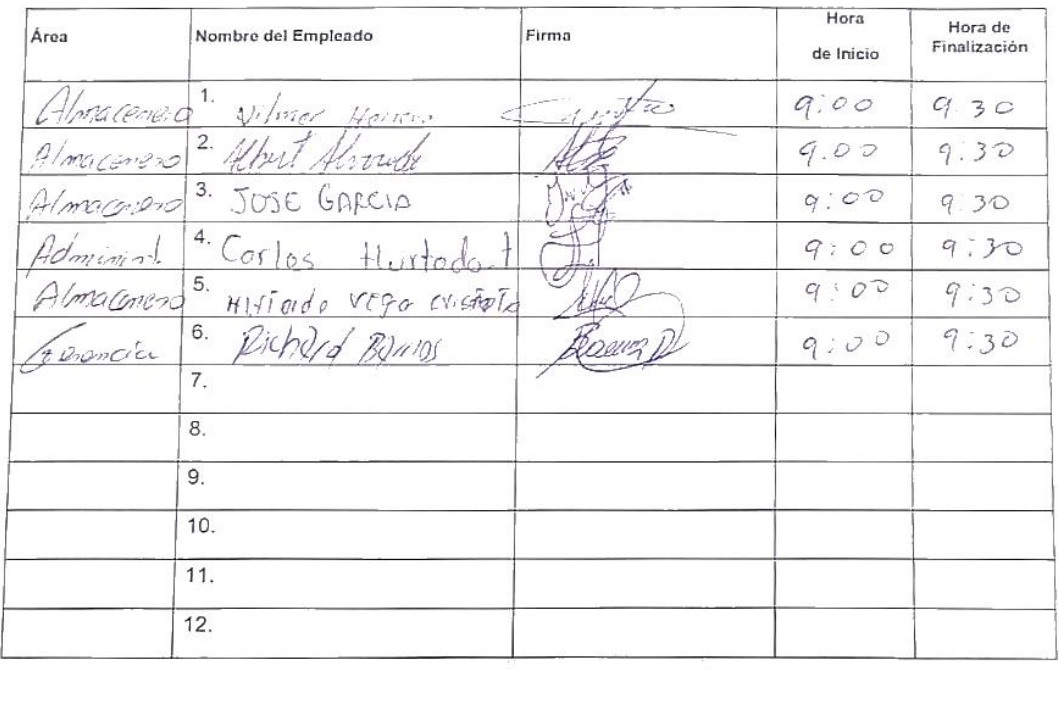

cel. Entel 946450210

telef. (01) 7808462 / (01) 5283428<br>
Grupocodisesac@hotmail.com<br>
Av. Canta Callao Mz. B Lt. 19 Asoc. de Viv. Buena Vista "San Martin de Porras"

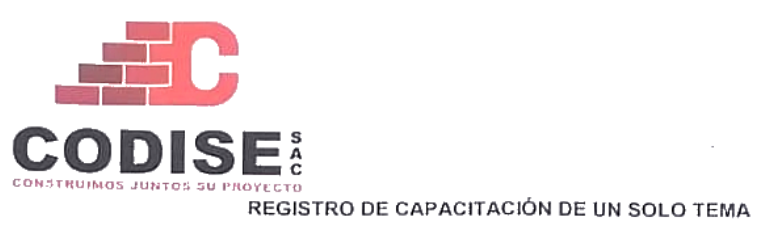

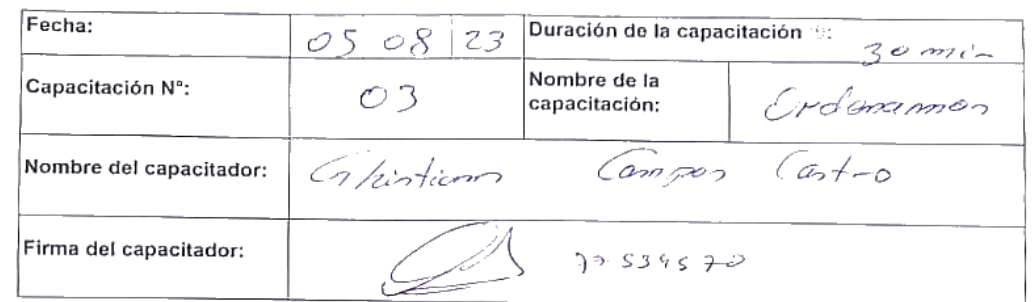

#### POR FAVOR DILIGENCIAR CON LETRA CLARA Y LEGIBLE

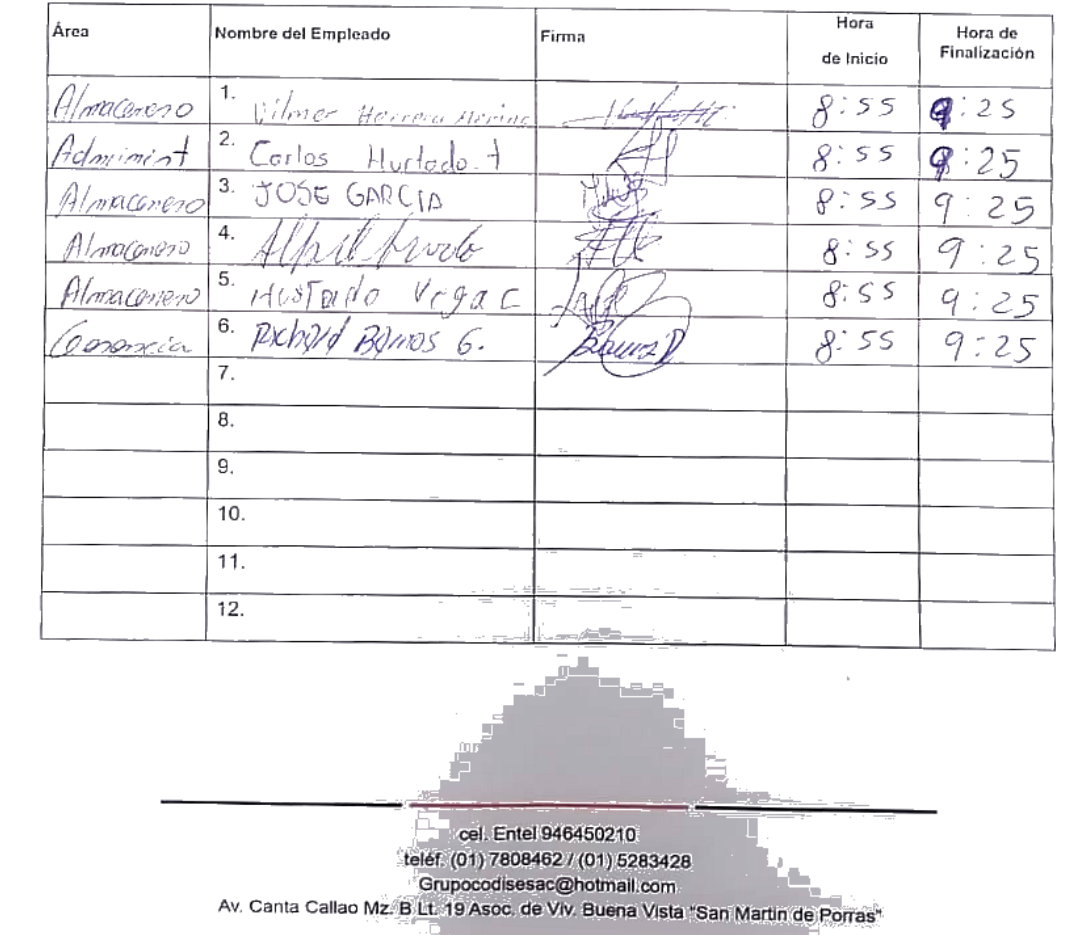

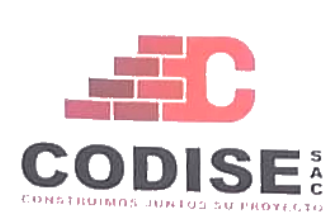

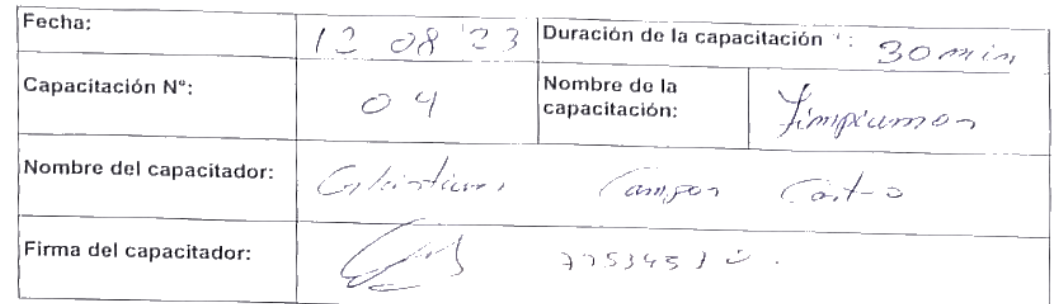

# POR FAVOR DILIGENCIAR CON LETRA CLARA Y LEGIBLE

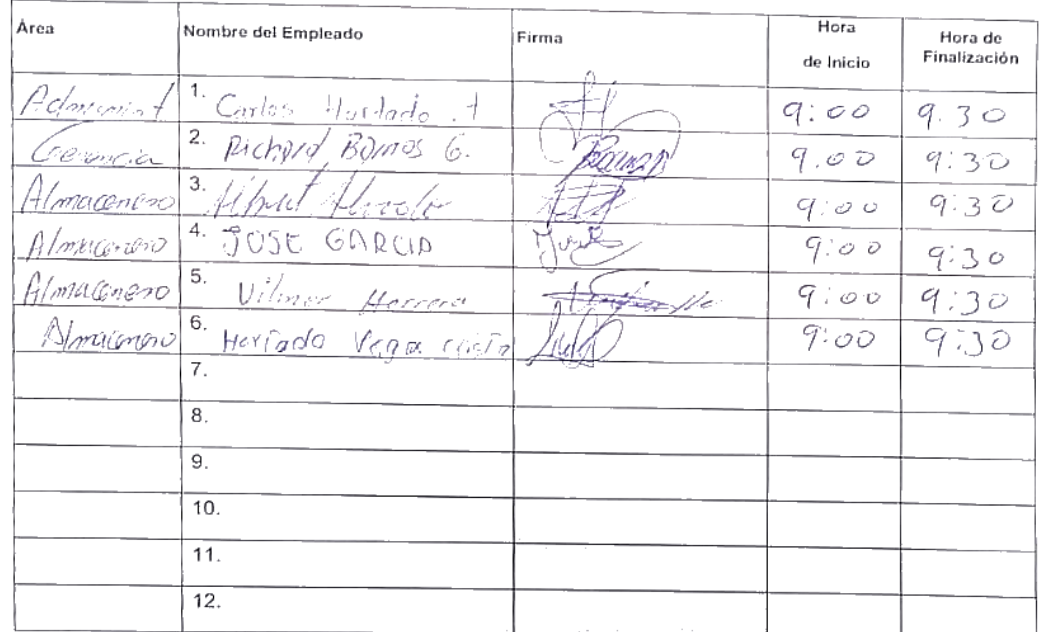

cel. Entel 946450210 cer, Enter 949490210.<br>telf. (01) 7808462 / (01) 5283428<br>Grupocodisesac@hotmail.com

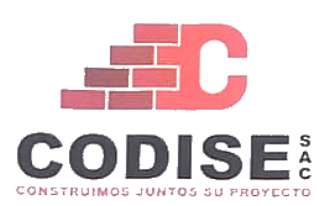

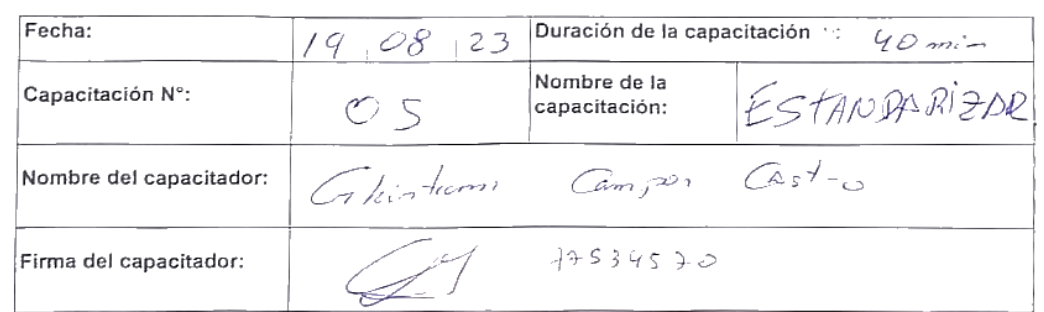

#### POR FAVOR DILIGENCIAR CON LETRA CLARA Y LEGIBLE

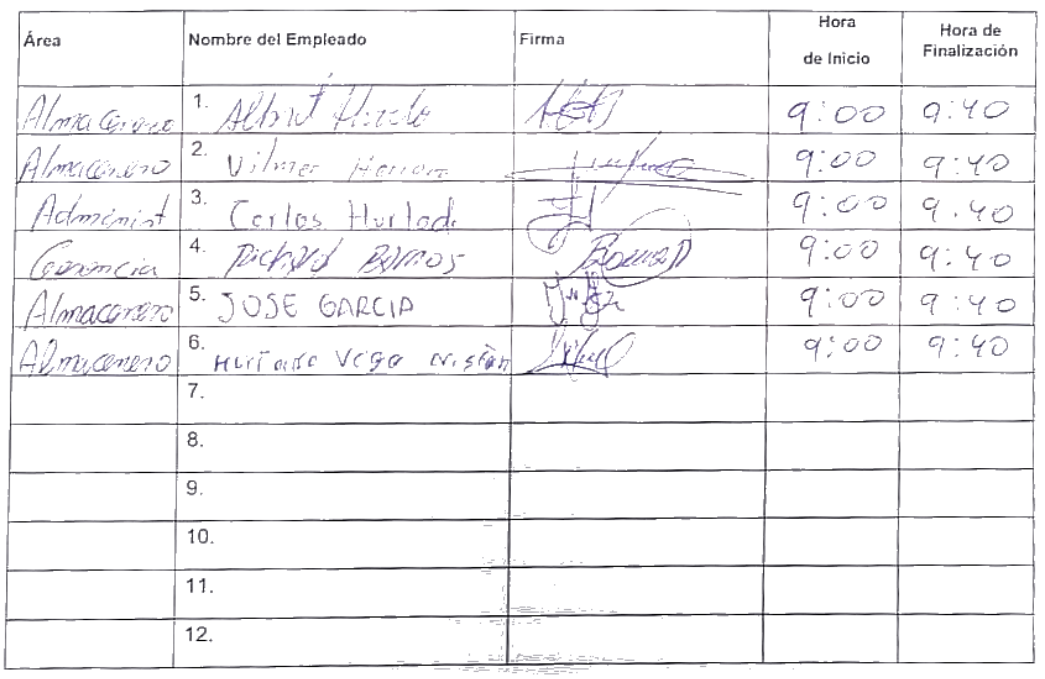

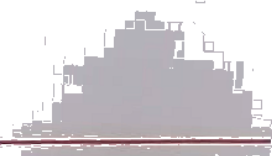

cel. Entel 946450210 telef. (01) 7808462 / (01) 5283428<br>
Grupocodisesac@hotmail.com<br>
Av. Canta Callao Mz. B Lt. 19 Asoc. de Viv. Buena Vista "San Martin de Porras"

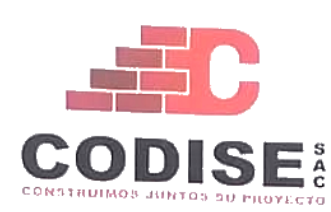

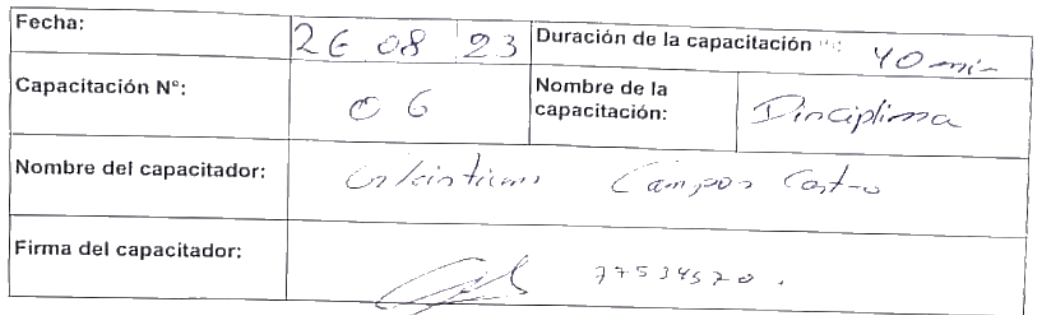

POR FAVOR DILIGENCIAR CON LETRA CLARA Y LEGIBLE

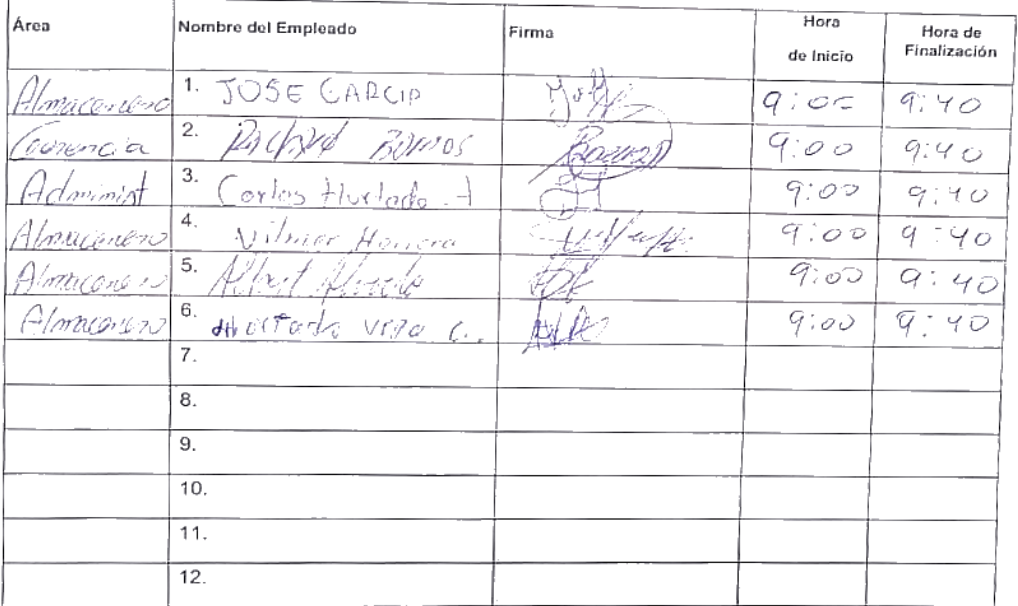

cel, Entel 946450210 teléf. (01) 7808462 / (01) 5283428 Cruppeddiesac@hotmail.com<br>Av. Canta Callao Mz. B Lt. 19 Asoc. de VIV. Buena Vista San Martin de Porras"

# **Anexo 35 Estrategia del uso de la tarjeta roja.**

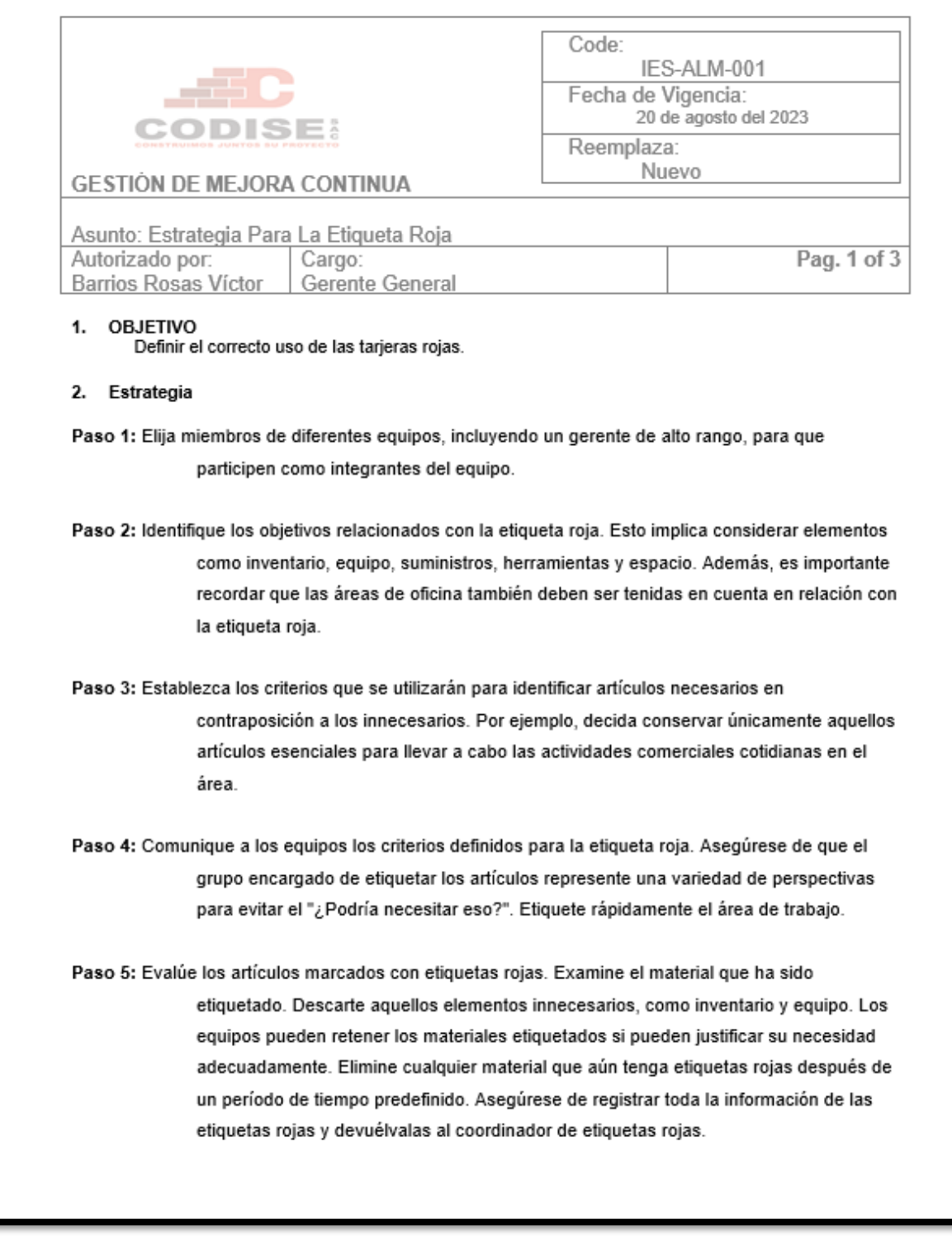

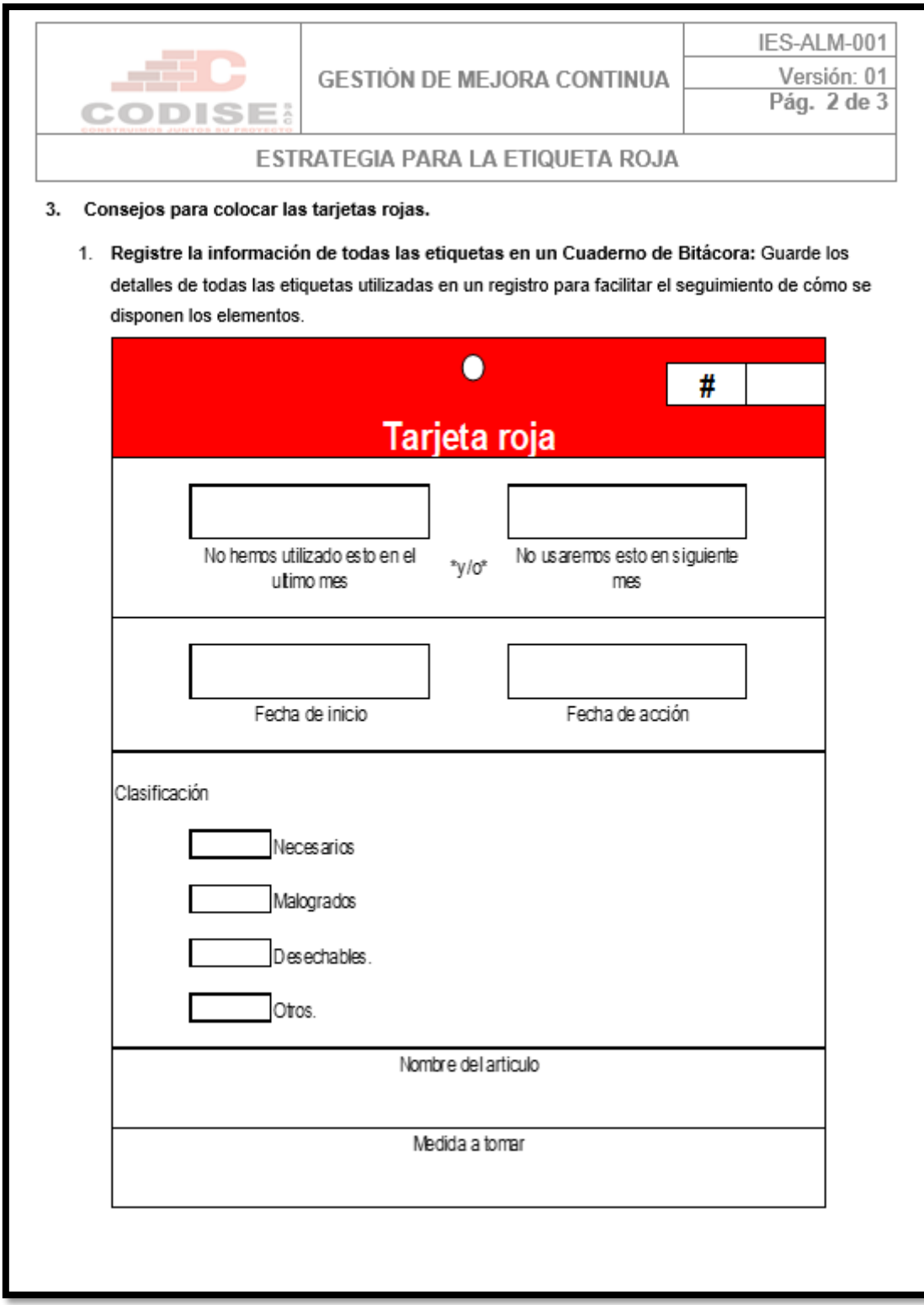

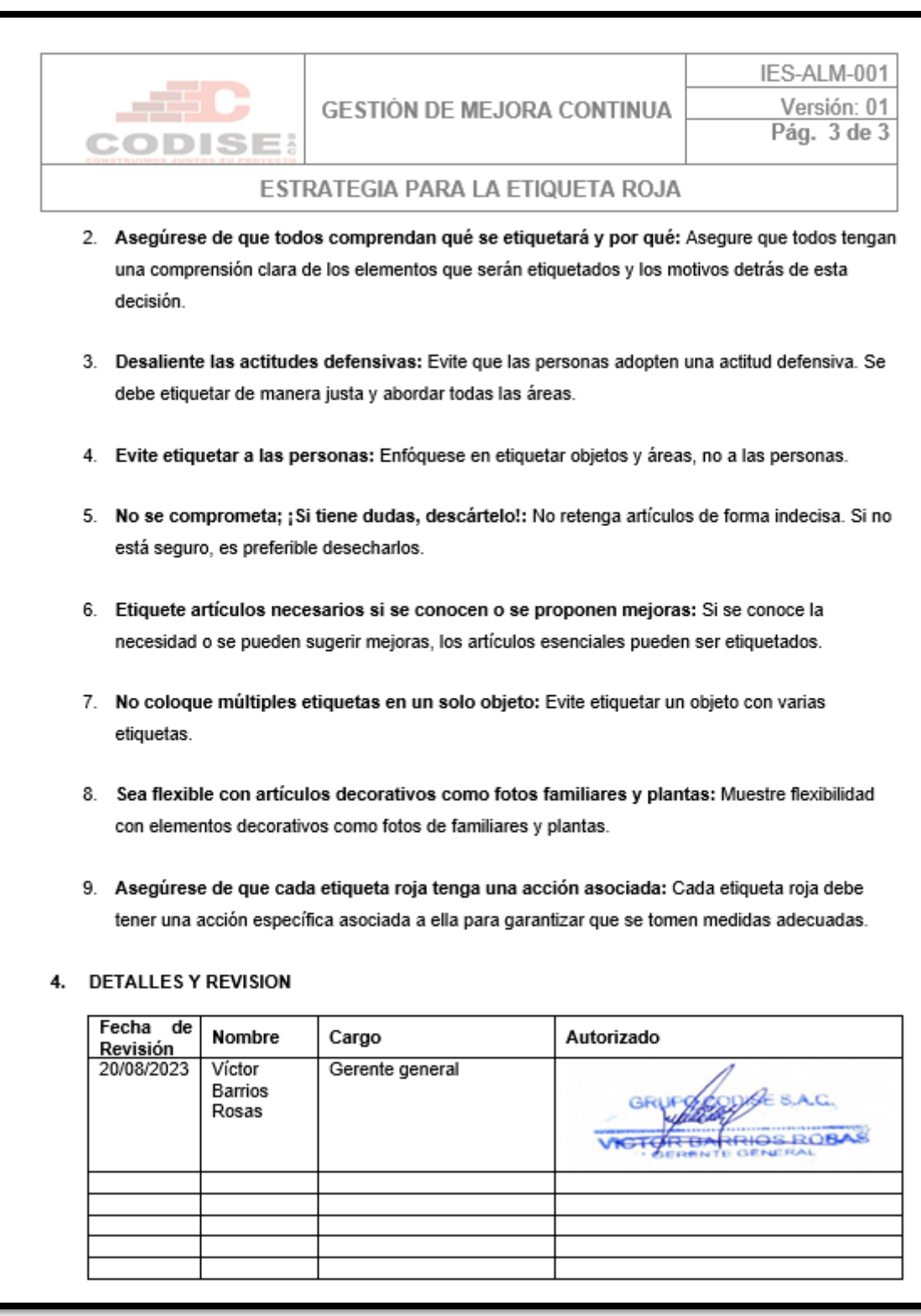

#### Anexo 36 Política de las 5S

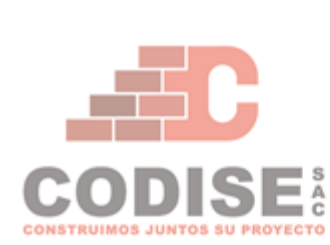

#### Política de la metodología de las 5S

CODISE S.A.C es una empresa que vende y distribuye productos de construcción y artículos ferreteros para obras en general. Consiente se su responsabilidad interna con los trabajadores y el ambiente de trabajo se compromete a:

- √ Cumplir con el procedimiento de las 5S (PES-ALM-001) y la estrategia para el uso de la tarjeta roja (IES-ALM-001) aplicados a todo el almacén y los procesos en el que se esté relacionado.
- √ Prevenir la acumulación de objetos en desuso, dando respuesta a la brevedad de las tarjetas rojas reportadas en el transcurso de la jornada laboral.
- √ Prevenir la contaminación y acumulación de basura, bajo la supervisión del cumplimiento del programa de limpieza.
- √ Realizar auditorías recurrentes para mantener la cultura de las 5S.
- √ Ejecutar permanentemente programas de capacitación, entrenamiento y sensibilización de las 5S, definiendo necesidades en función a áreas críticas identificadas en las labores para mejorar las competencias.
- √ Nos comprometemos a mejorar continuamente en la eficacia de la cultura de las 5S garantizando que los trabajadores y representantes participen activamente en las futuras implementaciones o mejoras, brindando comunicación activa mediante publicaciones y difusiones a todo nivel de la organización.

Lima 15 de setiembre del 2023

**Anexo 37 Toma de tiempo de las operaciones de recepción, almacenamiento Pre - test.**

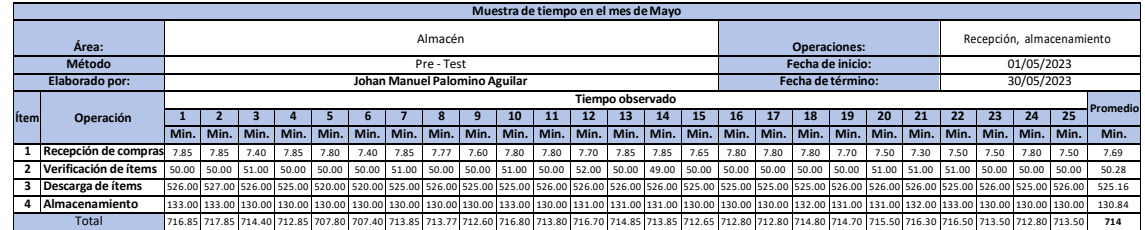

Fuente: Elaboración propia.

**Anexo 38 Tabla de Westinghouse**

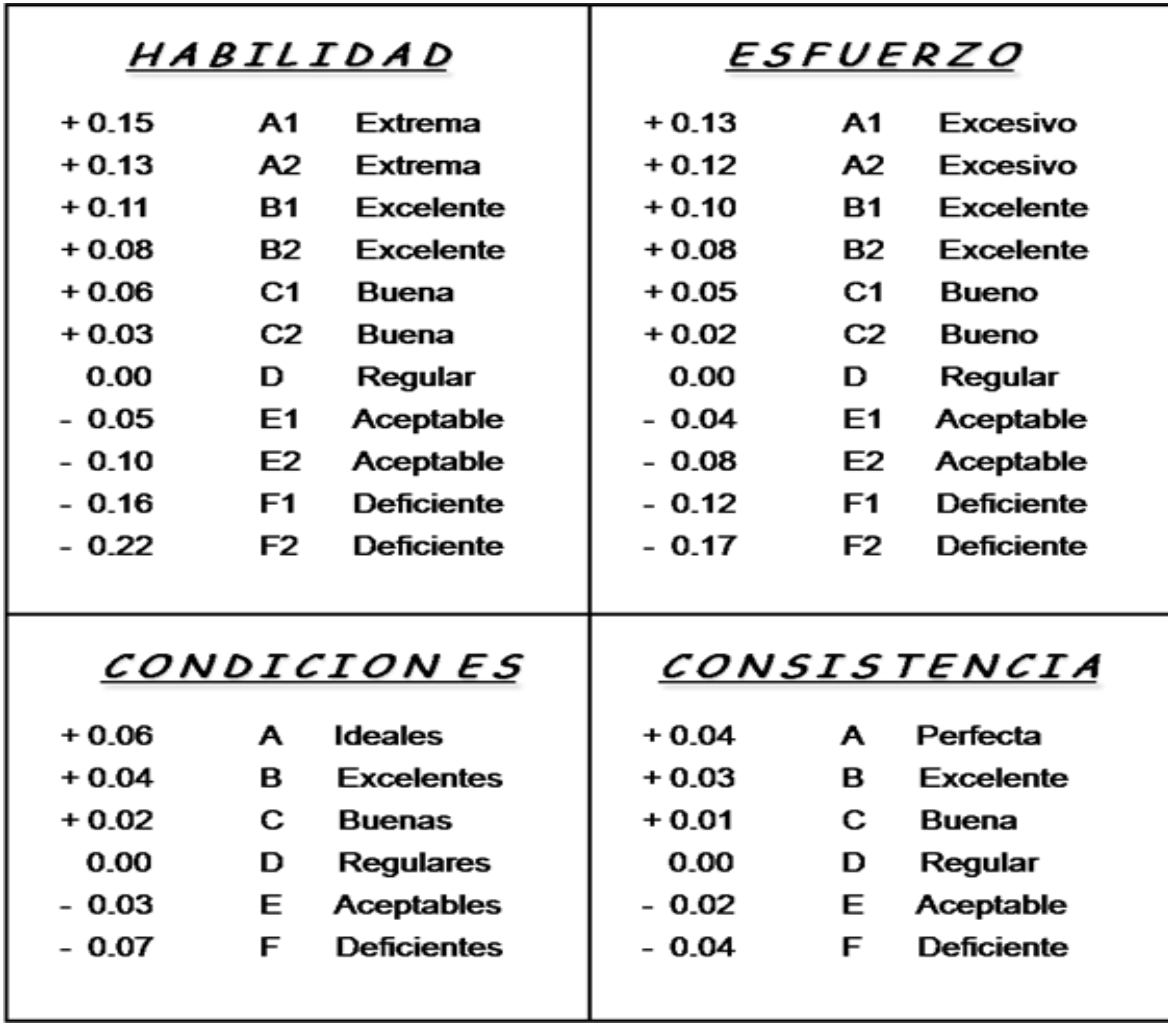

Fuente: OIT

## **Anexo 39 Tabla de suplementos.**

Sistema de suplementos por descanso porcentajes de los Tiempos Básicos $^{1}$ 

## 1. SUPLEMENTOS CONSTANTES

 $2.$ 

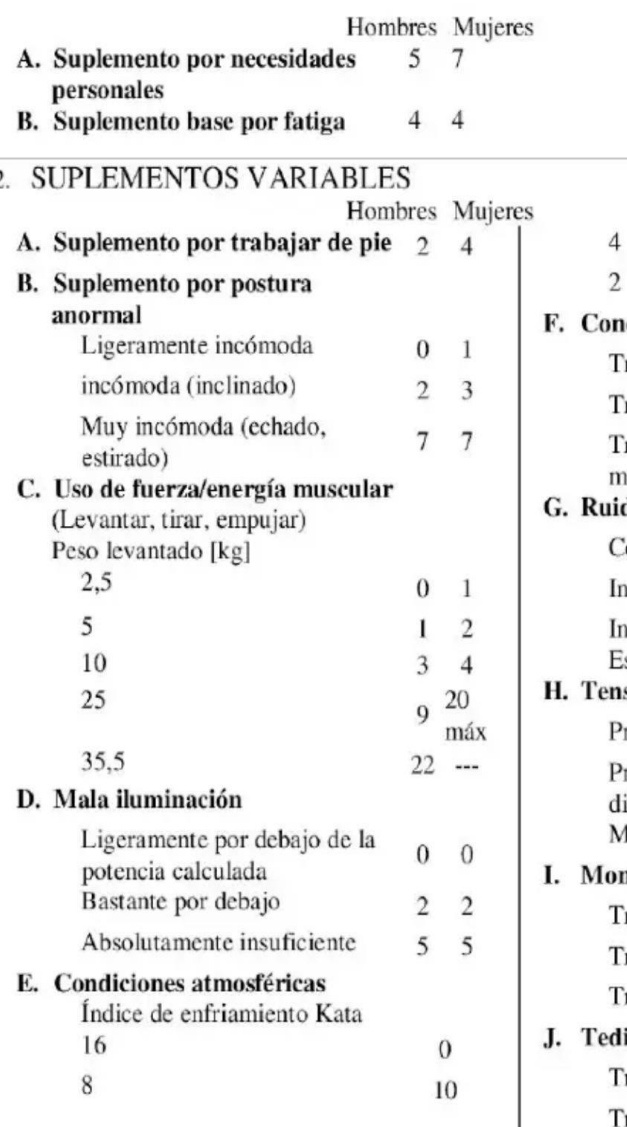

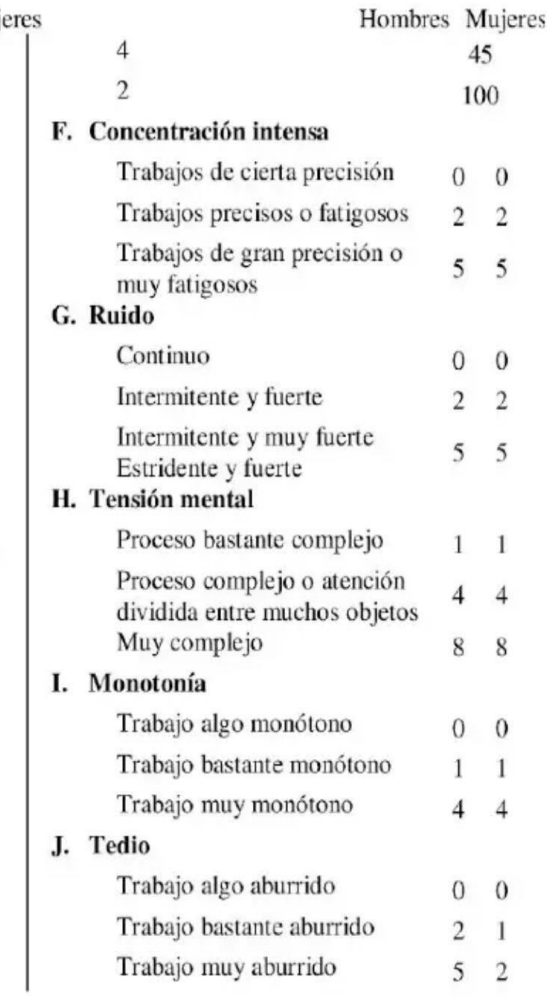

Fuente: OIT

**Anexo 40 Toma de tiempo de las operaciones de picking y despacho Pre - test.**

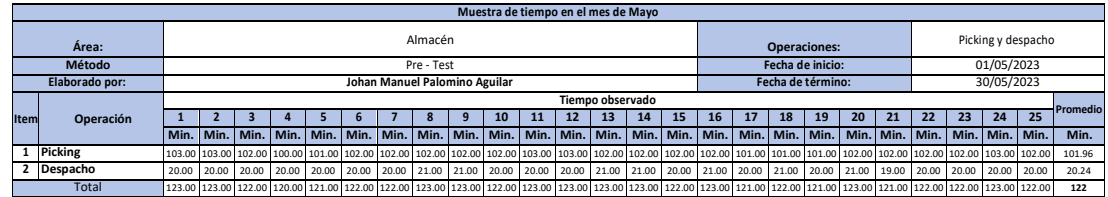

# **Anexo 41 Pre-registro de la 1era y 2da "S".**

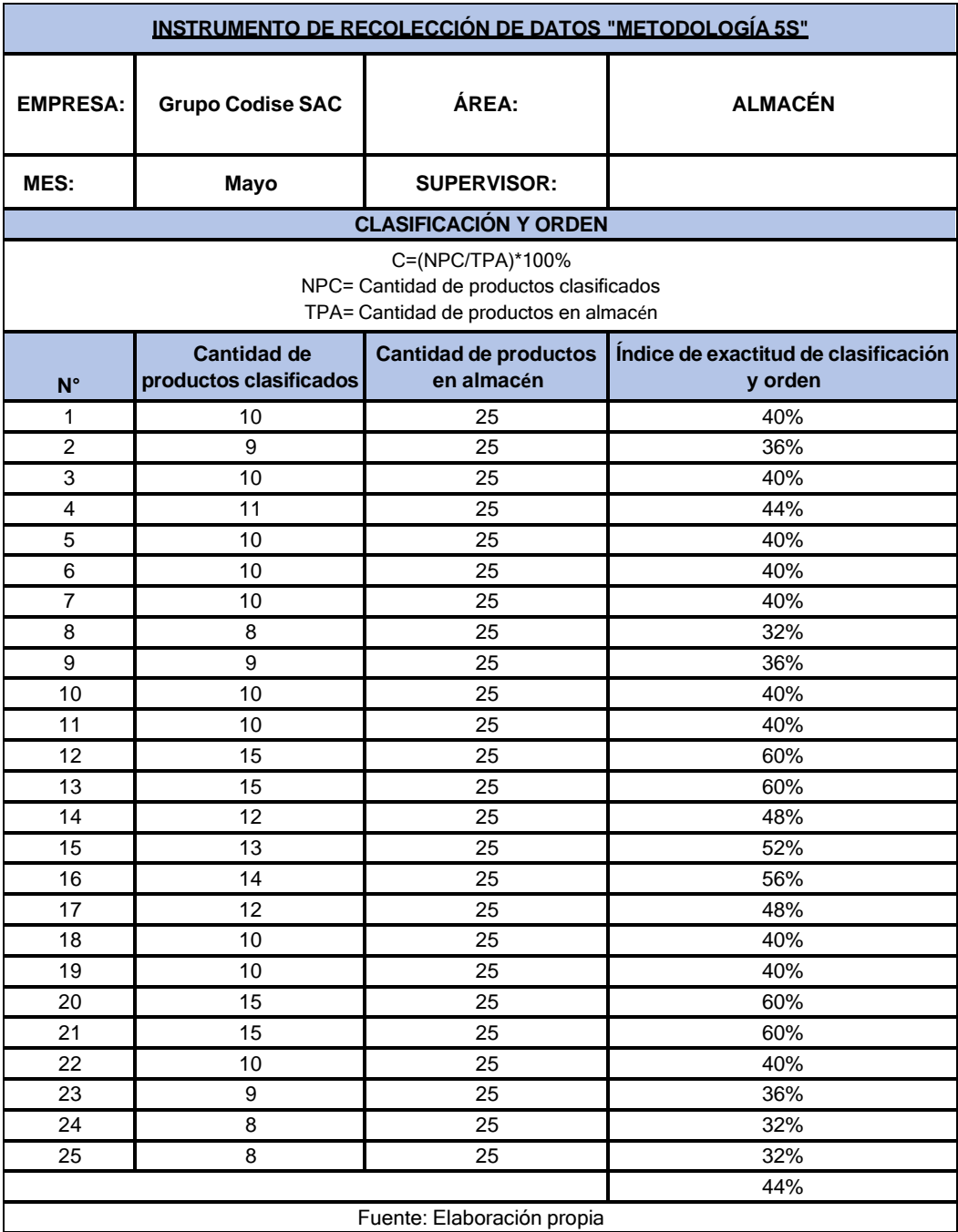

# **Anexo 42 Pre-registro 3era "S".**

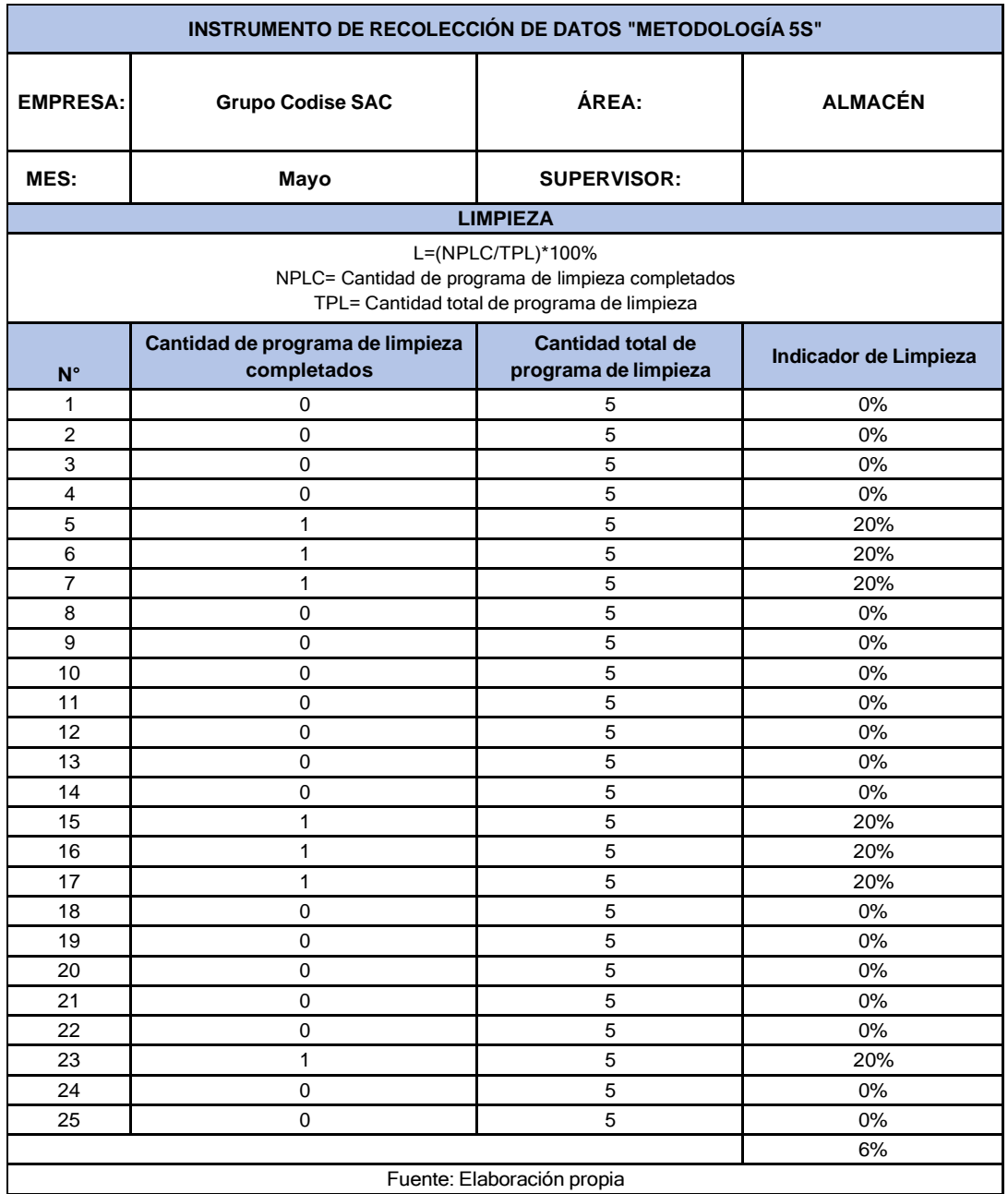

## **Anexo 43 Primera auditoria 5S.**

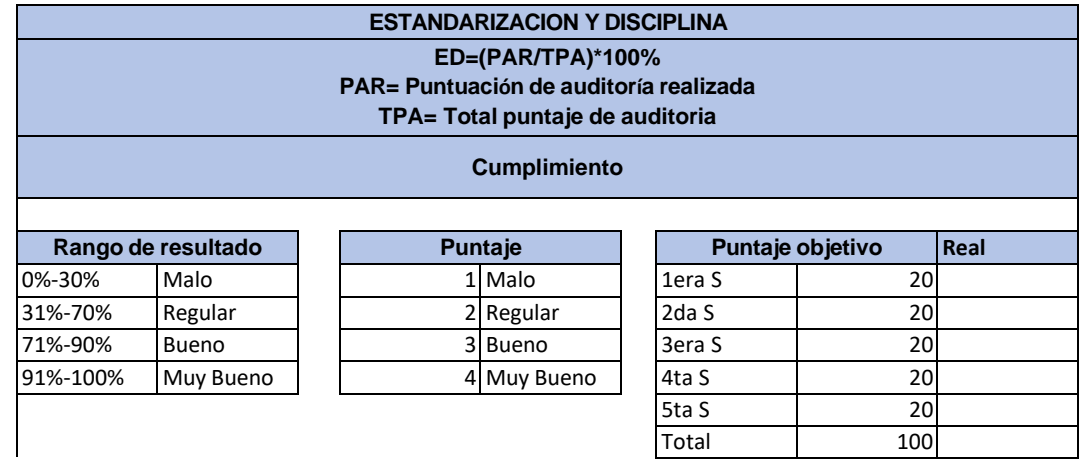

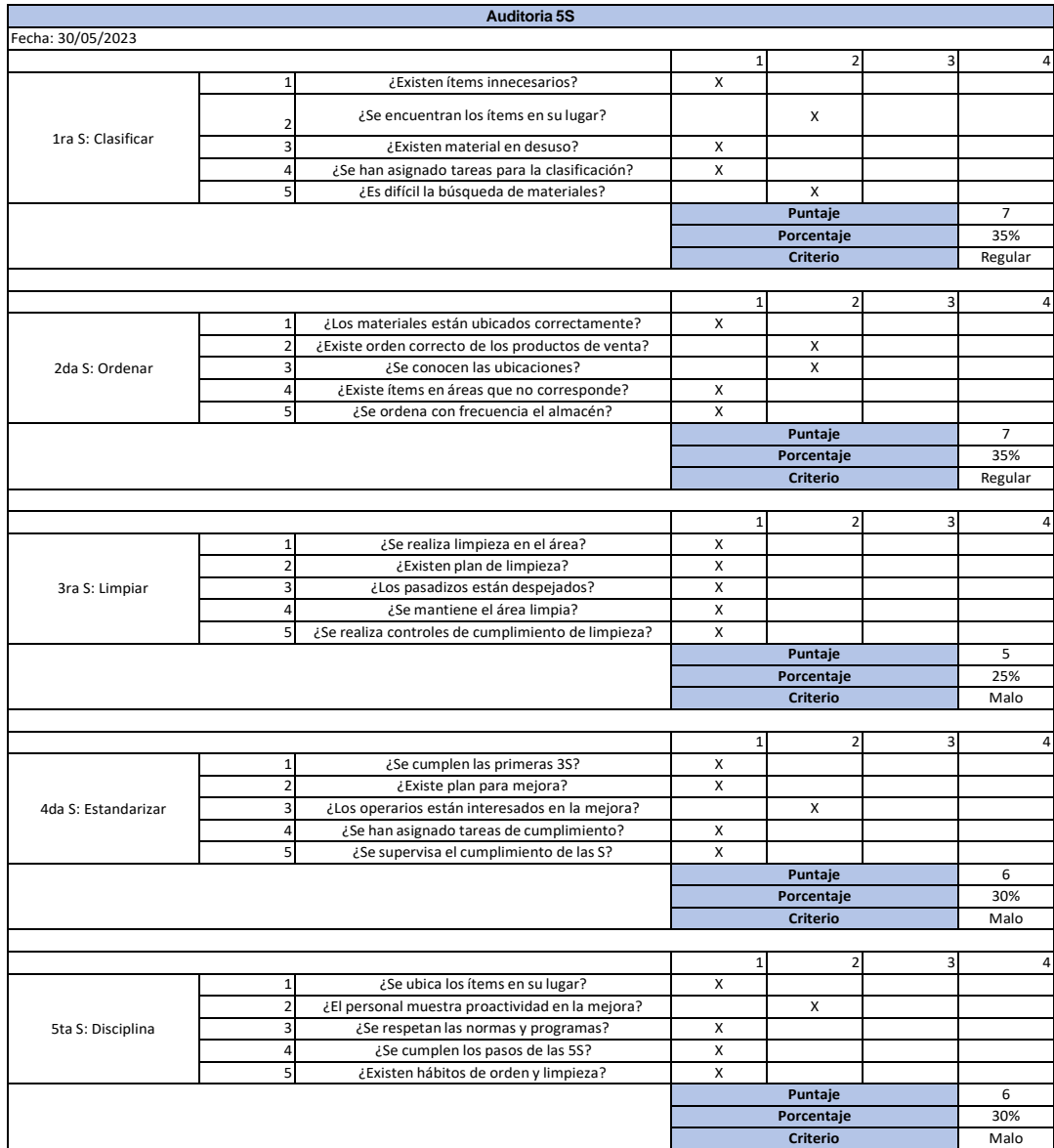

## **Anexo 44 Alternativas de solución.**

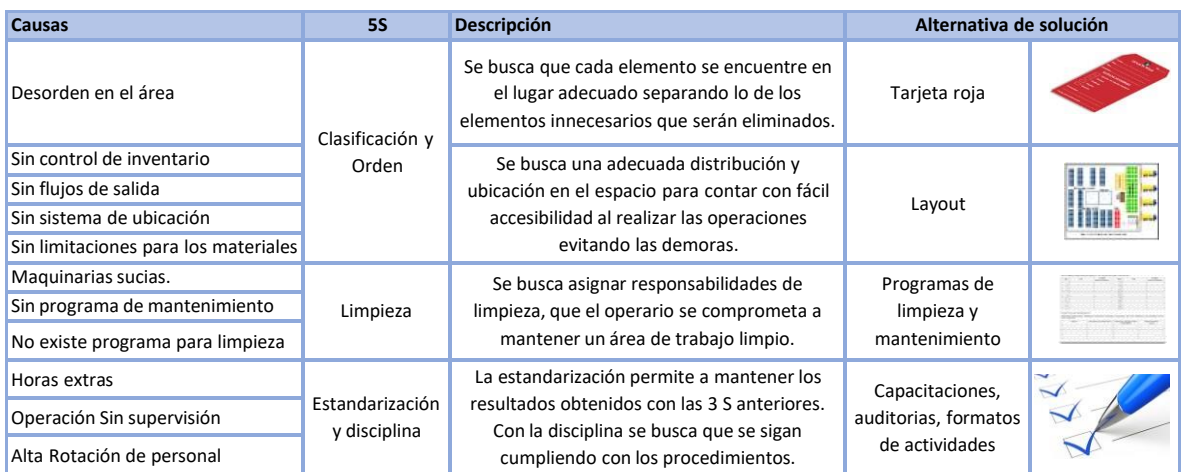

Fuente: Elaboración propia

# **Anexo 45 DAP del proceso de recepción y almacenaje Pre-test.**

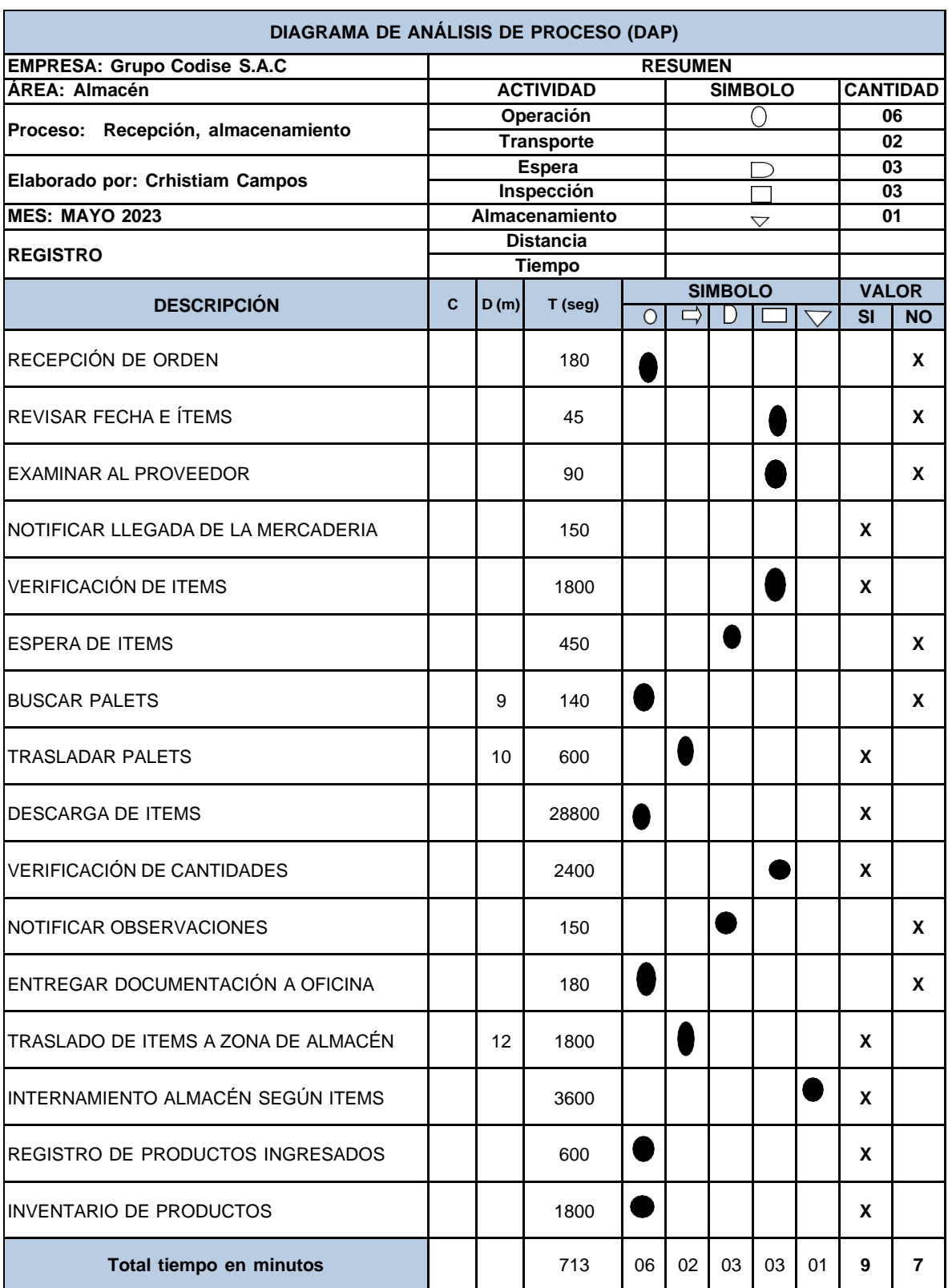

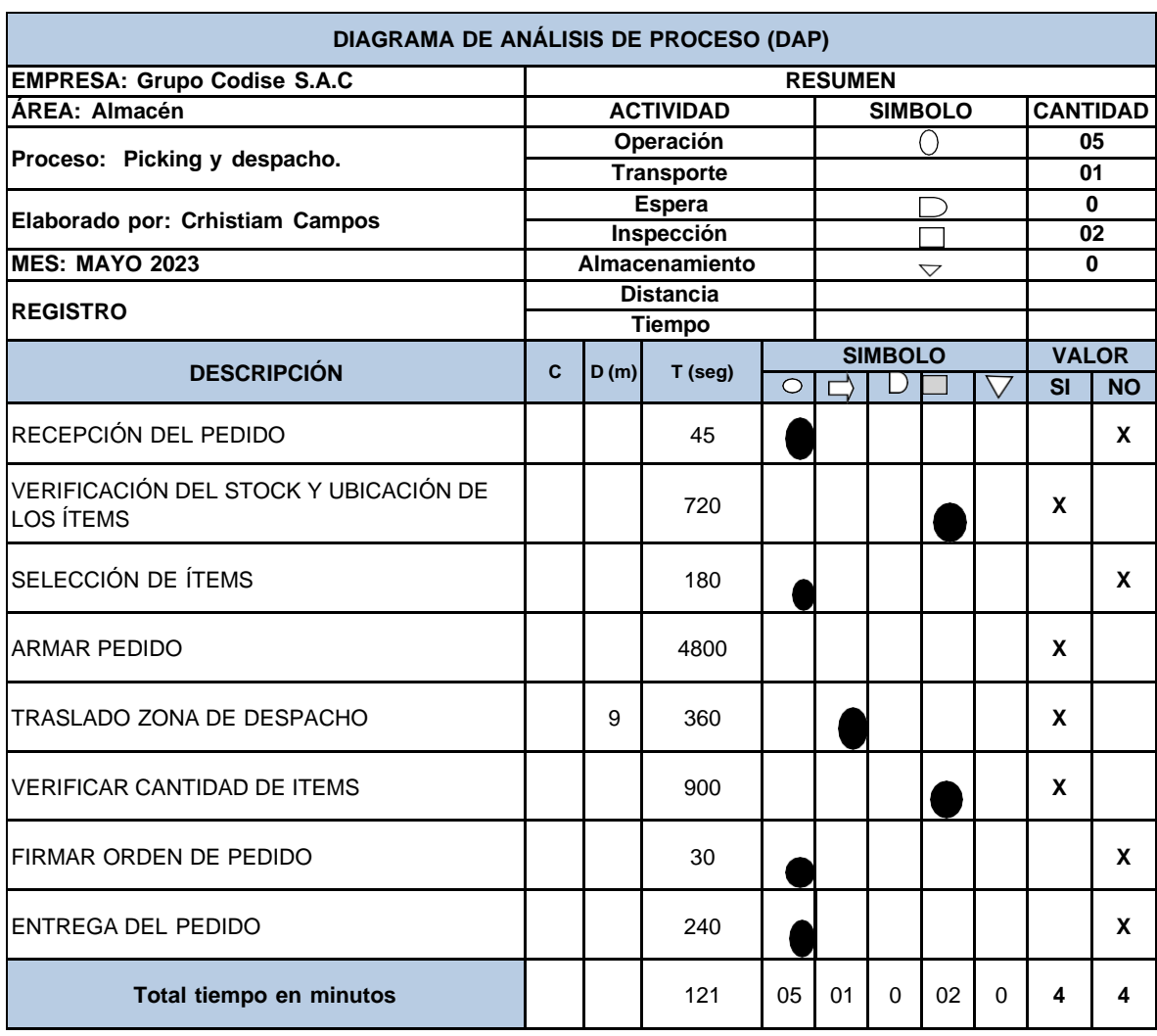

# **Anexo 46 DAP del proceso de Picking y despacho Pre-test.**

# **Anexo 47 Presupuesto monetario – Materiales e insumos – gastos operativos.**

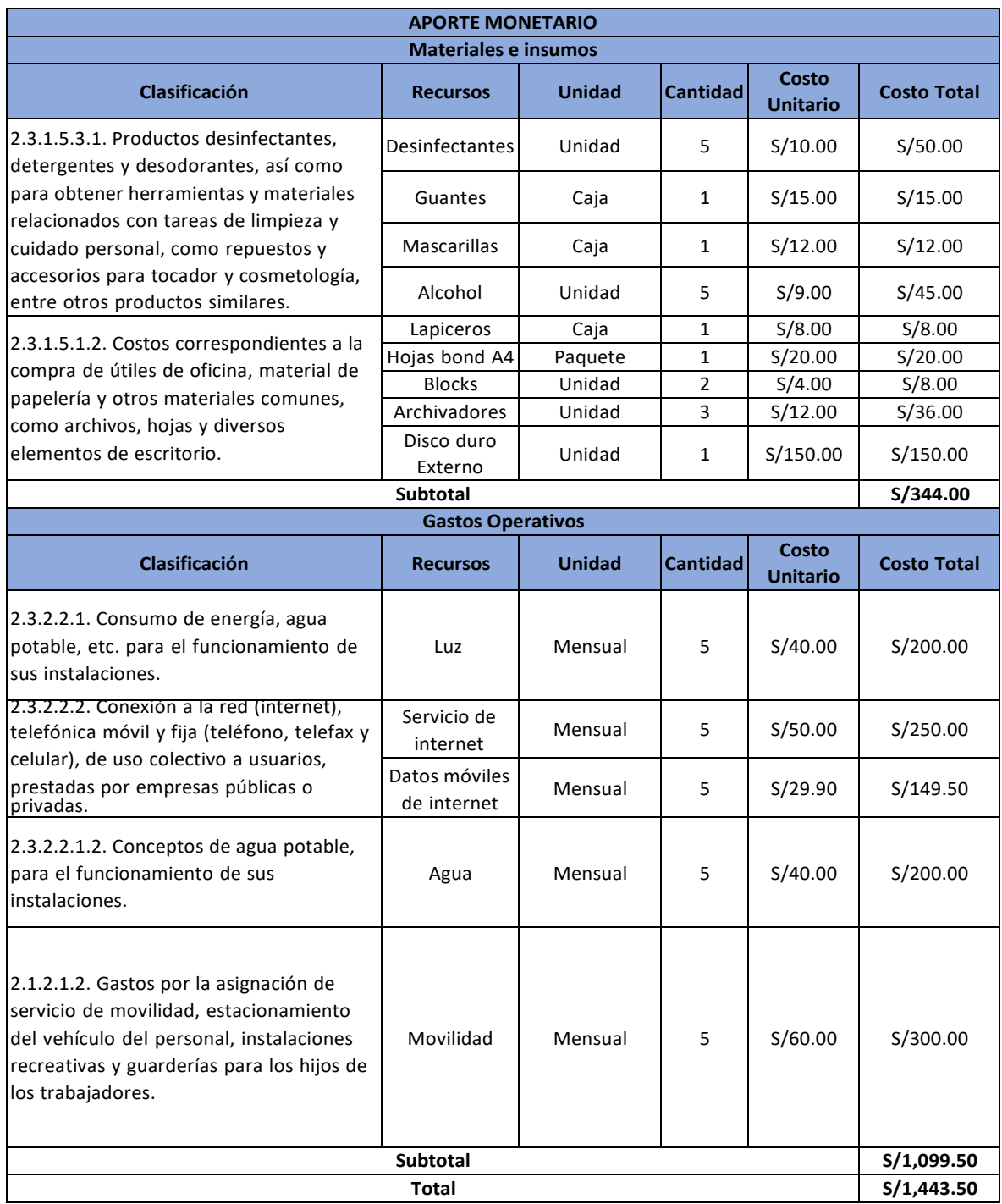

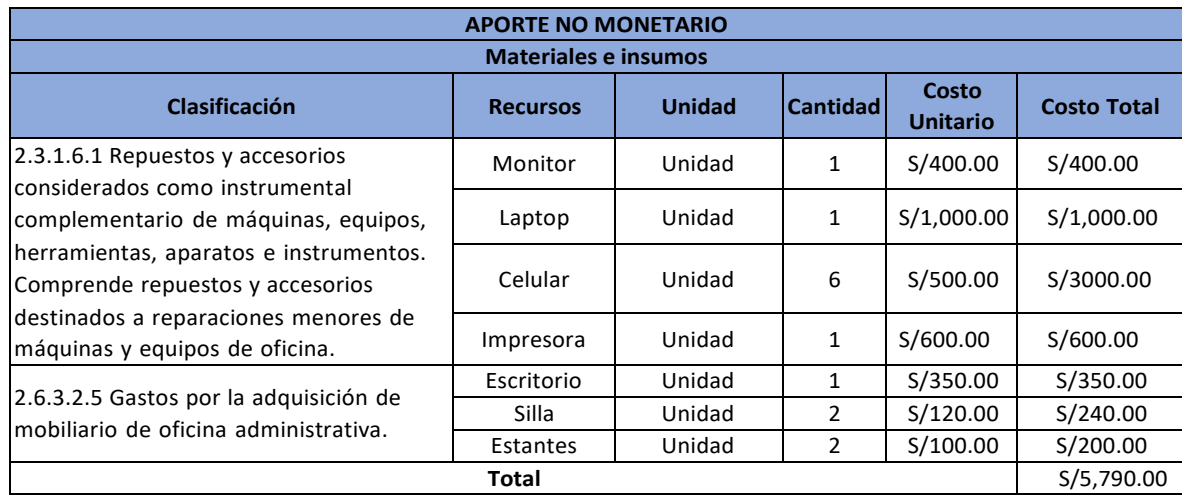

# **Anexo 48 Presupuesto no monetario de materiales e insumos.**

## **Anexo 49 Presupuesto no monetario**

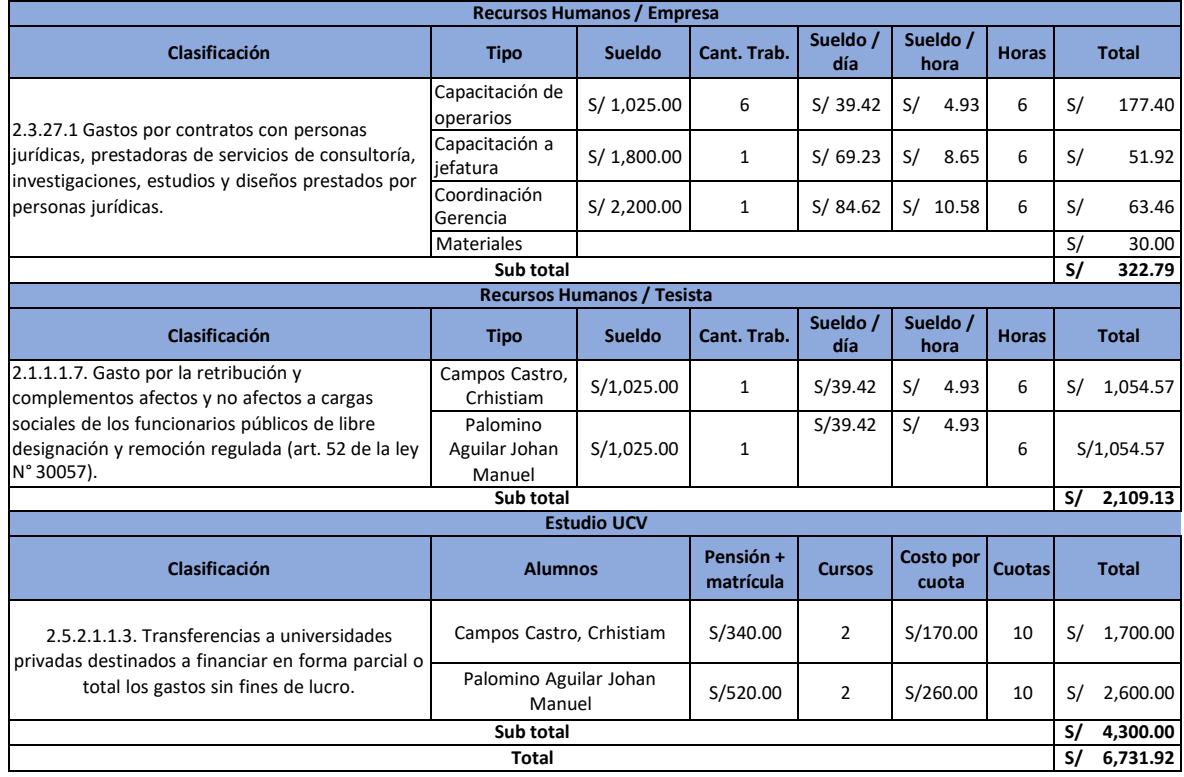

# **Anexo 50 Cronograma de actividades**

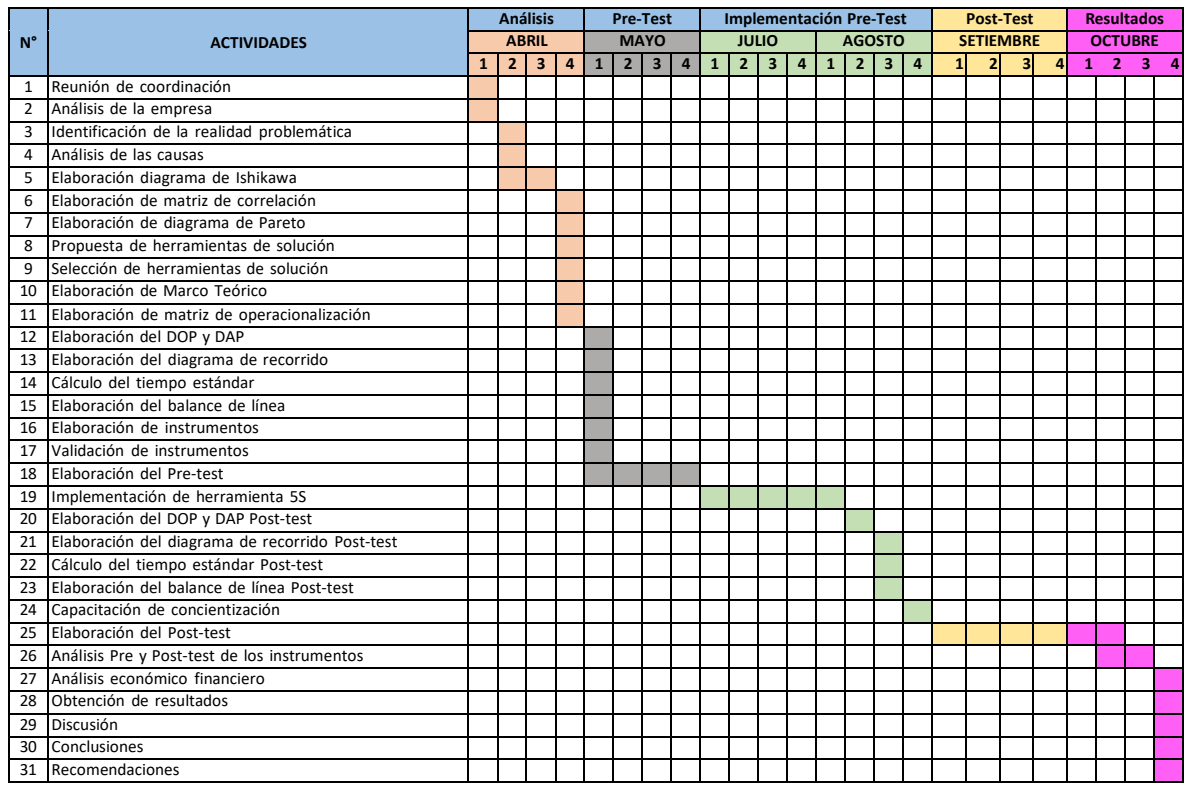

# **Anexo 51 DAP del proceso de recepción y almacenaje Pos-test.**

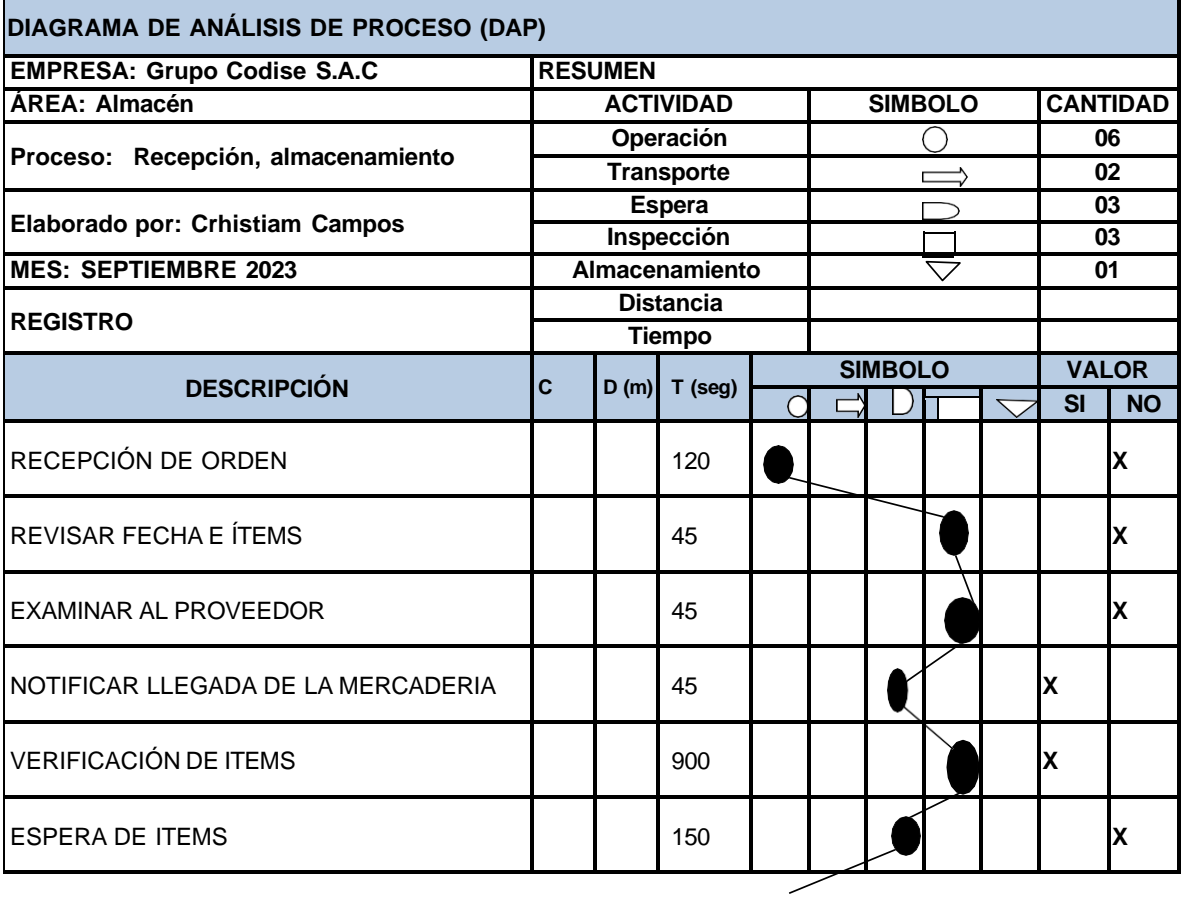

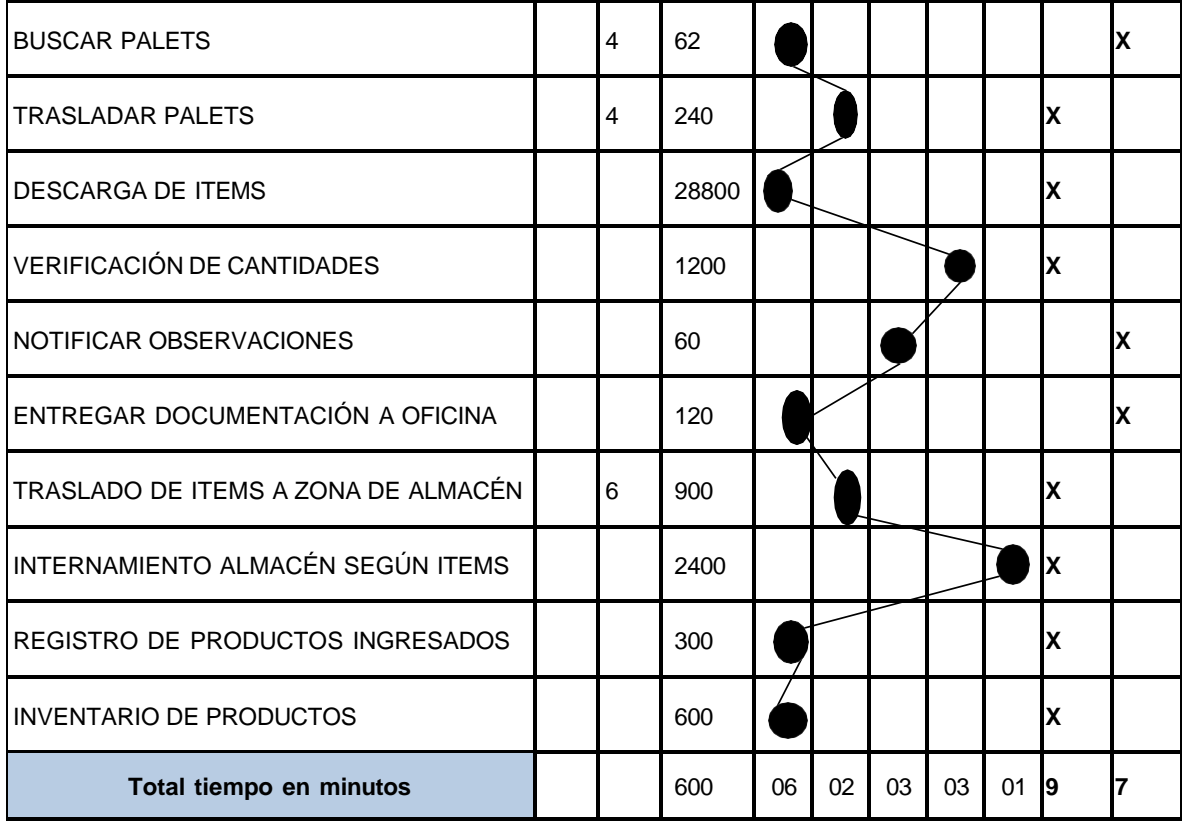

# **Anexo 52 DAP del proceso de Picking y despacho Pos-test.**

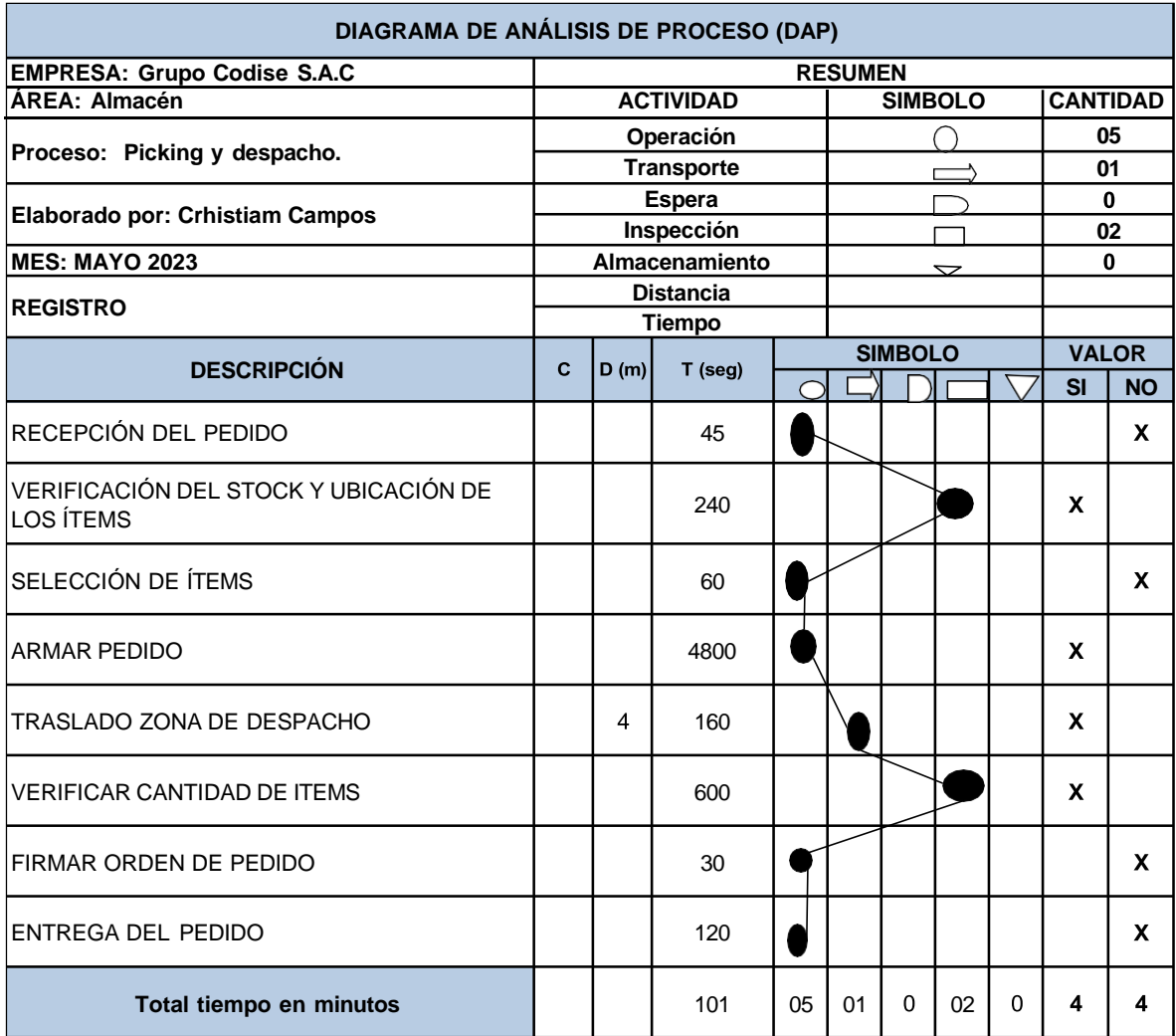

# **Anexo 53 Toma de tiempos Recepción y Almacenamiento Pos-test.**

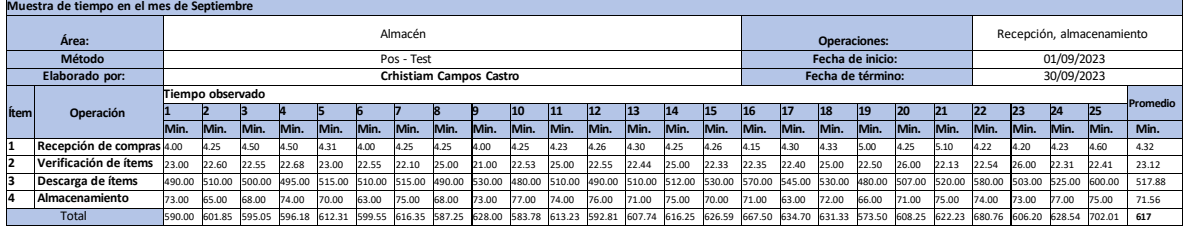

## **Anexo 54 Toma de tiempos Picking y Despacho Pos-test.**

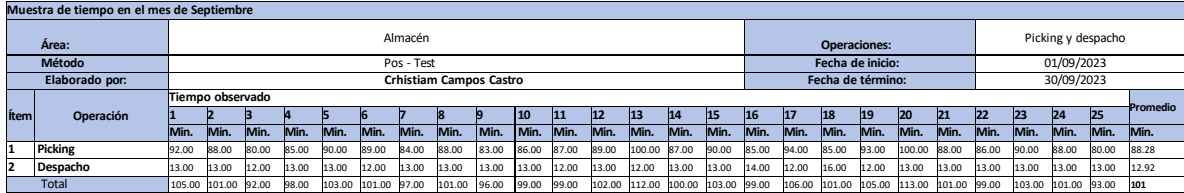

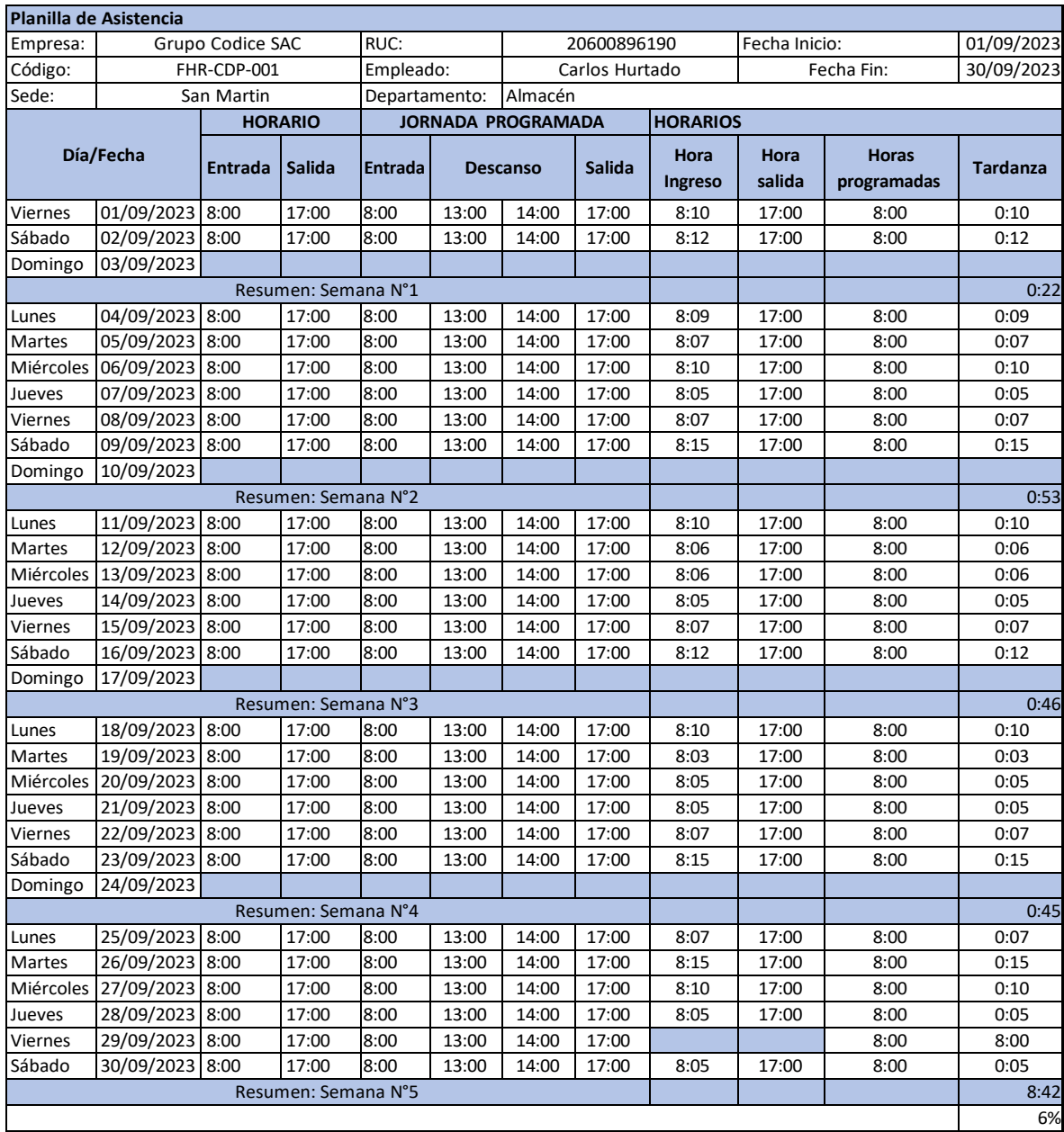

## **Anexo 55 Planilla de Asistencia Pos-test**

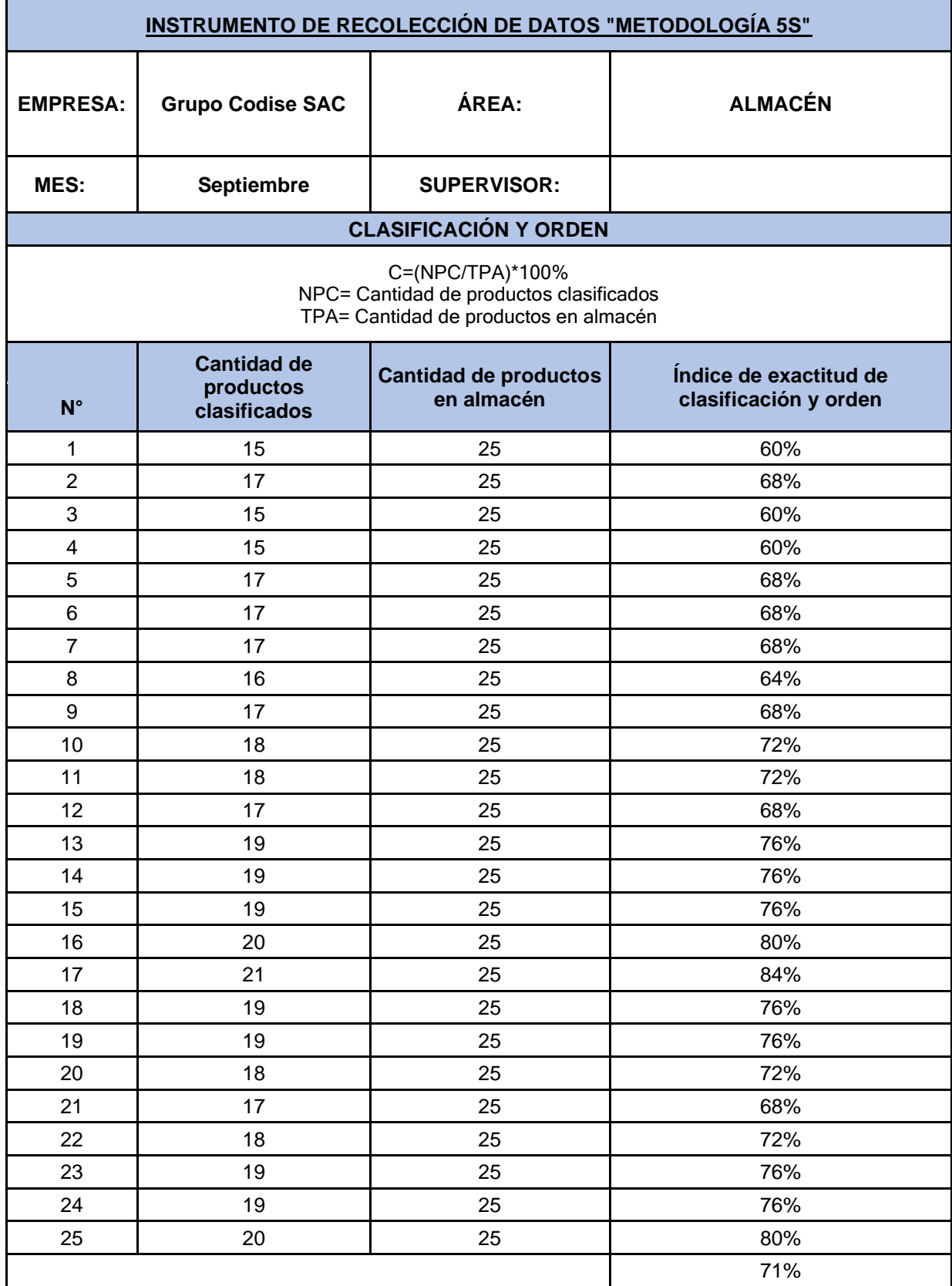

# **Anexo 56 Pos-registro de la 1era y 2da "S".**

# **Anexo 57 Pos-registro 3era "S".**

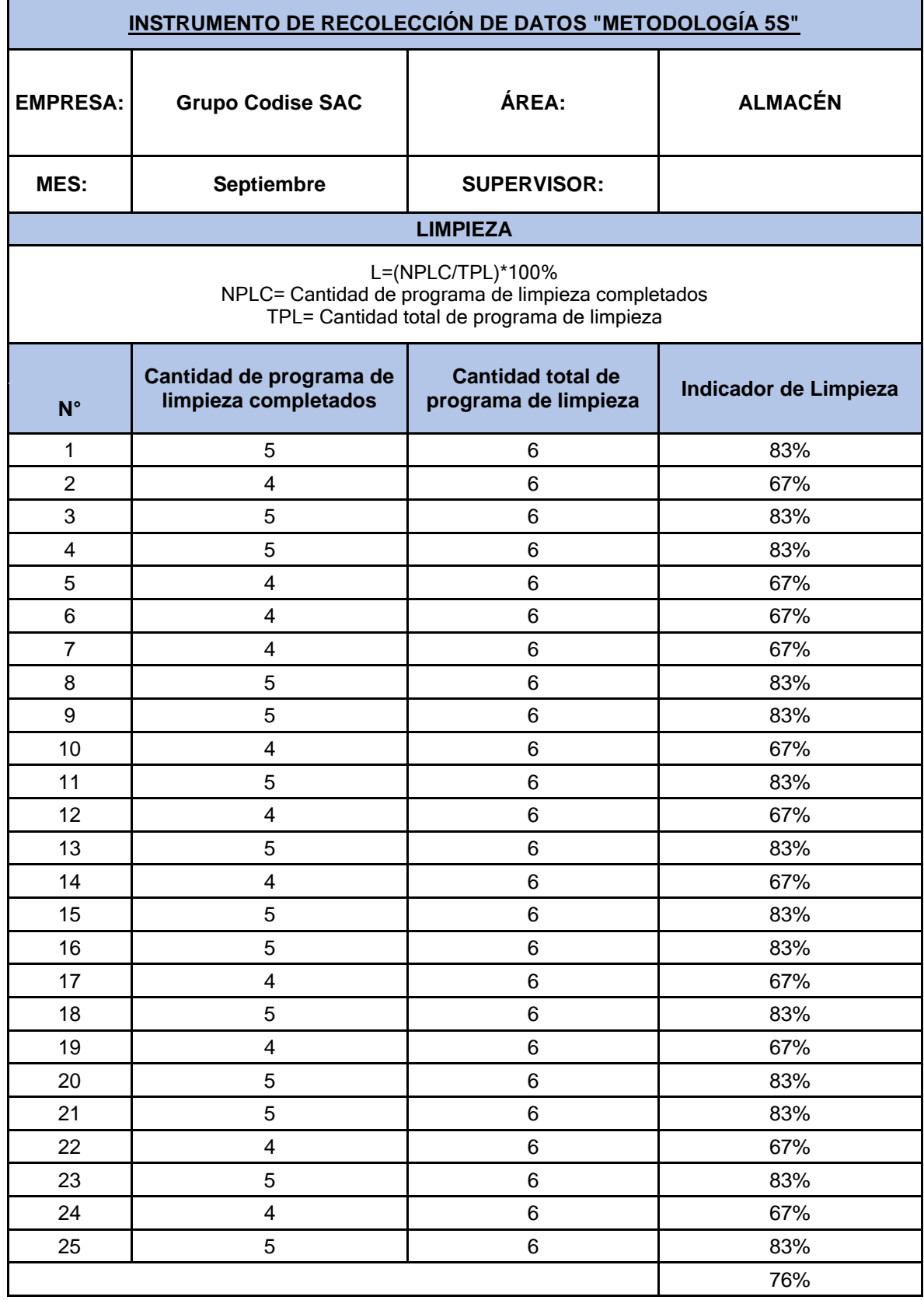

### **Anexo 58 Auditoria 5S pos-test.**

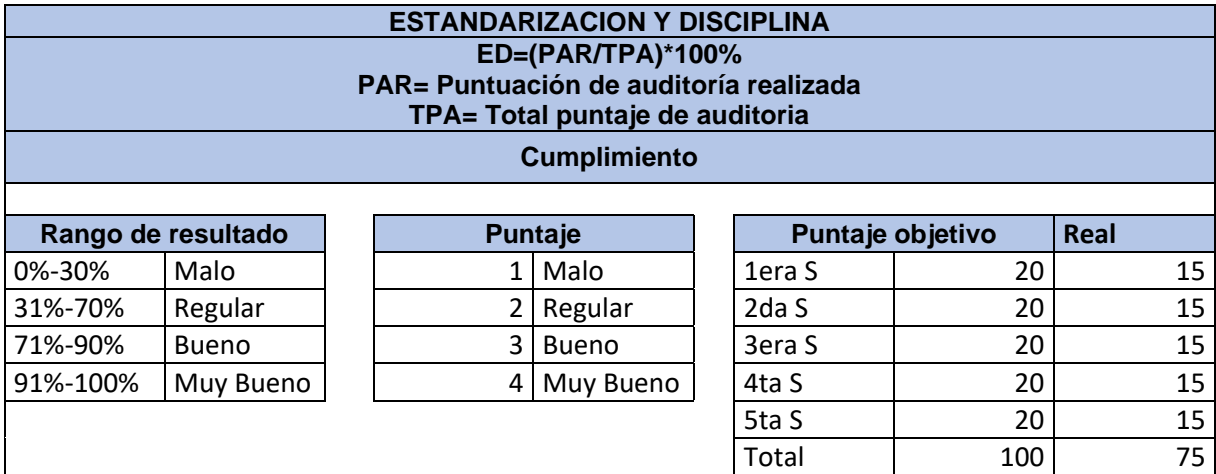

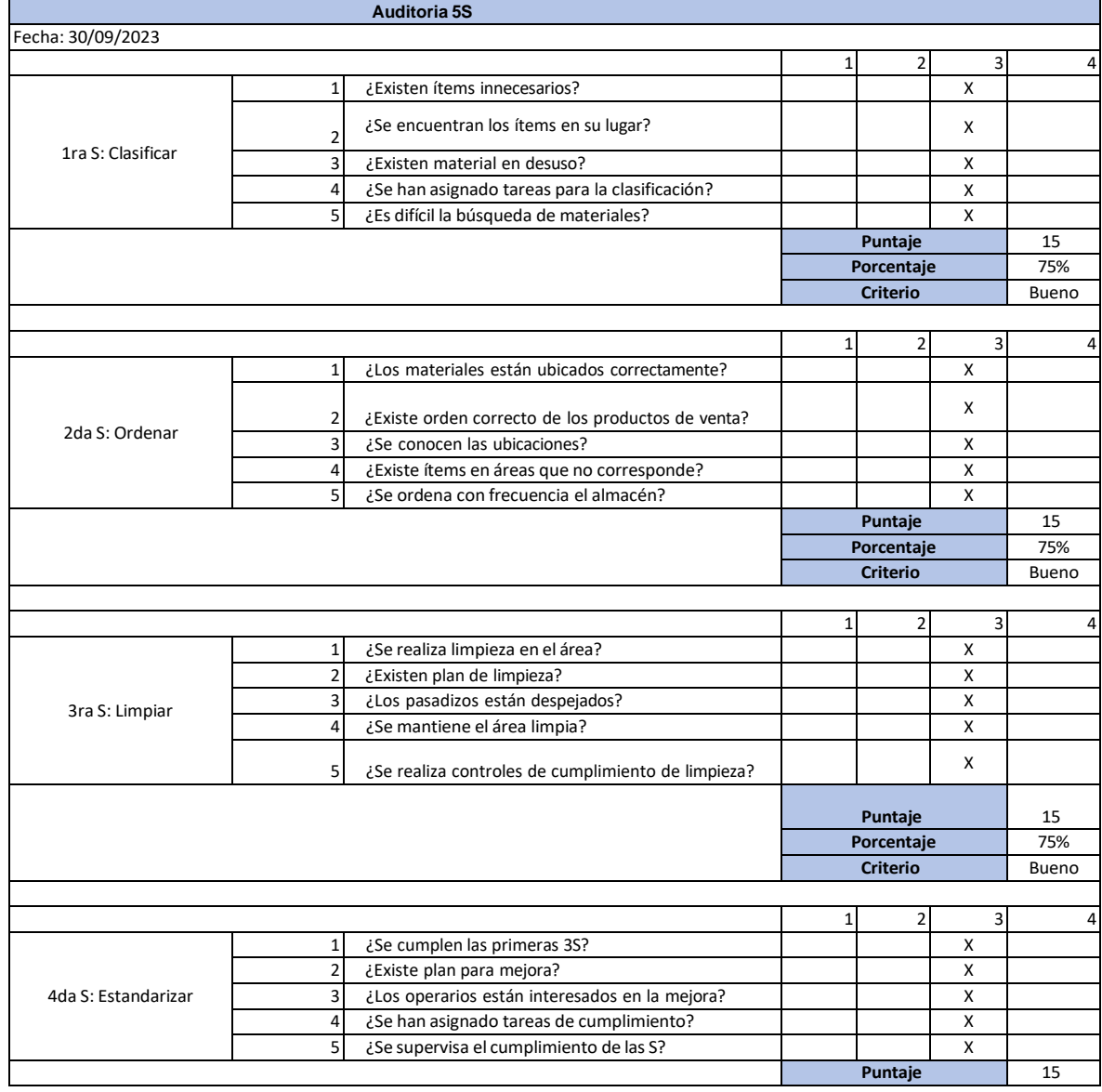

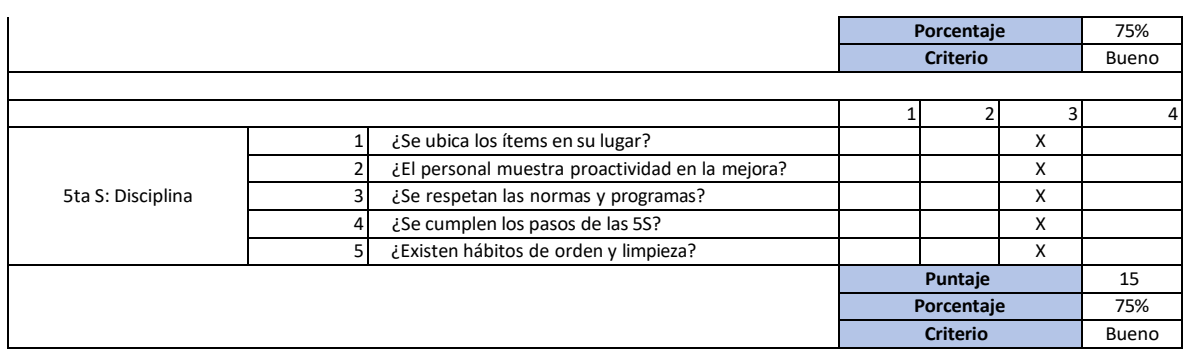

**Anexo 59 Gráfica de productividad según sector en México y Perú.**

**México**

Ventas  $7.4%$ 9.5% PBI Productividad 16.0%  $0.0\% \qquad 2.0\% \qquad 4.0\% \qquad 6.0\% \qquad 8.0\% \qquad 10.0\% \qquad 12.0\% \qquad 14.0\% \qquad 16.0\% \qquad 18.0\%$ 

Fuente: El economista.

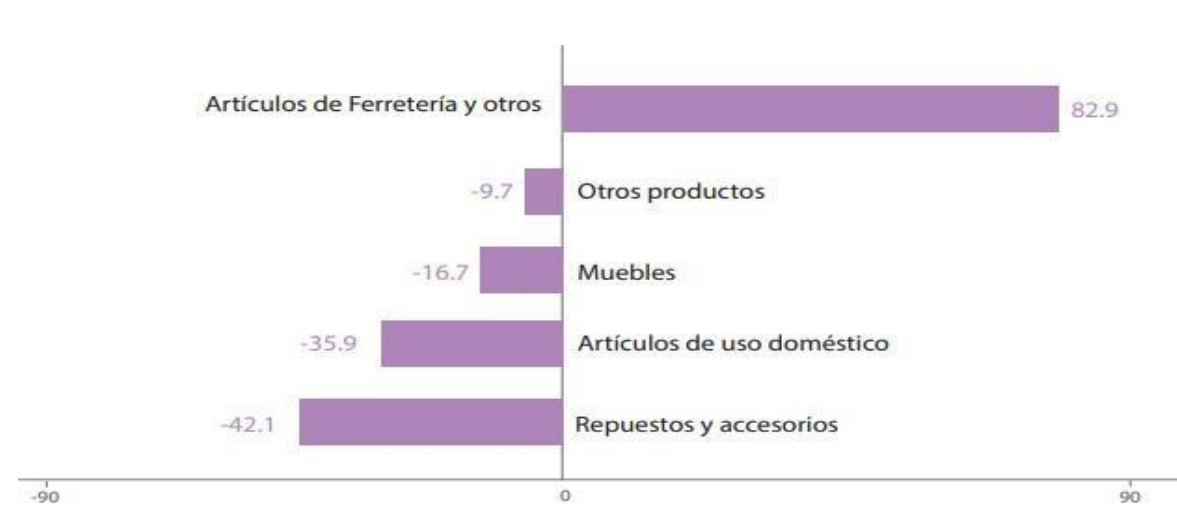

**Perú**

Fuente: Ministerio de la producción. Elaborado por PRODUCE.

### **Anexo 60 Calculo de tiempo estándar recepción, almacenamiento pre-test**

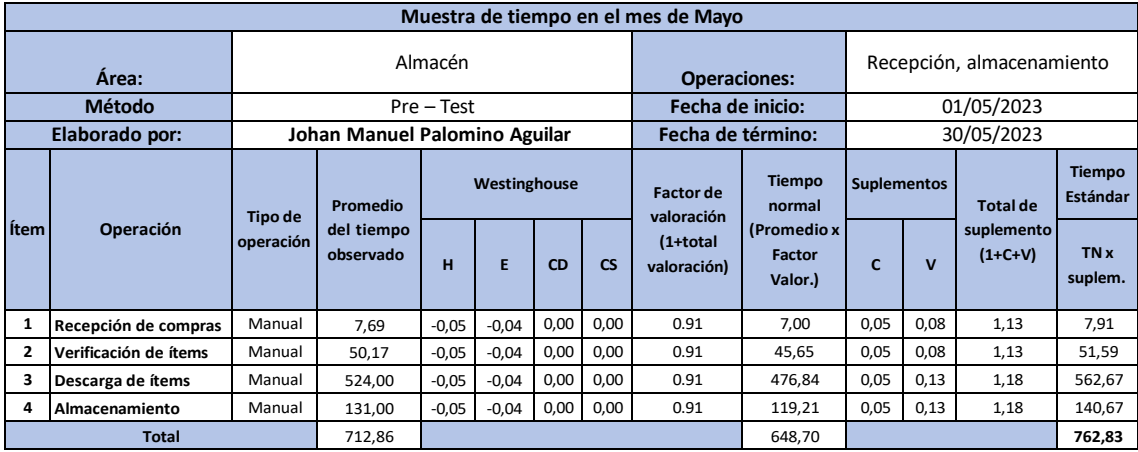

Fuente: Elaboración propia.

## **Anexo 61 Calculo de tiempo estándar Picking y despacho pre-test**

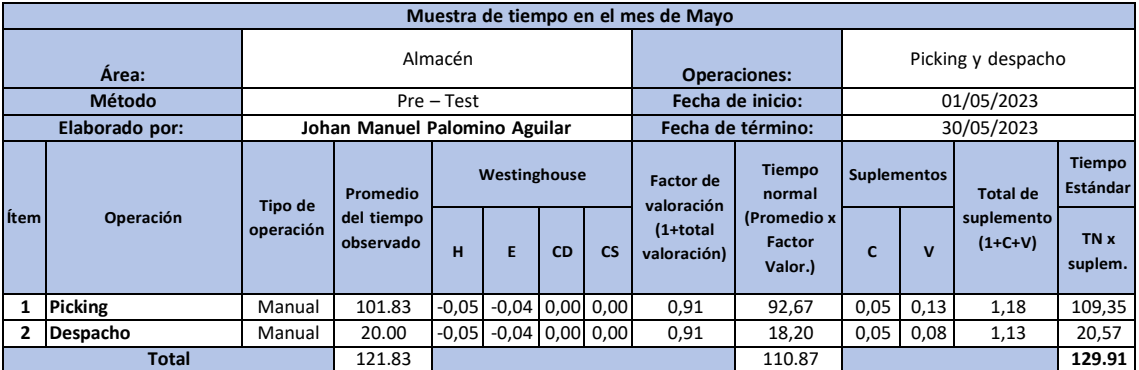

Fuente: Elaboración propia.

### **Anexo 62 Calculo de tiempo estándar recepción, almacenamiento pos-test**

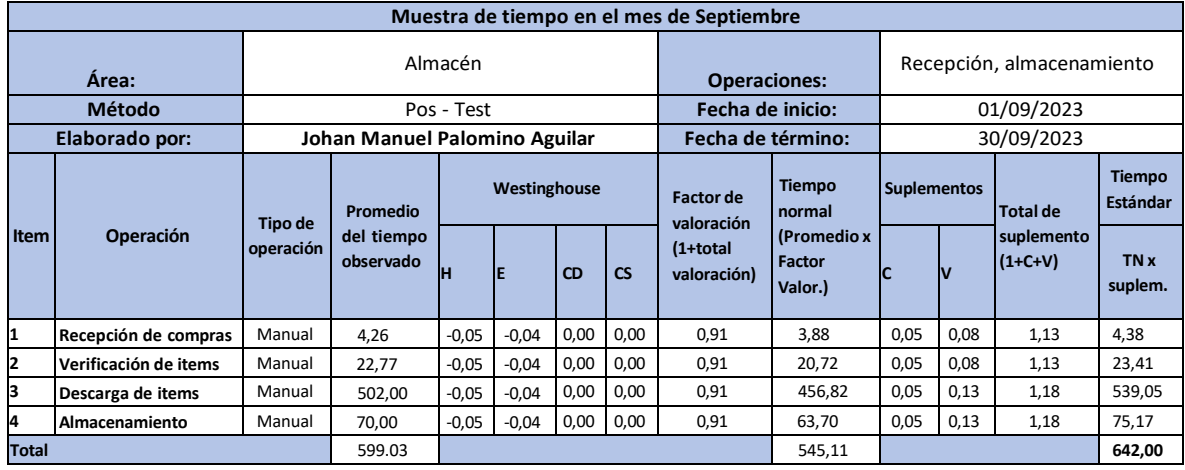

Fuente: Elaboración propia.

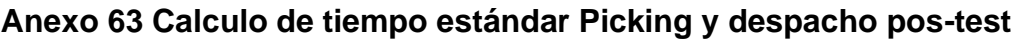

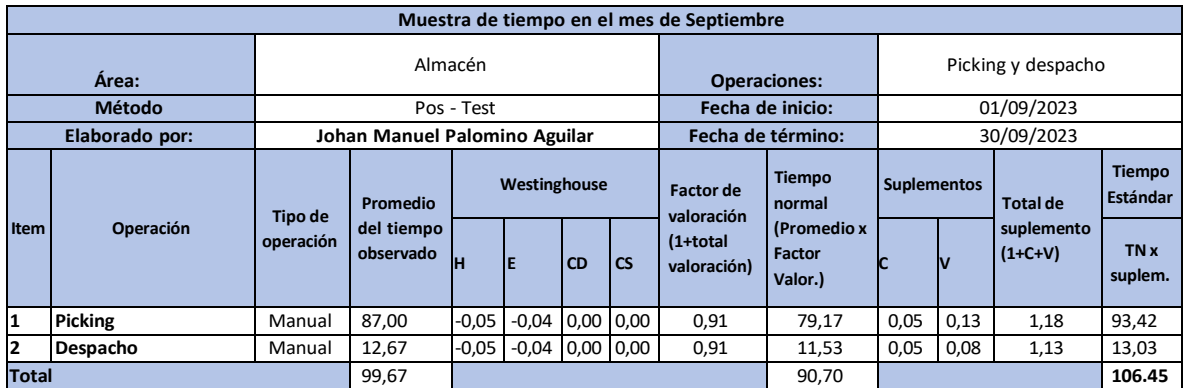

Fuente: Elaboración propia.

## **Anexo 64 Cálculo del número de muestra de recepción, almacenamiento Pre-test.**

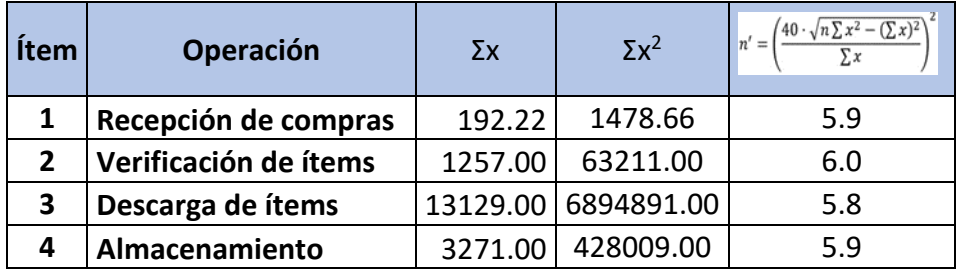

Fuente: Elaboración propia.

#### **Anexo 65 Cálculo del número de muestra de picking y despacho Pre-test.**

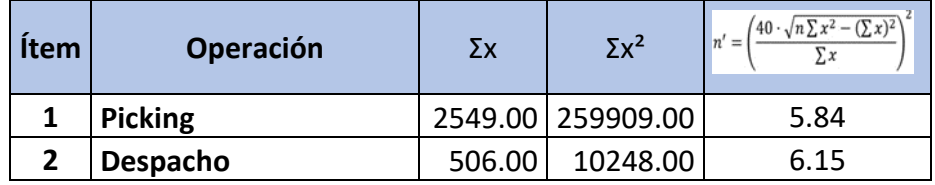

Fuente: Elaboración propia.

### **Anexo 66 Cálculo de muestra de recepción, almacenamiento Pos-test.**

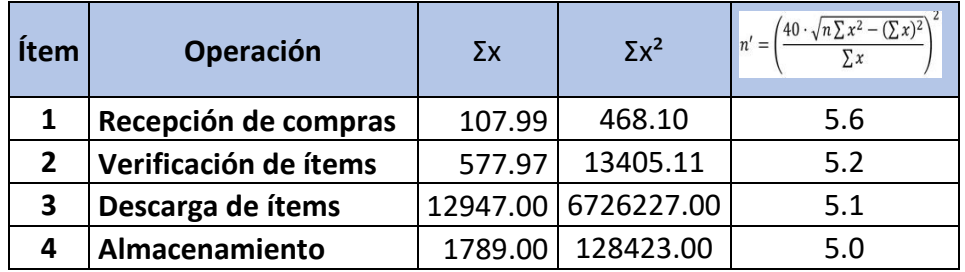

Fuente: Elaboración propia.

# **Anexo 67 Cálculo del número de muestra de picking y despacho Pos-test.**

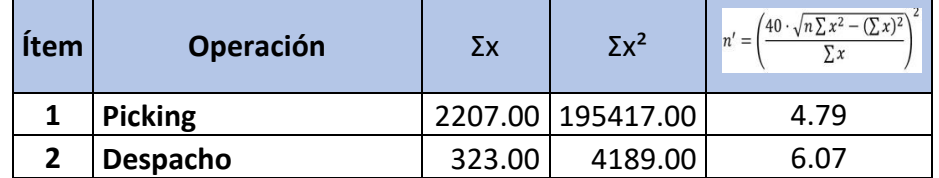

Fuente: Elaboración propia.